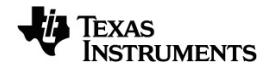

# **TI-Nspire™ CX CAS Sovelluksen käsikirja**

Lisätietoja TI-teknologiasta saat tukisivustolta osoitteessa [education.ti.com/eguide.](https://education.ti.com/eguide)

# *Tärkeitä tietoja*

Ellei muuten ilmoiteta ohjelman mukaan liitetyssä käyttöluvassa, Texas Instruments ei anna minkäänlaista suoraa tai välillistä takuuta mukaan lukien, mutta ei näihin rajoittuen, kaikki välilliset takuut, jotka koskevat kaikkien ohjelmien ja kirjojen myyntikelpoisuutta tai erityiseen tarkoitukseen sopivuutta, ja tarjoaa kyseisiä materiaaleja ainoastaan "sellaisina kuin ne ovat" -pohjalla. Texas Instruments ei ole missään tapauksessa vastuussa kenellekään mistään erityisistä, rinnakkaisista, tahattomista tai seurauksellisista vaurioista näiden materiaalien hankinnan tai käytön aiheuttamana, ja Texas Instruments:n yksinomainen ja eksklusiivinen vastuu toimintamuodosta riippumatta ei ylitä määrää, joka on asetettu käyttöluvassa ohjelmaa varten. Texas Instruments ei myöskään vastaa mistään vaateista, joita toinen osapuoli voi esittää aiheutuen näiden materiaalien käytöstä.

### © 2021 Texas Instruments Incorporated

Todelliset tuotteet saattavat erota hieman mukana tulevista kuvista.

# *Sisällys*

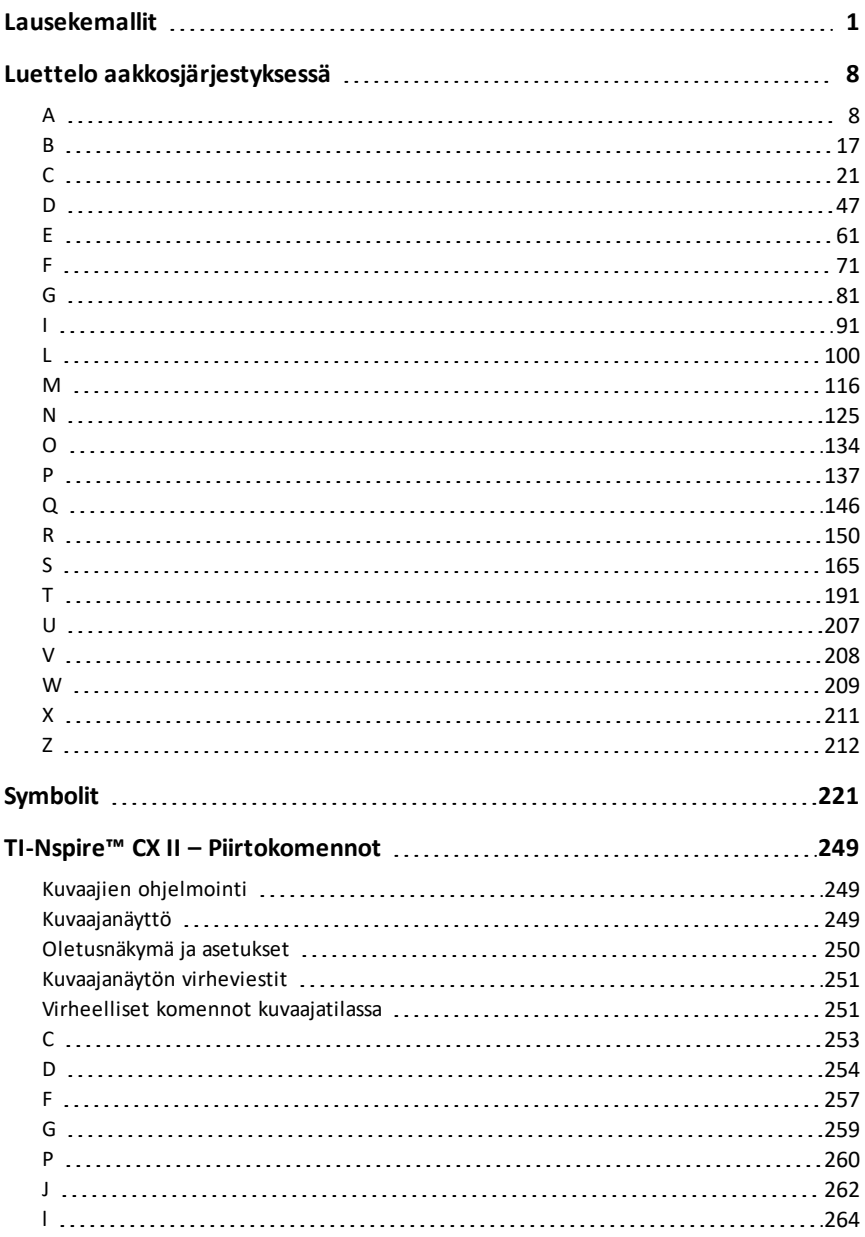

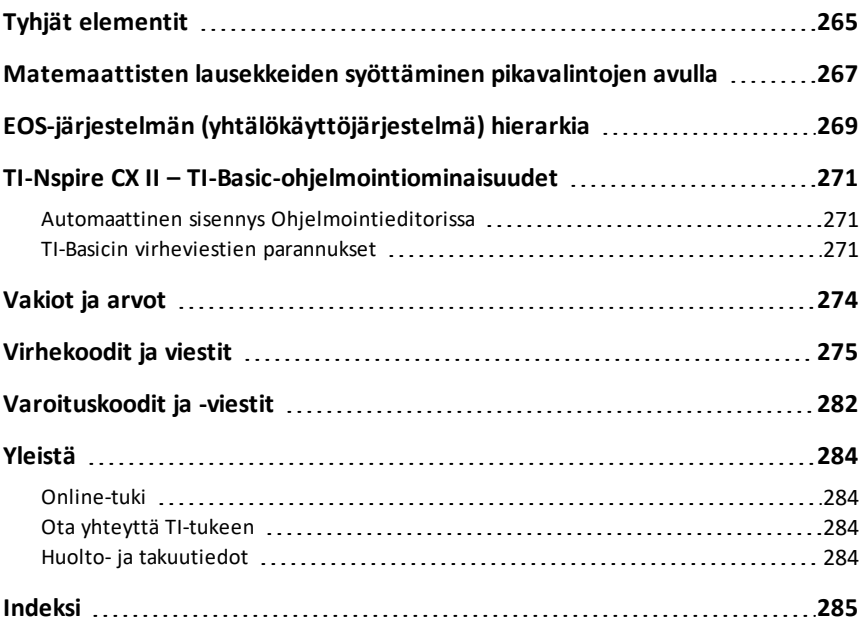

# <span id="page-4-0"></span>**Lausekemallit**

Lausekemallien avulla voit syöttää matemaattisia lausekkeita normaalissa matemaattisessa muodossa. Lisätessäsi mallin se näkyy syöterivillä siten, että elementtien syöttökohdissa on pienet ruudut. Kohdistin on syötettävän elementin kohdalla.

Voit siirtää kohdistimen kunkin elementin kohdalle nuolipainikkeilla tai painikkeella [tab], jonka jälkeen voit kirjoittaa elementin arvon tai lausekkeen. Lauseke sievennetään painamalla painikkeita  $[$ enter $]$ tai $[$ ctri $]$ enter $]$ .

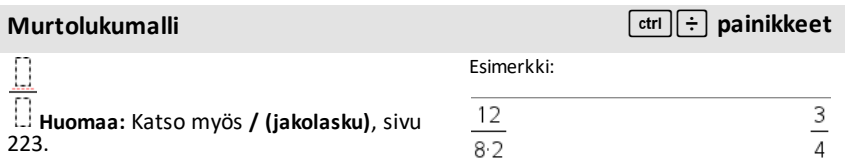

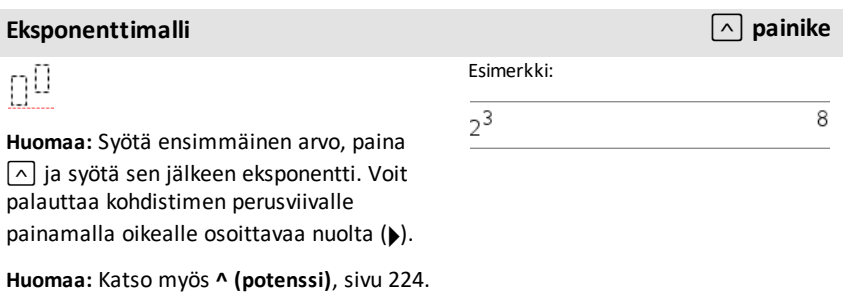

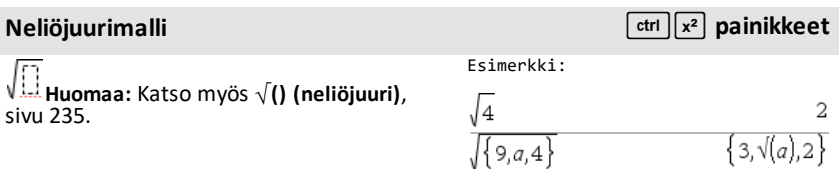

# **N:s juuri -malli** *N:s* **juuri -malli** *alli**alli**painikkeet*

Ū

**Huomaa:** Katso myös **root()**, [sivu](#page-164-0) 161.

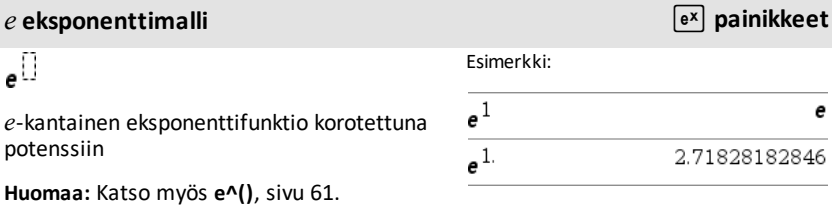

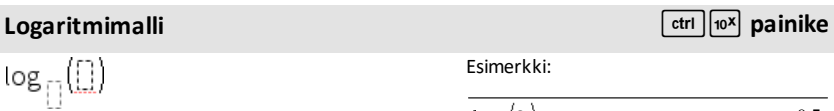

 $\log_{\frac{1}{4}}(2.)$ 

Laskee määritetyn kantaisen logaritmin. 10 kantaista logaritmia laskettaessa kantaluku jätetään pois.

**Huomaa:** Katso myös **log()**, [sivu](#page-115-0) 112.

# **Paloittain määritellyn funktion malli**

Voit luoda lausekkeita ja ehtoja 2-osaiselle paloittain määritellylle funktiolle. Lisää osa napsauttamalla mallia ja toista malli.

**Huomaa:** Katso myös **piecewise()**, [sivu](#page-142-0) 139.

Esimerkki:

$$
\frac{3\sqrt{8}}{3\sqrt{8,27,b}}
$$

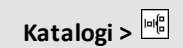

 $0.5$ 

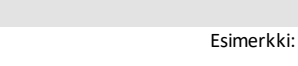

# **Paloittain määritellyn funktion malli**

**(2-osainen) Katalogi >**

**osainen) Katalogi >**

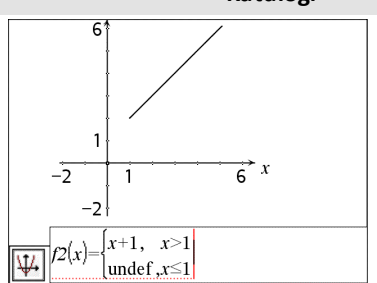

# **Paloittain määritellyn funktion malli (N-**

Voit luoda lausekkeita ja ehtoja *N*--osaiselle paloittain määritellylle funktiolle. Laskin pyytää *N*:n arvoa.

Esimerkki:

Katso paloittain määritellyn funktion (2osaisen) mallin esimerkki.

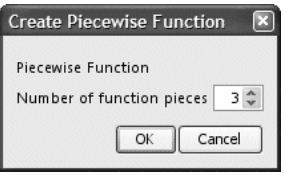

**Huomaa:** Katso myös **piecewise()**, [sivu](#page-142-0) 139.

# **Yhtälöparin malli Katalogi >**

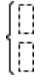

Luo kahden yhtälön ryhmän. Voit lisätä rivin olemassa olevaan yhtälöön napsauttamalla mallia ja toistamalla mallin.

**Huomaa:** Katso myös **system()**, [sivu](#page-194-1) 191.

### Esimerkki:

solve 
$$
\left\{ \begin{aligned} & \left\{ x+y=0, x, y \right\} & x = \frac{5}{2} \text{ and } y = \frac{-5}{2} \\ & \text{solve } \left\{ y=x^2-2, x, y \right\} \\ & x = \frac{-3}{2} \text{ and } y = \frac{1}{4} \text{ or } x = 1 \text{ and } y = -1 \end{aligned} \right.
$$

# **N-osaisen yhtälöryhmän malli Katalogi >**

Voit luoda *N*yhtälöä sisältävän yhtälöryhmän. Laskin pyytää *N*:n arvoa.

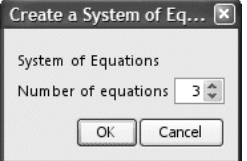

**Huomaa:** Katso myös **system()**, [sivu](#page-194-1) 191.

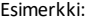

Katso yhtälöparin (2 yhtälöä) mallin esimerkki.

<span id="page-7-0"></span>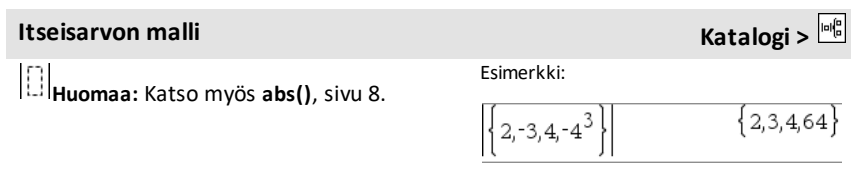

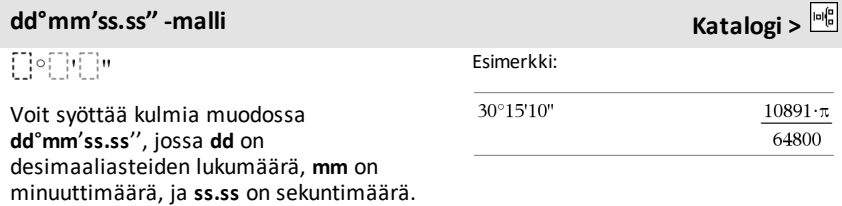

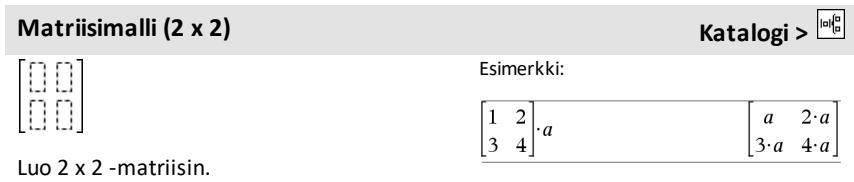

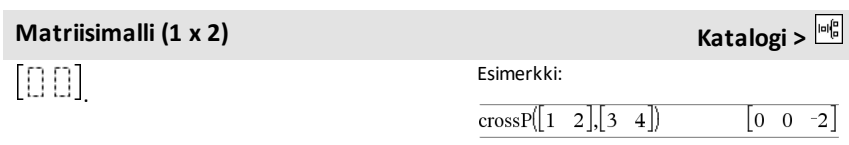

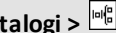

# **Matriisimalli (2 x 1) Katalogi >**

ם<br>ה

### Esimerkki:

Esimerkki:

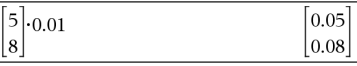

# **Matriisimalli**  $(m \times n)$  **Katalogi > Katalogi X Katalogi > K**

Malli tulee näkyviin määritettyäsi rivien ja sarakkeiden lukumäärän syöttöruutuun.

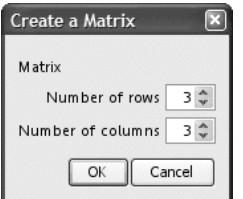

 $\overline{\mathbf{4}}$ 2 - 6

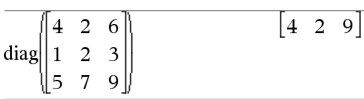

**Huomaa:** Jos luot paljon rivejä ja sarakkeita sisältävän matriisin, voi kestää jonkin aikaa, ennen kuin matriisi tulee näkyviin.

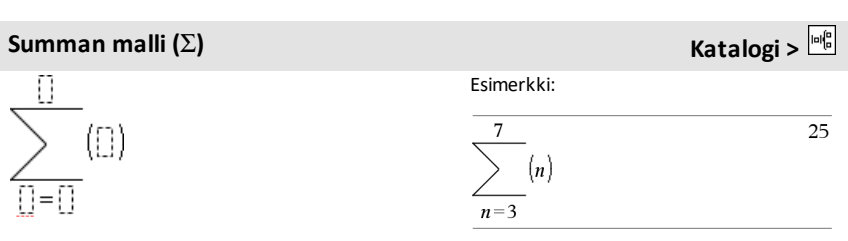

**Huomaa:** Katso myös G**()** (**sumSeq**), [sivu](#page-239-0) [236](#page-239-0).

# **Tulon malli (**Π**) Katalogi >**

Esimerkki:

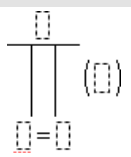

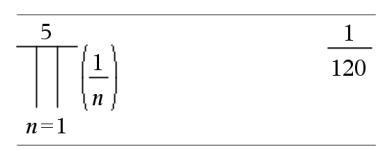

**Huomaa:** Katso myös Π**()** (**prodSeq**), [sivu](#page-238-1) [235](#page-238-1).

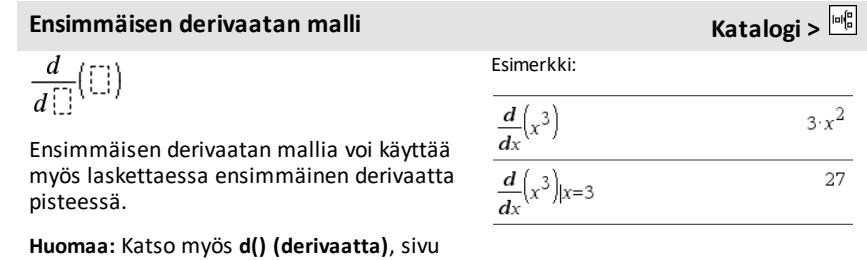

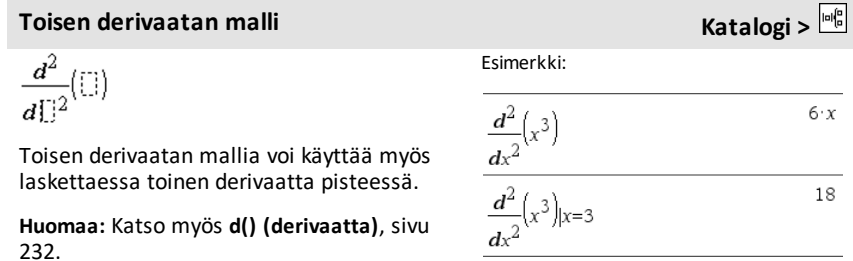

# **N:nnen derivaatan malli Katalogi X Katalogi X Katalogi X Katalogi K**

$$
\frac{d^{[\cdot]}}{d^{[\cdot]}}([\cdot])
$$

[232](#page-235-0).

*n*:nnen derivaatan mallia voidaan käyttää laskettaessa *n*:s derivaatta.

**Huomaa:** Katso myös **d() (derivaatta)**, [sivu](#page-235-0) [232](#page-235-0).

Esimerkki:

$$
\frac{d^3}{dx^3}\left(x^3\right)|x=3
$$

6

$$
f_{\rm{max}}
$$

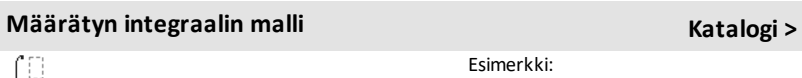

 $\begin{bmatrix} 0 \\ 0 \end{bmatrix}$ T

**Huomaa: Katso myös** ‰**() integraali(), [sivu](#page-224-0) [221](#page-224-0).**

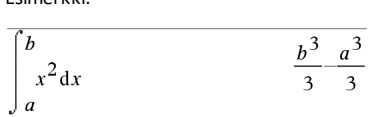

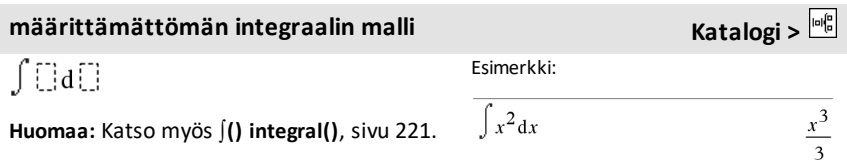

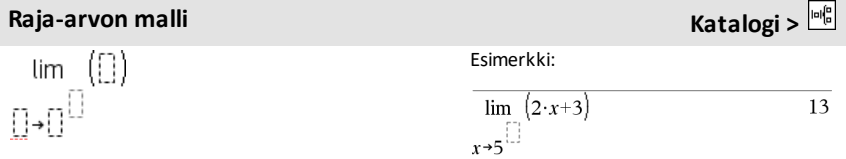

Vasemman puolen raja-arvon saat painikkeella - tai  $(-)$ . Oikean puolen rajaarvon saat painikkeella +.

**Huomaa:** Katso myös **limit()**, [sivu](#page-105-0) 102.

# <span id="page-11-0"></span>**Luettelo aakkosjärjestyksessä**

Komennot, joiden nimiä ei voi järjestää aakkosjärjestykseen (esimerkiksi +, ! ja >), on esitetty tämän kappaleen lopussa alkaen sivulta ([sivu](#page-224-0) 221). Ellei toisin ole mainittu, kaikki tämän kappaleen esimerkit on suoritettu laskimen oletustilassa, eikä mitään muuttujia ole määritetty.

# <span id="page-11-1"></span>*A*

# <span id="page-11-2"></span>**abs() Katalogi > abs(***Laus1***)**⇒*lauseke* **abs(***Lista1***)**⇒*lista*

**abs(***Matriisi1***)**⇒*matriisi*

Laskee argumentin itseisarvon.

**Huomaa:** Katso myös **Itseisarvon malli**, [sivu](#page-7-0) [4.](#page-7-0)

Jos argumentti on kompleksiluku, määrittää luvun moduulin.

**Huomaa:** Kaikkia määrittämättömiä muuttujia käsitellään reaalimuuttujina.

<span id="page-11-3"></span>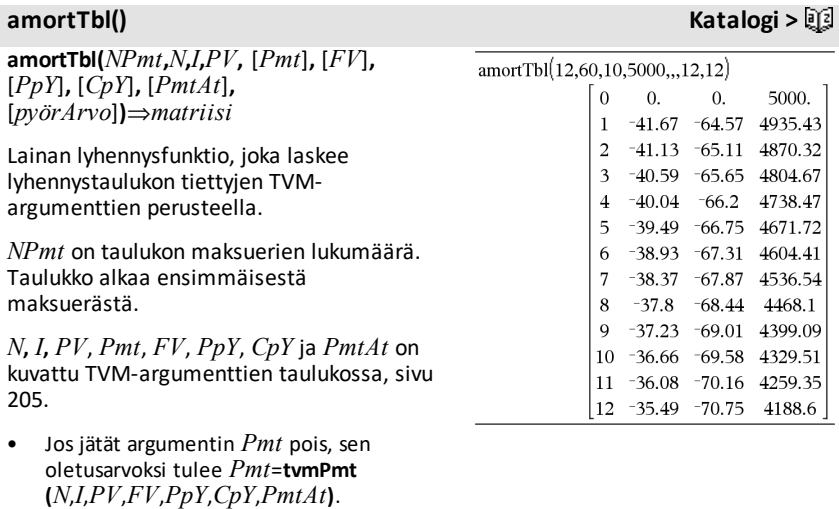

• Jos jätät argumentin *FV* pois, sen

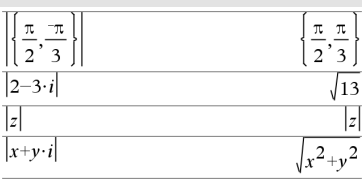

oletusarvoksi tulee *FV*=0.

• Argumenttien *PpY*, *CpY* ja *PmtAt* oletusarvot ovat samat kuin TVMfunktioilla.

*pyörArvo* määrittää pyöristyksessä käytettävien desimaalien määrän. Oletusarvo=2.

Tulosmatriisin sarakkeet ovat seuraavassa järjestyksessä: maksuerän numero, koron määrä, pääoman lyhennysmäärä ja velkasaldo.

Rivillä *n* näkyvä saldo on maksuerän *n* jälkeen jäljellä oleva velkasaldo.

Voit käyttää tulosmatriisia syötteenä muissa lyhennyslaskutoimituksissa G**Int()** ja G**Prn()**, [sivu](#page-239-1) 236, sekä **bal()**, [sivu](#page-20-1) 17.

**and Katalogi >**

*BoolenLaus1* **and** *BoolenLaus2*⇒*Boolen lausekeBoolenLista1* **and** *BoolenLista2*⇒*Boolen listaBoolenMatriisi1* **and** *BoolenMatriisi2*⇒*Boolen matriisi*

Määrittää totuusarvon tosi tai epätosi tai antaa vastauksena sievennetyn muodon alkuperäisestä syötteestä.

### *Kokonaisluku1* **and***Kokonaisluku2*⇒*kokonaisluku*

Vertaa kahta reaalikokonaislukua bitti bitiltä and-operaation avulla. Sisäisesti kumpikin kokonaisluku muunnetaan etumerkilliseksi, 64 bitin binaariluvuksi. Kun vastaavia bittejä verrataan, tulos on 1, jos kumpikin bitti on 1. Muussa tapauksessa tulos on 0. Laskettu arvo edustaa bittituloksia, ja se näkyy kantalukutilan mukaisesti.

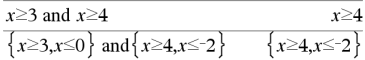

Heksadesimaalisessa kantalukutilassa:

 $0h7A$  $C36$  and  $0h3D5F$  $0h2C16$ 

**Tärkeää:** Nolla, eiO-kirjain.

Binaarisessa kantalukutilassa:

0b100101 and 0b100 0b100

Desimaalisessa kantalukutilassa:

37 and 0b100  $\overline{4}$ 

# **and Katalogi >**

Kokonaisluvut voi syöttää minkä tahansa luvun kantalukuna. Binaarisen syötteen edelle tulee merkitä etumerkki 0b ja heksadesimaalisen syötteen edelle 0h. Jos etumerkkiä ei ole, kokonaislukuja käsitellään desimaalilukuina (kantaluku 10).

Jos syötät desimaalikokonaisluvun, joka on liian suuri etumerkilliselle, 64 bitin binaarimuodolle, laskin käyttää symmetristä modulo-operaatiota, jotta arvo saadaan oikealle alueelle.

**Huomaa:** Binaarisessa syötteessä voi olla korkeintaan 64 numeroa (etuliitettä 0b ei lasketa). Heksadesimaalisessa syötteessä voi olla korkeintaan 16 numeroa.

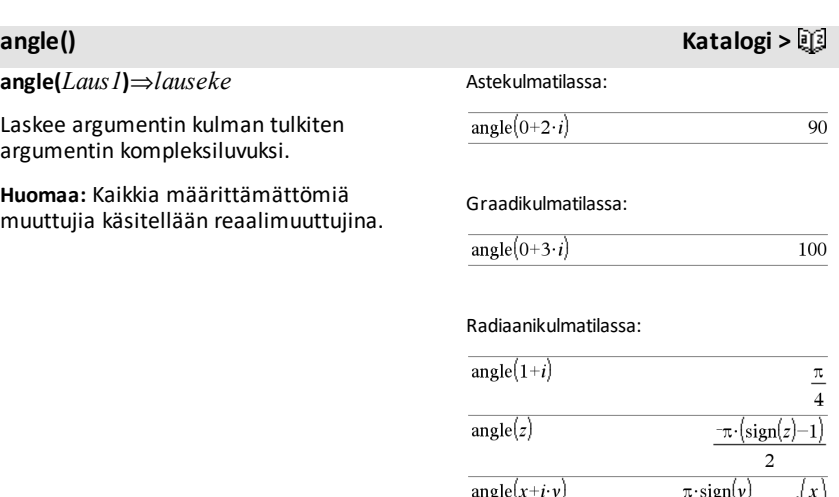

angle $\{\{1+2\cdot i,3+0\cdot i,0-4\cdot i\}\}\$  $\frac{\pi}{2}$ -tan<sup>-1</sup>

-tan

 $\overline{2}$ 

**angle(***Lista1***)**⇒*lista* **angle(***Matriisi1***)**⇒*matriisi*

Laskee listan tai matriisin *Lista1*:n tai *Matriisi1*:n elementtien kulmista tulkiten jokaisen elementin kompleksiluvuksi, joka edustaa kaksiulotteista suorakulmakoordinaattipistettä.

**ANOVA** *Lista1***,***Lista2*[**,***Lista3***,**...**,***Lista20*] [**,***Lippu*]

Suorittaa yksisuuntaisen varianssianalyysin 2-20 perusjoukon keskiarvon vertailua varten. Tulosten yhteenveto tallentuu *stat.results*-muuttujaan. (Katso sivu [186.](#page-189-0))

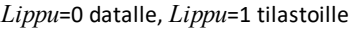

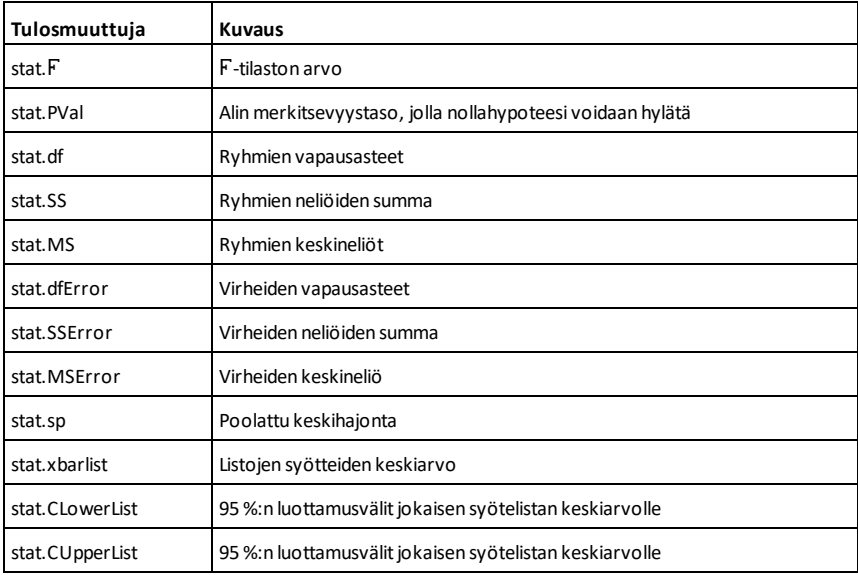

**ANOVA2way** *Lista1***,***Lista2* [**,***Lista3***,**…**,***Lista10*][**,***TasoRivi*]

Laskee kaksisuuntaisen varianssianalyysin 2- 10 perusjoukon keskiarvojen vertaamiseksi. Tulosten yhteenveto tallentuu *stat.results*muuttujaan. (Katso [sivu](#page-189-0) 186.)

*TasoRivi*=0 lohkolle

*TasoRivi*=2,3,...,*Pit*-1, kahdelle tekijälle, jossa *Pit*=pituus(*List1*)=pituus(*List2*) = … = pituus(*List10*) ja *Pit* / *TasoRivi* ∈ {2,3,…}

Tulokset: Lohkomuoto

**ANOVA2way Katalogi >**

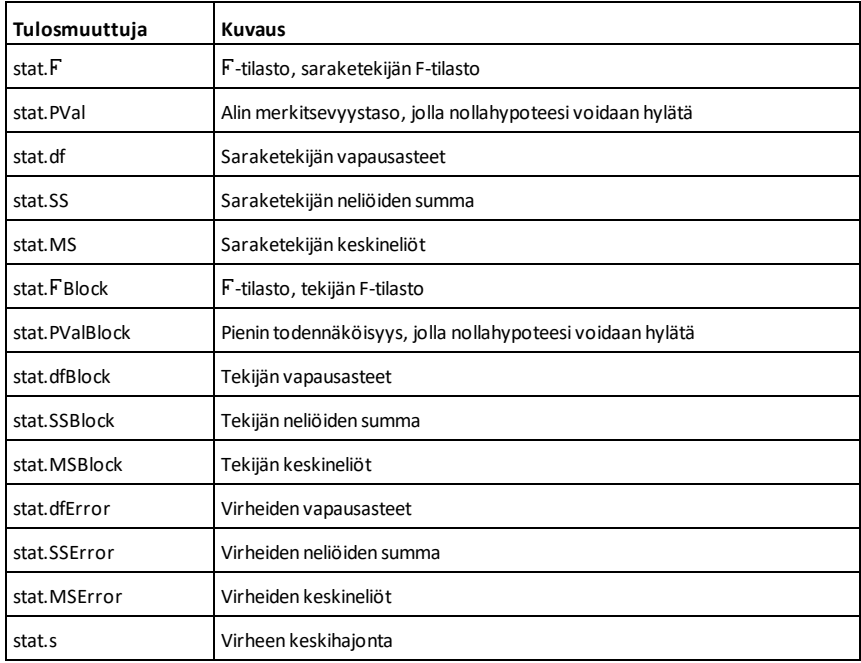

# SARAKETEKIJÄN tulokset

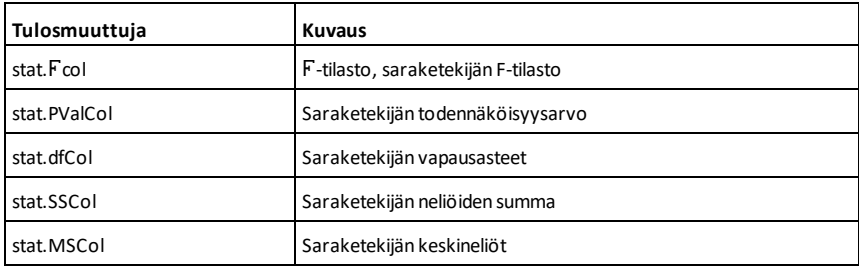

# RIVITEKIJÄN tulokset

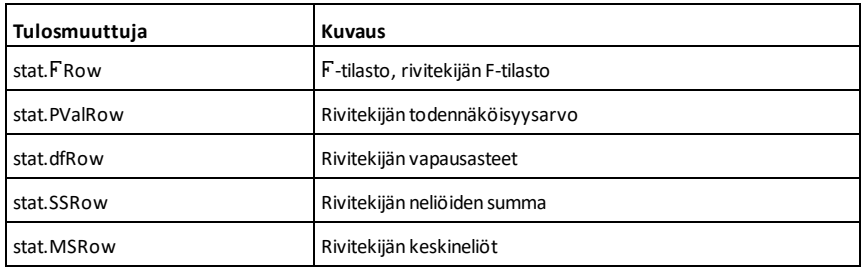

### VUOROVAIKUTUKSEN tulokset

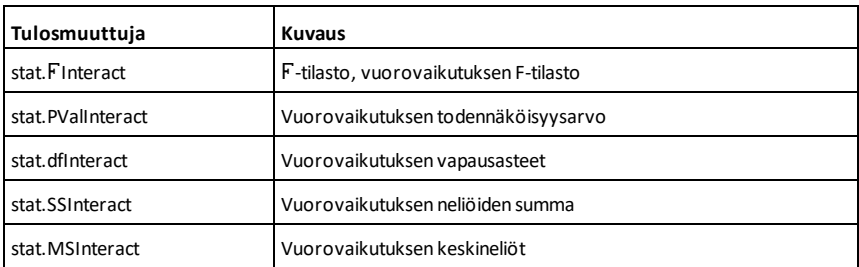

### VIRHEIDEN tulokset

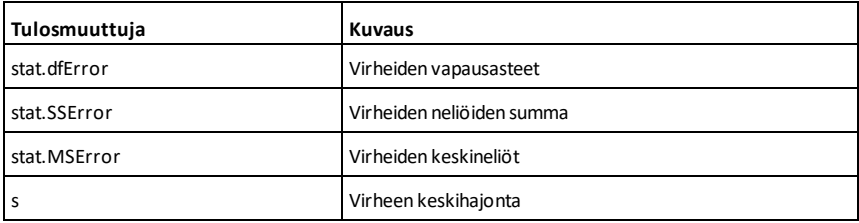

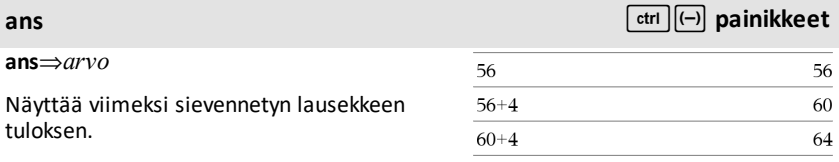

**approx(***Laus1***)**⇒*lauseke*

Määrittää argumentin sievennetyn arvon lausekkeena, joka sisältää desimaaliarvoja, mikäli mahdollista, riippumatta nykyisestä **Automaattinen tai likimääräinen** -tilasta.

Tämä vastaa argumentin syöttämistä ja painikkeen **ctrl** enter painamista.

**approx(***Lista1***)**⇒*lista* **approx(***Matriisi1***)**⇒*matriisi*

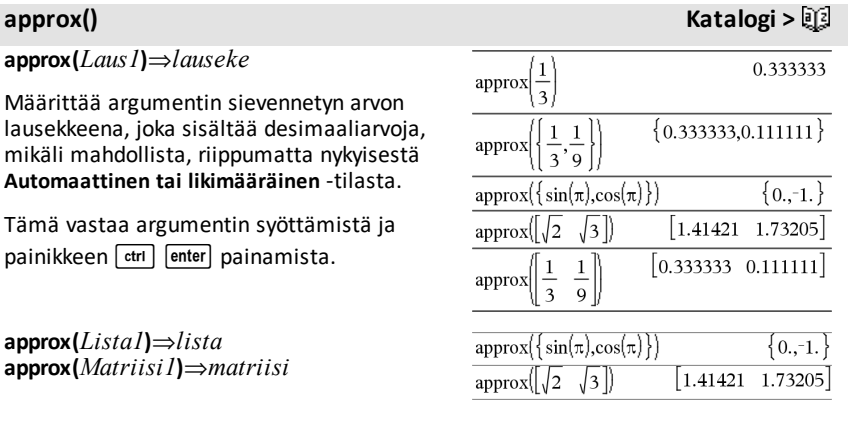

Määrittää listan tai *matriisin*, jossa jokainen elementti on laskettu desimaaliarvoksi, mikäli mahdollista.

# ►**approxFraction() Katalogi >**

**approxRational() Katalogi >**

*Laus*►**approxFraction(**[*Tol*]**)**⇒*lauseke*

*Lista* ►**approxFraction(**[*Tol*]**)**⇒*lista*

*Matriisi* 4**approxFraction(**[*Tol*]**)**⇒*matriisi*

Laskee syötteen murtolukuna käyttäen toleranssia *Tol*. Jos operaattori *Tol* jätetään pois, laskin käyttää toleranssia 5.E-14.

**Huomaa:** Voit syöttää tämän funktion tietokoneen näppäimistöltä kirjoittamalla **@>approxFraction(**...**)**.

pois, laskin käyttää toleranssia 5.E-14.

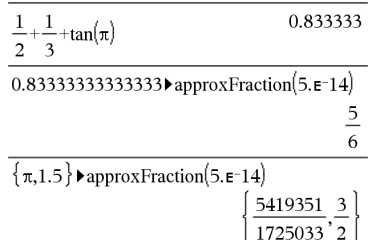

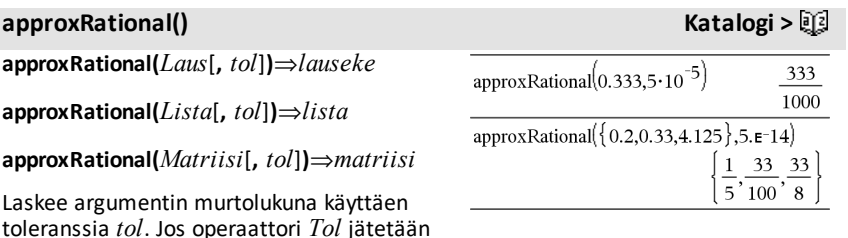

**arccos() Katso cos**/**(),[sivu](#page-36-0) 33.**

**arccosh() Katso cosh**/**(),[sivu](#page-37-0) 34.**

**arccot() Katso cot**/**(),[sivu](#page-38-0) 35.**

**arccsc() Katso csc**/**(),[sivu](#page-42-0) 39.**

**arccsch() Katso csch**/**(),[sivu](#page-43-0) 40.**

 $\arctan()$ 

Laskee listan

muuttujan *Muutt* suhteen.

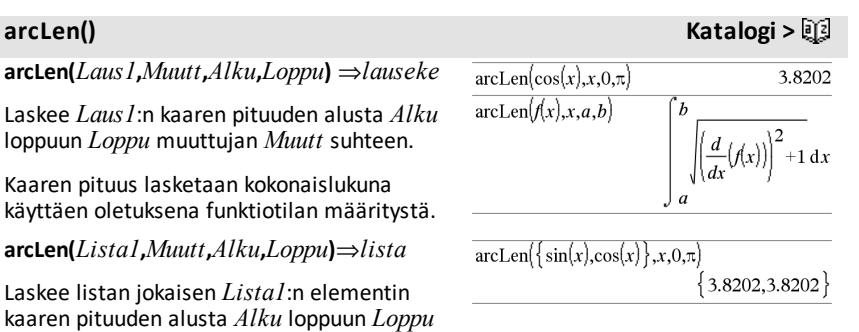

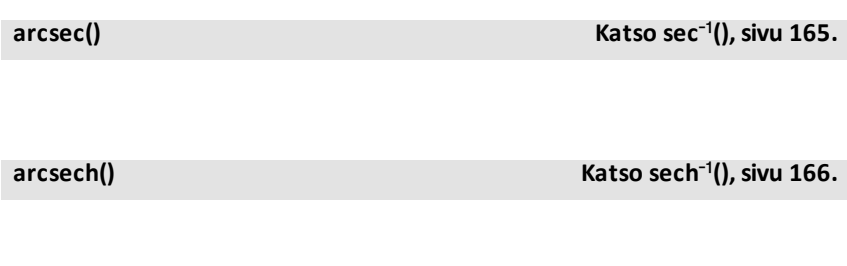

**arcsin() Katso sin**/**(),[sivu](#page-180-0) 177.**

**arctan() Katso tan**/**(),[sivu](#page-195-0) 192.**

# **arctanh() Katso tanh**/**(),[sivu](#page-197-0) 194.**

### **augment() Katalogi >**

**augment(***Lista1, Lista2***)**⇒*lista*

Luo uuden listan, joka on *Lista2* liitettynä *Lista1*:n loppuun.

**augment(***Matriisi1***,** *Matriisi2***)**⇒*matriisi*

Luo uuden matriisin, joka on *Matriisi2* liitettynä *Matriisi1*:een. Kun käytetään merkkiä ",", matriiseiden rivimäärien on oltava samat, ja *Matriisi2* liitetään *Matriisi1*:een uusina sarakkeina. Ei muuta *Matriisi1*:ä eikä *Matriisi2*:a.

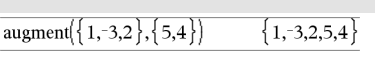

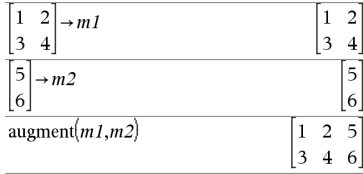

# **avgRC() Katalogi >**

**avgRC(***Laus1***,** *Muutt* [*=Arvo*] [**,** *Askel*]**)**⇒*lauseke*

**avgRC(***Laus1***,** *Muutt* [*=Arvo*] [**,** *Lista1*]**)**⇒*lista*

**avgRC(***Lista1***,** *Muutt* [*=Arvo*] [**,** *Askel*]**)**⇒*lista*

**avgRC(***Matriisi1***,** *Muutt* [*=Arvo*] [**,** *Askel*]**)**⇒*matriisi*

Laskee erotusosamäärän eteenpäin (keskimääräisen muutosnopeuden).

*Laus1* voi olla käyttäjän määrittämä funktionimi (katso **Func**).

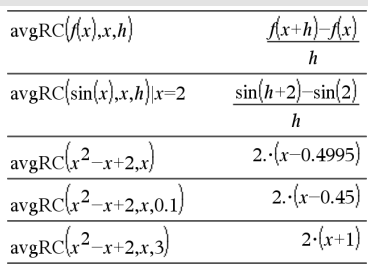

# **avgRC() Katalogi >**

Kun *Arvo* määritetään, se ohittaa mahdolliset aikaisemmat muuttujamääritykset tai mahdolliset muuttujan nykyiset "|" -sijoitukset.

*Askel* on askeleen arvo. Jos *Askel* jätetään pois, sen oletusarvo on 0.001.

Huomaa, että samankaltaisessa funktiossa **centralDiff()** käytetään keskeiserotusosamäärää.

# <span id="page-20-0"></span>*B*

# <span id="page-20-1"></span>**bal() Katalogi >**

**bal(***NPmt***,***N***,***I***,***PV* **,**[*Pmt*]**,** [*FV*]**,** [*PpY*]**,** [*CpY*]**,** [*PmtAt*]**,** [*pyörArvo*]**)**⇒*arvo*

**bal(***NPmt***,***amortTable***)**⇒*arvo*

Lyhennysfunktio, joka laskee määritetyn maksuerän jälkeen jäljellä olevan velkasaldon.

*N***,** *I***,** *PV*, *Pmt*, *FV*, *PpY*, *CpY* ja *PmtAt* on kuvattu TVM-argumenttien taulukossa, [sivu](#page-208-0) [205](#page-208-0).

*NPmt* määrittää sen maksuerän numeron, jonka jälkeen velkasaldo halutaan laskea.

*N***,** *I***,** *PV*, *Pmt*, *FV*, *PpY*, *CpY* ja *PmtAt* on kuvattu TVM-argumenttien taulukossa, [sivu](#page-208-0) [205](#page-208-0).

- Jos jätät argumentin *Pmt* pois, sen oletusarvoksi tulee *Pmt*=**tvmPmt (***N*,*I*,*PV*,*FV*,*PpY*,*CpY*,*PmtAt***)**.
- Jos jätät argumentin *FV* pois, sen oletusarvoksi tulee *FV*=0.
- Argumenttien *PpY*, *CpY* ja *PmtAt* oletusarvot ovat samat kuin TVMfunktioilla.

*pyörArvo* määrittää pyöristyksessä käytettävien desimaalien määrän. Oletusarvo=2.

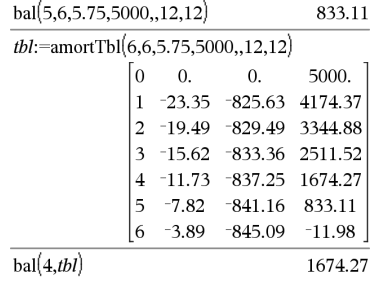

# **bal() Katalogi >**

**bal(***NPmt*,*amortTable***)** laskee maksueränumeron *NPmt* jälkeen jäljellä olevan velkasaldon lyhennystaulukon *amortTable* perusteella. *amortTable*argumentin on oltava matriisi, joka on kohdassa **amortTbl()** kuvatun muotoinen, katso [sivu](#page-11-3) 8.

**Huomaa:** Katso myös G**Int()** ja G**Prn()**, [sivu](#page-239-1) [236](#page-239-1).

# <span id="page-21-0"></span>►**Base2 (**4**Kantaluku2) Katalogi >**

*Kokonaisluku1* ►**Base2**⇒*kokonaisluku* **Huomaa:** Voit syöttää tämän operaattorin

tietokoneen näppäimistöltä kirjoittamalla **@>Base2**.

Muuttaa *Kokonaisluku1*:n binaariluvuksi. Binaariluvuissa on aina etuliite 0b ja heksadesimaaliluvuissa etuliite 0h.

Ilman etuliitettä *Kokonaisluku1*:ä käsitellään desimaalilukuna (kantaluku 10). Vastaus näkyy binaarilukuna kantalukutilasta riippumatta.

Negatiiviset luvut näytetään kahden komplementteina. Esimerkki:

-1 näkyy muodossa 0hFFFFFFFFFFFFFFFF heksadesimaalisessa kantalukutilassa 0b111...111 (64 ykköstä) binaarisessa kantalukutilassa

-263 näkyy muodossa 0h8000000000000000 heksadesimaalisessa kantalukutilassa 0b100...000 (63 zeros) binaarisessa kantalukutilassa

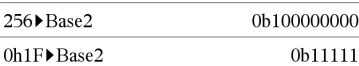

# ►**Base2 (**4**Kantaluku2) Katalogi >**

Jos syötät desimaalikokonaisluvun, joka on etumerkillisen, 64 bitin binaarimuodon lukualueen ulkopuolella, laskin käyttää symmetristä modulo-operaatiota, jotta arvo saadaan oikealle alueelle. Tarkastele seuraavassa esitettyjä esimerkkejä lukualueen ulkopuolella olevista arvoista.

263 muuttuu muotoon -263 ja näkyy muodossa 0h8000000000000000 heksadesimaalisessa kantalukutilassa 0b100...000 (63 zeros) binaarisessa kantalukutilassa

264 muuttuu muotoon 0 ja näkyy 0h0 heksadesimaalisessa kantalukutilassa 0b0 binaarisessa kantalukutilassa

 $-263 - 1$  muuttuu muotoon 263 - 1 ja näkyy muodossa 0h7FFFFFFFFFFFFFFF heksadesimaalisessa kantalukutilassa 0b111...111 (64 ykköstä) binaarisessa kantalukutilassa

# 4**Base10 (**►**Kantaluku10) Katalogi >**

*Kokonaisluku1* ►**Base10**⇒*kokonaisluku*

**Huomaa:** Voit syöttää tämän operaattorin tietokoneen näppäimistöltä kirjoittamalla **@>Base10**.

Muuttaa *Kokonaisluku1*:n desimaaliluvuksi (kantaluku 10). Binaarisen syötteen edellä tulee aina olla etumerkki 0b ja heksadesimaalisen syötteen edellä 0h.

0b *binaariluku* 0h *heksadesimaaliluku*

Nolla, ei O-kirjain, jonka perässä on b tai h.

Binaariluvussa voi olla enintään 64 numeroa. Heksadesimaaliluvussa voi olla enintään 16 numeroa.

0b10011 Base 10 19 0h1F▶Base10 31

# 4**Base10 (**►**Kantaluku10) Katalogi >**

Ilman etuliitettä *Kokonaisluku1*:ä käsitellään desimaalilukuna. Vastaus näkyy desimaalilukuna kantalukutilasta riippumatta.

# ►**Base16 (**4**Kantaluku16) Katalogi >**

*Kokonaisluku1* ►**Base16**⇒*kokonaisluku*

**Huomaa:** Voit syöttää tämän operaattorin tietokoneen näppäimistöltä kirjoittamalla **@>Base16**.

Muuttaa *Kokonaisluku1*:n

heksadesimaaliluvuksi. Binaariluvuissa on aina etuliite 0b ja heksadesimaaliluvuissa etuliite 0h.

0b *binaariluku* 0h *heksadesimaaliluku*

Nolla, ei O-kirjain, jonka perässä on b tai h.

Binaariluvussa voi olla enintään 64 numeroa. Heksadesimaaliluvussa voi olla enintään 16 numeroa.

Ilman etuliitettä *Kokonaisluku1*:ä käsitellään desimaalilukuna (kantaluku 10). Vastaus näkyy heksadesimaalilukuna kantalukutilasta riippumatta.

Jos syötät desimaalikokonaisluvun, joka on liian suuri etumerkilliselle, 64 bitin binaarimuodolle, laskin käyttää symmetristä modulo-operaatiota, jotta arvo saadaan oikealle alueelle.

Jos syötät desimaalikokonaisluvun, joka on etumerkillisen, 64 bitin binaarimuodon lukualueen ulkopuolella, laskin käyttää symmetristä modulo-operaatiota, jotta arvo saadaan oikealle alueelle. Lisätietoja, katso 4**Base2**, [sivu](#page-21-0) 18.

**binomCdf(***n***,***p***)**⇒*lista*

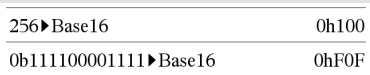

**binomCdf() Katalogi >**

**binomCdf(***n***,***p***,***alaraja***,***yläraja***)**⇒*luku*, jos *alaraja* ja *yläraja* ovat lukuja, *lista*, jos *alaraja* ja *yläraja* ovat listoja

**binomCdf**( $n$ , $p$ , $y$ *läraja*) $k$ un P(0 ≤ X {*yläraja*)⇒*luku*, jos *yläraja* on luku, *lista*, jos *yläraja* on lista

Laskee kumulatiivisen todennäköisyyden diskreetille binomiselle jakaumalle, jossa toistojen määrä on *n* ja jokaisen toiston onnistumistodennäköisyys on *p*.

Kun P(X { *yläraja*), aseta *alaraja*=0

**binomPdf(***n***,***p***)**⇒*lista*

elementin ylärajasta.

**binomPdf(***n***,***p***,***XVal***)**⇒*luku*, jos *XVal* on luku, *lista*, jos *XVal* on lista

Laskee todennäköisyyden diskreetille binomiselle jakaumalle, jossa toistojen määrä on *n* ja jokaisen toiston onnistumistodennäköisyys on *p*.

# <span id="page-24-0"></span>*C*

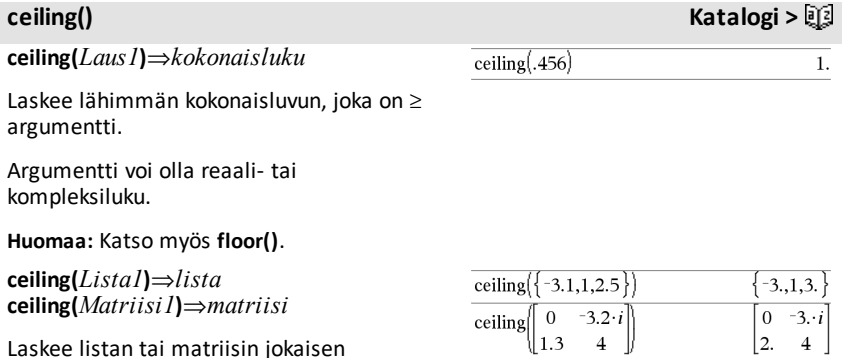

**binomPdf() Katalogi >**

# **centralDiff() Katalogi >**

**centralDiff(***Laus1***,***Muutt* [*=Arvo*] [**,***Askel*]**)**⇒*lauseke*

**centralDiff(***Laus1***,***Muutt* [**,***Askel*]**)|***Muutt=Arvo*⇒*lauseke*

**centralDiff(***Laus1***,***Muutt* [*=Arvo*] [**,***Lista*]**)**⇒*lista*

**centralDiff(***Lista1***,***Muutt* [*=Arvo*] [**,***Askel*]**)**⇒*lista*

**centralDiff(***Matriisi1***,***Muutt* [*=Arvo*] [**,***Askel*]**)**⇒*matriisi*

Laskee numeerisen derivaatan käyttäen keskeiserotusosamäärän kaavaa.

Kun *Arvo* määritetään, se ohittaa mahdolliset aikaisemmat muuttujamääritykset tai mahdolliset muuttujan nykyiset "|" -sijoitukset.

*Askel* on askeleen arvo. Jos *Askel* jätetään pois, sen oletusarvo on 0.001.

*Lista1*:tä tai *Matriisi1*:tä käytettäessä operaatio mapataan listan arvojen tai matriisin elementtien suhteen.

**Huomaa:** Katso myös **avgRC()** ja **d()**.

**cFactor(***Laus1*[**,***Muutt*]**)**⇒*lauseke* **cFactor(***Lista1*[**,***Muutt*]**)**⇒*lista* **cFactor(***Matriisi1*[**,***Muutt*]**)**⇒*matriisi*

**cFactor(***Laus1***)** jakaa *Laus1*:n kaikki muuttujat supistaen ne yhteisellä nimittäjällä.

*Laus1*:ä jaetaan tekijöihin mahdollisimman paljon kohti lineaarisia rationaalitekijöitä, vaikka tästä saataisiin uusia ei-reaalilukuja. Tämä vaihtoehto on sopiva, jos haluat jakaa lausekkeen tekijöihin useamman kuin yhden muuttujan suhteen.

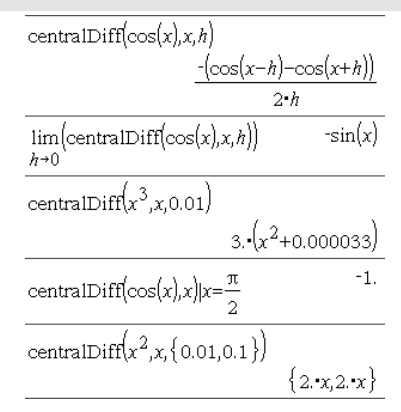

# **cFactor() Katalogi >**

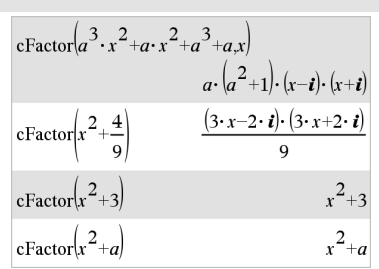

**cFactor(***Laus1*,*Muutt***)** jakaa *Laus1*:n tekijöihin muuttujan *Muutt* suhteen.

*Laus1*:ä jaetaan tekijöihin mahdollisimman paljon kohti tekijöitä, jotka ovat lineaarisia muuttujassa *Muutt*, sisältäen mahdollisesti ei-reaalisia vakioita, vaikka tästä saataisiin irrationaalisia vakioita tai alalausekkeita, joissa on muita irrationaalisia muuttujia.

Tekijät ja niiden termit lajitellaan siten, että *Muutt* on päämuuttuja. Muuttujan *Muutt* samanlaiset potenssit kerätään jokaisessa tekijässä. Muuttujan *Muutt* tulee olla mukana, jos vain kyseistä muuttujaa halutaan jakaa tekijöihin ja jos irrationaalilausekkeet ovat hyväksyttäviä kaikissa muissa muuttujissa, jotta muuttujaa *Muutt* voitaisiin jakaa enemmän tekijöihin. Toimenpiteessä voi esiintyä jonkin verran satunnaista muiden muuttujien tekijöihin jakamista.

**Auto or Approximate (Automaattinen tai likimääräinen)** -tilan Auto (Automaattinen)

-asetuksessa muuttujan *Muutt* mukanaolo sallii myös likiarvoistamisen liukulukuvakioilla, kun irrationaalisia kertoimia ei voida ilmaista täsmällisen tiiviisti sisäänrakennetuilla termeillä. Vaikka muuttujia olisi vain yksi, muuttujan *Muutt* mukanaolo voi tuottaa täydellisemmän tekijöihin jakamisen.

**Huomaa:** Katso myös **factor()**.

**char(***Kokonaisluku***)**⇒*merkki*

Näyttää vastauksena merkkijonon, joka sisältää kämmenlaitteen merkkisarjasta olevan merkin, jonka tunnusnumero on *Kokonaisluku*. Kokonaisluvun *Kokonaisluku* sallittu alue on 0–65535.

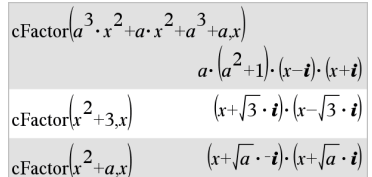

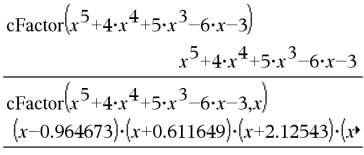

Jos haluat nähdä koko vastauksen, paina  $\blacktriangle$ ja siirrä sen jälkeen osoitinta painikkeilla  $4$  ia  $\blacktriangleright$ .

# **char() Katalogi >**

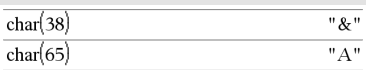

# **charPoly() Katalogi >**

## **charPoly**

**(***neliömatriisi,Muutt***)**⇒*polynomilauseke*

### **charPoly**

**(***neliömatriisi,Laus***)**⇒*polynomilauseke*

## **charPoly**

**(** *neliömatriisi1,Matriisi2* **)**⇒*polynomilauseke*

Laskee *neliömatriisi*n karakteristisen polynomin. Lausekkeen *n*×*n* matriisi *A* karakteristinen polynomi, merkitään  $p_{\sf A}(\lambda)$ , on polynomi, joka on määritetty lausekkeella

 $p_A(\lambda) = \det(\lambda \cdot I - A)$ 

jossa *I* tarkoittaa identtistä matriisia *n*×*n*.

*neliömatriisi1*:n ja *neliömatriisi2*:n on oltava samankokoiset.

c**22way** *ObsMatriisi*

### **chi22way** *ObsMatriisi*

Laskee  $\gamma$ <sup>2</sup>-testin tarkasteltavan matriisin *ObsMatriisi* sisältämän kaksisuuntaisen lukemataulukon arvojen välisestä assosiaatiosta. Tulosten yhteenveto tallentuu *stat.results*-muuttujaan. (Katso [sivu](#page-189-0) 186.)

Lisätietoja matriisissa olevien tyhjien elementtien vaikutuksesta, katso [Tyhjät](#page-268-0) [elementit](#page-268-0)sivulla [sivu](#page-268-0) 265.

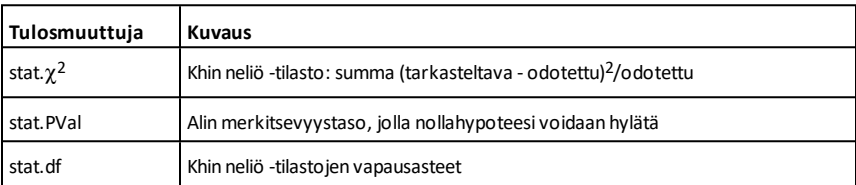

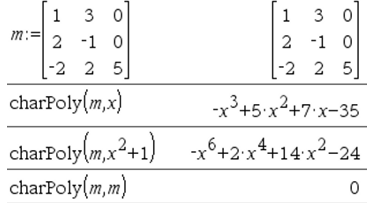

<sup>c</sup>**22way Katalogi <sup>&</sup>gt;**

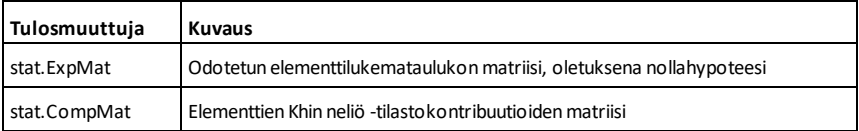

# <sup>c</sup>**2Cdf() Katalogi <sup>&</sup>gt;**

c**2Cdf(***alaraja***,***yläraja***,***df***)**⇒*luku*, jos *alaraja* ja *yläraja* ovat lukuja, *lista*, jos *alaraja* ja *yläraja* ovat listoja

**chi2Cdf(***alaraja***,***yläraja***,***df***)**⇒*luku*, jos *alaraja* ja *yläraja* ovat lukuja, *lista*, jos *alaraja* ja *yläraja* ovat listoja

Laskee  $\chi^2$ -jakauman todennäköisyyden *alaraja*n ja *yläraja*n väliltä määritetylle vapausasteelle *df*.

Kun P(*X* { *yläraja*), aseta *alaraja*= 0.

Lisätietoja listassa olevien tyhjien elementtien vaikutuksesta, katso [Tyhjät](#page-268-0) [elementit](#page-268-0)sivulla [sivu](#page-268-0) 265.

c**2GOF** *obsLista***,***expLista***,***df*

**chi2GOF** *obsLista***,***expLista***,***df*

Suorittaa testin, jolla varmistetaan, että otoksen data on tiettyä jakaumaa vastaavasta perusjoukosta. *obsList* on lukemalista, ja sen tulee sisältää kokonaislukuja. Tulosten yhteenveto tallentuu *stat.results*-muuttujaan. (Katso [sivu](#page-189-0) 186.)

Lisätietoja listassa olevien tyhjien elementtien vaikutuksesta, katso [Tyhjät](#page-268-0) [elementit](#page-268-0)sivulla [sivu](#page-268-0) 265.

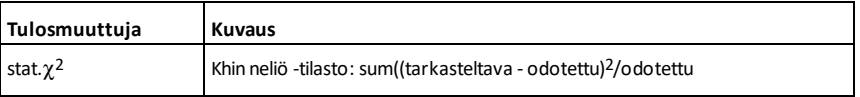

<sup>c</sup>**2GOF Katalogi <sup>&</sup>gt;**

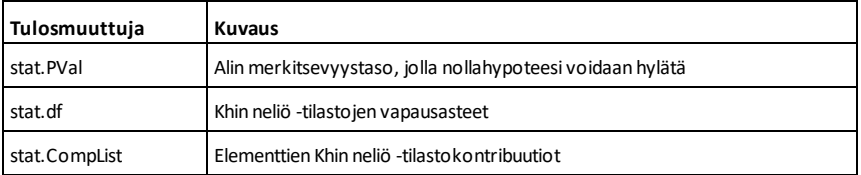

# <sup>c</sup>**2Pdf() Katalogi <sup>&</sup>gt;**

c**2Pdf(***XArvo***,***df***)**⇒*luku*, jos *XArvo* on luku, *lista*, jos *XArvo* on lista

**chi2Pdf(***XArvo***,***df***)**⇒*luku*, jos *XArvo* on luku, *lista*, jos *XArvo* on lista

Laskee  $\chi^2$ -jakauman todennäköisyystiheysfunktion (pdf) määritetyllä *XArvo*n arvolla määritetylle vapausasteelle *df*.

Lisätietoja listassa olevien tyhjien elementtien vaikutuksesta, katso [Tyhjät](#page-268-0) [elementit](#page-268-0)sivulla [sivu](#page-268-0) 265.

### **clearAZ**

Poistaa kaikki yksikirjaimiset muuttujat nykyiseltä tehtäväalueelta.

Jos yksi tai useampia muuttujia on lukittu, tämä komento aiheuttaa virheilmoituksen ja poistaa vain lukitsemattomat muuttujat. Katso **unLock, [sivu](#page-211-1) 208.**

# **ClrErr Katalogi >**

### **ClrErr**

Poistaa virhetilan ja nollaa järjestelmän muuttujan *errCode* .

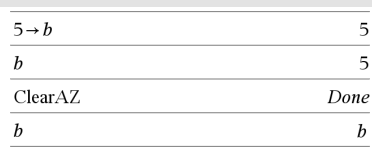

Esimerkki **ClrErr**-komennosta, katso esimerkki 2 **Try**-komennon kohdalla, [sivu](#page-204-0) [201](#page-204-0).

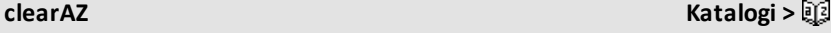

**Else**-lauseessa lohkossa **Try...Else...EndTry** tulee käyttää komentoa **ClrErr** tai **PassErr**. Jos virhe on tarkoitus käsitellä tai jättää huomiotta, käytä komentoa **ClrErr**. Jos et tiedä, mitä tehdä virheen suhteen, lähetä se seuraavaan virheenkäsittelijään käyttämällä komentoa **PassErr**. Jos odottavia **Try...Else...EndTry**-virheenkäsittelijöitä ei ole enää, virheen valintaikkuna tulee näkyviin normaalisti.

**Huomaa:** Katso myös **PassErr**, [sivu](#page-141-0) 138, ja **Try**, [sivu](#page-204-1) 201.

**Huomaa esimerkkiä syöttäessäsi:** Ohjeet monirivisten ohjelmien ja funktion määritysten syöttämisestä löytyvät tuotteen ohjekirjan Laskin-osiosta.

### **colAugment() Katalogi >**

**colAugment(***Matriisi1***,** *Matriisi2***)**⇒*matriisi*

Luo uuden matriisin, joka on *Matriisi2* liitettynä *Matriisi1*:een. Matriiseiden sarakemäärän on oltava sama, ja *Matriisi2* liitetään *Matriisi1*:een uusina riveinä. Ei muuta *Matriisi1*:ä eikä *Matriisi2*:a.

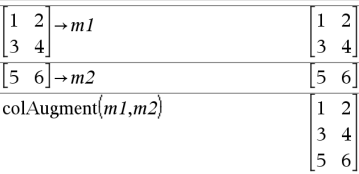

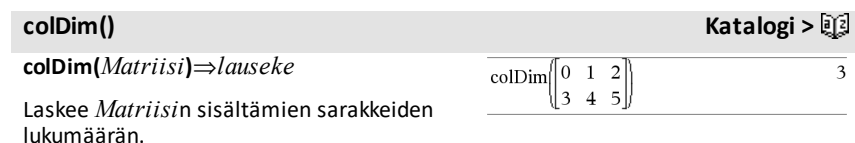

**Huomaa:** Katso myös **rowDim()**.

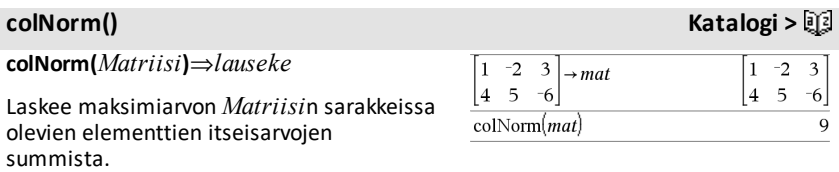

**Huomaa:** Määrittämättömät matriisielementit eivät ole sallittuja. Katso myös **rowNorm()**.

## **comDenom() Katalogi >**

**comDenom(***Laus1*[**,***Muutt*]**)**⇒*lauseke* **comDenom(***Lista1*[**,***Muutt*]**)**⇒*lista* **comDenom(***Matriisi1*[**,***Muutt*]**)**⇒*matriisi*

**comDenom(***Laus1***)** supistaa täydellisesti lavennetun osoittajan täydellisesti lavennetulla nimittäjällä.

**comDenom(***Laus1*,*Muutt***)** supistaa osoittajan ja nimittäjän, jotka on lavennettu muuttujalla *Muutt*. Termit ja niiden tekijät lajitellaan siten, että *Muutt* on päämuuttuja. Muuttujan *Muutt* samanlaiset potenssit kerätään. Toimenpiteessä voi esiintyä jonkin verran kerättyjen kertoimien satunnaista tekijöihin jakamista. Verrattuna siihen, että muuttuja *Muutt* jätettäisiin pois, tämä toiminto säästää usein aikaa, muistia ja näyttötilaa, ja samalla lausekkeesta tulee ymmärrettävämpi. Lisäksi tulokseen kohdistuvat seuraavat operaatiot ovat nopeampia eivätkä kuluta muistia yhtä todennäköisesti.

Jos muuttujaa *Muutt* ei ole *Laus1*:ssä, **comDenom(***Laus1***,***Muutt***)** supistaa laventamattoman osoittajan laventamattomalla nimittäjällä. Tällaiset tulokset säästävät yleensä vielä enemmän aikaa, muistia ja näyttötilaa. Tällaiset osittain tekijöihin jaetut tulokset nopeuttavat myös seuraavia tulokseen kohdistuvia operaatioita eivätkä kuluta muistia läheskään yhtä todennäköisesti.

Vaikka nimittäjää ei olisi, **comden**-funktio on usein nopea tapa suorittaa osittainen tekijöihin jako, mikäli **factor()** on liian hidas tai käyttää liikaa muistia.

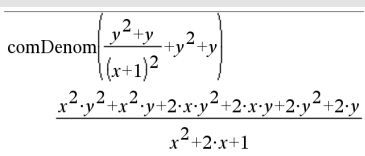

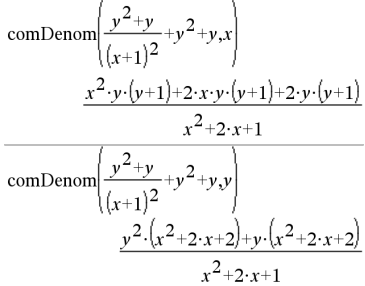

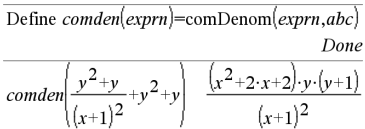

$$
\frac{\textit{comden}\left(1234 \cdot x^2 \cdot (y^3 - y) + 2468 \cdot x \cdot (y^2 - 1)\right)}{1234 \cdot x \cdot (x \cdot y + 2) \cdot (y^2 - 1)}
$$

**Vinkki:** Syötä tämä **comden()**-funktion määritys ja kokeile sitä rutiininomaisesti vaihtoehtona funktioille **comDenom()** ja **factor()**.

## $completeSquare()$

**completeSquare(***ExprOrEqn***,** *Var***)**⇒*lauseke tai yhtälö*

**completeSquare(***ExprOrEqn***,** *Var^Power***)**⇒*lauseke tai yhtälö*

**completeSquare(***ExprOrEqn***,** *Var1, Var2 [,...]***)**⇒*lauseke tai yhtälö*

**completeSquare(***ExprOrEqn***,** {*Var1, Var2 [,...]*}**)**⇒*lauseke tai yhtälö*

Muuntaa muotoa a·x2+b·x+c olevan toisen asteen polynomilausekkeen muotoon a·(xh)2+k

- tai -

Muuntaa muotoa a·x2+b·x+c olevan toisen asteen yhtälön muotoon a·(x-h)2+k

Ensimmäisen argumentin on oltava toisen asteen lauseke tai yhtälö vakiomuodossa toisen argumentin suhteen.

Toisen argumentin on oltava yhden muuttujan termi tai yhden muuttujan termi korotettuna rationaaliseen potenssiin x, y2 tai z(1/3).

Kolmas ja neljäs syntaksi yrittävät neliöksi täydentämisen muuttujien *Var1*, *Var2* [,… ]) suhteen.

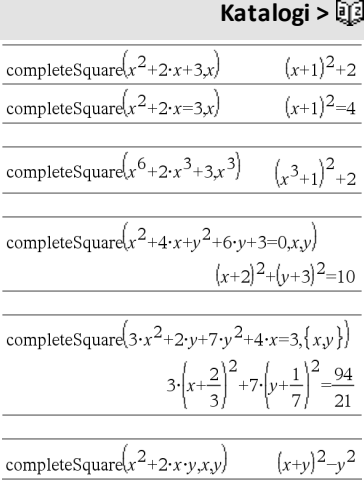

**conj() Katalogi >**

 $\overline{2}$  $\boldsymbol{i}$  $-7$ 

 $1-2 \cdot i$  $1+3\cdot i$ 

 $x-y \cdot i$ 

 $\mathbf{1}$ 

 $\mathbf{1}$  $\mathbf{1}$ 

z

coni $(1+2\cdot i)$ 

 $1-3\cdot i$ 

 $\frac{1}{2}$ 

 $\text{conj}(z)$ 

 $\operatorname{conj}(x+i\cdot y)$ 

constructMat

**conj(***Laus1***)**⇒*lauseke*

**conj(***Lista1***)**⇒*lista* **conj(***Matriisi1***)**⇒*matriisi*

Laskee argumentin liittokompleksiluvun.

**Huomaa:** Kaikkia määrittämättömiä muuttujia käsitellään reaalimuuttujina.

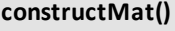

### **constructMat**

# **(**

*Laus* **,***Muutt1***,***Muutt2***,***numRivit***,***numSarakkeet***)** ⇒*matriisi*

Laskee matriisin argumentteihin perustuen.

*Laus* on lauseke muuttujissa *Muutt1* ja *Muutt2*. Tuloksena olevan matriisin elementit muodostetaan sieventämällä *Laus* jokaisella *Muutt1*:n ja *Muutt2*:n lisätyllä arvolla.

*Muutt1*:ä lisätään automaattisesti välillä **1** *numRivit*. Kullakin rivillä *Muutt2*:a lisätään välillä **1** - *numSarakkeet.*

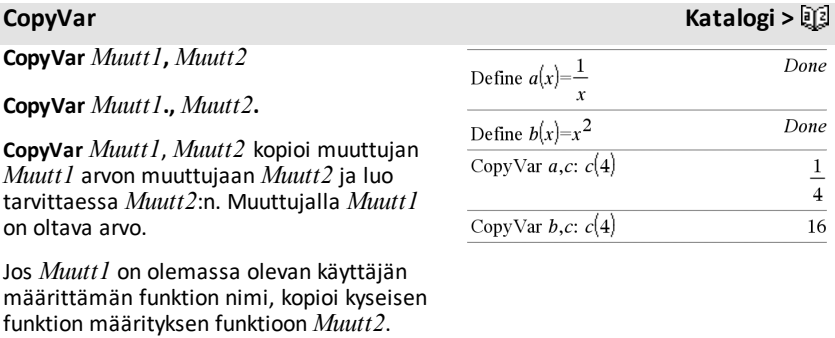

# Funktio *Muutt1* on määritettävä.

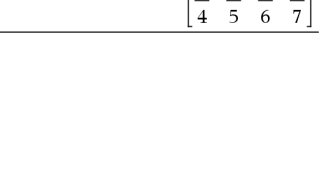

 $\left(\frac{1}{i+j}, i,j,3,4\right)$ 

# **constructMat() Katalogi >**

 $\frac{1}{4}$   $\frac{1}{5}$   $\frac{1}{6}$ 

 $\frac{1}{3}$  $\overline{4}$  $\overline{5}$ 

 $\frac{1}{2}$ 

 $\frac{1}{3}$ 

*30 Luettelo aakkosjärjestyksessä*

# **CopyVar Katalogi >**

*Muutt1*:n on oltava muuttujien nimeämissääntöjen mukainen tai epäsuora lauseke, joka sieventyy näitä vaatimuksia vastaavaksi muuttujan nimeksi.

**CopyVar** *Muutt1*., *Muutt2*. kopioi kaikki *Muutt1*:n jäsenet. muuttujaryhmä *Var2*:een. ryhmä, *Muutt2*:n luominen. tarvittaessa.

*Muutt1*. tulee olla olemassa olevan muuttujaryhmän nimi, kuten tilastollinen *stat*.*nn* vastausta tai muuttujaa, jotka on luotu funktiolla **LibShortcut()**. Jos *Muutt2*. on jo olemassa, komento korvaa kaikki jäsenet, jotka ovat yhteisiä kummallekin ryhmälle, ja lisää jäsenet, joita ei vielä ole olemassa. Jos yksi tai useampia muuttujan *Muutt2*. jäseniä on lukittu, kaikki muuttujan *Var2*. jäsenet pysyvät muuttumattomina.

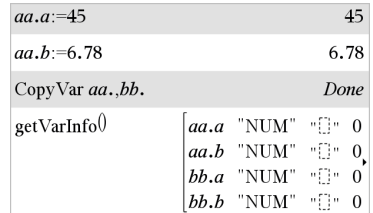

**corrMat(***Lista1***,***Lista2*[**,**…[**,***Lista20*]]**)**

Laskee korrelaatiomatriisin laajennetulle matriisille [*Lista1, Lista2*, ..., *Lista20*].

# ►**cos Katalogi >**

### *Laus* ►**cos**

**Huomaa:** Voit syöttää tämän operaattorin tietokoneen näppäimistöltä kirjoittamalla **@>cos**.

Näyttää *Laus*:n kulman kosinin. Tämä on näytön muunnosoperaattori. Sitä voidaan käyttää vain syöterivin lopussa.

**corrMat() Katalogi >**

### $\sin(x)/2$   $\cos$  $1-\cos(x)$

*Luettelo aakkosjärjestyksessä 31*

►**cos** alentaa kaikkia lausekkeen  $sin(...)$  modulo  $1-cos(...)^2$ potensseja, siten että jäljelle jäävien lausekkeen cos(...) potenssien eksponentit ovat alueella (0, 2). Tulos ei täten sisällä lauseketta sin(...), jos ja vain jos sin(...) esiintyy lausekkeessa korotettuna vain parillisiin potensseihin.

**Huomaa:** Tätä muunnosoperaattoria ei tueta aste- eikä graadikulmatilassa. Ennen kuin käytät sitä, varmista, että kulmatila on asetettu radiaaneiksi ja että *Laus* ei sisällä eksplisiittisiä viittauksia aste- tai graadikulmiin.

# **cos()**  $\downarrow$   $\downarrow$   $\downarrow$

**cos(***Laus1***)**⇒*lauseke*

**cos(***Lista1***)**⇒*lista*

**cos(***Laus1***)** määrittää argumentin kosinin lausekkeena.

**cos(***Lista1***)** määrittää listan kaikkien *Lista1*:n sisältämien elementtien kosineista.

**Huomaa:** Argumentti tulkitaan aste-, graadi- tai radiaanikulmaksi käytössä olevan kulmatila-asetuksen mukaisesti. Voit ohittaa kulmatilan väliaikaisesti painikkeilla  $^{\circ}$ , G tai r.

### Astekulmatilassa:

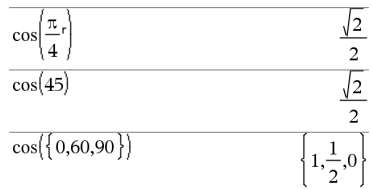

### Graadikulmatilassa:

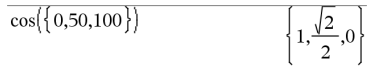

### Radiaanikulmatilassa:

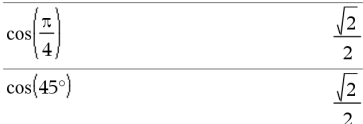

### **cos(***neliömatriisi1***)**⇒*neliömatriisi*

Laskee *neliömatriisi1*:n matriisikosinin. Tämä ei ole sama kuin kunkin elementin kosinin laskeminen.

Radiaanikulmatilassa:
## **cos() painike**

Kun skaalarista funktiota f(A) käytetään *neliömatriisi1*:een (A), tulos lasketaan algoritmilla:

Laske A:n ominaisarvot  $(\lambda_i)$  ja ominaisvektorit (V<sub>i</sub>).

*neliömatriisi1*:n on oltava diagonalisoitavissa. Lisäksi siinä ei voi olla symbolisia muuttujia, joille ei ole määritetty arvoa.

Matriiseista:

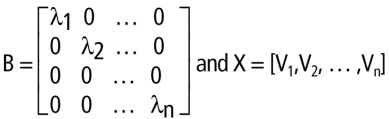

Tällöin A = X B  $X^{-1}$ ja f(A) = X f(B)  $X^{-1}$ . Esimerkiksi,  $cos(A) = X cos(B) X^{-1}$ , jossa:

 $cos(B) =$ 

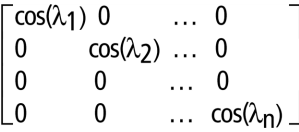

Kaikki laskut suoritetaan liukulukuaritmetiikalla.

**cos**/**(***Laus1***)**⇒*lauseke*

**cos**/**(***Lista1***)**⇒*lista*

 $cos^{-1}(l$ kulman, jonka kosini on *Laus1***.**

 $cos^{-1}(L)$ eleme

**Huomaa:** Vastaus lasketaan aste-, graaditai rad kulmat

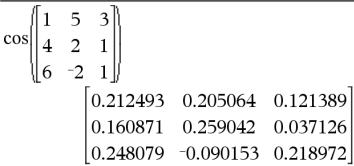

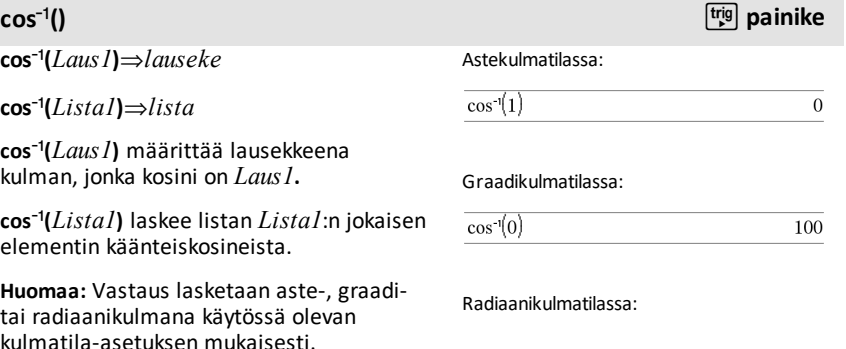

## **cos**/**()** µ**painike**

**Huomaa:** Voit syöttää tämän funktion näppäimistöltä kirjoittamalla **arccos(**...**)**.

## **cos**/**(***neliömatriisi1***)**⇒*neliömatriisi*

Laskee *neliömatriisi1*:n matriisin käänteiskosinin. Tämä ei ole sama kuin kunkin elementin käänteiskosinin laskeminen. Laskentamenetelmä on kuvattu kohdassa **cos()**.

*neliömatriisi1*:n on oltava diagonalisoitavissa. Vastaus sisältää aina liukulukuja.

$$
\cosh\left(\{0, 0.2, 0.5\}\right) \qquad \qquad \sqrt{\frac{\pi}{2}}
$$

$$
\overline{1.36944,1.0472}
$$

Radiaanikulmatilassa ja suorakulmakompleksimuodossa:

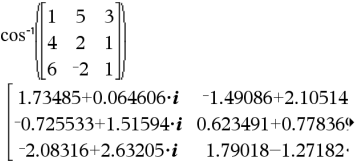

Jos haluat nähdä koko vastauksen, paina ja siirrä sen jälkeen osoitinta painikkeilla  $\triangleleft$  ia  $\triangleright$ .

## **cosh() Katalogi >**

**cosh(***Laus1***)**⇒*lauseke*

**cosh(***Lista1***)**⇒*lista*

**cosh(***Laus1***)** määrittää argumentin hyperbolisen kosinin lausekkeena.

**cosh**(*Lista1*) määrittää listan *Lista1*:n kunkin elementin hyperbolisista kosineista.

**cosh(***neliömatriisi1***)**⇒*neliömatriisi*

Laskee *neliömatriisi1*:n matriisin hyperbolisen kosinin. Tämä ei ole sama kuin kunkin elementin hyperbolisen kosinin laskeminen. Laskentamenetelmä on kuvattu kohdassa **cos()**.

*neliömatriisi1*:n on oltava diagonalisoitavissa. Vastaus sisältää aina liukulukuja.

Astekulmatilassa:

$$
\cosh\left(\left(\frac{\pi}{4}\right)r\right) \qquad \qquad \cosh(45)
$$

Radiaanikulmatilassa:

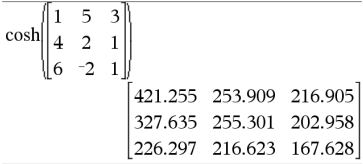

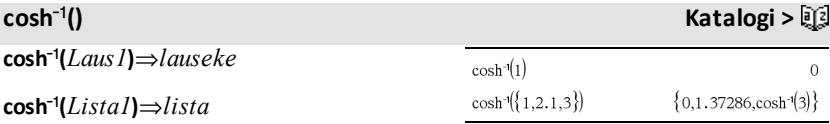

### *34 Luettelo aakkosjärjestyksessä*

**cosh**/**(***Laus1***)** määrittää argumentin käänteisen hyperbolisen kosinin lausekkeena.

**cosh**/(*Lista1*) määrittää listan *Lista1*:n kunkin elementin käänteisistä hyperbolisista kosineista.

**Huomaa:** Voit syöttää tämän funktion näppäimistöltä kirjoittamalla **arccosh (**...**)**.

### **cosh**/**(***neliömatriisi1***)**⇒*neliömatriisi*

Laskee *neliömatriisi1*:n matriisin käänteisen hyperbolisen kosinin. Tämä ei ole sama kuin kunkin elementin käänteisen hyperbolisen kosinin laskeminen. Laskentamenetelmä on kuvattu kohdassa **cos()**.

*neliömatriisi1*:n on oltava

diagonalisoitavissa. Vastaus sisältää aina liukulukuja.

### Radiaanikulmatilassa ja suorakulmakompleksimuodossa:

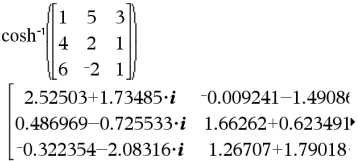

Jos haluat nähdä koko vastauksen, paina ja siirrä sen jälkeen osoitinta painikkeilla  $\triangleleft$  ja  $\triangleright$ .

## **cot()** µ**painike**

**cot(***Laus1***)** ⇒ *lauseke*

**cot(***Lista1***)** ⇒ *lista*

Laskee *Laus1*:n kotangentin tai määrittää listan *Lista1*:n kaikkien elementtien kotangenteista.

**Huomaa:** Argumentti tulkitaan aste-, graadi- tai radiaanikulmaksi käytössä olevan kulmatila-asetuksen mukaisesti. Voit ohittaa kulmatilan väliaikaisesti painikkeilla  $^{\circ}$ , G tai <sup>r</sup>.

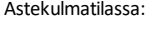

 $cot(45)$ 

### Graadikulmatilassa:

 $\overline{\cot(50)}$  $\overline{1}$ 

 $\mathbf{I}$ 

### Radiaanikulmatilassa:

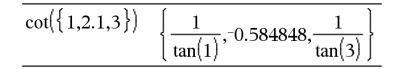

## **cot**/**()** µ**painike**

**cot<sup>-1</sup>(***Laus1*)⇒*lauseke* Astekulmatilassa:

## **cot**/**()** µ**painike**

## **cot**/**(***Lista1***)**⇒*lista*

Laskee kulman, jonka kotangentti on *Laus1*, tai määrittää listan, joka sisältää *Lista1*:n kunkin elementin käänteiskotangentit.

**Huomaa:** Vastaus lasketaan aste-, graaditai radiaanikulmana käytössä olevan kulmatila-asetuksen mukaisesti.

**Huomaa:** Voit syöttää tämän funktion näppäimistöltä kirjoittamalla **arccot(**...**)**.

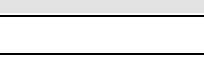

45.

1.19954

1.00333

 $\mathbf{1}$ 

 $tanh(1)$ 

Graadikulmatilassa:

 $cot^{-1}(1)$ 

 $\coth(1.2)$ 

 $\coth({1,3.2})$ 

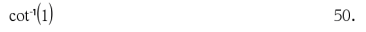

### Radiaanikulmatilassa:

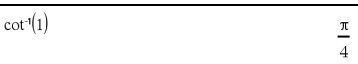

## **coth() Katalogi >**

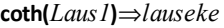

**coth(***Lista1***)**⇒*lista*

Laskee *Laus1*:n hyperbolisen kotangentin tai määrittää listan *Lista1*:n kaikkien elementtien hyperbolisista kotangenteista.

**coth**/**(***Laus1***)**⇒*lauseke*

**coth**/**(***Lista1***)**⇒*lista*

Laskee *Laus1*:n käänteisen hyperbolisen kotangentin tai määrittää listan, joka sisältää *Lista1*:n kaikkien elementtien käänteiset hyperboliset kotangentit.

**Huomaa:** Voit syöttää tämän funktion näppäimistöltä kirjoittamalla **arccoth (**...**)**.

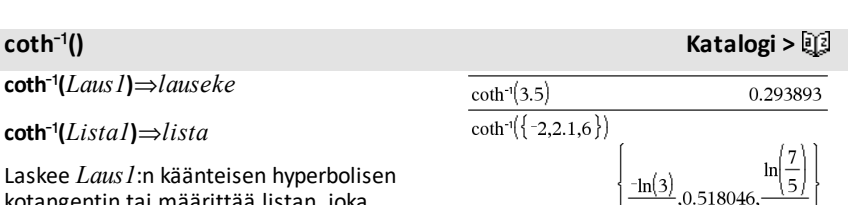

## **count() Katalogi >**

## **count(***Arvo1taiLista1* [,*Arvo2taiLista2* [,...]]**)**⇒*arvo*

Laskee elementtien kokonaismäärän argumenteille, jotka sieventyvät numeroarvoiksi.

Argumentit voivat olla lausekkeita, arvoja, listoja tai matriiseja. Argumenttien datatyypit voivat olla erilaisia, ja argumentit voivat olla erikokoisia.

Listan, matriisin tai solualueen jokainen elementti sievennetään, jotta voidaan määrittää, kuuluuko se laskettavaan lukumäärään.

Listat & Taulukot -sovelluksessa voit käyttää solualueita argumenttien tilalla.

Tyhjiä elementtejä ei huomioida. Lisätietoja tyhjistä elementeistä, katso [sivu](#page-268-0) 265.

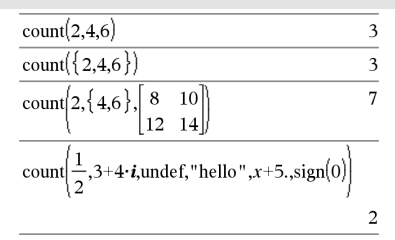

Viimeisessä esimerkissä lukumäärään lasketaanmukaan vain 1/2 ja 3+4\**i*. Muut argumenteista, olettaen että *x* on määrittämätön, eivätsievenny numeroarvoiksi.

**countif(***Lista*,*Kriteerit***)**⇒*arvo*

Laskee niiden *Lista*n sisältämien elementtien kokonaismäärän, jotka vastaavat määritettyjä kriteereitä *Kriteerit*.

*Kriteeri* voi olla:

- Arvo, lauseke tai merkkijono. Jos kriteerinä käytetään esimerkiksi lukua **3**, laskee lukumäärään vain ne *Lista*n elementit, jotka sieventyvät arvoksi 3.
- Boolen lauseke, joka sisältää symbolin **?** kunkin elementin paikanpitäjänä. Esimerkiksi lauseke **?<5** laskee lukumäärään vain ne *Lista*n elementit, jotka ovat alle 5.

Listat & Taulukot -sovelluksessa voit käyttää solualueita *Lista*n tilalla.

Listassa olevia tyhjiä elementtejä ei huomioida. Lisätietoja tyhjistä elementeistä, katso [sivu](#page-268-0) 265.

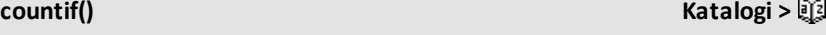

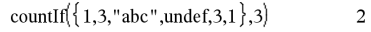

Laskee niiden elementtien lukumäärän, jotka ovat yhtä kuin 3.

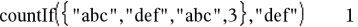

Laskee niiden elementtien lukumäärän, jotka ovat yhtä kuin "def".

countIf 
$$
\left\{ x^{-2}, x^{-1}, 1, x, x^2 \right\}, x
$$
 1

Laskee niiden elementtien lukumäärän, jotka ovat yhtä kuin *x*; tässä esimerkissä oletetaan, että muuttuja *x* on määrittämätön.

countIf( $\{1,3,5,7,9\}$ ,  $\leq$ )  $\overline{a}$ 

Laskee lukumäärään 1:n ja 3:n.

**Huomaa:** Katso myös **sumIf()**, [sivu](#page-193-0) 190, ja **frequency()**, [sivu](#page-82-0) 79.

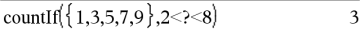

Laskee lukumäärään 3:n, 5:n ja 7:n.

countIf( $\{1,3,5,7,9\}$ ,  $\geq 4$  or  $\geq 6$ )  $\overline{4}$ 

Laskee lukumäärään 1:n, 3:n, 7:n ja 9:n.

**cPolyRoots(***Poly***,***Muutt***)**⇒*lista*

**cPolyRoots(***Kertoinlista***)**⇒*lista*

Ensimmäinen syntaksi, **cPolyRoots (***Poly***,***Muutt***)**, laskee polynomin *Poly* kompleksisten juurten listan muuttujan *Muutt* suhteen.

*Poly* on oltava polynomi yhdessä muuttujassa.

Toinen syntaksi, **cPolyRoots(***Kertoinlista***)**, laskee kompleksisten juurten listan kertoimille, jotka sisältyvät *Kertoinlistaan.*

**Huomaa:** Katso myös **polyRoots()**, sivu [143.](#page-146-0)

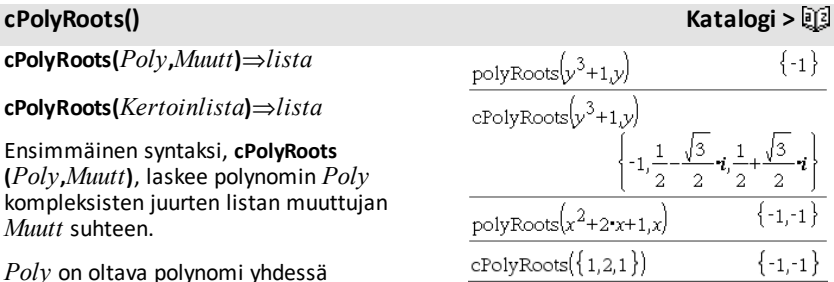

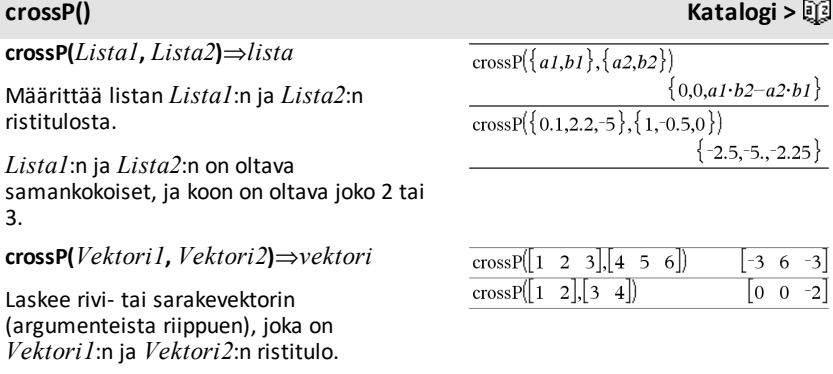

Sekä *Vektori1*:n että *Vektori2*:n on oltava rivivektoreita tai sarakevektoreita. Vektoreiden on oltava samankokoiset, ja koon tulee olla joko 2 tai 3.

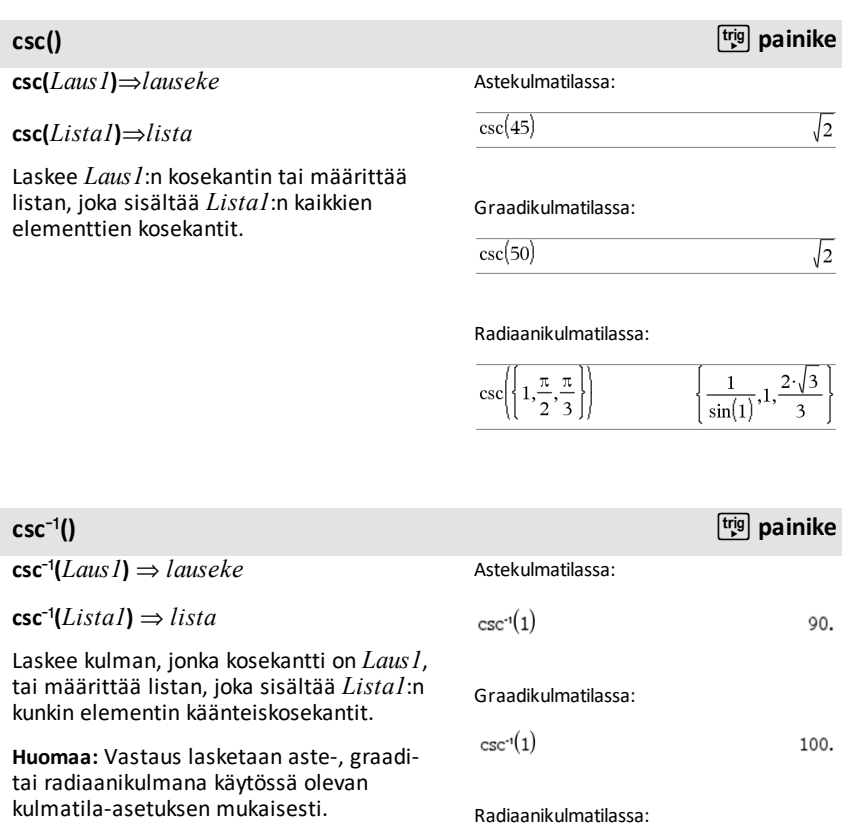

**Huomaa:** Voit syöttää tämän funktion näppäimistöltä kirjoittamalla **arccsc(**...**)**.

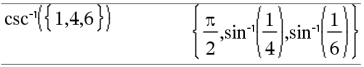

**csch(***Laus1***)** ⇒ *lauseke*

**csch(***Lista1***)** ⇒ *lista*

Laskee *Laus1*:n hyperbolisen kosekantin tai määrittää listan, joka sisältää *Lista1*:n kaikkien elementtien hyperboliset kosekantit.

 $\mathsf{csch}^1(\mathsf{Lausl}) \Rightarrow \mathsf{lauseke}$ 

 $\mathsf{csch}^{\mathsf{-1}}(Listal) \Rightarrow \mathsf{lista}$ 

Laskee *Laus1*:n käänteisen hyperbolisen kosekantin tai määrittää listan, joka sisältää *Lista1*:n kaikkien elementtien käänteiset hyperboliset kosekantit.

**Huomaa:** Voit syöttää tämän funktion näppäimistöltä kirjoittamalla **arccsch (**...**)**.

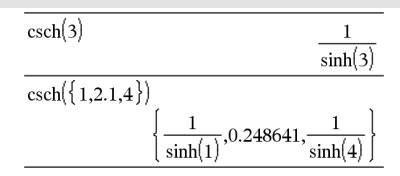

## **csch**/**() Katalogi >**

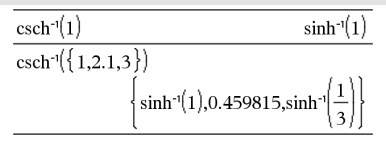

**cSolve(***Yhtälö***,** *Muutt***)**⇒*Boolen lauseke*

**cSolve(***Yhtälö***,** *Muutt=Arvaus***)**⇒*Boolen lauseke*

**cSolve(***Epäyhtälö***,** *Muutt***)**⇒*Boolen lauseke*

Määrittää kompleksiyhtälön tai -epäyhtälön mahdollisia ratkaisuja muuttujalle *Muutt*. Tavoitteena on tuottaa kaikkien reaalisten ja ei-reaalisten ratkaisujen ehdotuksia. Vaikka *Yhtälö* olisi reaalinen, **cSolve()** sallii ei-reaaliset vastaukset reaalituloksen kompleksilukumuodossa.

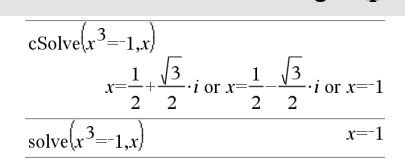

# **csch() Katalogi >**

väliaikaisesti kompleksilukumuotoon yhtälön ratkaisemisen ajaksi, vaikka nykyinen määritysjoukko olisi reaalinen. Kompleksilukujen määritysalueella murtolukueksponenteissa, joiden nimittäjä on pariton luku, käytetään perus- eikä reaalilukualuetta. Tämän vuoksi **solve()** funktion ratkaisut yhtälöille, joihin liittyy tällaisia murtopotensseja, eivät välttämättä ole **cSolve()**-funktion ratkaisujen alasarja.

**cSolve()**-funktion ratkaisu aloitetaan eksakteilla symbolisilla menetelmillä. **cSolve()** käyttää tarvittaessa myös iteratiivista likimääräistä kompleksipolynomin tekijöihin jakamista.

**Huomaa:** Katso myös **cZeros()**, **solve()** ja **zeros()**.

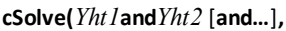

*MuuttTaiArvaus1***,** *MuuttTaiArvaus2* [**, …** ]**)** ⇒*Boolen lauseke*

**cSolve(***Yhtälöryhmä***,** *MuuttTaiArvaus1***,** *MuuttTaiArvaus2* [**, …**]**)** ⇒*Boolen lauseke*

Laskee mahdollisia kompleksiratkaisuja samanaikaisille algebrallisille yhtälöille, joissa jokainen *MuuttTaiArvaus* määrittää ratkaistavan muuttujan.

Voit halutessasi määrittää muuttujan ensimmäisen arvauksen. Jokaisen *muuttTaiArvaus*-komennon on oltava muodossa:

*muuttuja* – tai – *muuttuja* = *reaaliluku tai ei-reaaliluku*

Esimerkiksi x kelpaa ja samoin x=3+*i*.

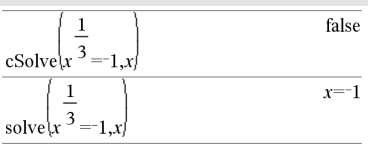

Desimaalien näyttötilassa Kiinteä 2:

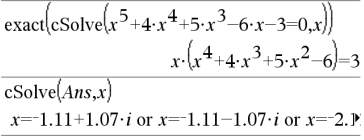

Jos haluat nähdä koko vastauksen, paina ja siirrä sen jälkeen osoitinta painikkeilla  $\triangleleft$  ja  $\triangleright$ .

Jos kaikki yhtälöt ovat polynomeja, ja jos ET määritä yhtään ensimmäistä arvausta, **cSolve()** käyttää leksikaalista Gröbner/Buchbergerin eliminaatiomenetelmää yrittäessään määrittää **kaikki** kompleksiratkaisut.

Kompleksiratkaisut voivat sisältää sekä reaali- että ei-reaaliratkaisuja kuten oikealla olevassa esimerkissä.

Samanaikaisissa polynomiyhtälöissä voi olla ylimääräisiä muuttujia, joilla ei ole arvoja, vaan ne edustavat tiettyjä numeerisia arvoja, jotka voidaan korvata myöhemmin.

Voit ottaa mukaan myös ratkaisumuuttujia, jotka eivät esiinny yhtälöissä. Nämä ratkaisut osoittavat, miten ratkaisujen sarjat voivat sisältää mielivaltaisia vakioita, jotka ovat muotoa *c*k, jossa *k* on kokonaislukuliite väliltä 1-255.

Polynomisarjoissa laskun suoritusaika tai muistin käyttö voivat riippua merkittävästi ratkaisumuuttujien järjestyksestä. Jos ensimmäinen valintasi kuluttaa muistia, tai et jaksa odottaa vastausta, yritä järjestää muuttujat uudelleen yhtälöihin ja/tai *muuttTaiArvaus*-listaan.

Jos et ota mukaan arvauksia, ja jos jokin yhtälöistä on ei-polynominen minkä tahansa muuttujan suhteen, mutta kaikki yhtälöt ovat lineaarisia kaikissa ratkaisumuuttujissa, **cSolve()** käyttää Gaussin eliminointia yrittäessään määrittää kaikki ratkaisut.

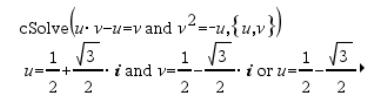

Jos haluat nähdä koko vastauksen, paina ja siirrä sen jälkeen osoitinta painikkeilla  $\triangleleft$  ia  $\triangleright$ .

cSolve
$$
\left\{u \cdot v - u = c \cdot v
$$
 and  $v^2 = -u, \{u, v\}\right\}$   

$$
u = \frac{-\left(\sqrt{4 \cdot c - 1} \cdot i + 1\right)^2}{4}
$$
 and  $v = \frac{\sqrt{4 \cdot c - 1} \cdot i + 1}{2}$ 

cSolve
$$
\left\{u \cdot v - u = v \text{ and } v^2 = -u, \{u, v, w\}\right\}
$$
  
 $u = \frac{1}{2} + \frac{\sqrt{3}}{2} \cdot i \text{ and } v = \frac{1}{2} - \frac{\sqrt{3}}{2} \cdot i \text{ and } w = c43 \text{ or'}$ 

cSolve
$$
\left\{u+v=e^{W} \text{ and } u-v=i, \{u,v\}\right\}
$$
  
 $u=\frac{e^{W}+i}{2} \text{ and } v=\frac{e^{W}-i}{2}$ 

Jos sarja ei ole polynominen kaikilta muuttujiltaan eikä lineaarinen ratkaisumuuttujiltaan, **cSolve()** määrittää korkeintaan yhden ratkaisun käyttäen likimääräistä iteratiivista menetelmää. Tässä ratkaisumuuttujien lukumäärän on oltava sama kuin yhtälöiden lukumäärä, ja kaikkien muiden yhtälöiden sisältämien muuttujien on sievennyttävä luvuiksi.

Ei-reaalinen arvaus on usein välttämätön ei-reaalisen ratkaisun määrittämiseksi. Suppenemista varten arvauksen on mahdollisesti oltava melko lähellä<br>ratkaisua

# cSolve $(e^z = w$  and  $w = z^2, \{w, z\})$  $w=0.494866$  and  $z=0.703467$

 $|cSolve(e^z=w \text{ and } w=z^2, \{w,z=1+i\})|$  $w=0.149606+4.8919 \cdot i$  and  $z=1.58805+1.54022$ 

Jos haluat nähdä koko vastauksen, paina  $\triangle$ ja siirrä sen jälkeen osoitinta painikkeilla  $\triangleleft$  ja  $\triangleright$ .

**CubicReg** *X***,** *Y*[**,** [*Frekv*] [**,** *Luokka***,** *Sisällytä*]]

Laskee 3. asteen polynomiregressiony = a**·**x3+b**·** x2+c**·**x+dlistoista *X* ja *Y* frekvenssillä *Frekv*. Tulosten yhteenveto tallentuu *stat.results*-muuttujaan. (Katso [sivu](#page-189-0) 186.)

Kaikkien listojen on oltava samankokoisia *Sisällytä*-listaa lukuunottamatta.

*X* ja *Y* ovat riippumattomien ja riippuvien muuttujien listoja.

*Frekv* on valinnainen frekvenssiarvojen lista. Jokainen *Frekv*:n elementti määrittää kunkin vastaavan datapisteen *X* ja *Y* esiintymisfrekvenssin. Oletusarvo on 1. Kaikkien elementtien on oltava kokonaislukuja  $\geq 0$ .

*Luokka* on luokkakoodien lista vastaavalle *X*- ja *Y* -datalle.

*Sisällytä* on yhden tai usemman luokkakoodin lista. Vain ne datayksiköt, joiden luokkakoodi sisältyy tähän listaan, ovat mukana laskutoimituksessa.

**CubicReg Katalogi >**

Lisätietoja listassa olevien tyhjien elementtien vaikutuksesta, katso [Tyhjät](#page-268-0) [elementit](#page-268-0)sivulla [sivu](#page-268-0) 265.

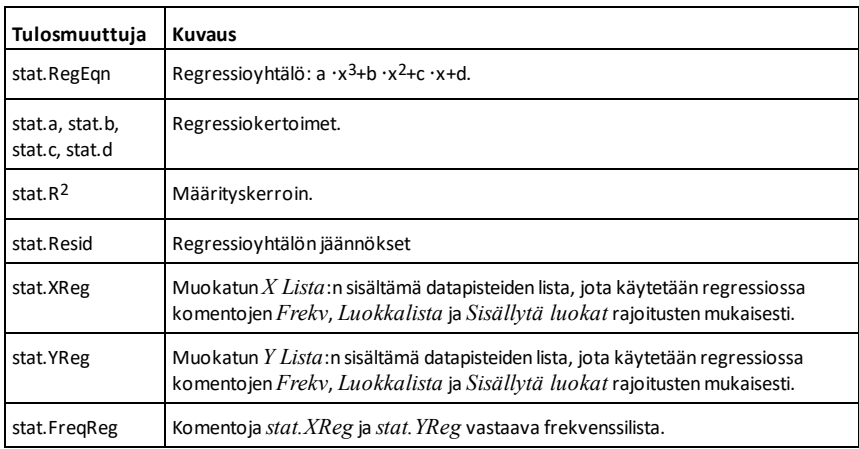

## **cumulativeSum() Katalogi >**

**cumulativeSum(***Lista1***)**⇒*lista*

Laskee listan *Lista1*:n sisältämien elementtien kumulatiivisista summista alkaen elementistä 1.

## **cumulativeSum(***Matriisi1***)**⇒*matriisi*

Laskee matriisin *Matriisi1*:n sisältämien elementtien kumulatiivisista summista. Jokainen elementti on ylhäältä alas ulottuvan sarakkeen kumulatiivinen summa.

Tyhjä elementti listassa *Lista1* tai matriisissa *Matriisi1* tuottaa tyhjän elementin tuloksena olevaan listaan tai matriisiin. Lisätietoja tyhjistä elementeistä, katso [sivu](#page-268-0) 265.

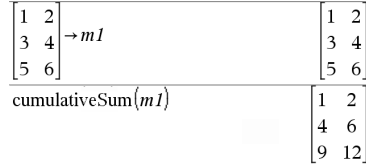

cumulativeSum $(\{1,2,3,4\})$ 

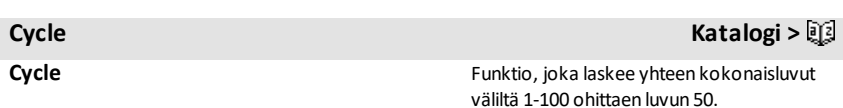

 $\{1,3,6,10\}$ 

Siirtää ohjauksen välittömästi nykyisen silmukan (**For**, **While** tai **Loop**) seuraavaan iteraatioon.

**Cycle** ei ole sallittu näiden kolmen silmukkarakenteen (**For**, **While** tai **Loop**) ulkopuolella.

**Huomaa esimerkkiä syöttäessäsi:** Ohjeet monirivisten ohjelmien ja funktion määritysten syöttämisestä löytyvät tuotteen ohjekirjan Laskin-osiosta.

### Define  $g()$ =Func Done Local temp,i  $0 \rightarrow temp$ For  $i, 1, 100, 1$ If  $i=50$ Cycle  $temp + i \rightarrow temp$ EndFor Return temp EndFunc  $g()$ 5000

*Vektori* 4**Cylind**

**Huomaa:** Voit syöttää tämän operaattorin tietokoneen näppäimistöltä kirjoittamalla **@>Cylind**.

Näyttää rivi- tai sarakevektorin sylinterin muodossa  $[r,\angle\theta, z]$ .

*Vektorissa* on oltava täsmälleen kolme elementtiä. Se voi olla joko rivi tai sarake.

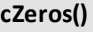

Määrittää listan muuttujan *Muutt* mahdollisista reaali- ja ei-reaaliarvoista, joiden tuloksena *Laus*=0. **cZeros()** suorittaa tämän seuraavasti:

**cZeros(***Laus***,** *Muutt***)**⇒*lista*

**exp**4**list(cSolve(***Laus*=0,*Muutt***)**,*Muutt***)**. Muilta osin **cZeros()** on samanlainen kuin **zeros()**.

**Huomaa:** Katso myös **cSolve()**, **solve()** ja **zeros()**.

**cZeros({***Laus1***,** *Laus2* [**,** … ] **}, {***MuuttTaiArvaus1***,***MuuttTaiArvaus2* [**,** … ] })⇒*matriisi*

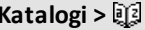

**cZeros() Katalogi >**

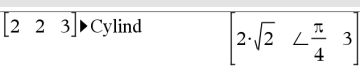

## Desimaalien näyttötilassa Kiinteä 3:

 $cZeros(x^5+4\cdot x^4+5\cdot x^3-6\cdot x-3\cdot x)$  $\{-1.114+1.073 \cdot i, -1.114-1.073 \cdot i, -2.125, -0.612\}$ 

Jos haluat nähdä koko vastauksen, paina ja siirrä sen jälkeen osoitinta painikkeilla  $\triangleleft$  ja  $\triangleright$ .

## **Cycle Katalogi >**

4**Cylind Katalogi >**

Laskee mahdollisia kohtia, joissa lausekkeet ovat samanaikaisesti nolla. Jokainen *MuuttTaiArvaus* määrittää ratkaistavan tuntemattoman arvon.

Voit halutessasi määrittää muuttujan ensimmäisen arvauksen. Jokaisen *muuttTaiArvaus*-komennon on oltava muodossa:

*muuttuja* – tai – *muuttuja = reaaliluku tai ei-reaaliluku*

Esimerkiksi x kelpaa ja samoin x=3+*i*.

Jos kaikki lausekkeet ovat polynomeja, ja ET määritä ensimmäisiä arvauksia, **cZeros()** käyttää leksikaalista Gröbner/Buchbergerin eliminaatiomenetelmää yrittäessään määrittää **kaikki** kompleksiset nollakohdat.

Kompleksiset nollakohdat voivat sisältää sekä reaalisia että ei-reaalisia nollakohtia, kuten oikealla olevassa esimerkissä.

Jokainen tulosmatriisin rivi edustaa vaihtoehtoista nollakohtaa, jossa komponentit on järjestetty samalla tavalla kuin *MuuttTaiArvaus*-listassa. Jos haluat määrittää rivin juuren, indeksoi matriisi [*riveittäin*].

Samanaikaisissa polynomeissa voi olla ylimääräisiä muuttujia, joilla ei ole arvoja, vaan ne edustavat tiettyjä numeerisia arvoja, jotka voidaan korvata myöhemmin.

Voit ottaa mukaan myös tuntemattomia muuttujia, jotka eivät esiinny lausekkeissa. Nämä nollakohdat osoittavat, miten nollakohtien sarjat voivat sisältää mielivaltaisia vakioita, jotko ovat muotoa *c*k, jossa k on kokonaislukuliite väliltä 1-255.

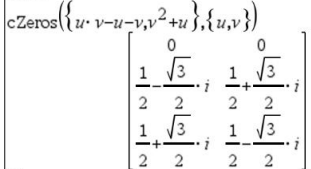

Määritä rivin 2 juuri:

Ans[2] 
$$
\frac{1}{2} \frac{\sqrt{3}}{2} i \frac{1}{2} + \frac{\sqrt{3}}{2} i
$$

$$
\begin{bmatrix} c \text{Zeros}\left(\{u \cdot v - u - c \cdot v^2, v^2 + u\}, \{u, v\}\right) \\ 0 & 0 \\ - (c - 1)^2 & -(c - 1) \end{bmatrix}
$$

cZeros(
$$
\{u \cdot v - u - v, v^2 + u\}
$$
,  $\{u, v, w\}$ )  
\ncZero( $\{u \cdot (v-1) - v, u + v^2\}$ ,  $\{u, v, w\}$ )  
\n
$$
\begin{bmatrix}\n0 & 0 & c4 \\
\frac{1}{2} & \frac{\sqrt{3}}{2} & i & \frac{1}{2} + \frac{\sqrt{3}}{2} & i & c4 \\
\frac{1}{2} & \frac{\sqrt{3}}{2} & i & \frac{1}{2} - \frac{\sqrt{3}}{2} & i & c4\n\end{bmatrix}
$$

Polynomisarjoissa laskutoimituksen suoritusaika tai muistin käyttö voivat riippua merkittävästi tuntemattomien muuttujien järjestyksestä. Jos ensimmäinen valintasi kuluttaa muistia, tai et jaksa odottaa vastausta, yritä järjestää muuttujat uudelleen lausekkeisiin ja/tai *MuuttTaiArvaus*-listaan.

Jos et ota mukaan arvauksia, ja jokin lausekkeista on ei-polynominen missä tahansa muuttujassa, mutta kaikki muuttujat ovat lineaarisia kaikissa tuntemattomissa muuttujissa, **cZeros()** käyttää Gaussin eliminointia yrittäessään määrittää kaikki nollakohdat.

Jos saria ei ole polynominen kaikilta muuttujiltaan eikä lineaarinen tuntemattomilta muuttujiltaan, **cZeros()** määrittää korkeintaan yhden nollakohdan käyttäen likimääräistä iteratiivista menetelmää. Tässä tuntemattomien muuttujien lukumäärän on oltava sama kuin lausekkeiden lukumäärä, ja kaikkien muiden lausekkeiden sisältämien muuttujien on sievennyttävä luvuiksi.

Ei-reaalinen arvaus on usein välttämätön ei-reaalisen nollakohdan määrittämiseksi. Suppenemista varten arvauksen on mahdollisesti oltava melko lähellä nollakohtaa.

## *D*

**dbd(***pvm1,pvm2***)**⇒*arvo*

Laskee *pvm1*:n ja *pvm2*:n välissä olevien päivien lukumäärän käyttäen todellisten päivien laskentamenetelmää.

*pvm1* ja *pvm2* voivat olla lukuja tai lukulistoja, jotka ovat vakiokalenterin päivämääräalueen sisällä. Jos sekä *pvm1* että *pvm2* ovat listoja, niiden on oltava samanpituiset.

$$
\text{cZeros}\left\{\{u+v-e^w,u-v-i\},\{u,v\}\right\}
$$
\n
$$
\left[\frac{e^w+i}{2},\frac{e^w-i}{2}\right]
$$

$$
\text{cZero}_{\beta}(\{e^{z}-w,w-z^{2}\},\{w,z\})
$$
\n[0.494866 - 0.703467]

$$
\text{cZeros}\left\{\left\{e\text{-}z-w,w\text{-}z^{2}\right\},\left\{w,z=1+i\right\}\right\}
$$
\n
$$
\left[0.149606+4.8919\cdot i\right]\quad 1.58805+1.54022\cdot i
$$

## **dbd() Katalogi >**

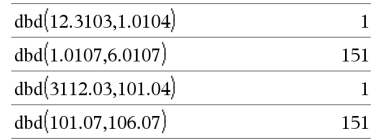

*pvm1*:n ja *pvm2*:n on oltava vuosien 1950 ja 2049 välillä.

Voit syöttää päivämäärät kahdessa eri muodossa. Desimaalipisteen paikka on erilainen näissä päivämäärien esitystavoissa.

MM.DDYY (Yhdysvalloissa yleisesti käytetty esitystapa) DDMM.YY (Euroopassa yleisesti käytetty esitystapa)

## 4**DD Katalogi >**

*Laus1* 4**DD**⇒*arvoLista1* 4**DD**⇒*listaMatriisi1* 4**DD**⇒*matriisi*

**Huomaa:** Voit syöttää tämän operaattorin tietokoneen näppäimistöltä kirjoittamalla **@>DD**.

Laskee vastaavan desimaaliluvun asteina ilmaistulle argumentille. Argumentti on luku, lista tai matriisi, jonka kulmatilaasetus tulkitsee graadeina, radiaaneina tai asteina.

### Astekulmatilassa:

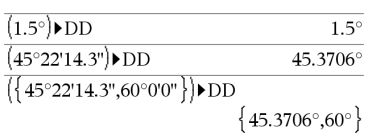

### Graadikulmatilassa:

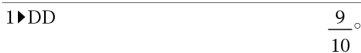

Radiaanikulmatilassa:

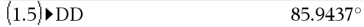

*Lauseke1*4*Decimal*⇒*lauseke*

*Lista1* 4**Decimal**⇒*lauseke*

*Matriisi1* 4**Decimal**⇒*lauseke*

**Huomaa:** Voit syöttää tämän operaattorin tietokoneen näppäimistöltä kirjoittamalla **@>Decimal**.

## 4**Decimal Katalogi >**

0.333333  $\frac{1}{2}$  Decimal

Näyttää argumentin desimaalimuodossa. Tätä operaattoria voi käyttää ainoastaan syöterivin lopussa.

## <span id="page-52-0"></span>**Define (Määritä) Katalogi >**

**Define** *Muutt* **=** *Lauseke* **Define** *Funktio***(***Param1***,** *Param2***,** ...**) =** *Lauseke*

Määrittää muuttujan *Muutt* tai käyttäjän määrittämän funktion *Funktio*.

Parametrit, kuten *Param1*, toimivat paikanpitäjinä argumenttien syöttämiseksi funktioon. Kun haet käyttäjän määrittämän funktion, sinun on annettava parametreja vastaavat argumentit (esimerkiksi arvoja tai muuttujia). Kun funktio haetaan, se sieventää *Lausekkeen* annettujen argumenttien perusteella.

*Muutt* ja *Funktio* eivät voi olla järjestelmän muuttujan tai sisäänrakennetun funktion tai komennon nimenä.

**Huomaa:** Seuraava **Define**-funktion muoto on vastaava kuin lausekkeen sieventäminen: *lauseke* & *Funktio*(*Param1,Param2*).

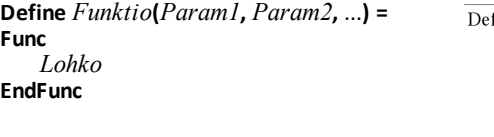

**Define** *Ohjelma***(***Param1***,** *Param2***,** ...**) = Prgm**  *Lohko* **EndPrgm**

Tässä muodossa käyttäjän määrittämä funktio tai ohjelma voi suorittaa useista lausekkeista koostuvan lohkon.

*Lohko* voi olla joko yksi lauseke tai eri riveillä olevien lausekkeiden sarja. *Lohko* voi sisältää myös lausekkeita ja ohjeita (kuten **If**, **Then**, **Else** ja **For**).

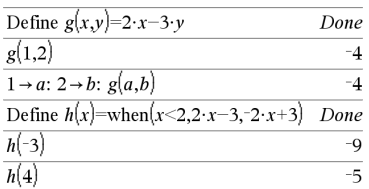

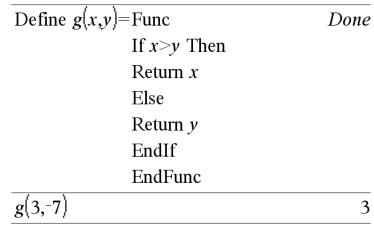

## **Define (Määritä) Katalogi >**

**Huomaa esimerkkiä syöttäessäsi:** Ohjeet monirivisten ohjelmien ja funktion määritysten syöttämisestä löytyvät tuotteen ohjekirjan Laskin-osiosta.

**Huomaa:** Katso myös **Define LibPriv**, [sivu](#page-53-0) 50, ja **Define LibPub**, [sivu](#page-53-1) 50.

## Define  $g(x,y)$ =Prgm If  $x > v$  Then Disp x," greater than ", $\nu$ Else Disp  $x$ ," not greater than ", $y$ EndIf EndPrgm Done  $g(3,-7)$

3 greater than -7

Done

<span id="page-53-0"></span>**Define LibPriv (Määritä LibPriv) Katalogi >**

**Define LibPriv** *Muutt* **=** *Lauseke* **Define LibPriv** *Funktio***(***Param1***,** *Param2***,** ...**) =** *Lauseke*

**Define LibPriv** *Funktio***(***Param1***,** *Param2***,**

...**) = Func**  *Lohko* **EndFunc**

**Define LibPriv** *Ohjelma***(***Param1***,** *Param2***,** ...**) = Prgm**  *Lohko*

## **EndPrgm**

Tämä komento toimii muuten samalla tavalla kuin **Define** paitsi, että se määrittää yksityisen kirjastomuuttujan, -funktion tai ohjelman. Yksityiset funktiot ja ohjelmat eivät ole katalogissa.

**Huomaa:** Katso myös **Define**, [sivu](#page-52-0) 49, ja **Define LibPub**, [sivu](#page-53-1) 50.

## <span id="page-53-1"></span>**Define LibPub (Määritä LibPub) Katalogi >**

**Define LibPub** *Muutt* **=** *Lauseke* **Define LibPub** *Funktio***(***Param1***,** *Param2***,** ...**) =** *Lauseke*

**Define LibPub** *Funktio***(***Param1***,** *Param2***,** ...**) = Func**

 *Lohko* **EndFunc**

**Define LibPub** *Ohjelma* **(***Param1***,** *Param2***,** ...**) = Prgm**  *Lohko* **EndPrgm**

Tämä komento toimii muuten samalla tavalla kuin **Define** paitsi, että se määrittää julkisen kirjastomuuttujan, -funktion tai ohjelman. Julkiset funktiot ja ohjelmat näkyvät katalogissa sen jälkeen, kun kirjasto on tallennettu ja näyttö on päivitetty.

**Huomaa:** Katso myös **Define**, [sivu](#page-52-0) 49, ja **Define LibPriv**, [sivu](#page-53-0) 50.

## **deltaList() Katso** @**List(),[sivu](#page-111-0) 108.**

**deltaTmpCnv() Katso** @**tmpCnv(),[sivu](#page-202-0) 199.**

**DelVar** *Muutt1*[**,** *Muutt2*] [**,** *Muutt3*] ...

### **DelVar** *Muutt***.**

Poistaa määritetyn muuttujan tai muuttujaryhmän muistista.

Jos yksi tai useampia muuttujia on lukittu, tämä komento aiheuttaa virheilmoituksen ja poistaa vain lukitsemattomat muuttujat. Katso **unLock, [sivu](#page-211-0) 208.**

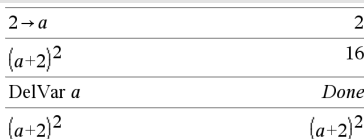

## **DelVar Katalogi >**

**DelVar Katalogi >**

**DelVar** *Muutt*. poistaa kaikki *Muutt***:n jäsenet**. muuttujaryhmä (kuten tilastollinen *stat*.*nn* tulosta tai muuttujaa, jotka on luotu funktiolla **LibShortcut()**)*.* Piste (.) tässä **DelVar**-komennon muodossa rajoittaa funktion muuttujaryhmän poistamiseen; komento ei vaikuta yksinkertaiseen muuttujaan *Muutt*.

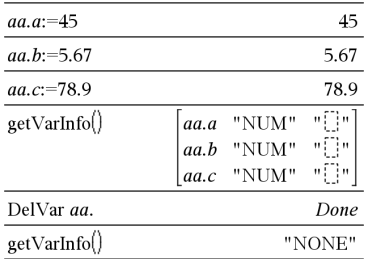

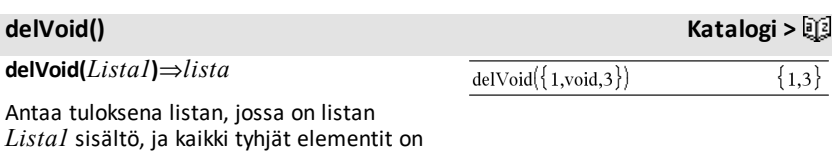

poistettu. Lisätietoja tyhjistä elementeistä, katso [sivu](#page-268-0) [265](#page-268-0).

**derivative() Katso** *d***(),[sivu](#page-235-0) 232.**

## **deSolve() Katalogi >**

**deSolve(***1.astTai2.astODE***,** *Muutt***,** *riippuvaMuutt***)**⇒*yleinen ratkaisu*

Ratkaisee yhtälön, joka määrittää eksplisiittisesti tai implisiittisesti yleisratkaisun 1. tai 2. asteen tavalliselle differentiaaliyhtälölle (ODE). ODE:ssa:

- Käytä jaottoman merkkiä (näppäin ?!•) viittaamaan riippuvan muuttujan 1. derivaattaan riippumattomaan muuttujaan nähden.
- Käytä kahta jaottoman merkkiä viittaamaan vastaavaan toiseen derivaattaan.

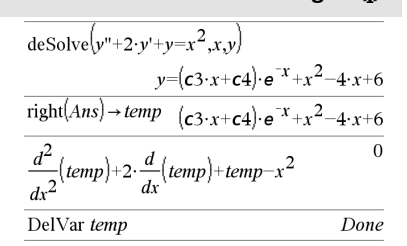

Jaottoman merkkiä käytetään vain deSolve ()-funktion derivaatoissa. Muissa tapauksissa käytetään merkintää **d()**.

1. asteen yhtälön yleisratkaisu sisältää mielivaltaisen vakion muotoa *c*k, jossa k on kokonaislukuliite väliltä 1-255. 2. asteen yhtälön ratkaisu sisältää kaksi tällaista vakiota.

Käytä **solve()**-funktiota implisiittisessä ratkaisussa, jos haluat yrittää muuntaa sen yhdeksi tai useammaksi ekvivalenttiseksi eksplisiittiseksi ratkaisuksi.

Kun vertaat vastauksia oppikirjan tai käsikirjan ratkaisuihin, huomaa, että erilaisiset menetelmät tuovat mielivaltaisia vakioita eri kohtiin laskutoimituksessa, mistä voi olle tuloksena erilaisia yleisratkaisuja.

**deSolve(***1.astODE***and***alkuehto***,** *Muutt***,** *riippuvaMuutt***)** ⇒*tietty ratkaisu*

Laskee tietyn ratkaisun, joka täyttää *1.astODE*:n ja *alkuehdon* vaatimukset. Tämä on yleensä helpompaa kuin yleisratkaisun määrittäminen, alkuarvojen korvaaminen, mielivaltaisen vakion ratkaiseminen ja sen jälkeen arvon korvaaminen yleisratkaisuun.

*alkuehto* on yhtälö, joka on muotoa:

*riippuvaMuutt* (*riippumatonAlkuarvo*) = *riippuvaAlkuarvo*

*riippumatonAlkuarvo* ja *riippuvaAlkuarvo* voivat olla muuttujia, kuten x0 ja y0, joilla ei ole tallennettuja arvoja. Implisiittinen derivointi voi helpottaa implisiittisten ratkaisujen tarkistamista.

## **deSolve**

**(***2.astODE***and***alkuehto1***and***alkuehto2***,** *Muutt***,** *riippuvaMuutt***)** ⇒*tietty ratkaisu*

$$
\frac{d\epsilon \text{Solve}\left(y = (\cos(y))^2 \cdot x, x, y\right)}{\tan(y) = \frac{x^2}{2} + c4}
$$

solve(Ans.y)  
\ny=tan<sup>-</sup>
$$
\left(\frac{x^2+2 \cdot c4}{2}\right)+n3 \cdot \pi
$$
  
\nAns|c4=c-1 and n3=0  
\ny=tan<sup>-</sup> $\left(\frac{x^2+2 \cdot (c-1)}{2}\right)$ 

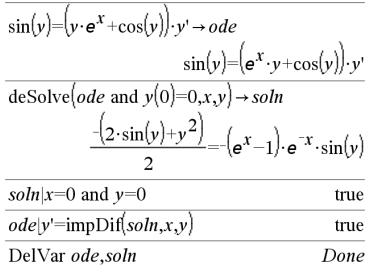

$$
\frac{-1}{\text{desolve}} \int y' = y^{-\frac{1}{2}} \text{ and } y(0) = 0 \text{ and } y'(0) = 0, \text{for } y \le \frac{3}{2 \cdot y^{\frac{4}{3}}} = t
$$

Antaa tietyn ratkaisun, joka sopii *2. ast ODE*:hen ja jolla on määritetty riippuvan muuttujan arvo ja sen ensimmäinen derivaatta yhdessä pisteessä.

Käytä *alkuehto1*:lle muotoa:

*riippuvaMuutt* (*riippumatonAlkuarvo*) = *riippuvaAlkuarvo*

Käytä *alkuehto2*:lle muotoa:

*riippuvaMuutt* (*riippumatonAlkuarvo*) = *1.derivaatanAlkuarvo*

**deSolve(***2.astODE***and***reunaehto1***and** *reunaehto2***,** *Muutt***,** *riippuvaMuutt***)**⇒*tietty ratkaisu*

Laskee tietyn ratkaisun, joka sopii *2.astODE*:lle ja jolla on määritetyt arvot kahdessa eri pisteessä.

$$
\begin{aligned}\n\text{desolve} \left( w^n - \frac{2 \cdot w'}{x} + \left( 9 + \frac{2}{x^2} \right) \cdot w = x \cdot e^x \text{ and } w \left( \frac{\pi}{6} \right) = 0 \text{ and } w \left( \frac{\pi}{3} \right) = 0, x, w \right) \\
& \leq w \\
\text{where } \frac{x \cdot e^x}{(\ln(e))^2 + 9} + \frac{\frac{\pi}{e^3} \cdot x \cdot \cos(3 \cdot x)}{(\ln(e))^2 + 9} - \frac{\frac{\pi}{e^6} \cdot x \cdot \sin(3 \cdot x)}{(\ln(e))^2 + 9}\n\end{aligned}
$$

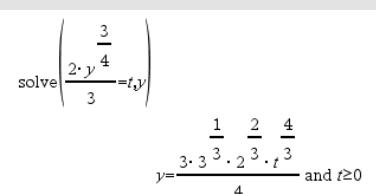

$$
|\text{desolve}(y''=x \text{ and } y(0)=1 \text{ and } y'(2)=3, x, y)|
$$
\n
$$
y = \frac{x^3}{6} + x + 1
$$
\n
$$
\text{desolve}(y''=2 \cdot y' \text{ and } y(3)=1 \text{ and } y'(4)=2, x, y)
$$
\n
$$
y = e^{2 \cdot x - 8} - e^{-2} + 1
$$

## **det() Katalogi >**

**det(***neliömatriisi*[**,** *Toleranssi*]**)**⇒*lauseke*

Laskee *neliömatriisi*n determinantin.

Valinnaisesti kaikkia matriisielementtejä käsitellään nollana, jos niiden itseisarvo on pienempi kuin *Toleranssi*. Tätä toleranssia käytetään vain, jos matriisissa on liukulukusyötteitä eikä se sisällä symbolisia muuttujia, joille ei ole määritetty arvoa. Muussa tapauksessa *Tolerassi*a ei huomioida.

Jos käytät painikkeita [ctrl] enter] tai **Automaattinen tai likimääräinen** -tilan valintaa Approximate (Likimääräinen), laskut suoritetaan liukulukuaritmetiikalla.

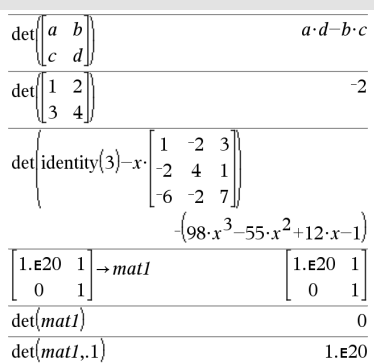

• Jos *Toleranssi* jätetään pois tai sitä ei käytetä, oletusarvoinen toleranssi lasketaan seuraavasti:

5E<sup>-</sup>14 ·**max(dim(***neliömatriisi*)) · **rowNorm(***neliömatriisi***)**

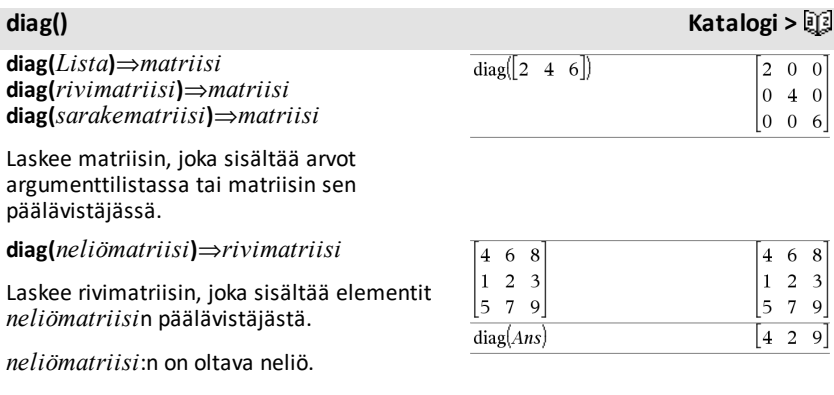

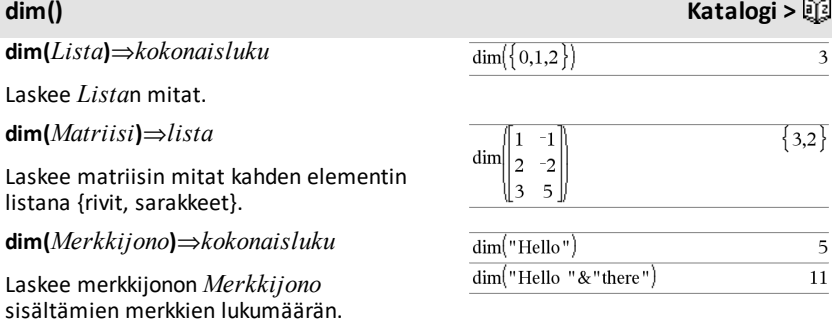

## **Disp** *lausTaiMerkkijono1* [**,** *lausTaiMerkkijono2*] ...

Näyttää *Laskin*-sovelluksen historiatietojen sisältämät argumentit. Argumentit näytetään peräkkäin, ja erotinmerkkeinä käytetään ohuita välilyöntejä.

Käyttökelpoisia pääasiassa ohjelmissa ja funktioissa, jotta välilaskutoimitusten näyttäminen voidaan varmistaa.

### **Huomaa esimerkkiä syöttäessäsi:** Ohjeet monirivisten ohjelmien ja funktion määritysten syöttämisestä löytyvät tuotteen ohjekirjan Laskin-osiosta.

## Define chars  $(start, end)$ = Prgm For *i.start.end* Disp  $i,$ ", char $(i)$ EndFor EndPrgm Done  $chars(240, 243)$  $240A$ 241 ñ  $242$  ò  $243\delta$

## **DispAt** *int*,*lauseke1* [*,lauseke2 ...*] ...

**Komennolla DispAt** voidaan määritellä rivi, jolla määrätty lauseke tai merkkijono näytetään ruudulla.

Rivinumero voidaan määritellä lausekkeeksi.

Huomaa, että rivin numero ei viittaa koko ruutuun vaan alueeseen, joka seuraa välittömästi komentoa/ohjelmaa.

Tämä komento mahdollistaa ohjauspaneelin kaltaisen tuotoksen ohjelmista, joissa lausekkeen arvo tai anturin lukema päivitetään samalle riville.

Komentoja **DispAtja Disp** voidaan käyttää samassa ohjelmassa.

**Huomaa:** Suurin sallittu numero on asetettu luvuksi 8, koska se vastaa koko näyttöä täynnä rivejä kannettavassa laitteessa – kunhan riveillä ei ole kaksiulotteisia matemaattisia lausekkeita. Rivien täsmällinen määrä riippuu näytetyn tiedon sisällöstä.

### DispAt **Esimerkki**

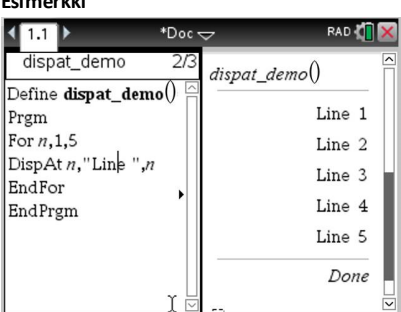

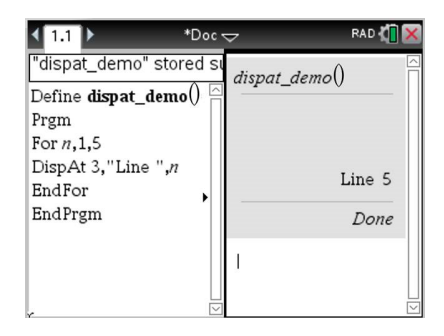

# **DispAt Katalogi** > 2

Done

## **Disp Katalogi >**

## **Havainnollistavia esimerkkejä:**

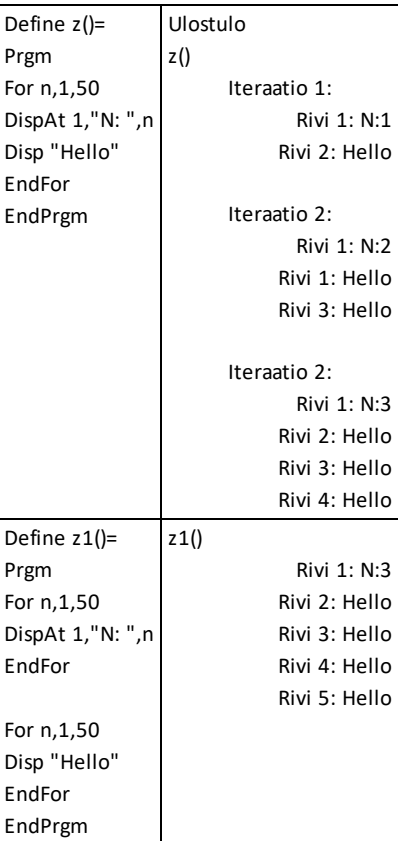

### **Virhetilat:**

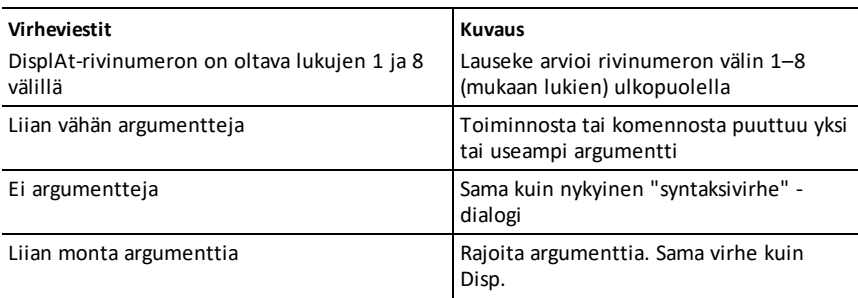

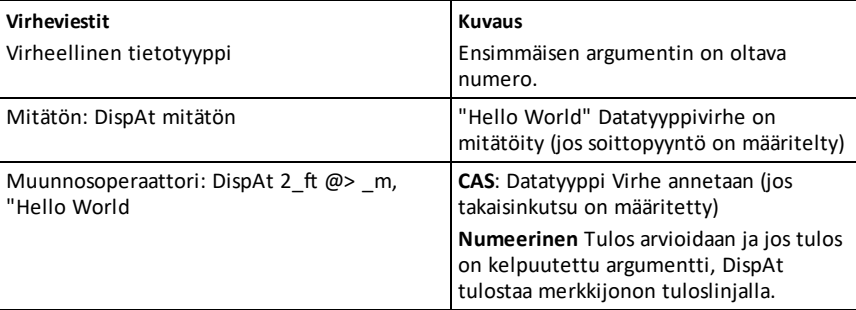

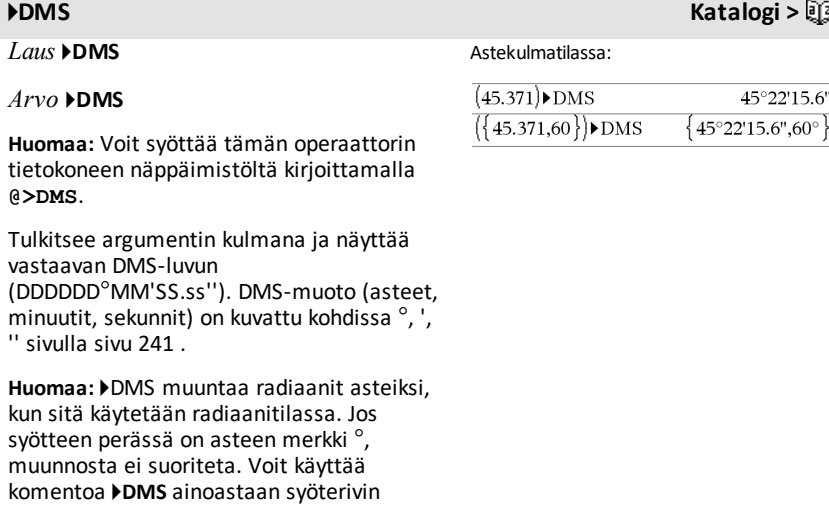

## **domain() Luettelo >**

lopussa.

**domain(***Laus1***,** *Muut***)**⇒*lauseke*

Antaa vastauksena *Laus1* määrittelyjoukon verrattuna *Muut*.

**domain()** voi käyttää funktioiden arvoalueiden tarkasteluun. Se on rajattu todelliseen ja äärelliseen määrittelyjoukkoon.

### $\text{domain}\left(\frac{1}{x+y},y\right)$  $-\infty < y < -x$  or  $-x < y < \infty$  $\frac{1}{\text{domain}} \left( \frac{x+1}{2} \right)$  $x \neq -2$  and  $x \neq 0$  $-x$  $d_{\text{domain}}((\sqrt{x}))^2$  $0 \leq x < \infty$

$$
domain(\sqrt{x} / x)
$$
  
domain $\left(\frac{1}{x+y}, y\right)$ 

 $-\infty < y < -x$  or  $-x < y < \infty$ 

Tällä toiminnolla on rajoituksia johtuen tietokonealgebran sieventämis- ja ratkaisualgoritmien puutteista.

Tiettyjä funktioita ei voi käyttää argumentteina **domain()**, -funktiolle riippumatta siitä, ilmaantuvatko ne eksplisiitisti tai käyttäjän määrittämien muuttujien ja funktioiden puitteissa. Seuraavassa esimerkissä lauseketta ei voi sieventää, sillä () on kielletty funktio.

$$
\text{domain}\left(\begin{bmatrix} x \\ x \\ \frac{1}{t} \end{bmatrix} \text{ d}t, x\right) \cdot \text{domain}\left(\begin{bmatrix} x \\ x \\ \frac{1}{t} \end{bmatrix} \text{ d}t, x\right)
$$

## **dominantTerm() Katalogi >**

**dominantTerm(***Laus1***,** *Muutt* [**,** *Piste*]**)**⇒*lauseke*

**dominantTerm(***Laus1***,** *Muutt* [**,** *Piste*]**) |** *Muutt***>***Piste* ⇒*lauseke*

**dominantTerm(***Laus1***,** *Muutt* [**,** *Piste*]**) |** *Muutt***<***Piste* ⇒*lauseke*

Laskee dominanttitermin *Laus1*:n potenssisarjaesityksestä, kun lauseke on lavennettu *Piste*ellä. Dominanttitermi on se, jonka suuruus kasvaa nopeimmin lähellä arvoa *Muutt* = Piste. Lausekkeen (*Muutt* -*Piste*) tuloksena olevalla potenssilla voi olla negatiivinen ja/tai murtolukueksponentti. Tämän potenssin kertoin voi sisältää lausekkeen (*Muutt – Piste*) logaritmeja ja muita *Muutt*:n funktioita, joita hallitsevat kaikki lausekkeen (*Muutt - Piste*) potenssit, joilla on sama eksponentin etumerkki.

*Piste*en oletusarvo on 0. *Piste* voi olla  $\infty$  tai -∞, jolloin dominanttitermi on termi, jolla on suurin *Muutt*:n eksponentti eikä pienin *Muutt*:n eksponentti.

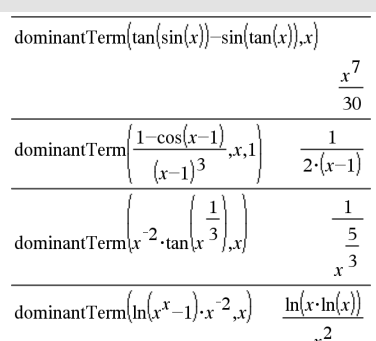

## **dominantTerm() Katalogi >**

**dominantTerm(…)** antaa tuloksena "**dominantTerm(…)**", ellei se pysty määrittämään tällaista esitystä, kuten olennaisille erikoispisteille, esim. **sin(**1/*z***)**, kun  $z=0$ ,  $e^{-1/z}$ , kun  $z=0$ , tai  $e^z$ , kun  $z = \infty$ tai  $-\infty$ 

Jos sarjassa tai yhdellä sen derivaatoista on hyppyepäjatkuvuus kohdassa *Piste*, tulos sisältää todennäköisesti alalausekkeita, jotka ovat muotoa sign(…) tai abs(…) reaaliselle kehitelmän muuttujalle tai (- 1)floor(…angle(…)…) kompleksille kehitelmän muuttujalle, joka on merkkiin " " päättyvä muuttuja. Jos tarkoituksesi on käyttää dominanttitermiä vain *Piste*en toisella puolella oleville arvoille, siinä tapauksessa liitä funktioon **dominantTerm(**...**)** sopiva lauseke, "| *Muutt* > *Piste*", "| *Muutt* <  $Piste'',$  "| "*Muutt*  $\geq$  *Piste*" tai "*Muutt*  $\leq$ *Piste*", jotta saat yksinkertaisemman vastauksen.

**dominantTerm()** jakautuu 1. argumentin listoihin ja matriiseihin.

**dominantTerm()** on hyödyllinen funktio, kun haluat selvittää mahdollisimman yksinkertaisen lausekkeen, joka on asymptoottinen toisen lausekkeen suhteen, esim. *Muutt*  $\rightarrow$  *Piste*. **dominantTerm()** on hyödyllinen myös silloin, kun sarjan ensimmäisen ei-nolla-termin astetta ei tiedetä, etkä halua arvailla iteratiivisesti tai interaktiivisesti ohjelmasilmukan avulla.

**Huomaa:** Katso myös **series()**, [sivu](#page-172-0) 169.

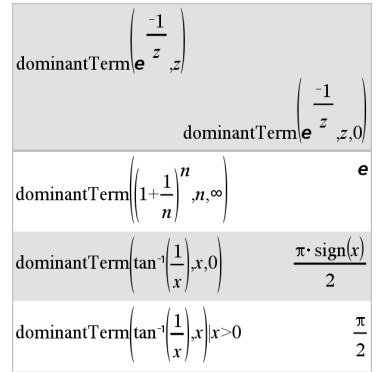

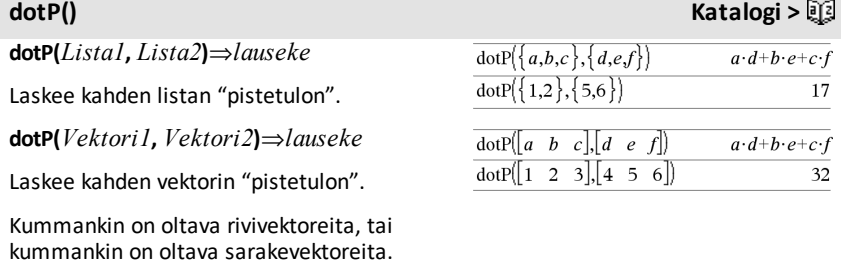

### *60 Luettelo aakkosjärjestyksessä*

### *e***^()** u **painike**

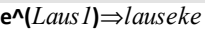

Laskee **e**:n arvon korotettuna *Laus1*:n potenssiin.

**Huomaa:** Katso myös **e eksponenttimalli**, [sivu](#page-5-0) 2.

Huomaa: Painikkeen <sup>[ex]</sup> painaminen, jotta näkyviin saadaan e^(, on eri asia kuin näppäimistön merkin  $E$  painaminen.

Voit syöttää kompleksiluvun rei $\theta$ polaarisessa muodossa. Käytä tätä muotoa kuitenkin vain radiaanikulmatilassa; astetai graadikulmatilassa se aiheuttaa määritysjoukkovirheen (Domain).

*e***^(***Lista1***)**⇒*lista*

Laskee **e**:n arvon korotettuna *Lista1*:n jokaisen elementin potenssiin.

*e***^(***neliömatriisi1***)**⇒*neliömatriisi*

Laskee *neliömatriisi1*:n

matriisieksponentin. Tämä ei ole sama kuin laskettaessa e korotettuna kunkin elementin mukaiseen potenssiin. Laskentamenetelmä on kuvattu kohdassa **cos()**.

*neliömatriisi1*:n on oltava diagonalisoitavissa. Vastaus sisältää aina liukulukuja.

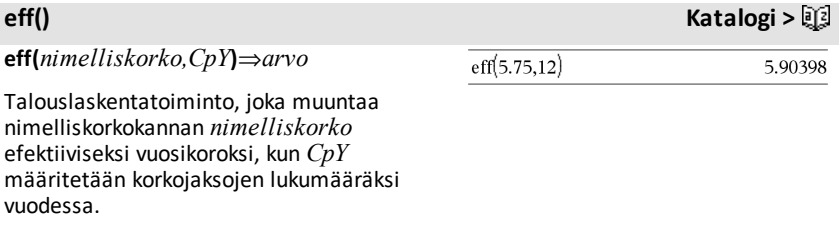

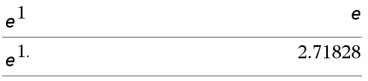

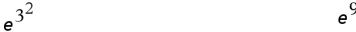

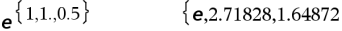

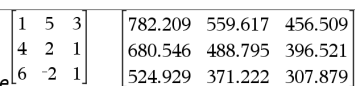

*nimelliskoron* on oltava reaaliluku, ja *CpY*:n on oltava reaaliluku > 0.

**Huomaa:** Katso myös **nom()**, [sivu](#page-132-0) 129.

## **eigVc() Katalogi >**

### **eigVc(***neliömatriisi***)**⇒*matriisi*

Laskee matriisin, joka sisältää ominaisvektorit reaaliselle tai kompleksiselle *neliömatriisi*lle, jossa jokainen vastauksen sarake vastaa ominaisarvoa. Huomaa, että ominaisvektori ei ole yksilöllinen; sitä voidaan skaalata millä tahansa vakiokertoimella. Ominaisvektorit ovat normaalimuotoisia, mikä tarkoittaa, että, jos V = [x<sub>1</sub>, x<sub>2</sub>, ... , x<sub>n</sub>], tällöin:

 $x_1^2 + x_2^2 + \dots + x_n^2 = 1$ 

*neliömatriisi*a tasapainotetaan ensin similaarimuunnoksilla, kunnes rivi- ja sarakenormit ovat mahdollisimman lähellä samaa arvoa. Sen jälkeen *neliömatriisi* sievennetään Hessenbergin ylämatriisimuotoon ja ominaisvektorit lasketaan Schurin tekijöihin jaon menetelmällä.

**eigVl(***neliömatriisi***)**⇒*lista*

Laskee listan reaalisen tai kompleksisen *neliömatriisi*n ominaisarvoista.

*neliömatriisi*a tasapainotetaan ensin similaarimuunnoksilla, kunnes rivi- ja sarakenormit ovat mahdollisimman lähellä samaa arvoa. Sen jälkeen *neliömatriisi* sievennetään Hessenbergin ylämatriisimuotoon ja ominaisarvot lasketaan Hessenbergin ylämatriisista.

Suorakulmakompleksimuodossa:

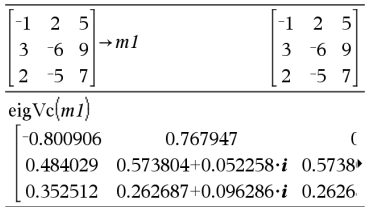

Jos haluat nähdä koko vastauksen, paina  $\triangle$ ja siirrä sen jälkeen osoitinta painikkeilla  $\triangleleft$  ia  $\triangleright$ .

## **eigVl() Katalogi >**

Suorakulmakompleksimuodossa:

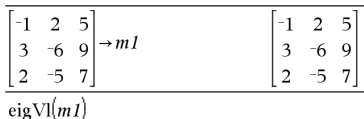

 $\{-4.40941, 2.20471 + 0.763006 \cdot i, 2.20471 - 0.$ 

Jos haluat nähdä koko vastauksen, paina ja siirrä sen jälkeen osoitinta painikkeilla  $\triangleleft$  ja  $\triangleright$ .

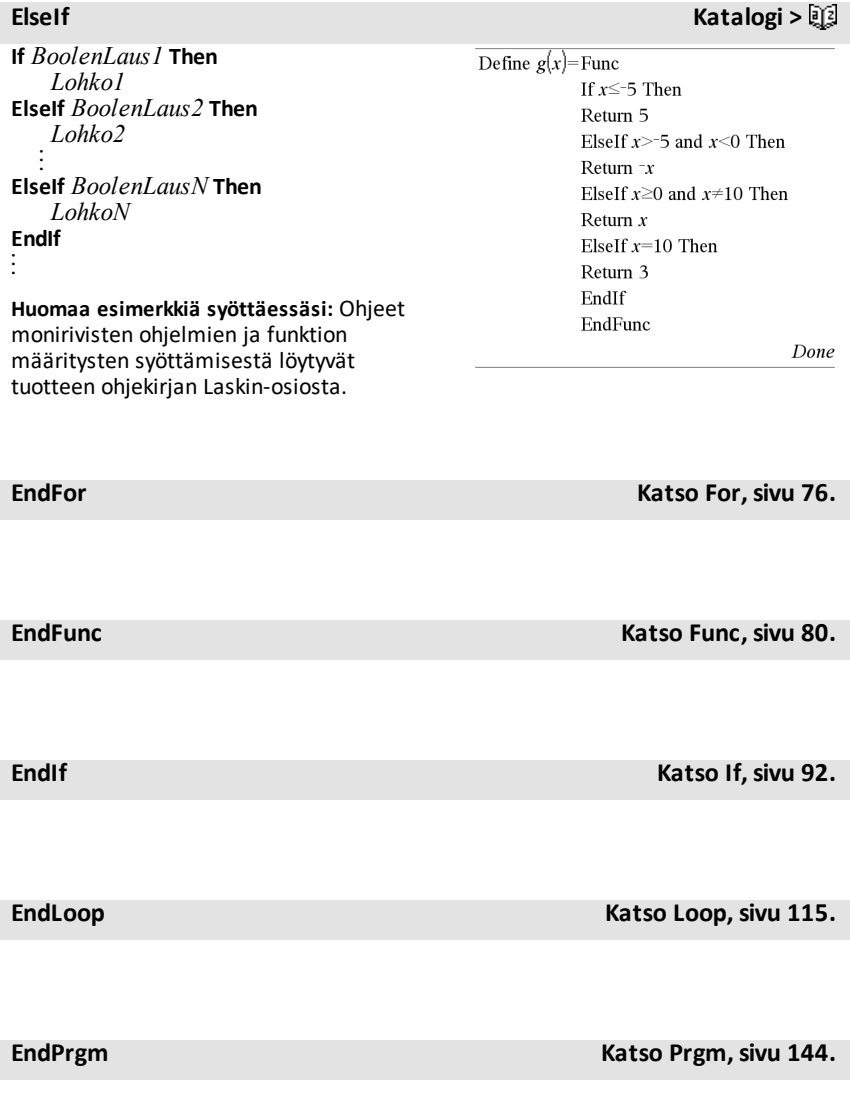

## **EndWhile Katso While,[sivu](#page-214-0) 211.**

## **euler () Katalogi >**

**euler(***Expr***,** *Var***,** *depVar***,** {*Var0, VarMax*}**,** *depVar0***,** *VarStep* [**,** *eulerStep*]**)** ⇒*matriisi*

**euler(***SystemOfExpr***,** *Var***,** *ListOfDepVars***,**  $ListOfDepVarsO$ , *VarStep* [**,** *eulerStep*]**)** ⇒*matriisi*

**euler(***ListOfExpr***,** *Var***,** *ListOfDepVars***,** {*Var0***,** *VarMax*}**,** *ListOfDepVars0***,** *VarStep* [**,** *eulerStep*]**)** ⇒*matriisi*

Käyttää Eulerin menetelmää järjestelmän ratkaisuun

 $\frac{d}{d} \frac{depVar}{Var} = Expr(Var, depVar)$ 

muuttujalla *depVar*(*Var0*)=*depVar0* välillä [*Var0*,*VarMax*]. Laskee matriisin, jonka ensimmäinen rivi määrittelee *Var* tulosarvot ja jonka toinen rivi määrittelee ensimmäisen ratkaisukomponentin arvon vastaavilla *Var*-arvoilla jne.

*Expr* on oikea puoli, joka määrittelee tavallisen differentiaaliyhtälön (ODE).

*SystemOfExpr* on oikeiden puolten ryhmä, joka määrittelee ODE-yhtälöiden ryhmän (vastaa riippuvien muuttujien järjestystä kohdassa *ListOfDepVars*).

*ListOfExpr* on oikeiden puolten luettelo, joka määrittelee ODE-yhtälöiden ryhmän (vastaa riippuvien muuttujien järjestystä kohdassa *ListOfDepVars*).

*Var* on riippumaton muuttuja.

Differentiaaliyhtälö: y'=0.001\*y\*(100-y) ja y(0)=10 euler(0.001.y.(100-y),t,y,{0,100},10,1}  $\overline{0}$ .  $\mathbf{1}$ .  $\overline{2}$ . 3.

10.9 11.8712 12.9174 14.042

Jos haluat nähdä koko vastauksen, paina ja siirrä sen jälkeen osoitinta painikkeilla  $\triangleleft$  ja  $\triangleright$ .

Vertaile yllä olevaa tulosta CAS:n tarkkaan tulokseen, joka on saatu käyttämällä deSolve()- ja seqGEN()-funktioita:

deSolve $(y=0.001 \cdot y \cdot (100-y)$  and  $y(0)=10, t, y$  $y=\frac{100.\cdot(1.10517)^t}{(1.10517)^t+9.}$  $\int$ 100  $\int$ 110 $\tau$ 17</sub>

seqGen 
$$
\left\{ \frac{1.0037}{(1.10517)^{1/4}9}
$$
,  $t, v, \{0,100\} \right\}$   
 $\left\{ 10., 10.9367, 11.9494, 13.0423, 14.2189 \right\}$ 

### Yhtälöryhmä:

10.

 $\left[\sqrt{v}I^{\dagger}=\sqrt{v}I+0.1\cdot vI\cdot v2\right]$  $y2=3\cdot y2-y1\cdot y2$ kun *y1*(0)=2 ja *y2*(0)=5

$$
\text{eulet}\begin{bmatrix} \begin{bmatrix} yI+0.1 & yI & y2 \\ 3y2 - yI & y2 \end{bmatrix}, \begin{bmatrix} yI & y2 \end{bmatrix}, \begin{bmatrix} 0.5 \end{bmatrix}, \begin{bmatrix} 2.5 \end{bmatrix}, 1 \end{bmatrix}
$$

$$
\begin{bmatrix} 0. & 1. & 2. & 3. & 4. & 5. \\ 2. & 1. & 1. & 3. & 27. & 243. \\ 5. & 10. & 30. & 90. & 90. & -2070. \end{bmatrix}
$$

*ListOfDepVars* on riippuvien muuttujien luettelo.

{*Var0*, *VarMax*} on kahden elementin lista, joka määrittää funktion integroinnin muuttujasta *Var0* muuttujaan *VarMax*.

*ListOfDepVars0* on riippuvien muuttujien alkuehtojen luettelo.

*VarStep* nollasta eroava numero niin, että **sign(***VarStep***)** = **sign(***VarMax*-*Var0***)** ja ratkaisut lasketaan *Var0*+i·*VarStep* kaikille i=0,1,2,… niin, että *Var0*+i·*VarStep* on alueella [*var0*,*VarMax*] (muuttujalla *VarMax* ei ehkä ole ratkaisuarvoa).

*eulerStep* on positiivinen kokonaisluku (oletus 1), joka määrittelee Eulerin vaiheiden määrän tulosarvojen välillä. Eulerin menetelmän käyttämä varsinainen vaihemäärä on *VarStep/eulerStep*.

## **eval() Laitevalikko**

**eval(***Expr***)** ⇒*string*

**eval()** on validi vain TI-Innovator™ Hub ohjelmointikomentojen komentoargumenteissa **Get**, **GetStr**, ja **Send**. Ohjelmisto käsittelee lausekkeen *Expr* ja korvaa **eval()**-ilmauksen lopputuloksella merkkijoukkona

Argumentin *Expr* on sievennyttävä reaaliluvuksi.

### Aseta RGB-ledin sininen väri puolelle intensiteetille.

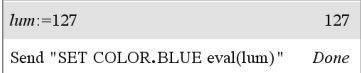

Palauta sininen väriOFF-tilaan.

Send "SET COLOR.BLUE OFF" Done

eval()-argumentin on sievennyttävä reaaliluvuksi.

Send "SET LED eval("4") TO ON" "Error: Invalid data type"

Ohjelmoi punainen väri voimistumaan

 $Define$  fadein $()=$ Prgm For i.0.255.10 Send "SET COLOR.RED eval(i)" Wait 0.1 EndFor Send "SET COLOR.RED OFF" EndPrgm

Suorita ohjelma.

 $fadein()$  $\emph{Done}$ 

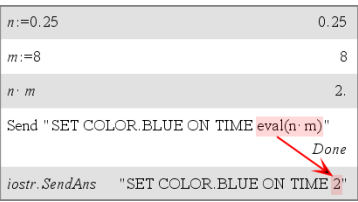

Vaikka **eval()** ei näytä tulostaan,voi tuloksena saatavaa laitekomentojonoa katsoa komennon suorittamisen jälkeen tarkastamalla jonkin seuraavista erikoismuuttujista.

*iostr.SendAns iostr.GetAns iostr.GetStrAns*

**Huomio:** Katso myös **Get** ([sivu](#page-85-0) 82), **GetStr**  ([sivu](#page-92-0) 89), ja **Send** [\(sivu](#page-170-0) 167).

## **exact() Katalogi >**

**exact(***Laus1* [**,** *Toleranssi*]**)**⇒*lauseke* **exact(***Lista1* [**,** *Toleranssi*]**)**⇒*lista* **exact(***Matriisi1* [**,** *Toleranssi*]**)**⇒*matriisi*

Laskee täsmällisen tilan aritmetiikalla argumentin vastaavan rationaaliluvun, mikäli mahdollista.

*Toleranssi* määrittää muunnoksen toleranssin; oletusarvo on 0 (nolla).

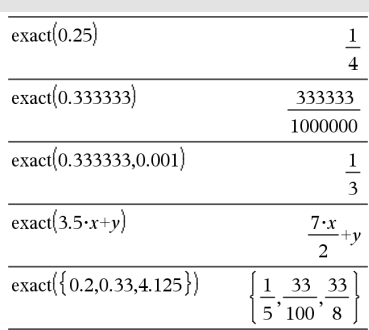

## **Exit Katalogi >**

**Exit**

Funktion listaus:

Poistuu nykyisestä **For**-, **While**- tai **Loop**lohkosta.

## **Exit Katalogi >**

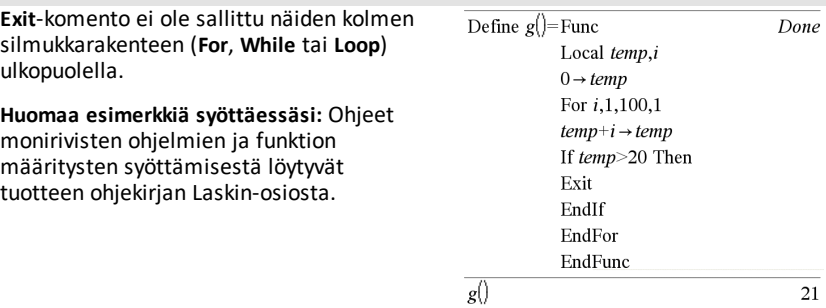

### *Laus* ▶ exp

Näyttää *Laus*:n *e*:n luonnollisen eksponentin arvolla. Tämä on näytön muunnosoperaattori. Sitä voidaan käyttää vain syöterivin lopussa.

**Huomaa:** Voit syöttää tämän operaattorin tietokoneen näppäimistöltä kirjoittamalla **@>exp**.

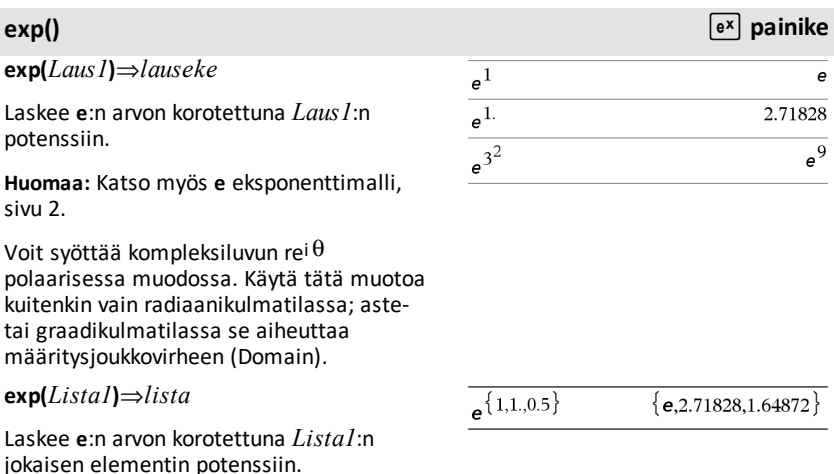

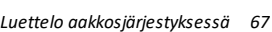

## 4**exp Katalogi >**

### $\frac{d}{dx}\left(\mathbf{e}^{x}+\mathbf{e}^{-x}\right)$  $2 \cdot \sinh(x)$  $2 \cdot \sinh(x) \triangleright \exp$  $e^{x}-e^{-x}$

**Huomaa esimerkkiä syöttäessäsi:** Ohjeet monirivisten ohjelmien ja funktion määritysten syöttämisestä löytyvät

*68 Luettelo aakkosjärjestyksessä*

### **exp(***neliömatriisi1***)**⇒*neliömatriisi*

Laskee *neliömatriisi1*:n matriisieksponentin. Tämä ei ole sama kuin laskettaessa **e** korotettuna kunkin elementin mukaiseen potenssiin. Laskentamenetelmä on kuvattu kohdassa **cos()**.

*neliömatriisi1*:n on oltava diagonalisoitavissa. Vastaus sisältää aina liukulukuja.

## **exp**4**lista() Katalogi >**

### **exp**4**list(***Laus***,***Muutt***)**⇒*lista*

Tutkii, onko lausekkeessa *Laus* yhtälöitä, jotka on erotettu sanalla "or", ja laskee listan, joka sisältää yhtälöiden oikeat puolet, jotka ovat muotoa *Muutt=Laus*. Tällä tavoin voit saada helpolla tavalla joitakin ratkaisuarvoja, jotka on upotettu funktioiden **solve()**, **cSolve()**, **fMin()** ja **fMax ()** vastauksiin.

**Huomaa: exp**4**list()** ei ole välttämätön funktioiden **zeros** ja **cZeros()** kanssa, koska ne laskevat suoraan ratkaisulistan.

Voit syöttää tämän funktion näppäimistöltä kirjoittamalla **exp@>list(**...**)**.

**expand(***Laus1* [**,** *Muutt*]**)**⇒*lauseke* **expand(***Lista1* [**,***Muutt*]**)**⇒*lista* **expand(***Matriisi1* [**,***Muutt*]**)**⇒*matriisi*

**expand(***Laus1***)** laskee *Laus1*:n arvon lavennettuna kaikkien muuttujiensa suhteen. Lavennus on polynomilavennus polynomeille ja osamurtolukulavennus rationaalilukulausekkeille.

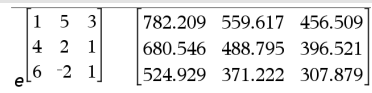

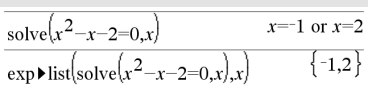

## **expand() Katalogi >**

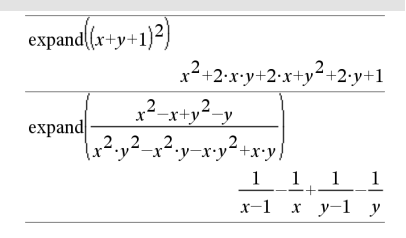

## **exp()** u **painike**
Funktion **expand()** tehtävä on muuntaa *Laus1* yksinkertaisten termien summaksi ja/tai erotukseksi. Funktion **factor()** tehtävä sen sijaan on muuntaa *Laus1* yksinkertaisten tekijöiden tuloksi ja/tai osamääräksi.

**expand(***Laus1*,*Muutt***)** laskee *Laus1*:n arvon lavennettuna muuttujan *Muutt* suhteen. Muuttujan *Muutt* samanlaiset potenssit kerätään. Termit ja niiden tekijät lajitellaan siten, että *Muutt* on päämuuttuja. Kerättyjen kertoimien satunnaista tekijöihin jakamista tai laventumista voi esiintyä jonkin verran. Verrattuna siihen, että muuttuja *Muutt* jätettäisiin pois, tämä toiminto säästää usein aikaa, muistia ja näyttötilaa, ja samalla lausekkeesta tulee ymmärrettävämpi.

Vaikka muuttujia olisi vain yksi, muuttujan *Muutt* käytön ansiosta nimittäjää voidaan mahdollisesti jakaa täydellisemmin tekijöihinsä lavennettaessa murtolukua osittain.

Vinkki: Rationaalilausekkeissa **propFrac()** on nopeampi, mutta vähemmän äärimmäinen vaihtoehto kuin **expand()**.

**Huomaa:** Katso myös **comDenom()**, jossa käsitellään lavennetulla nimittäjällä lavennettua osoittajaa.

**expand(***Laus1*,[*Muutt*]**)** jakaa myös logaritmit ja murtopotenssit muuttujasta *Muutt* riippumatta. Jos logaritmeja ja murtopotensseja halutaan jakaa enemmän, tarvitaan mahdollisestä epäyhtälöehtoja, jotta voidaan varmistaa, että jotkin tekijät ovat ei-negatiivisia.

**expand(***Laus1*, [*Muutt*]**)** jakaa myös itseisarvot, **sign()**, ja eksponentit muuttujasta *Muutt* riippumatta.

**Huomaa:** Katso myös **tExpand()**, jossa käsitellään trigonometrista kulma-summaja monikulmalavennusta.

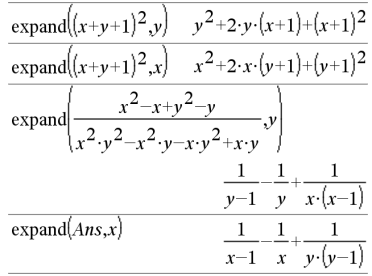

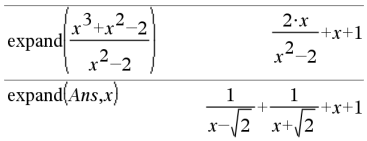

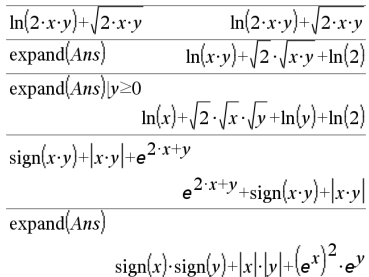

### **expr() Katalogi >**

### **expr(***Merkkijono***)**⇒*lauseke*

Määrittää *Merkkijono*n sisältämän merkkijonon lausekkeena ja suorittaa toimenpiteen välittömästi.

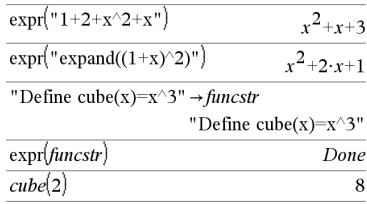

**ExpReg** *X, Y* [*,* [*Frekv*][*, Luokka, Sisällytä*]]

Laskee eksponentiaalisen regressiony = a**·** (b)xlistoista *X* ja *Y* frekvenssillä *Frekv*. Tulosten yhteenveto tallentuu *stat.results*muuttujaan. (Katso [sivu](#page-189-0) 186.)

Kaikkien listojen on oltava samankokoisia *Sisällytä*-listaa lukuunottamatta.

*X* ja *Y* ovat riippumattomien ja riippuvien muuttujien listoja.

*Frekv* on valinnainen frekvenssiarvojen lista. Jokainen *Frekv*:n elementti määrittää kunkin vastaavan datapisteen *X* ja *Y* esiintymisfrekvenssin. Oletusarvo on 1. Kaikkien elementtien on oltava kokonaislukuja  $\geq 0$ .

*Luokka* on luokkakoodien lista vastaavalle *X*- ja *Y* -datalle.

*Sisällytä* on yhden tai usemman luokkakoodin lista. Vain ne datayksiköt, joiden luokkakoodi sisältyy tähän listaan, ovat mukana laskutoimituksessa.

Lisätietoja listassa olevien tyhjien elementtien vaikutuksesta, katso [Tyhjät](#page-268-0) [elementit](#page-268-0)sivulla [sivu](#page-268-0) 265.

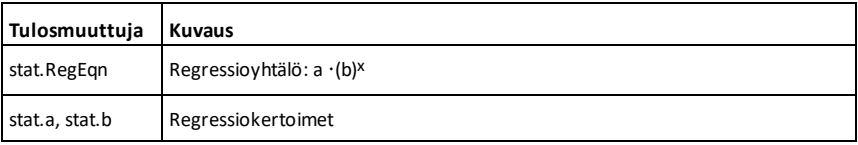

### **ExpReg Katalogi >**

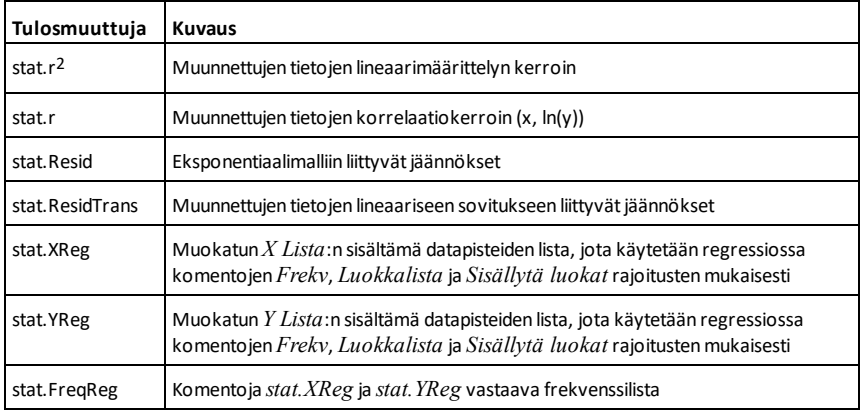

### *F*

**factor(***Laus1*[**,** *Muutt*]**)**⇒*lauseke* **factor(***Lista1*[**,***Muutt*]**)**⇒*lista* **factor(***Matriisi1*[**,***Muutt*]**)**⇒*matriisi*

**factor(***Laus1***)** jakaa *Laus1*:n kaikki muuttujat tekijöihin yhteisen nimittäjän suhteen.

*Laus1* :ä jaetaan tekijöihin mahdollisimman paljon lineaaristen rationaalilukutekijöiden suuntaan ilman, että uusia ei-reaalisia alalausekkeita syntyy. Tämä vaihtoehto on sopiva, jos haluat jakaa lausekkeen tekijöihin useamman kuin yhden muuttujan suhteen.

factor(*Laus1*,*Muutt***)** laskee *Laus1*:n jaettuna tekijöihin muuttujan *Muutt* suhteen.

*Laus1* :ä jaetaan mahdollisimman paljon kohti reaalisia tekijöitä, jotka ovat lineaarisia muuttujassa *Muutt*, vaikka tästä syntyisi irrationiaalisia vakioita tai alalausekkeita, jotka ovat irrationaalisia muissa muuttujissa.

### $\frac{1}{\arctan(a^3 \cdot x^2 - a \cdot x^2 - a^3 + a)}$  $a \cdot (a-1) \cdot (a+1) \cdot (x-1) \cdot (x+1)$  $x^2+1$ factor $\sqrt{x^2+1}$  $(x-2)\cdot(x+2)$ factor  $\left(x^2-4\right)$ factor $\sqrt{x^2-3}$  $x^2-3$  $\overline{r^2-a}$ factor $\sqrt{x^2-a}$

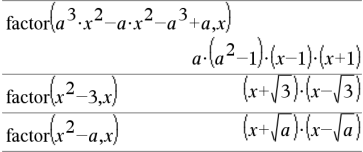

### **factor() Katalogi >**

### **factor() Katalogi >**

Tekijät ja niiden termit lajitellaan siten, että *Muutt* on päämuuttuja. Muuttujan *Muutt* samanlaiset potenssit kerätään jokaisessa tekijässä. Muuttujan *Muutt* tulee olla mukana, jos vain kyseistä muuttujaa halutaan jakaa tekijöihin ja jos irrationaalilausekkeet ovat hyväksyttäviä kaikissa muissa muuttujissa, jotta muuttujaa *Muutt* voitaisiin jakaa enemmän tekijöihin. Toimenpiteessä voi esiintyä jonkin verran satunnaista muiden muuttujien tekijöihin jakamista.

**Auto or Approximate (Automaattinen tai**

**likimääräinen)** -tilan Auto (Automaattinen) -asetuksessa muuttujan *Muutt* mukanaolo sallii likiarvoistamisen liukulukukertoimilla, kun irrationaalisia kertoimia ei voida ilmaista täsmällisen tiiviisti sisäänrakennetuilla termeillä. Vaikka muuttujia olisi vain yksi, muuttujan *Muutt* mukanaolo voi tuottaa täydellisemmän tekijöihin jakamisen.

**Huomaa:** Katso myös **comDenom()**, jossa on kuvattu nopea tapa suorittaa osittainen tekijöihin jako, kun **factor()** ei ole tarpeeksi nopea tai käyttää liikaa muistia.

**Huomaa:** Katso myös **cFactor()**, jossa on kuvattu täydellinen tekijöihin jako kompleksikertoimiksi etsittäessä lineaarisia tekijöitä.

**factor(***rationaaliluku***)** laskee rationaaliluvun, joka on jaettu jaottomiin tekijöihin. Sekalukujen kohdalla laskentaaika pitenee eksponentiaalisesti toiseksi suurimman tekijän sisältämien numeroiden määrän suhteen. Esimerkiksi 30 numeroisen kokonaisluvun tekijöihin jakaminen voi kestää pitempään kuin vuorokauden ja 100-numeroisen luvun pitempään kuin vuosisadan.

Pysäytä laskenta käsin,

**Kämmenlaite: Pidä** @ n-painiketta

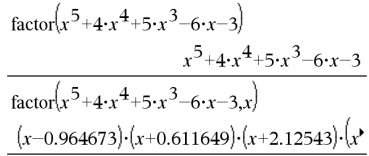

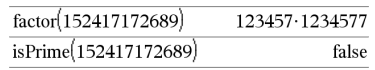

### **factor() Katalogi >**

painettuna ja paina toistuvasti enter. painiketta.

- **Windows®:** Pidä **F12**-näppäintä pohjassa ja paina toistuvasti **Enter**.
- **Macintosh®:** Pidä **F5**-näppäintä pohjassa ja paina toistuvasti **Enter**.
- **iPad®:** Sovellus näyttää kehotuksen. Voit jatkaa odottamista tai peruuttaa.

Jos haluat pelkästään määrittää, onko jokin luku jaoton, käytä sen sijaan komentoa **isPrime()**. Se on paljon nopeampi, erityisesti jos *rationaaliluku* ei ole jaoton, ja jos toiseksi suurimmassa tekijässä on enemmän kuin viisi numeroa.

### F**Cdf**

**(***alaraja***,***yläraja***,***dfOsoitt***,***dfNimitt***)**⇒*luku*, jos *alaraja* ja *yläraja* ovat lukuja, *lista*, jos *alaraja* ja *yläraja* ovat listoja

### **FCdf**

**(***alaraja***,***yläraja***,***dfOsoitt***,***dfNimitt***)**⇒*luku*, jos *alaraja* ja *yläraja* ovat lukuja, *lista*, jos *alaraja* ja *yläraja* ovat listoja

Laskee F-jakauman todennäköisyyden*alarajan* ja *ylärajan* välillä määritellylle *dfOsoittajalle* (vapausaste) ja *dfNimittäjälle*.

Aseta P(*X* { *yläraja*):lle *alaraja* = 0.

**Fill** *Laus, matriisiMuutt*⇒*matriisi*

Korvaa muuttujan *matriisiMuutt* jokaisen elementin lausekkeella *Laus*.

*matriisiMuutt*ujan on oltava valmiiksi olemassa.

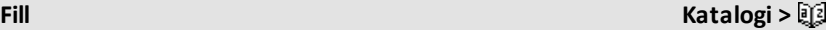

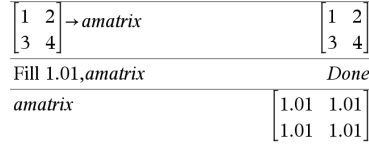

### **Fill Katalogi >**

**Fill** *Laus, listaMuutt*⇒*lista*

Korvaa muuttujan *listaMuutt* jokaisen elementin lausekkeella *Laus*.

*listaMuutt*ujan on oltava valmiiksi olemassa.

### **FiveNumSummary Katalogi >**

**FiveNumSummary** *X*[**,**[*Frekv*] [**,***Luokka***,***Sisällytä*]]

Antaa lyhennetyn version 1 muuttujan tilastoista listalle *X*. Tulosten yhteenveto tallentuu *stat.results*-muuttujaan. (Katso [sivu](#page-189-0) 186.)

*X* edustaa datan sisältävää listaa.

*Frekv* on valinnainen frekvenssiarvojen lista. Jokainen *Frekv*:n elementti määrittää kunkin vastaavan *X*:n arvon esiintymisfrekvenssin. Oletusarvo on 1. Kaikkien elementtien on oltava kokonaislukuja 0.

*Luokka* on numeeristen luokkakoodien lista vastaaville *X*:n arvoille.

*Sisällytä* on yhden tai usemman luokkakoodin lista. Vain ne datayksiköt, joiden luokkakoodi sisältyy tähän listaan, ovat mukana laskutoimituksessa.

Tyhjä elementti jossakin listassa *X*, *Frekv* tai *Luokka* saa aikaan, että kaikkien listojen vastaava elementti on tyhjä. Lisätietoja tyhjistä elementeistä, katso [sivu](#page-268-0) 265.

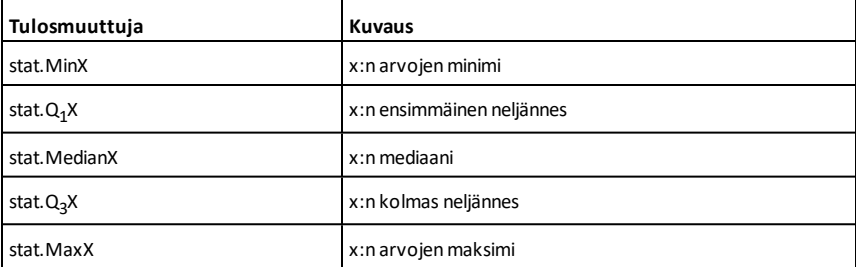

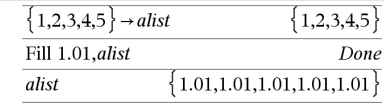

*74 Luettelo aakkosjärjestyksessä*

### **floor() Katalogi >**

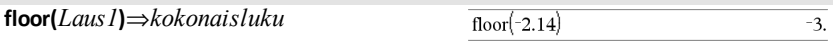

Laskee suurimman kokonaisluvun, joka on  $\leq$ argumentti. Tämä funktio on identtinen funktion **int()** kanssa.

Argumentti voi olla reaali- tai kompleksiluku.

**floor(***Lista1***)**⇒*lista* **floor(***Matriisi1***)**⇒*matriisi*

Määrittää listan tai matriisin jokaisen elementin alarajasta.

**Huomaa:** Katso myös **ceiling()** ja **int()**.

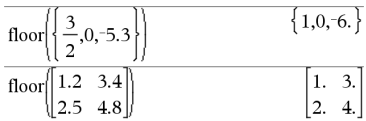

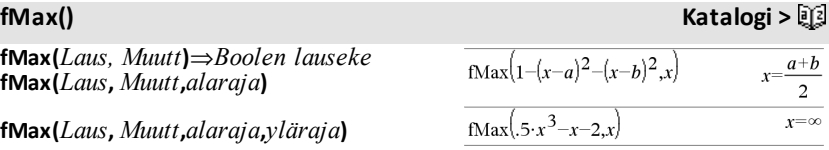

**fMax(***Laus***,** *Muutt***) |** *alaraja*{*Muutt* {*yläraja*

Laskee Boolen lausekkeen, joka määrittää mahdollisia arvoja muuttujalle *Muutt*, joilla saadaan suurin lausekkeen *Laus* arvo tai jotka määrittävät sen pienimmän ylärajan.

Voit käyttää sijoitusoperaattoria ("|") rajoittaaksesi ratkaisuväliä ja/tai määrittääksesi muita ehtoja.

**Auto or Approximate (Automaattinen tai**

**likimääräinen)** -tilan Approximate (Likimääräinen) -asetuksessa **fMax()** etsii iteratiivisesti yhtä likimääräistä paikallista maksimiarvoa. Tämä on usein nopeampi menetelmä, erityisesti jos rajoitat haun operaattorilla "|" suhteellisen pienelle välille, joka sisältää täsmälleen yhden paikallisen maksimin.

**Huomaa:** Katso myös **fMin()** ja **max()**.

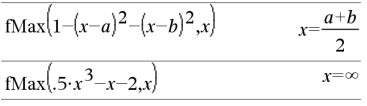

fMax $(0.5 \cdot x^3 - x - 2 \cdot x) |x \le 1$  $x = -0.816497$ 

**fMin(***Laus, Muutt***)**⇒*Boolen lauseke*

**fMin(***Laus***,** *Muutt***,***alaraja***)**

**fMin(***Laus***,** *Muutt***,***alaraja***,***yläraja***)**

**fMin(***Laus***,** *Muutt***) |** *alaraja*{*Muutt* {*yläraja*

Laskee Boolen lausekkeen, joka määrittää mahdollisia arvoja muuttujalle *Muutt*, joilla saadaan pienin lausekkeen *Laus* arvo tai jotka määrittävät sen suurimman alarajan.

Voit käyttää sijoitusoperaattoria ("|") rajoittaaksesi ratkaisuväliä ja/tai määrittääksesi muita ehtoja.

### **Auto or Approximate (Automaattinen tai**

**likimääräinen)** -tilan Approximate (Likimääräinen) -asetuksessa **fMin()** etsii iteratiivisesti yhtä likimääräistä paikallista minimiarvoa. Tämä on usein nopeampi menetelmä, erityisesti jos rajoitat haun operaattorilla "|" suhteellisen pienelle välille, joka sisältää täsmälleen yhden paikallisen minimin.

**Huomaa:** Katso myös **fMax()** ja **min()**.

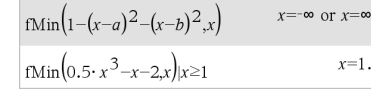

### **For Katalogi >**

**For** *Muutt***,** *Matala***,** *Korkea* [**,** *Askel*]  *Lohko* **EndFor** Suorittaa *Lohko*n sisältämät lausekkeet

iteratiivisesti jokaiselle muuttujan *Muutt* arvolle, *Matala*sta *Korkea*aan kohdassa *Askel* määritetyin portain.

*Muutt* ei saa olla järjestelmän muuttuja.

*Askel* voi olla positiivinen tai negatiivinen. Oletusarvo on 1.

*Lohko* voi olla joko yksi lauseke tai sarja lausekkeita, jotka on erotettu toisistaan kaksoispisteellä (:).

Define  $g()$ =Func Done Local tempsum, step,i  $0 \rightarrow$  tempsum  $1 \rightarrow step$ For i,1,100,step  $tempsum + i \rightarrow tempsum$ EndFor EndFunc  $g()$ 5050

## **fMin() Katalogi >**

 $-\alpha$ 

*76 Luettelo aakkosjärjestyksessä*

### **For Katalogi >**

**Huomaa esimerkkiä syöttäessäsi:** Ohjeet monirivisten ohjelmien ja funktion määritysten syöttämisestä löytyvät tuotteen ohjekirjan Laskin-osiosta.

### **format() Katalogi >**

**format(***Laus*[*, muotoMerkkijono*]**)**⇒*merkkijono*

Määrittää lausekkeen *Laus* merkkijonona muotoilumallin perusteella.

*Laus* on voitava sieventää luvuksi.

*muotoMerkkijono* on merkkijono, ja sen tulee olla muodossa: "F[n]", "S[n]", "E[n]", "G[n][c]", jossa [ ] ilmaisevat valinnaisia osia.

F[n]: Kiinteä muoto. n on desimaalipisteen jälkeen näytettävien numeroiden lukumäärä.

S[n]: Kymmenpotenssimuoto. n on desimaalipisteen jälkeen näytettävien numeroiden lukumäärä.

E[n]: Tekninen esitystapa. n on ensimmäisen merkitsevän numeron jälkeen näytettävien numeroiden lukumäärä. Eksponentti säätyy kolmella kerrolliseksi, ja desimaalipiste siirtyy 0, 1 tai 2 numeroa oikealle.

G[n][c]: Muuten sama kuin kiinteä muoto, mutta erottaa myös juuren vasemmalla puolella olevat numerot kolmen ryhmiin. c määrittää ryhmän erotusmerkin, ja sen oletusarvo on pilkku. Jos c on piste, juuri näytetään pilkkuna.

[Rc]: Mihin tahansa edellä mainituista määrittäjistä voidaan liittää Rc-juurilippu, jossa c on yksi merkki, joka määrittää korvauksen kohteen juuripisteestä.

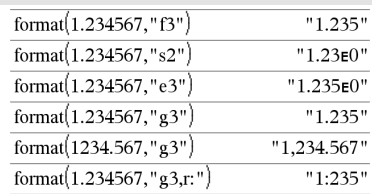

**fPart() Katalogi >**

**fPart(***Laus1***)**⇒*lauseke* **fPart(***Lista1***)**⇒*lista* **fPart(***Matriisi1***)**⇒*matriisi*

Laskee argumentin murtolukuosan.

Kun kyseessä on lista tai matriisi, laskee elementtien murtolukuosat.

Argumentti voi olla reaali- tai kompleksiluku.

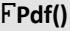

F**Pdf(***XArvo***,***dfOsoitt***,***dfNimitt***)**⇒*luku*, jos *XArvo* on luku, *lista*, jos *XArvo* on lista

Laskee F-jakauman todennäköisyyden *XArvo*n kohdalle määritetyille *dfOsoitt*ajalle (vapausasteet) ja *dfNimitt*äjälle.

### **freqTable**4**list() Katalogi >**

### **freqTable**4**list**

**(***Lista1***,***frekvKokonaislukuLista***)**⇒*lista*

Laskee listan, joka sisältää *Lista1*:n elementit lavennettuina *frekvKokonaislukuLista*n määrittämien frekvenssien mukaisesti. Tätä funktiota voidaan käyttää laadittaessa frekvenssitaulukkoa Data & Tilastot sovelluksessa.

*Lista1* voi olla mikä tahansa kelvollinen lista.

*frekvKokonaislukuLista*n on oltava samankokoinen kuin *Lista1* ja sen tulee sisältää ainoastaan ei-negatiivisia kokonaislukuelementtejä. Jokainen elementti määrittää kuinka monta kertaa *Lista1*-elementti toistetaan tuloslistassa. Nolla-arvo sulkee pois vastaavan *Lista1* elementin.

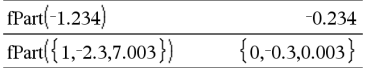

F**Pdf() Katalogi >**

### freqTable  $\blacktriangleright$  list $(\{1,2,3,4\}, \{1,4,3,1\})$  ${1,2,2,2,2,3,3,3,4}$ freqTable list( $\{1,2,3,4\}$ ,  $\{1,4,0,1\}$ )  ${1,2,2,2,2,4}$

### **freqTable**4**list() Katalogi >**

**Huomaa:** Voit syöttää tämän funktion tietokoneen näppäimistöltä kirjoittamalla **freqTable@>list(**...**)**.

Tyhjiä elementtejä ei huomioida. Lisätietoja tyhjistä elementeistä, katso [sivu](#page-268-0) 265.

### **frequency() Katalogi >**

### **frequency(***Lista1,lokerotLista***)**⇒*lista*

Luo listan, joka sisältää *Lista1*:n elementtien lukumäärät. Lukumäärät perustuvat alueisiin (lokeroihin), jotka määritetään kohtaan *lokerotLista*.

Jos *lokerotLista* on {b(1), b(2), …, b(n)}, määritetyt alueet ovat {**?**{b(1), b(1)<**?**{b (2),…,b(n-1)<**?**{b(n), b(n)>**?**}. Tuloksena oleva lista on yhden elementin pitempi kuin *lokerotLista*.

Jokainen vastauksen elementti vastaa niiden *Lista1*:n elementtien lukumäärää, jotka ovat kyseisen lokeron alueella. Funktion **countIf()** termeillä ilmaistuna vastaus on { countif(list, ?<br >b(1)), countif (list, b(1)<**?**{b(2)), …, countIf(list, b(n-1)<**?**  $\leq$ b(n)), countif(list, b(n)>?)}.

Niitä *Lista1*:n elementtejä, joita ei voi "lokeroida", ei huomioida. Tyhjiä elementtejä ei myöskään huomioida. Lisätietoja tyhjistä elementeistä, katso [sivu](#page-268-0) [265](#page-268-0).

Listat & Taulukot -sovelluksessa voit käyttää solualueita kummankin argumentin tilalla.

**Huomaa:** Katso myös **countIf()**, [sivu](#page-40-0) 37.

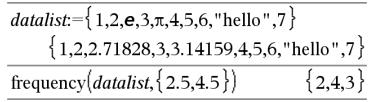

Vastauksen selitys:

**2** *Datalista*n elementtiä on {2.5

**4** *Datalista*n elementtiä on >2.5 ja {4.5

**3** *Datalista*n elementtiä on >4.5

Elementti "hei" onmerkkijono, jota ei voi sijoittaa mihinkäänmääritetyistä lokeroista.

F**Test\_2Samp** *Lista1***,***Lista2*[**,***Frekv1* [**,***Frekv2*[**,***Hypot*]]]

**FTest\_2Samp** *Lista1***,***Lista2*[**,***Frekv1*

F**Test\_2Samp Katalogi >**

[**,***Frekv2*[**,***Hypot*]]]

(Datalistan syöte)

F**Test\_2Samp** *sx1***,***n1***,***sx2***,***n2*[**,***Hypot*]

**FTest\_2Samp** *sx1***,***n1***,***sx2***,***n2*[**,***Hypot*]

(Yhteenvetotilaston syöte)

Suorittaa kahden otoksen F -testin. Tulosten yhteenveto tallentuu *stat.results*muuttujaan. (Katso [sivu](#page-189-0) 186.)

Kun H<sub>a</sub>: σ1 > σ2, aseta *Hypot*>0 Kun H<sub>a</sub>:  $\sigma$ 1  $\neq$   $\sigma$ 2 (oletus), aseta *Hypot* =0 Kun H<sub>a</sub>: σ1 < σ2, aseta *Hypot<*0

Lisätietoja listassa olevien tyhjien elementtien vaikutuksesta, katso [Tyhjät](#page-268-0) [elementit](#page-268-0)sivulla [sivu](#page-268-0) 265.

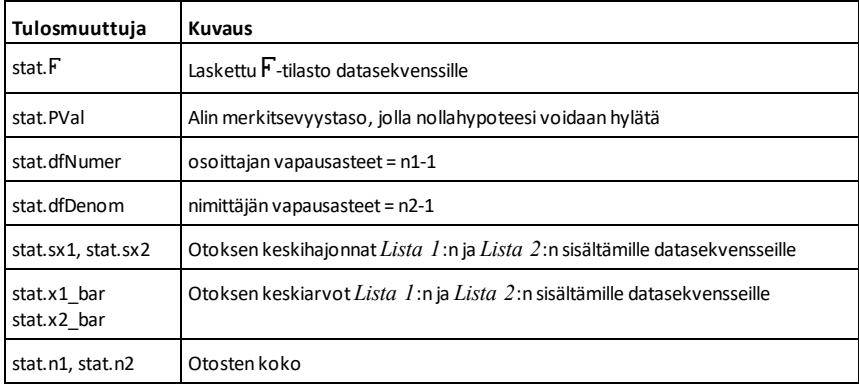

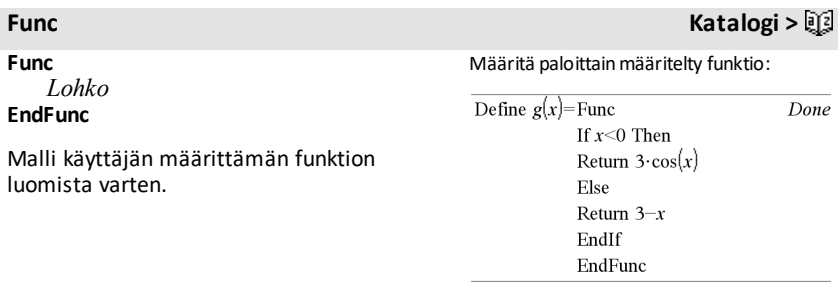

### **Func Katalogi >**

*Lohko* voi olla yksi lauseke tai sarja lausekkeita, jotka on erotettu toisistaan kaksoispisteellä (:), tai sarja eri riveillä olevia lausekkeita. Funktio voi käyttää **Return**-ohjetta tietyn vastauksen laskemiseen.

**Huomaa esimerkkiä syöttäessäsi:** Ohjeet monirivisten ohjelmien ja funktion määritysten syöttämisestä löytyvät tuotteen ohjekirjan Laskin-osiosta.

Funktion g(x) kuvaajan piirtämisen tulos

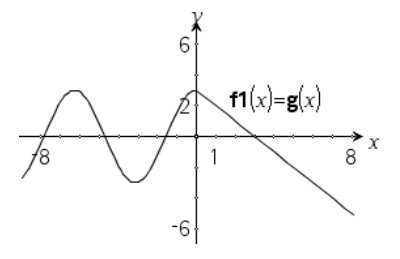

### *G*

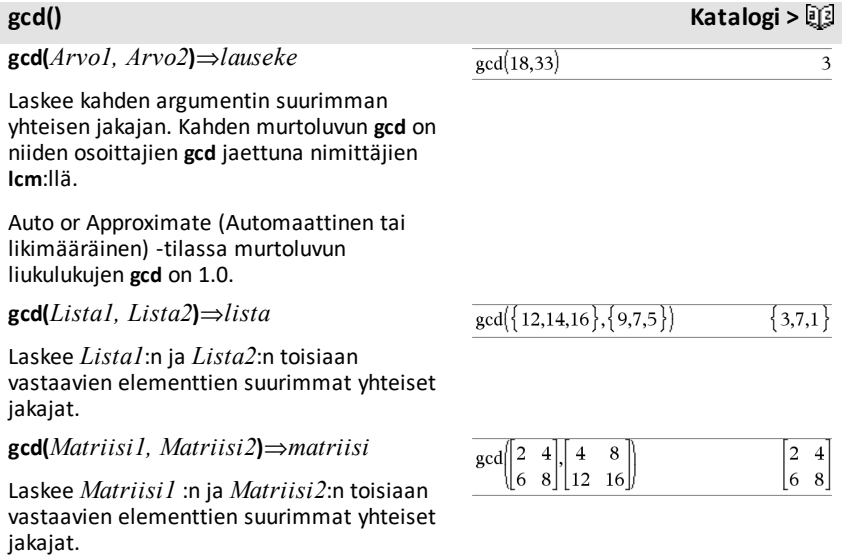

**geomCdf(***p***,***alaraja***,***yläraja***)**⇒*luku*, jos *alaraja* ja *yläraja* ovat lukuja, *lista*, jos *alaraja* ja *yläraja* ovat listoja

### **geomCdf(***p***,***yläraja***)**kun P(1{X

{*yläraja*)⇒*luku*, jos *yläraja* on luku, *lista*, jos *yläraja* on lista

### **geomCdf() Katalogi >**

Laskee kumulatiivisen geometrisen todennäköisyyden *alaraja*lta *yläraja*lle määritetyllä onnistumistodennäköisyydellä *p*.

Kun P(X { *yläraja*), aseta *alaraja* = 1.

**geomPdf(***p***,***XArvo***)**⇒*luku*, jos *XArvo* on luku, *lista*, jos *XArvo* on lista

Laskee diskreetin jakauman todennäköisyyden *XArvo*:n, eli ensimmäisen onnistuneen kokeen järjestysnumeron kohdalla, määritetyllä onnistumistodennäköisyyllä p.

### <span id="page-85-0"></span>**Get Laitevalikko**

**Get** [*kehotemerkkijono***,**] *var*[**,** *statusVar*]

**Get** [*kehotemerkkijono***,**] *func***(***arg1***,** *...argn***)**[**,** *statusVar*]

Ohjelmointikomento: Noutaa arvon liitetystä TI-Innovator™ Hub ja sijoittaa arvon muuttujaan *var*.

Arvo täytyy kysyä:

• Etukäteen **Send "READ ..."** - komennolla.

 $-$  tai  $-$ 

• Upottamalla **"READ ..."** kysy valinnaisena *kehotemerkkijono*argumenttina. Tämä menetelmä antaa sinun käyttää yksittäistä komentoa kysyäksesi arvoa ja hakeaksesi sen.

Tapahtuu implisiittinen yksinkertaistus. Esimerkiksi vastaanotettu merkkijono "123" tulkitaan numeeriseksi arvoksi. Säilyttääksesi merkkijonon käytä toimintoa **GetStr** toiminnon **Get** sijaan.

Esimerkki: Kysy laitteen sisäänrakennetun valaistusanturin tämänhetkinen arvo. Käytä komentoa **Get** noutaaksesi arvon ja sijoittaaksesise muuttujaan *lightval*.

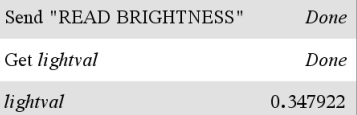

Upota READ-kysely komentoon**Get**.

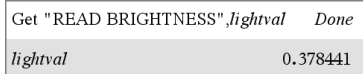

**geomPdf() Katalogi >**

*82 Luettelo aakkosjärjestyksessä*

Jos sisällytät valinnaisen argumentin *statusVar*, sille määrätään arvo toimenpiteen onnistumisen perusteella. Arvo nolla merkitsee, ettei tietoa ole vastaanotettu.

Järjestyksessä toisessa syntaksissa *func*() argumentti sallii ohjelman tallentaa vastaanotetun merkkijonon funktiomääritelmänä. Tämä syntaksi toimii ikään kuin ohjelma suorittaisi komennon:

 Määrittele *func*(*arg1*, ...*argn*) = *vastaanotettu merkkijono*

Sen jälkeen ohjelma voi käyttää määriteltyä funktiota *func*().

**Huomio:** Komentoa **Get** voi käyttää käyttäjän määrittelemän ohjelman sisällä, mutta ei funktion sisällä.

**Huomio:** Katso myös **GetStr**, [sivu](#page-92-0) 89 ja **Send** [sivu](#page-170-0) 167.

**getDenom(***Laus1***)**⇒*lauseke*

Muuttaa argumentin lausekkeeksi, jolla on sievennetty yhteinen nimittäjä, ja laskee sen jälkeen lausekkeen nimittäjän.

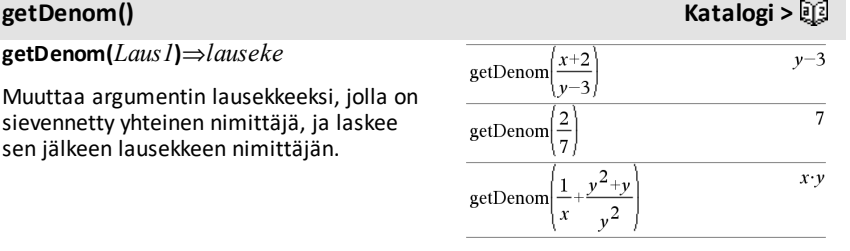

### **getKey() Katalogi >**

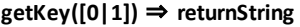

**Kuvaus:getKey()** – mahdollistaa TI-Basic -ohjelmalle näppäimistön – kannettava laite, pöytätietokone ja emulaattori pöytätietokoneella.

### **Esimerkki:**

• alas painettu näppäin := **getKey()** palauttaa näppäimen tai tyhjän

### getKey(

**Esimerkki:**

merkkijonon, jos mitään näppäintä ei ole painettu. Tämä komento palaa välittömästi.

• alas painettu näppäin := **getKey(1)** odottaa, kunnes jotakin näppäintä painetaan. Tämä komento pysäyttää ohjelman suorituksen, kunnes jotakin näppäintä on painettu.

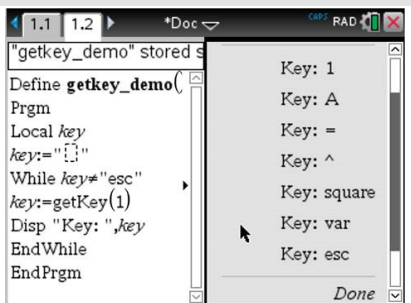

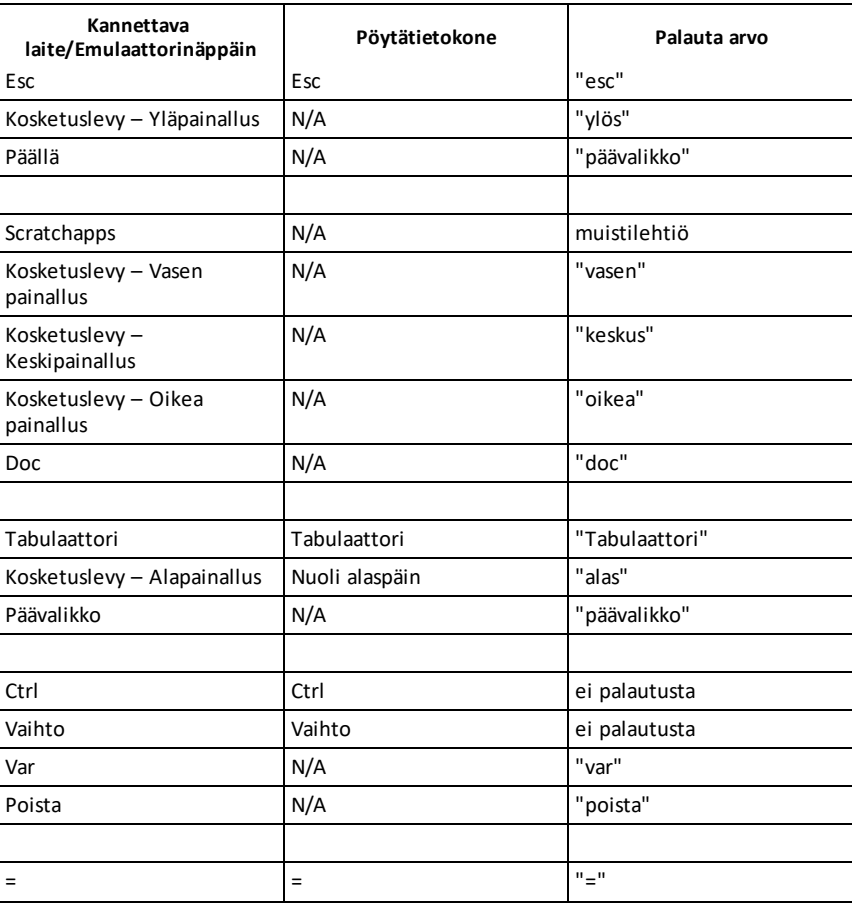

### **Näppäimen pitäminen painettuna:**

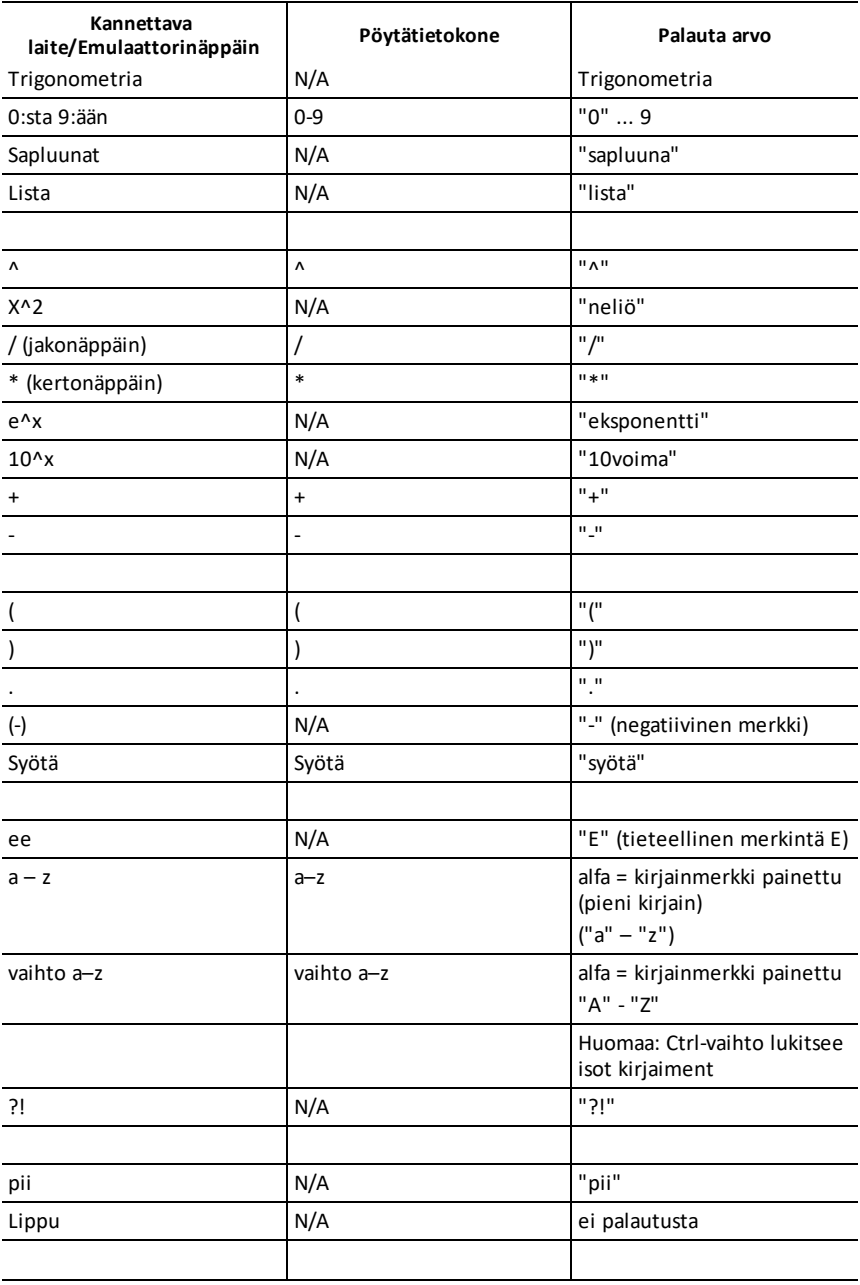

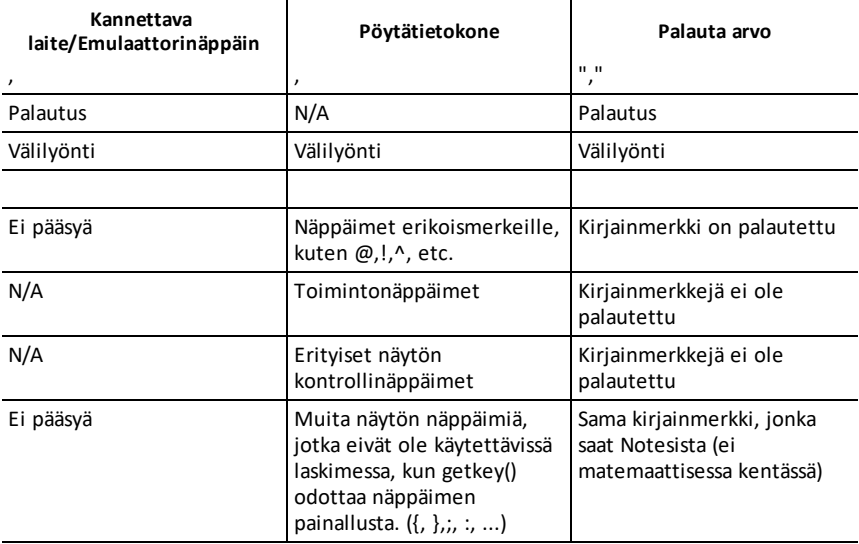

**Huomaa:** On tärkeää huomata, että ohjelman **getKey ()** läsnäolo muuttaa ohjelmaa tiettyjen tapahtumien käsittelyä. Joitakin näistä kuvataan jäljempänä.

**Lopeta ohjelma ja käsittele tapahtuma** – aivan kuin jos käyttäjä poistuisi ohjelmasta painamalla **ON** -näppäintä

"**Tuki** " jäljempänä tarkoittaa – Järjestelmä toimii odotetusti – ohjelma jatkuu.

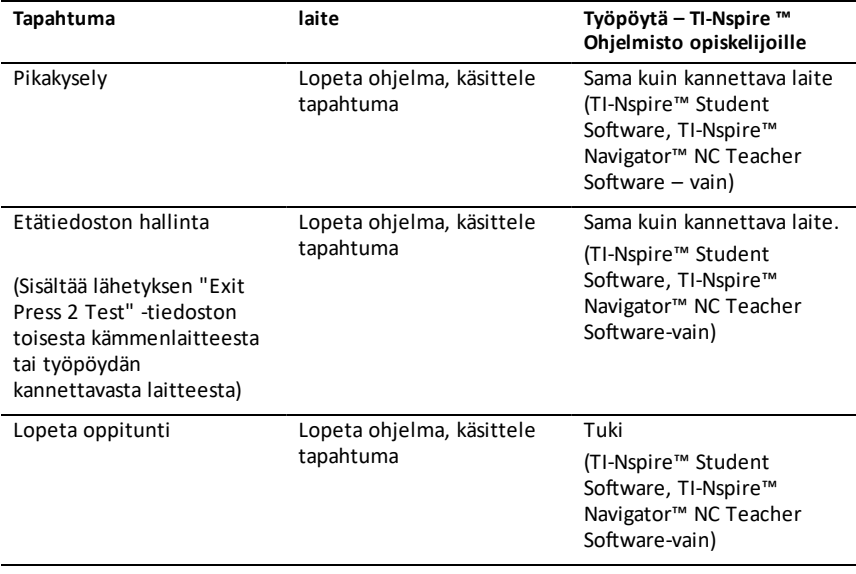

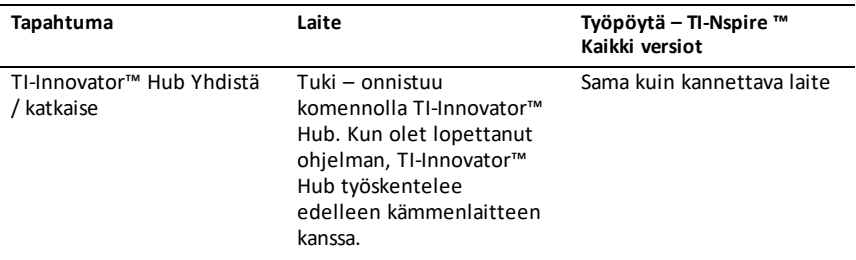

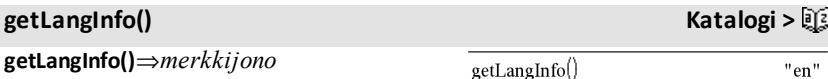

Antaa merkkijonon, joka vastaa parhaillaan käytössä olevan kielen lyhyttä nimeä. Voit käyttää sitä esimerkiksi ohjelmassa tai funktiossa nykyisen kielen määrittämiseen.

```
englanti = "en"
tanska = "da"
saksa = "de"
suomi = "fi"
ranska = "fr"
italia = "it"
hollanti = "nl"
flaami = "nlBE"norja = "no\overline{''}portugali = "pt"
espanja = "es"
runcti = "sv"
```
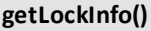

**getLockInfo**(*Muutt*)⇒*arvo*

Määrittää muuttujan *Muutt* nykyisen lukittu/lukitsematon-tilan.

*arvo* =**0**: *Muutt* on lukitsematon tai sitä ei ole olemassa.

*arvo* =**1**: *Muutt* on lukittu eikä sitä voi muuttaa tai poistaa.

Katso **Lock, [sivu](#page-114-0) 111, ja unLock, [sivu](#page-211-0) 208.**

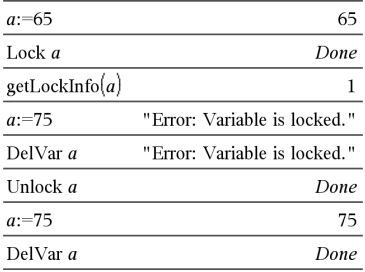

# **getLockInfo() Katalogi >**

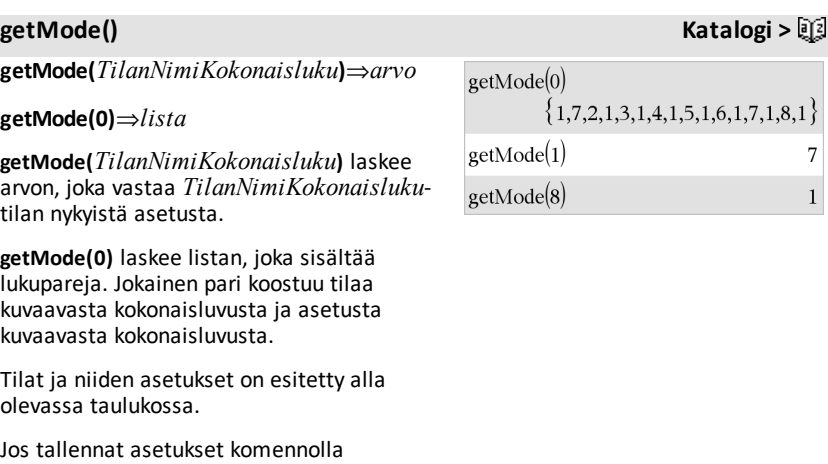

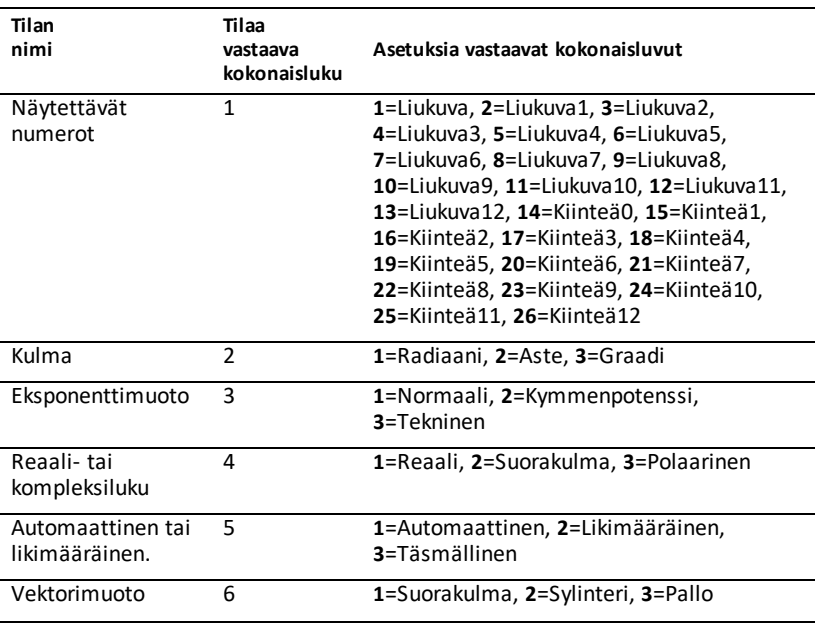

**getMode(0) →** *muutt*, voit käyttää komentoa **setMode(***muutt***)** funktiossa tai ohjelmassa ja tallentaa asetukset näin väliaikaisesti pelkästään funktion tai ohjelman suorituksen ajaksi. Katso **setMode**

**()**, sivu [171.](#page-174-0)

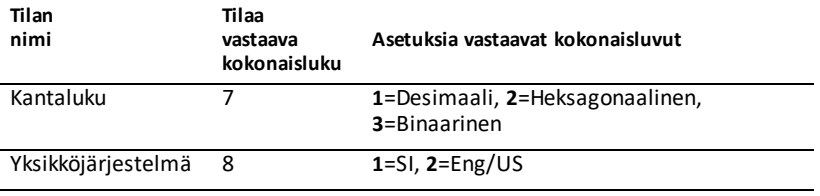

### **getNum() Katalogi >**

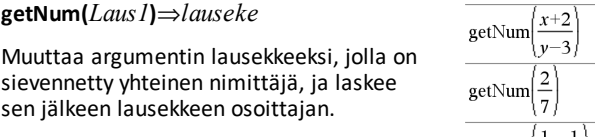

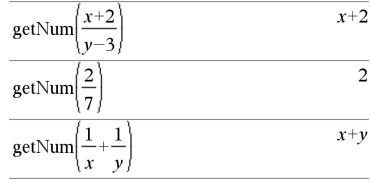

### <span id="page-92-0"></span>**GetStr Hub-valikko**

Katso esimerkit kohdasta **Get**.

**GetStr** [*kehotemerkkijono***,**] *var*[**,** *statusVar*]

**GetStr** [*kehotemerkkijono***,**] *func***(***arg1***,** *...argn***)**[**,** *statusVar*]

Ohjelmointikomento: Toimii samalla tavalla kuin **Get**-komento, mutta vastaanotettu arvo tulkitaan aina merkkijonoksi. **Get**-komento kuitenkin tulkitsee vastauksen lausekkeeksi, jollei sitä merkitä lainausmerkkien ("") sisään.

**Huomio:** Katso myös **Get**, [sivu](#page-85-0) 82 ja **Send** [sivu](#page-170-0) [167](#page-170-0).

## **getType() Katalogi >**

**getType(***var***)**⇒*merkkijono*

Antaa tulokseksi merkkijonon, joka ilmoittaa muuttujan *var* datatyypin.

Jos muuttujaa *var* ei ole määritelty, tulokseksi tulee merkkijono "EI MITÄÄN".

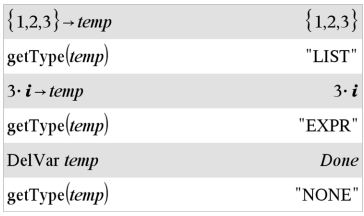

### **getVarInfo() Katalogi >**

### **getVarInfo()**⇒*matriisi* tai *merkkijono*

**getVarInfo(***LibNameString***)**⇒*matriisi* tai *merkkijono*

**getVarInfo()** laskee tietomatriisin (muuttujan nimi, tyyppi, kirjaston käytettävyys ja lukittu/lukitsematon-tila) kaikille nykyisessä tehtävässä määritetyille muuttujille ja kirjasto-objekteille.

Jos yhtään muuttujaa ei ole määritetty, **getVarInfo()** antaa vastauksena merkkijonon "NONE".

**getVarInfo(***KirjNimiMerkkijono***)**antaa tuloksena tietomatriisin kaikista kirjastossa *KirjNimiMerkkijono* määritetyistä kirjasto-objekteista. *KirjNimiMerkkijono*n on oltava merkkijono (lainausmerkkien sisällä oleva teksti) tai merkkijonomuuttuja.

Jos kirjastoa *KirjNimiMerkkijono* ei ole olemassa, esiintyy virhe.

Huomaa vasemmanpuoleinen esimerkki, jossa funktion **getVarInfo()** vastaus on määritetty muuttujaan *vs*. Jos muuttujan *vs* riviä 2 tai riviä 3 yritetään näyttää, tuloksena on "Kelpaamaton lista tai matriisi" -virhe, koska vähintään yksi näiden rivien elementeistä (esimerkiksi muuttuja *b*) sieventyy uudelleen matriisiksi.

Tämä virhe voi esiintyä myös käytettäessä *Ans*-muuttujaa funktion **getVarInfo()** tuloksen uudelleenlaskennassa.

Järjestelmä antaa edellä mainitun virheen, koska ohjelmiston nykyinen versio ei tue yleistettyä matriisirakennetta, jossa matriisin elementti voi olla joko matriisi tai lista.

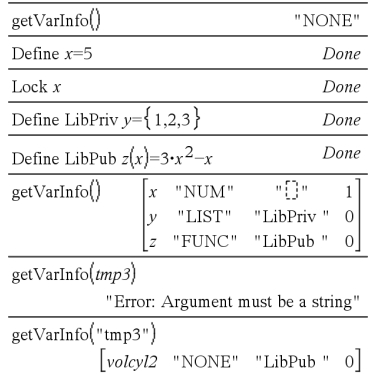

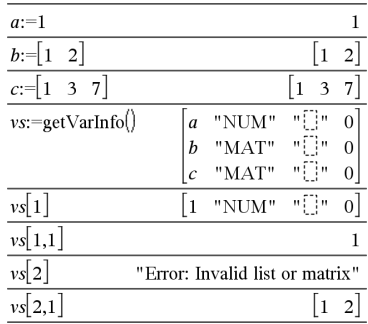

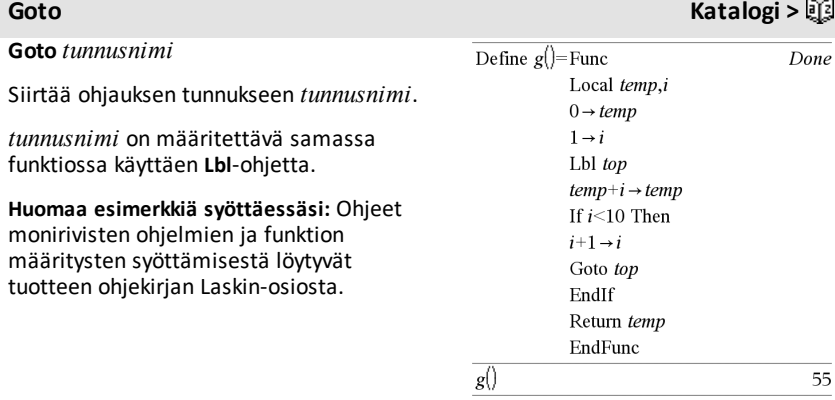

*Laus1* 4 **Grad**⇒*lauseke*

Muuttaa *Laus1*:n graadikulmaan.

**Huomaa:** Voit syöttää tämän operaattorin tietokoneen näppäimistöltä kirjoittamalla **@>Grad**.

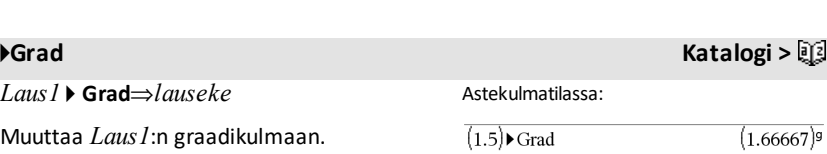

### Radiaanikulmatilassa:

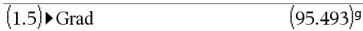

### *I*

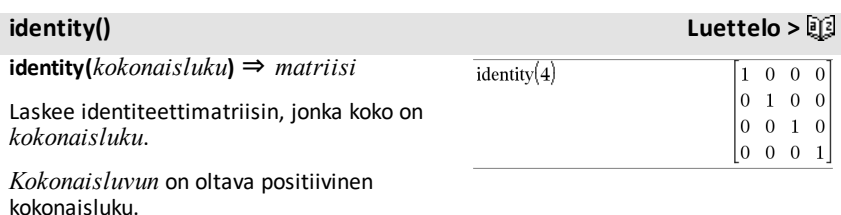

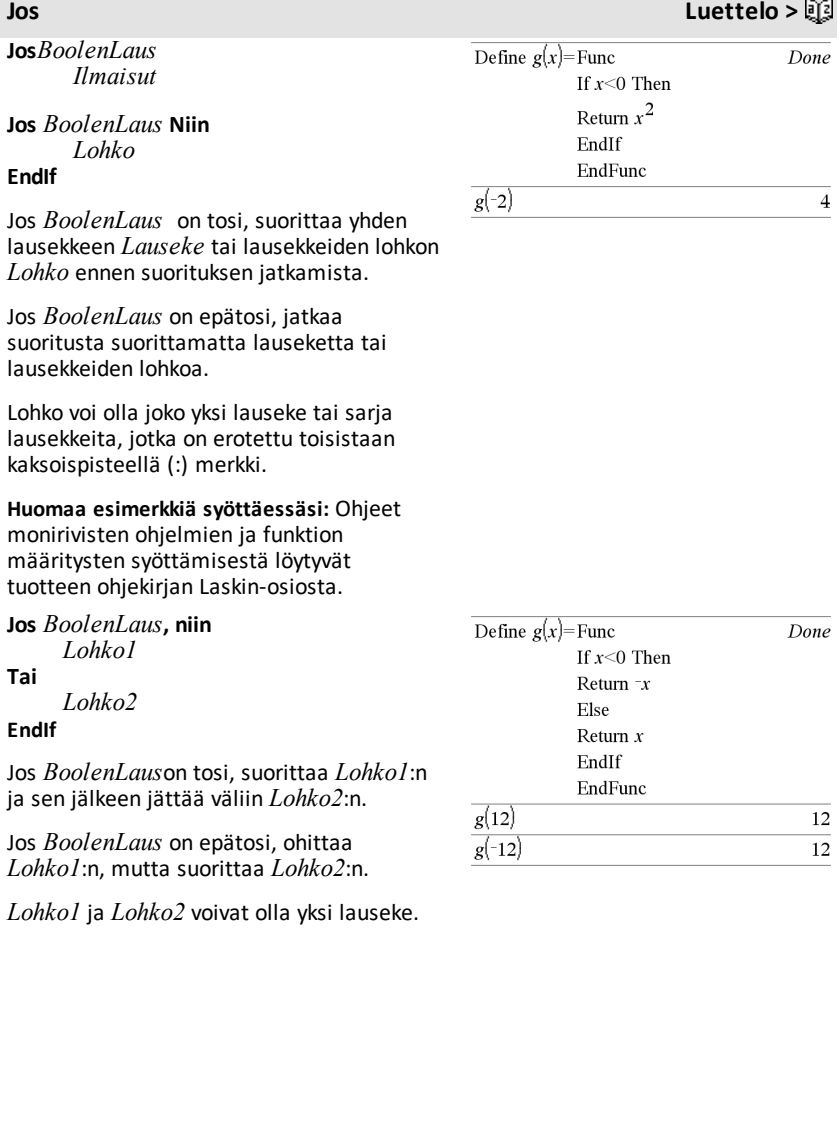

## **Jos Luettelo >**

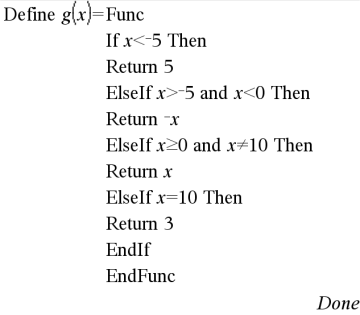

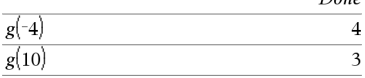

**Jos** *BoolenLaus1***, niin**  *Lohko1* **Jos taas** *BoolenLaus2***, niin**  *Lohko2* ⋮ **Jos taas** *BoolenLausN***, niin**  *LohkoN*

### **EndIf**

Sallii haarautumisen Jos *BoolenLaus1* on tosi, suorittaa *Lohko1*:n Jos *BoolenLaus1* on epätosi, laskee *BoolenLaus2*:n jne.

**ifFn(***BoolenLaus***,***Arvo\_Jos\_tosi* [**,***Arvo\_ Jos\_epätosi* [**,***Arvo\_Jos\_tuntematon*]]**)** ⇒ *lauseke, lista tai matriisi*

Laskee *BoolenLaus* (jokaiselle *BoolenLaus* ) elementille) ja antaa tuloksen noudattaen seuraavia sääntöjä:

- *BoolenLaus* voi testata yksittäisen arvon, listan tai matriisin.
- Jos jokin *BoolenLaus* elementti on tosi, laskee vastaavan elementin lausekkeesta *Arvo\_Jos\_tosi*.
- Jos jokin *BoolenLaus* elementti on epätosi, laskee vastaavan elementin lausekkeesta *Arvo\_Jos\_epätosi*. Jos jätät pois lausekkeen *Arvo\_Jos\_epätosi*, laskee määrittelemättömäksi*.*
- Jos *BoolenLaus* elementti ei ole tosi eikä epätosi, laskee vastaavan elementin *Arvo\_If\_unknown*. Jos jätät pois *Arvo\_ If\_unknown*, laskee määrittelemättömäksi.
- Jos funktion **josFn()** toinen, kolmas tai neljäs argumentti on yksi lauseke, Boolen testiä sovelletaan jokaiseen sijaintiin Boolen lausekkeessa*BoolenLaus*.

 ${5.6.10}$ 

**1**:n testiarvo on alle 2.5, joten sen vastaava

*Arvo\_Jos\_tosi* -elementti arvolle **5** kopioidaan vastausten listaan.

if<sub>Fn</sub> $\{1,2,3\}$  < 2.5,  $\{5,6,7\}$ ,  $\{8,9,10\}$ )

**2**:n testiarvo on alle 2.5, joten sitä vastaava

*Arvo\_Jos\_tosi*-elementti arvolle **6** kopioidaan vastausten listaan.

**3**:n testiarvo ei ole alle 2.5, joten sitä vastaava *Arvo\_Jos\_epätosi*-elementti **10** kopioidaan vastausten listaan.

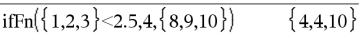

*Arvo\_Jos\_tosi* on yksittäinen arvo ja vastaa mitä tahansa valittua sijaintia.

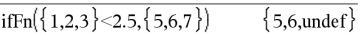

Arvoa *Arvo\_Jos\_epätosi* ei ole määritelty. Käytetäänmerkintää EiMäär

### **ifFn() Luettelo >**

**Huomaa:** Jos sievennetty *BoolenLaus* ilmaisu sisältää listan tai matriisin, kaikkien muiden lista- tai matriisiargumenttien on oltava samansuuruisia, ja myös tuloksen on oltava samansuuruinen.

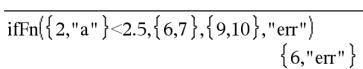

Yksi elementti valittu lausekkeesta *Arvo\_ Jos\_tosi*. Yksi elementti valittu lausekkeesta *Arvo\_Jos\_epätosi*.

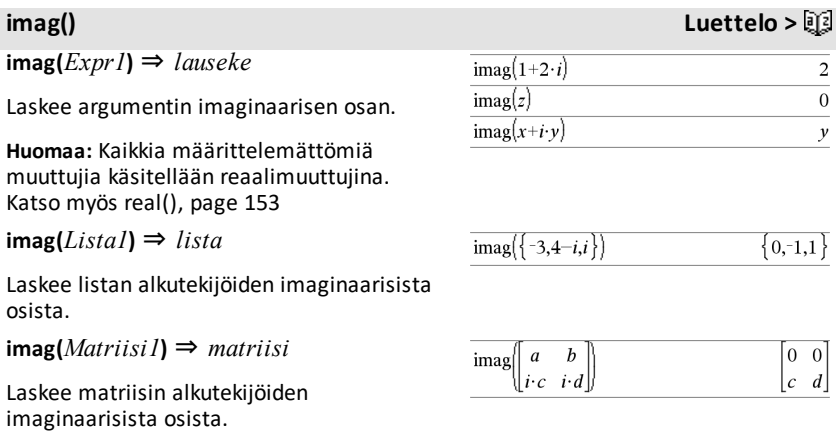

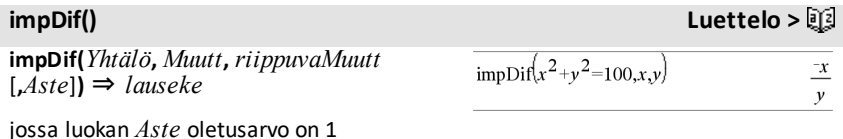

Laskee implisiittisen derivaatan yhtälöille, joissa yksi muuttuja määritellään implisiittisesti toisen suhteen

### **Epäsuora operaattori Katso #(),[sivu](#page-241-0) 238.**

**inString(***srcMerkkijono***,** *alaMerkkijono*[**,** *Alku*]**)** ⇒ *kokonaisluku*

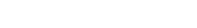

### **inString() Luettelo >**

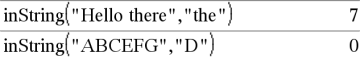

### **inString() Luettelo >**

Laskee merkin paikan merkkijonossa *srcMerkkijono*, jossa merkkijonon *alaMerkkijono* ensimmäinen esiintyminen alkaa.

*Alku*, jos se sisältyy, määrää merkin paikan siinä merkkijonossa *srcMerkkijono*, josta haku alkaa. Oletusarvo = 1 (*srcMerkkijonon* ensimmäinen merkki).

Jos *srcMerkkijono* ei sisällä *alaMerkkijonoa* tai *Alku* on *srcMerkkijonon* pituus, vastaus on nolla.

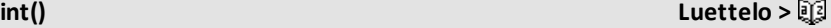

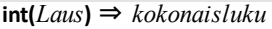

**int(***Lista1***)** ⇒ *lista* **int(***Matriisi1***)** ⇒ *matriisi*

Laskee suurimman kokonaisluvun, joka on pienempi tai yhtä suuri kuin argumentti. Tämä funktio on identtinen funktion pohjan **floor()** kanssa.

Argumentti voi olla reaali- tai kompleksiluku.

Kun kyseessä on lista tai matriisi, laskee kunkin elementin suurimman kokonaisluvun.

### **intDiv() Luettelo >**

**intDiv(***Luku1***,** *Luku2***)** ⇒ *kokonaisluku* **intDiv(***Lista1***,** *Lista2***)** ⇒ *lista* **intDiv(***Matriisi1***,** *Matriisi2***)** ⇒ *matriisi*

Laskee lausekkeen *Luku1* ÷ *Luku2*) etumerkillisen kokonaislukuosan.

Laskee sarjoille ja matriiseille lausekkeen (argumentti  $1 \div \text{argument}$ i 2) etumerkillisen kokonaislukuosan kullekin elementtiparille.

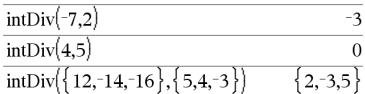

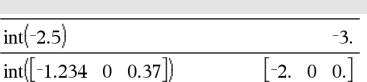

int

**Interpoloi(***xArvo***,** *xList***,** *yList***,** *yPrimeList***)** ⇒ *lista*

Tällä toiminnolla suoritetaan seuraavaa:

Kun ilmoitetaan *xList*, *yList*=**f(***xList***)** ja *yPrimeList*=**f'(***xList***)** jollekin tuntemattomalle funktiolle **f**, käytetään kuutiointerpolanttia funktion **f** määrittelemiseksi arvolla *xArvo*. Oletetaan, että *xList* on monotonisesti kasvavien tai laskevien numeroiden lista, mutta tämän toiminnon tuloksena saattaa olla arvo, vaikka se ei olisikaan sitä. Tämä toiminto käy läpi listan *xList* etsien väliä [*xList*[i], *xList*[i+1]], joka sisältää arvon xValue. Jos se löytää tällaisen välin, se palauttaa interpoloidun arvon funktiolle **f (***xValue***)**; muuten se antaa tuloksen.**määrittelemätön.**

Sarjojen *xList*, *yList* ja*yPrimeList* on oltava samansuuruiset  $\geq 2$  ja sisällettävä lausekkeita, jotka sieventyvät luvuiksi.

*xValue* voi olla määrittelemätön muuttuja, luku tai lukuluettelo.

**inv**χ**2(***Ala***,***df***)**

**invChi2(***Ala***,***df***)**

Laskee käänteisen kumulatiivisen *χ*2 (chineliö) -todennäköisyysfunktion, joka on määritelty vapauden asteella, *df* annetulle käyrän alapuoliselle alalle *Ala*.

**invF(***Ala***,***dfOsoitt***,***dfNimitt***)**

### **interpoloi () Luettelo >**

Differentiaaliyhtälö: *y*'=-3•*y*+6•*t*+5 and *y*(0)=5

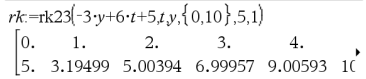

Jos haluat nähdä koko vastauksen, paina  $\triangle$ ja siirrä sen jälkeen osoitinta painikkeilla  $4$  ja  $\blacktriangleright$ .

Käytä interpolate()-funktiota laskeaksesi funktion arvot x-arvolistalle:

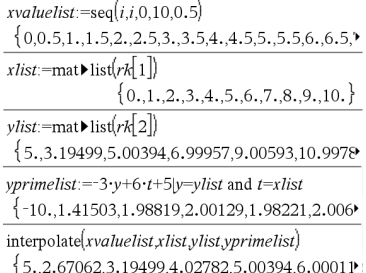

# **inv**χ**2() Luettelo <sup>&</sup>gt;**

**invF() Luettelo >**

## **vakioF(***Area***,***dfOsoitt***,***dfNimitt***)**

Laskee käänteisen kumulatiivisen Fjakaumafunktion, jolle on määritelty *dfOsoitt* ja *dfNimitt*, annetulle käyrän alapuoliselle alueelle *Ala*.

### **invBinom() Luettelo >**

### **invBinom**

**(***CumulativeProb***,***NumTrials***,***Prob***,** *OutputForm***)**⇒*asteikkomuoto* tai *matriisi*

Käänteinen binomi. Johtuen kokeiden (*NumTrials*) ja kunkin kokeen todennäköisyydestä onnistua (*Prob*), tämä toiminto laskee onnistumisten minimimäärän, *k*siten, että arvo *k* on suurempi tai yhtä suuri kuin kumuloituva todennäköisyys (*CumulativeProb*).

*OutputForm*=**0**, näyttää tuloksen asteikkomuodossa (oletus).

*OutputForm*=**1**, näyttää tuloksen matriisina.

Esimerkki: Mary ja Kevin pelaavat noppapeliä. Maryn on arvattava, miten monta kertaa numero 6 enintään esiintyy 30 heittoa kohti. Jos numero 6 esiintyy yhtä monta kertaa tai vähemmän, Mary voittaa. Lisäksi, mitä pienempi on hänen arvaamansa määrä, sitä suuremmat ovat hänen voittonsa. Mikä on pienin määrä, jonka Mary voi arvata, jos hän haluaa voittamisen todennäköisyyden olevan suurempi kuin 77 %?

### 6  $invBinom[0.77, 30,$ 5 0.616447 invBinom $\left(0.77,30,\frac{1}{2},1\right)$ 6 0.776537

### **invBinomN() Luettelo >**

**invBinomN(***CumulativeProb***,***Prob***,** *NumSuccess ,OutputForm***)**⇒*asteikkomuoto* tai *matriisi*

N:n suhteen käänteisesti binominen. Johtuen menestyksen todennäköisyydestä kussakin kokeessa (*Prob*), onnistumisten määrä (*NumSuccess*), tämä funktio laskee kokeiden vähimmäismäärän *N* siten, että arvo, *N*, on vähemmän tai yhtä suuri kuin annettu kumulatiivinen todennäköisyys (*CumulativeProb*).

*OutputForm*=**0**, näyttää tuloksen asteikkomuodossa (oletus).

*OutputForm*=**1**, näyttää tuloksen matriisina.

Esimerkki: Monique harjoittelee koriin heittoa koripallossa. Hän tietää kokemuksesta, että hänen mahdollisuutensa tehdä kori on 70 %. Hän suunnittelee harjoittelevansa, kunnes hän on tehnyt 50 koria. Kuinka montaa koria hänen on yritettävä varmistaakseen, että todennäköisyystehdä ainakin 50 koria on enemmän kuin 0,99?

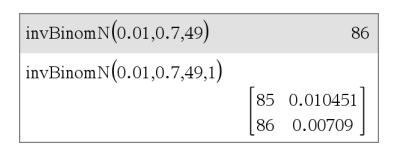

Laskee käänteisen kumulatiivisen normaalijakaumafunktion annetulle alalle *Ala, joka on normaalijakaumakäyrän alapuolella ja jonka määräävät μ* ja *σ*.

### **invt(***Ala***,***df***)**

Laskee käänteisen kumulatiivisen student t todennäköisyysfunktion, jonka määräävät vapausaste,*df* ja annettu alue*Ala*käyrän alapuolella.

### **iPart() Luettelo >**

**iPart(***Luku***)** ⇒ *kokonaisluku* **iPart(***Lista1***)** ⇒ *lista* **iPart(***Matriisi1***)** ⇒ *matriisi*

Laskee argumentin kokonaisosan.

Laskee sarjoille ja matriiseille kunkin elementin kokonaisosan.

Argumentti voi olla reaali- tai kompleksiluku.

### **irr() Luettelo >**

**irr(***CF0*,*CFLista* [,*CFFrekv*]**)** ⇒ *arvo*

Talouslaskentatoiminto, joka laskee investoinnin sisäisen korkokannan.

*CF0*on kassavirta alussa aikana 0; arvon on oltava kokonaisluku.

*CFLista* on lista kassavirtamääristä alun kassavirran CF0 jälkeen.

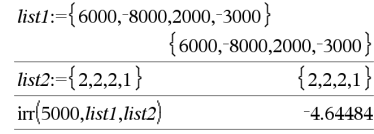

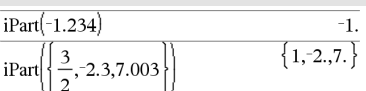

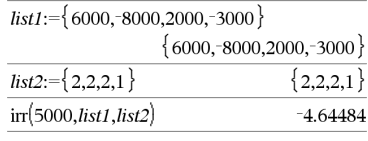

**invt() Luettelo >**

*98 Luettelo aakkosjärjestyksessä*

*CFFrekv* on valinnainen lista, jossa kukin elementti määrää esiintymisfrekvenssin ryhmitetylle (peräkkäiselle) kassavirtamäärälle, joka on *CFFrekv*:n vastaava alkutekijä. Oletusarvo on 1; jos syötät arvoja, niiden on oltava positiivisia kokonaislukuja ja < 10 000.

**Huomaa:** Katso myös **mirr()**, [sivu](#page-124-0) 121.

**isPrime(***Luku***)** ⇒ *Boolen vakiolauseke*

Laskee totuusarvon tosi tai epätosi ilmaistakseen, onko *luku* kokonaisluku ≥2, joka on tasan jaollinen vain itsellään ja ykkösellä (1)

Jos *Luku* on pitempi kuin 306 numeroa, eikä siinä ole tekijöitä ≤1021, kaava **isPrime (***Luku***)** näyttää virheilmoituksen.

Jos haluat pelkästään määrätä, onko *Luku* jaoton, käytä komentoa **isPrime()** funktion **factor()**sijaan. Se on paljon nopeampi, erityisesti jos *Luku*ei ole jaoton ja sen toiseksi suurimmassa tekijässä on enemmän kuin viisi numeroa.

**Huomaa esimerkkiä syöttäessäsi:** Ohjeet monirivisten ohjelmien ja funktion määritysten syöttämisestä löytyvät tuotteen ohjekirjan Laskin-osiosta.

### **isVoid() Luettelo >**

**isVoid(***Muutt***)** ⇒ *Boolen vakiolauseke* **isVoid(***Laus***)** ⇒ *Boolen vakiolauseke* **isVoid(***Lista***)** ⇒ *lista Boolen vakiolausekkeista*

Laskee totuusarvon tosi tai epätosi ilmaisten, onko argumentti tyhjä datatyyppi.

Lisätietoja tyhjistä elementeistä, katso [sivu](#page-268-0) [265](#page-268-0).

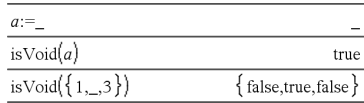

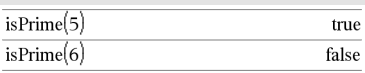

Funktio, jolla etsitään seuraava jaoton luku määrätyn luvun jälkeen\_

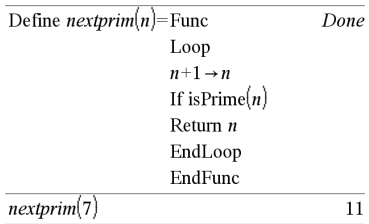

**isPrime() Luettelo >**

### **Lbl** *tunnusnimi*

Määrittää funktion sisällä tunnuksen, jonka nimi on *tunnusnimi*.

Ohjeella **Siirry** *tunnusnimi* voit siirtää ohjauksen kyseistä tunnusta välittömästi seuraavaan ohjaukseen.

*tunnusnimellä* on samat nimeämissäännöt kuin muuttujan nimellä.

**Huomaa esimerkkiä syöttäessäsi:** Ohjeet monirivisten ohjelmien ja funktion määritysten syöttämisestä löytyvät tuotteen ohjekirjan Laskin-osiosta.

**lcm(***Luku1***,** *Luku2***)**⇒*lauseke* **lcm(***Lista1***,** *Lista2***)**⇒*lista* **lcm(***Matriisi1***,** *Matriisi2***)**⇒*matriisi*

Laskee kahden argumentin pienimmän yhteisen jaettavan. Kahden murtoluvun **lcm** on niiden osoittajien **lcm** jaettuna niiden nimittäjien **gcd**:llä. Murtoluvun liukulukujen **lcm** on niiden tulo.

Kun kyseessä on kaksi listaa tai matriisia, laskee vastaavien elementtien pienimmät yhteiset jakajat.

kaiken merkkijonosta *lähdemerkkijono*.

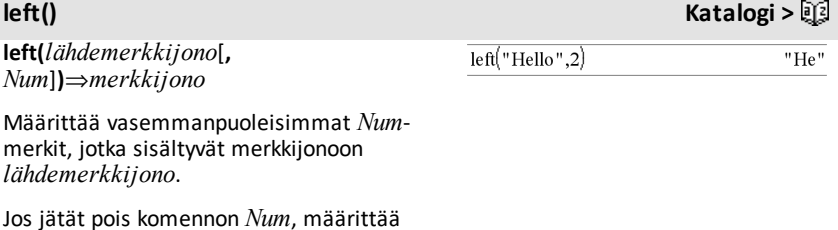

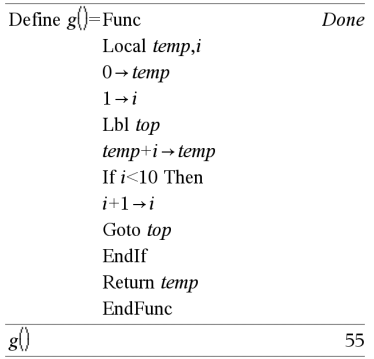

### $lcm(6.9)$ 18  $\overline{\mathbf{c}}$  $lcm$  $-14.16$ 14.80

### **lcm() Katalogi >**

**left(***Lista1*[**,** *Num*]**)**⇒*lista*

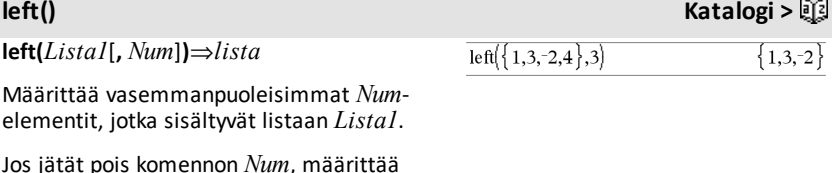

 $left(x<3\right)$ 

Jos jätät pois kon kaiken listasta *Lista1*.

**left(***Vertailu***)**⇒*lauseke*

Laskee yhtälön tai epäyhtälön vasemman puolen.

**libShortcut(***KirjNimiMerkkijono***,** *PikavalNimiMerkkijono* [**,** *KirjYksitLippu*]**)**⇒*muuttujalista*

Luo muuttujaryhmän nykyiseen ongelmaan, joka sisältää viittauksia kaikkiin määritetyn kirjastoasiakirjan *kirjNimiMerkkijono* sisältämiin objekteihin. Lisää myös ryhmän jäsenet Muuttujat-valikkoon. Tällöin voit viitata kuhunkin objektiin käyttäen sen komentoa *PikavalNimimerkkijono*.

Aseta *KirjYksitLippu*=**0**, kun haluat sulkea pois yksityiset kirjasto-objektit (oletusarvo) Aseta *KirjYksitLippu*=**1**, kun haluat sisällyttää yksityiset kirjasto-objektit

Muuttujaryhmän kopioiminen, katso **CopyVar** sivulla [sivu](#page-33-0) 30. Muuttujaryhmän poistaminen, katso **DelVar** sivulla [sivu](#page-54-0) 51.

**libShortcut() Katalogi >**

 $\boldsymbol{x}$ 

Tässä esimerkissä edellytetään asianmukaisesti tallennettua ja päivitettyä kirjastoasiakirjaa nimeltä **linalg2**, joka sisältää objektit *clearmat*, *gauss1* ja *gauss2*.

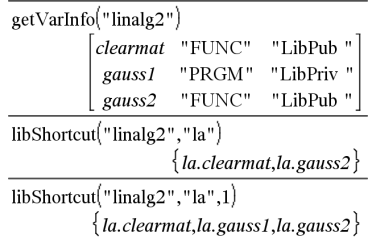

## **limit() tai lim() Katalogi >**

**limit(***Laus1***,** *Muutt***,** *Piste* [**,***Suunta*]**)**⇒*lauseke* **raja-arvo(***Lista1***,** *Muutt***,** *Piste* [**,** *Suunta*]**)**⇒*lista* **raja-arvo(***Matriisi1***,** *Muutt***,** *Piste* [**,** *Suunta*]**)**⇒*matriisi*

Laskee pyydetyn raja-arvon.

**Huomaa:** Katso myös **Raja-arvomalli**, [sivu](#page-10-0) 7.

*Suunta*: negatiivinen=vasemmalta, positiivinen=oikealta, muu=molemmat. (Jos ohje jätetään pois, *Suunta* on oletusarvoisesti 'molemmat'.)

Positiivisen ∞:n ja negatiivisen ∞:n kohdalla olevat raja-arvot muunnetaan aina äärellisen puolen yksipuolisiksi raja-arvoiksi.

Tilanteesta riippuen **limit()** antaa vastauksena itsensä tai 'undef' silloin, kun se ei pysty määrittämään yksilöllistä rajaarvoa. Tämä ei välttämättä tarkoita, että yksilöllistä raja-arvoa ei ole olemassa. undef tarkoittaa, että vastaus on joko tuntematon luku, jonka suuruus on äärellinen tai ääretön, tai se on tällaisten lukujen koko sarja.

**limit()** käyttää menetelmiä, kuten L'Hopitalin sääntöä, joten on olemassa yksilöllisiä raja-arvoja, joita se ei pysty määrittämään. Jos *Laus1* sisältää muita määrittämättömiä muuttujia kuin *Muutt*, joudut mahdollisesti rajoittamaan niitä saadaksesi suppeamman tuloksen.

Raja-arvot voivat olla hyvin herkkiä pyöristysvirheille. Mikäli mahdollista, vältä **Auto or Approximate (Automaattinen tai Likimääräinen)** -tilan Approximate (Likimääräinen) -asetusta ja likiarvoista luvut laskiessasi raja-arvoja. Muussa tapauksessa ne raja-arvot, joiden pitäisi olla nolla tai jotka ovat äärettömiä, eivät todennäköisesti ole tätä, ja raja-arvot, joiden pitäisi olla äärellisiä ei-nolla-arvoja, eivät välttämättä ole sitä.

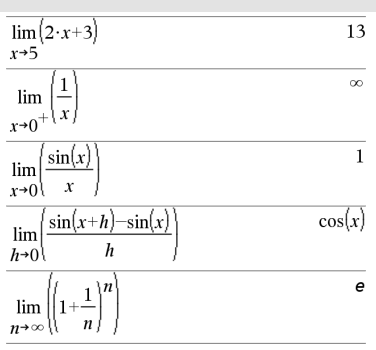

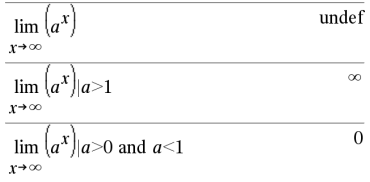

### **LinRegBx Katalogi >**

**LinRegBx** *X***,***Y*[**,**[*Frekv*][**,***Luokka***,***Sisällytä*]]

Laskee lineaarisen regressiony = a+b**·**xlistoista *X* ja *Y* frekvenssillä *Frekv*. Tulosten yhteenveto tallentuu *stat.results*muuttujaan. (Katso [sivu](#page-189-0) 186.)

Kaikkien listojen on oltava samankokoisia *Sisällytä*-listaa lukuunottamatta.

*X* ja *Y* ovat riippumattomien ja riippuvien muuttujien listoja.

*Frekv* on valinnainen frekvenssiarvojen lista. Jokainen *Frekv*:n elementti määrittää kunkin vastaavan datapisteen *X* ja *Y* esiintymisfrekvenssin. Oletusarvo on 1. Kaikkien elementtien on oltava kokonaislukuja 0.

*Luokka* on luokkakoodien lista vastaavalle *X*- ja *Y* -datalle..

*Sisällytä* on yhden tai usemman luokkakoodin lista. Vain ne datayksiköt, joiden luokkakoodi sisältyy tähän listaan, ovat mukana laskutoimituksessa.

Lisätietoja listassa olevien tyhjien elementtien vaikutuksesta, katso [Tyhjät](#page-268-0) [elementit](#page-268-0)sivulla [sivu](#page-268-0) 265.

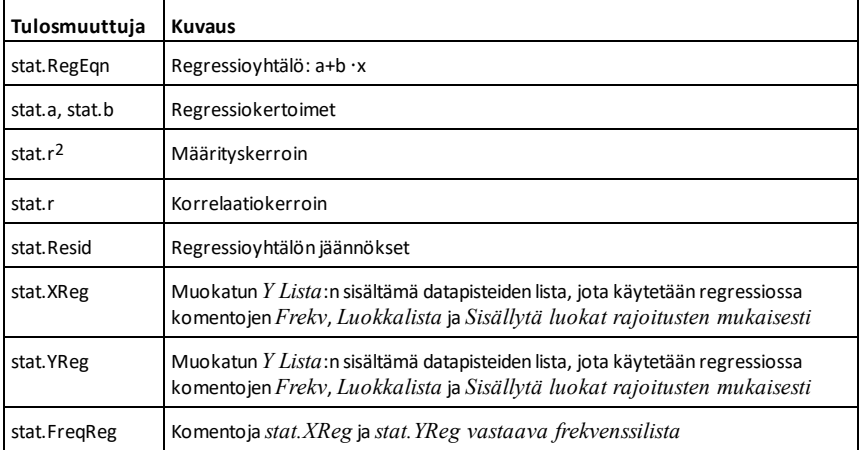

### **LinRegMx Katalogi >**

**LinRegMx** *X***,***Y*[**,**[*Frekv*][**,***Luokka***,***Sisällytä*]]

Laskee lineaarisen regression y = m**·**x+b listoista *X* ja *Y* frekvenssillä *Frekv*. Tulosten yhteenveto tallentuu *stat.results*muuttujaan. (Katso [sivu](#page-189-0) 186.)

Kaikkien listojen on oltava samankokoisia *Sisällytä*-listaa lukuunottamatta.

*X* ja *Y* ovat riippumattomien ja riippuvien muuttujien listoja.

*Frekv* on valinnainen frekvenssiarvojen lista. Jokainen *Frekv*:n elementti määrittää kunkin vastaavan datapisteen *X* ja *Y* esiintymisfrekvenssin. Oletusarvo on 1. Kaikkien elementtien on oltava kokonaislukuja 0.

*Luokka* on luokkakoodien lista vastaavalle *X*- ja *Y* -datalle.

*Sisällytä* on yhden tai usemman luokkakoodin lista. Vain ne datayksiköt, joiden luokkakoodi sisältyy tähän listaan, ovat mukana laskutoimituksessa.

Lisätietoja listassa olevien tyhjien elementtien vaikutuksesta, katso [Tyhjät](#page-268-0) [elementit](#page-268-0)sivulla [sivu](#page-268-0) 265.

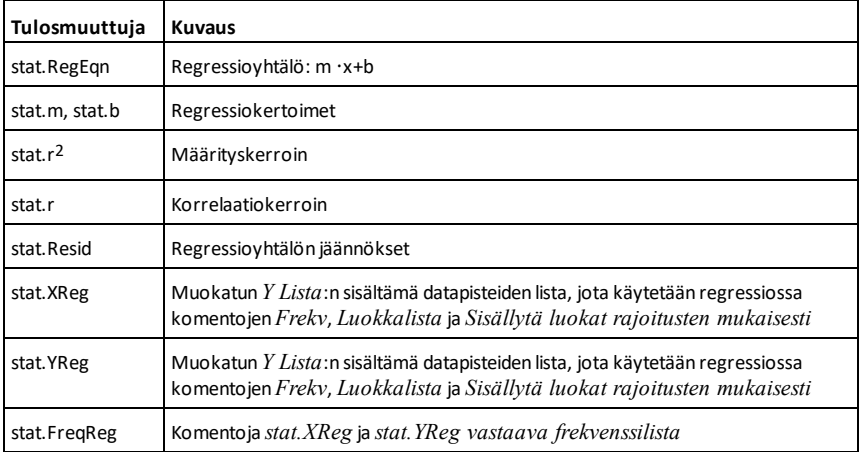
## **LinRegtIntervals Katalogi >**

## **LinRegtIntervals** *X***,***Y*[**,***F*[**,0**[**,***CTaso*]]]

Kulmakerroin. Laskee tason C luottamusvälin kulmakertoimelle.

## **LinRegtIntervals** *X***,***Y*[**,***F*[**,1,***Xarvo*[**,***CTaso*]]]

Vaste. Laskee ennustetun y:n arvon, tason C ennustevälin yhdelle havainnolle ja tason C luottamusvälin keskiarvovasteelle.

## **Tulosten yhteenveto tallentuu** *stat.results***muuttujaan. (Katso sivu [sivu](#page-189-0) 186.)**

Kaikkien listojen on oltava samankokoisia.

*X* ja *Y* ovat riippumattomien ja riippuvien muuttujien listoja.

*F* on valinnainen frekvenssiarvojen lista. Jokainen *F*:n elementti määrittää kunkin vastaavan datapisteen *X* ja *Y* esiintymisfrekvenssin. Oletusarvo on 1. Kaikkien elementtien on oltava kokonaislukuja  $\geq 0$ .

Lisätietoja listassa olevien tyhjien elementtien vaikutuksesta, katso [Tyhjät](#page-268-0) [elementit](#page-268-0)sivulla [sivu](#page-268-0) 265.

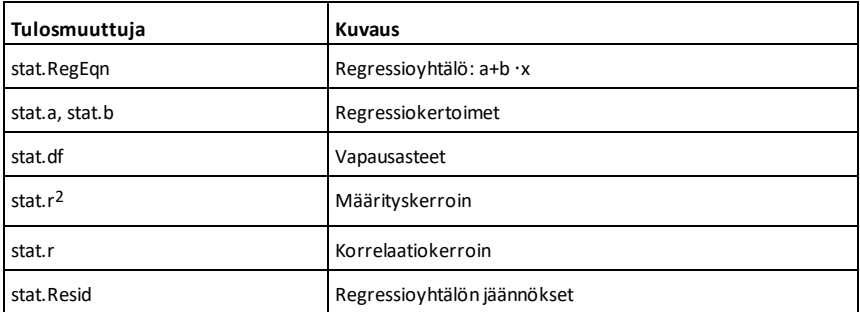

Vain Kulmakerroin-tyyppi

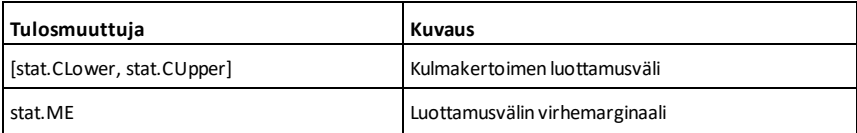

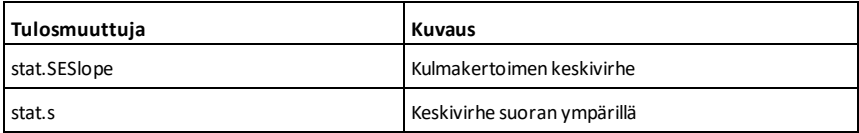

Vain Vaste-tyyppi

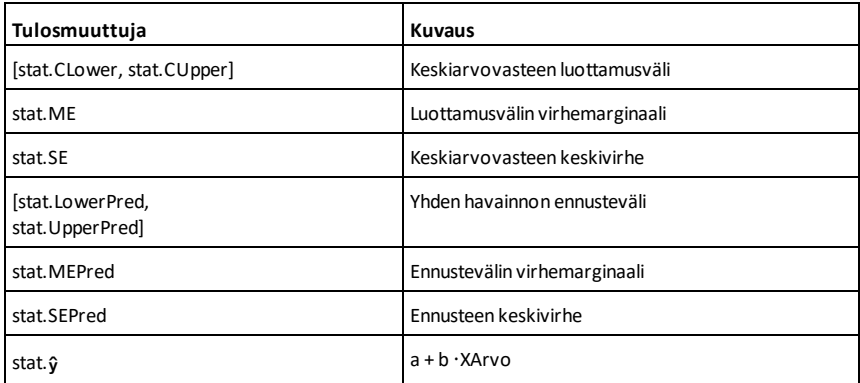

**LinRegtTest** *X***,***Y*[**,***Frekv*[**,***Hypot*]]

Laskee lineaarisen regression *X*- ja *Y*listoista ja suorittaa *t*-testin kulmakertoimen  $\beta$  ja korrelaatiokertoimen  $\rho$  arvosta yhtälölle  $y = \alpha + \beta x$ . Testaa nollahypoteesia H<sub>0</sub>: $\beta = 0$ (vastaavasti,  $\rho=0$ ) johonkin kolmesta vaihtoehtoisesta hypoteesista.

Kaikkien listojen on oltava samankokoisia.

*X* ja *Y* ovat riippumattomien ja riippuvien muuttujien listoja.

*Frekv* on valinnainen frekvenssiarvojen lista. Jokainen *Frekv*:n elementti määrittää kunkin vastaavan datapisteen *X* ja *Y* esiintymisfrekvenssin. Oletusarvo on 1. Kaikkien elementtien on oltava kokonaislukuja 0.

*Hypot* on valinnainen arvo, joka määrittää yhden kolmesta hypoteesista, johon nollahypoteesia (H<sub>0</sub>:β=ρ=0) testataan.

**LinRegtTest Katalogi >**

## **LinRegtTest Katalogi >**

Kun H<sub>a</sub>: β≠0 ja ρ≠0 (oletus), aseta *Hypot*=0 Kun H<sub>a</sub>: β<0 ja ρ<0, aseta *Hypot<*0 Kun H<sub>a</sub>: β>0 ja ρ>0, aseta *Hypot*>0

Tulosten yhteenveto tallentuu *stat.results*muuttujaan. (Katso sivu [sivu](#page-189-0) 186.)

Lisätietoja listassa olevien tyhjien elementtien vaikutuksesta, katso [Tyhjät](#page-268-0) [elementit](#page-268-0)sivulla [sivu](#page-268-0) 265.

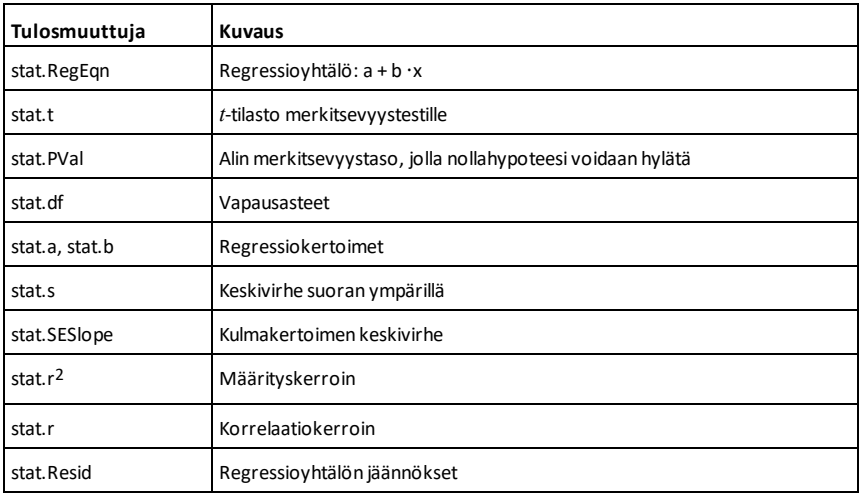

## **linSolve() Katalogi >**

**linSolve(** *Lineaariyhtälöryhmä***,** *Muutt1***,** *Muutt2***,** *...***)**⇒*lista*

**linSolve(***Lineaariyht1* **ja** *Lineaariyht2* **ja** *...***,** *Muutt1* **,** *Muutt2***,** *...***)**⇒*lista*

**linSolve({***Lineaariyht1***,** *Lineaariyht2***,** *...***},** *Muutt1***,** *Muutt2***,** *...***)** ⇒*lista*

**linSolve(***Lineaariyhtälöryhmä***, {***Muutt1***,** *Muutt2***,** *...***})** ⇒*lista*

**linSolve(***Lineaariyht1* **ja** *Lineaariyht2* **ja**

## 37  $\overline{1}$ linSolve  $^{\prime}$  26 26' 3  $\overline{1}$ linSolve  $\overline{a}$ 6 apple+4•pear= 23 {apple,peal linSolve 5•apple-pear=17 13 14  $apple-4+$ linSolv apple,pear apple+pear=6 36 114 13  $12$

*...***, {***Muutt1***,** *Muutt2***,** *...***})**⇒*lista*

**linSolve({***Lineaariyht1***,** *Lineaariyht2***,** ...**}, {***Muutt1***,** *Muutt2***,** ...**})** ⇒*lista*

Laskee ratkaisulistan muuttujille *Muutt1***,** *Muutt2***,** *..*.

Ensimmäisen argumentin sievennyksen tuloksena on oltava lineaariyhtälöryhmä tai yksi lineaariyhtälö. Muussa tapauksessa esiintyy argumenttivirhe.

Esimerkiksi yhtälön **linSolve(**x=1 and x=2,x**)** sieventäminen antaa tuloksena virheilmoituksen Argumenttivirhe.

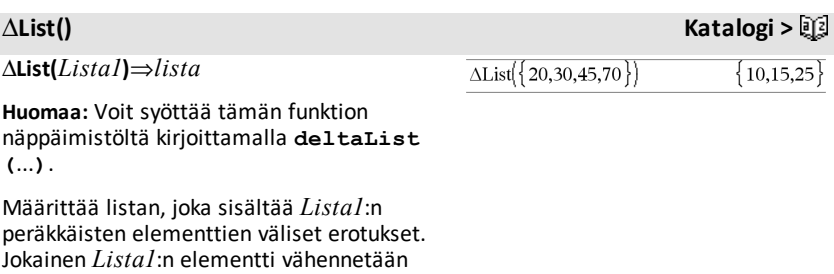

*Lista1*:n seuraavasta elementistä. Tuloksena oleva lista on aina yhden elementin lyhyempi kuin alkuperäinen *Lista1*.

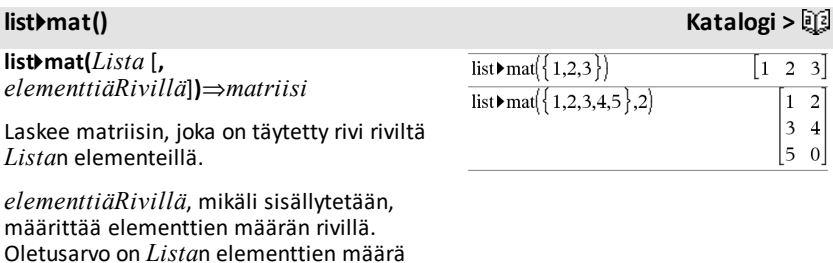

## *108 Luettelo aakkosjärjestyksessä*

(yksi rivi).

Jos *Lista* ei täytä tulosmatriisia, siihen lisätään nollia.

**Huomaa:** Voit syöttää tämän funktion näppäimistöltä kirjoittamalla **list@>mat (**...**)**.

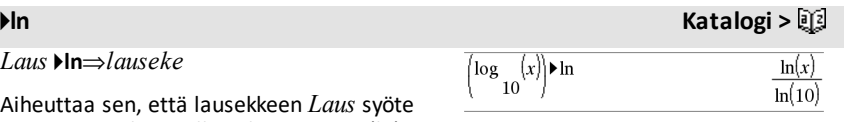

muunnetaan luonnollisia logaritmeja (ln) sisältäväksi lausekkeeksi.

**Huomaa:** Voit syöttää tämän operaattorin tietokoneen näppäimistöltä kirjoittamalla **@>ln**.

*Lau* 

**ln(***Laus1***)**⇒*lauseke*

**ln(***Lista1***)**⇒*lista*

Määrittää argumentin luonnollisen logaritmin.

Jos kyseessä on lista, määrittää elementtien luonnolliset logaritmit.

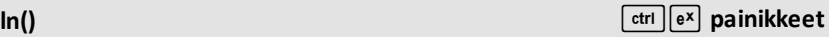

 $ln(2.)$ 

0.693147

Jos kompleksilukumuodon tila on Reaali:

 $\ln(\{-3,1.2,5\})$ 

"Error: Non-real calculation"

Jos kompleksilukumuodon tila on Suorakulma:

 $\ln(\{-3,1.2,5\})$  $\{\ln(3) + \pi \cdot i, 0.182322, \ln(5)\}\$ 

**ln(***neliömatriisi1***)**⇒*neliömatriisi*

Määrittää *neliömatriisi1*:n matriisin luonnollisen logaritmin. Tämä ei ole sama kuin kunkin elementin luonnollisen logaritmin laskeminen. Laskentamenetelmä on kuvattu kohdassa **cos()**.

*neliömatriisi1*:n on oltava

diagonalisoitavissa. Vastaus sisältää aina liukulukuja.

Radiaanikulmatilassa ja suorakulmakompleksimuodossa:

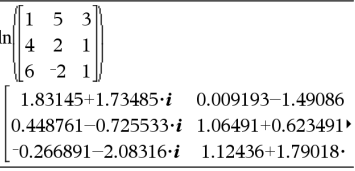

Jos haluat nähdä koko vastauksen, paina ja siirrä sen jälkeen osoitinta painikkeilla  $\triangleleft$  ja  $\triangleright$ .

## **LnReg Katalogi >**

**LnReg** *X***,** *Y*[**,** [*Frekv*] [**,** *Luokka***,** *Sisällytä*]]

Laskee logaritmisen regression y = a+b**·**ln(x) listoista *X* ja *Y* frekvenssillä *Frekv*. Tulosten yhteenveto tallentuu *stat.results*muuttujaan. (Katso [sivu](#page-189-0) 186.)

Kaikkien listojen on oltava samankokoisia *Sisällytä*-listaa lukuunottamatta.

*X* ja *Y* ovat riippumattomien ja riippuvien muuttujien listoja.

*Frekv* on valinnainen frekvenssiarvojen lista. Jokainen *Frekv*:n elementti määrittää kunkin vastaavan datapisteen *X* ja *Y* esiintymisfrekvenssin. Oletusarvo on 1. Kaikkien elementtien on oltava kokonaislukuja 0.

*Luokka* on luokkakoodien lista vastaavalle *X*- ja *Y* -datalle.

*Sisällytä* on yhden tai usemman luokkakoodin lista. Vain ne datayksiköt, joiden luokkakoodi sisältyy tähän listaan, ovat mukana laskutoimituksessa.

Lisätietoja listassa olevien tyhjien elementtien vaikutuksesta, katso [Tyhjät](#page-268-0) [elementit](#page-268-0)sivulla [sivu](#page-268-0) 265.

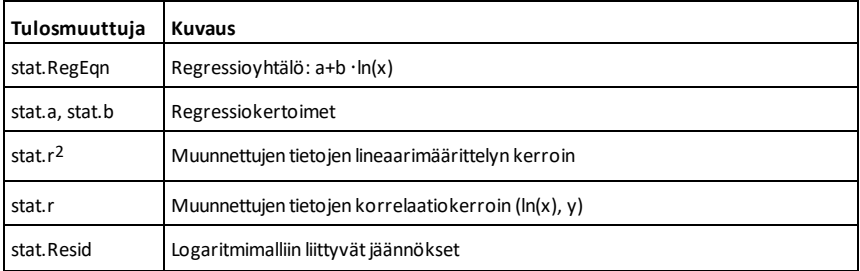

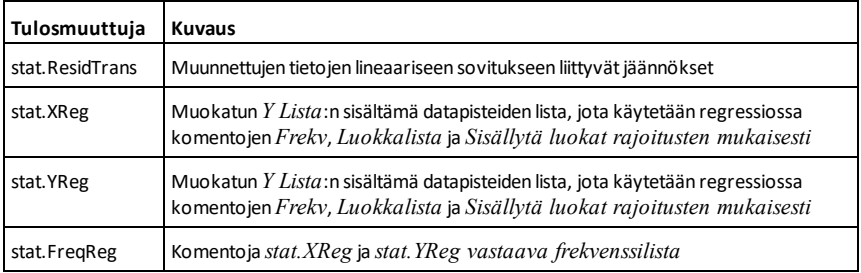

## **Local Katalogi >**

**Local** *Muutt1*[**,** *Muutt2*] [**,** *Muutt3*] ...

Määrittää määritetyt *muuttujat* paikallisina muuttujina. Nämä muuttujat ovat olemassa vain funktion sievennyksen aikana, ja ne poistetaan, kun funktion suoritus päättyy.

**Huomaa:** Paikalliset muuttujat säästävät muistia, koska ne ovat olemassa vain väliaikaisesti. Lisäksi ne eivät häiritse mitään olemassa olevia globaalien muuttujien arvoja. Paikallisia muuttujia on käytettävä **For**-silmukoissa sekä tallennettaessa arvoja väliaikaisesti monirivisessä funktiossa, sillä globaalien muuttujien modifiointeja ei sallita funktiossa.

**Huomaa esimerkkiä syöttäessäsi:** Ohjeet monirivisten ohjelmien ja funktion määritysten syöttämisestä löytyvät tuotteen ohjekirjan Laskin-osiosta.

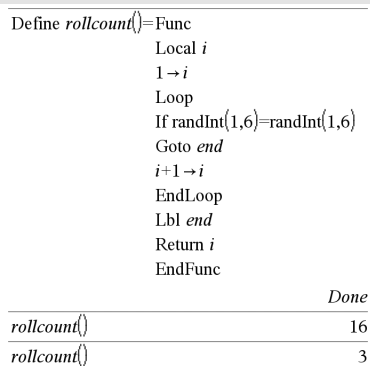

**Lock***Muutt1*[**,** *Muutt2*] [**,** *Muutt3*] ... **Lock***Muutt***.**

Lukitsee määritetyt muuttujat tai muuttujaryhmän. Lukittuja muuttujia ei voi muokata eikä poistaa.

Et voi lukita tai vapauttaa järjestelmän muuttujaa *Ans*, etkä voi lukita järjestelmän muuttujaryhmiä *stat*. tai *tvm*.

## **Lock Katalogi >**

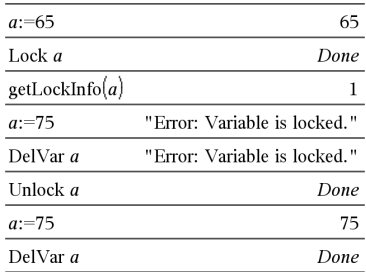

**Huomaa: Lukitse**-komento (**Lock**) tyhjentää toimintojen Kumoa/Tee uudelleen historian, kun sitä käytetään lukitsemattomiin muuttujiin.

Katso **unLock, [sivu](#page-211-0) 208, ja getLockInfo(), [sivu](#page-90-0) 87.**

## **log()** *log() log() log() log() log() log() log() log() log() log() log() log() log() log() log() log() log() log() log() log() log())* **<b>***lo*

**log(***Laus1*[**,***Laus2*]**)**⇒*lauseke***log(***Lista1* [**,***Laus2*]**)**⇒*lista*

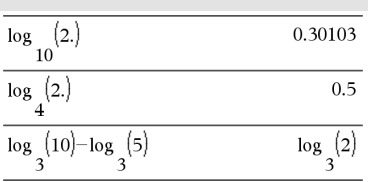

Laskee ensimmäisen argumentin kantaluku- *-Laus2*:n logaritmin.

**Huomaa:** Katso myös **Logaritmimalli**, [sivu](#page-5-0) 2.

Kun kyseessä on lista, laskee elementtien kantaluku-*-Laus2*:n logaritmin.

Jos toinen argumentti jätetään pois, kantalukuna käytetään lukua 10.

Jos kompleksilukumuodon tila on Reaali:

$$
\log_{10}\left(\{-3,1.2,5\}\right) \qquad \text{Error:} \, Non-real \, result
$$

Jos kompleksilukumuodon tila on Suorakulma:

$$
\begin{array}{l} \log \left( \{ -3, 1.2, 5 \} \right) \\ \begin{array}{c} 10 \\ \left\{ \log \left( 3 \right) +1.36438 \cdot \textbf{\textit{i}}, 0.079181, \log \left( 5 \right) \right\} \\ 10 \end{array} \right\} \end{array}
$$

## **log(***neliömatriisi1*[**,***Laus*]**)**⇒*neliömatriisi*

Laskee matriisin kantaluku-*Laus*:n logaritmin *neliömatriisi1*:lle. Tämä ei ole sama kuin kunkin elementin kantaluku-*Laus*-logaritmin laskeminen.

Laskentamenetelmä on kuvattu kohdassa **cos()**.

*neliömatriisi1*:n on oltava

diagonalisoitavissa. Vastaus sisältää aina liukulukuja.

Jos kantalukuargumentti jätetään pois, kantalukuna käytetään lukua 10.

Radiaanikulmatilassa ja suorakulmakompleksimuodossa:

$$
\begin{array}{c}\n\log \left| \begin{array}{ccc}\n1 & 5 & 3 \\
4 & 2 & 1 \\
6 & -2 & 1\n\end{array}\right|\n\end{array}
$$
\n
$$
\begin{bmatrix}\n0.795387 + 0.753438 \cdot i & 0.003993 - 0.6474 \\
0.194895 - 0.315095 \cdot i & 0.462485 + 0.2707\n\end{bmatrix}
$$
\n
$$
-0.115909 - 0.904706 \cdot i & 0.488304 + 0.77746\n\end{array}
$$

Jos haluat nähdä koko vastauksen, paina ja siirrä sen jälkeen osoitinta painikkeilla  $\triangleleft$  ja  $\triangleright$ .

## *Laus* 4**logbase(***Laus1***)**⇒*lauseke*

Aiheuttaa sen, että syötteenä oleva Lauseke sievennetään lausekkeeksi, joka käyttää kantaluku-*Laus1*:ä.

**Huomaa:** Voit syöttää tämän operaattorin tietokoneen näppäimistöltä kirjoittamalla **@>logbase(**...**)**.

**Logistic** *X***,** *Y*[**,** [*Frekv*] [**,** *Luokka***,** *Sisällytä*]]

Laskee logistisen regressiony = (c/(1+a**·**ebx))listoista *X* ja *Y* frekvenssillä *Frekv*. Tulosten yhteenveto tallentuu *stat.results*muuttujaan. (Katso [sivu](#page-189-0) 186.)

Kaikkien listojen on oltava samankokoisia *Sisällytä*-listaa lukuunottamatta.

*X* ja *Y* ovat riippumattomien ja riippuvien muuttujien listoja.

*Frekv* on valinnainen frekvenssiarvojen lista. Jokainen *Frekv*:n elementti määrittää kunkin vastaavan datapisteen *X* ja *Y* esiintymisfrekvenssin. Oletusarvo on 1. Kaikkien elementtien on oltava kokonaislukuja 0.

*Luokka* on luokkakoodien lista vastaavalle *X*- ja *Y* -datalle.

*Sisällytä* on yhden tai usemman luokkakoodin lista. Vain ne datayksiköt, joiden luokkakoodi sisältyy tähän listaan, ovat mukana laskutoimituksessa.

Lisätietoja listassa olevien tyhjien elementtien vaikutuksesta, katso [Tyhjät](#page-268-0) [elementit](#page-268-0)sivulla [sivu](#page-268-0) 265.

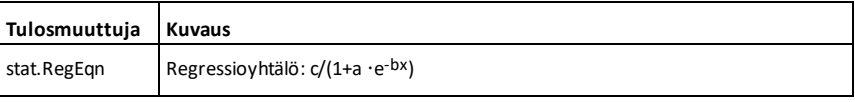

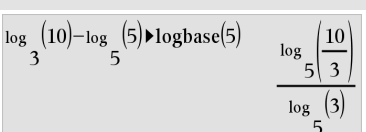

**Logistic Katalogi >**

4**logbase Katalogi >**

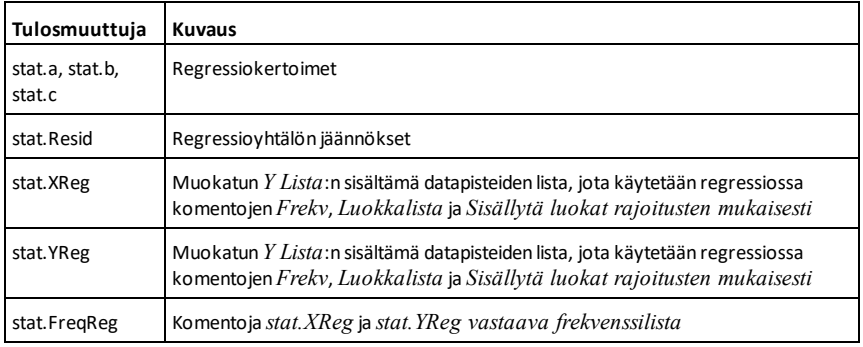

**LogisticD Katalogi >**

**LogisticD** *X***,** *Y* [ **,** [*Iteraatiot*] **,** [*Frekv*] [**,** *Luokka***,** *Sisällytä*] ]

Laskee logistisen regression y = (c/(1+a**·**ebx)+d) listoista *X* ja *Y* frekvenssillä *Frekv* käyttäen tiettyä *Iteraatioiden* määrää. Tulosten yhteenveto tallentuu *stat.results*muuttujaan. (Katso [sivu](#page-189-0) 186.)

Kaikkien listojen on oltava samankokoisia *Sisällytä*-listaa lukuunottamatta.

*X* ja *Y* ovat riippumattomien ja riippuvien muuttujien listoja.

*Iteraatiot* on valinnainen arvo, joka määrittää ratkaisun yrityskertojen enimmäismäärän. Mikäli se jätetään pois, käytetään arvoa 64. Suuremmilla arvoilla saadaan tyypillisesti parempi tarkkuus, mutta suoritusaika on pitempi ja päin vastoin.

*Frekv* on valinnainen frekvenssiarvojen lista. Jokainen *Frekv*:n elementti määrittää kunkin vastaavan datapisteen *X* ja *Y* esiintymisfrekvenssin. Oletusarvo on 1. Kaikkien elementtien on oltava kokonaislukuja 0.

*Luokka* on luokkakoodien lista vastaavalle *X*- ja *Y* -datalle.

*Sisällytä* on yhden tai usemman luokkakoodin lista. Vain ne datayksiköt, joiden luokkakoodi sisältyy tähän listaan, ovat mukana laskutoimituksessa.

Lisätietoja listassa olevien tyhjien elementtien vaikutuksesta, katso [Tyhjät](#page-268-0) [elementit](#page-268-0)sivulla [sivu](#page-268-0) 265.

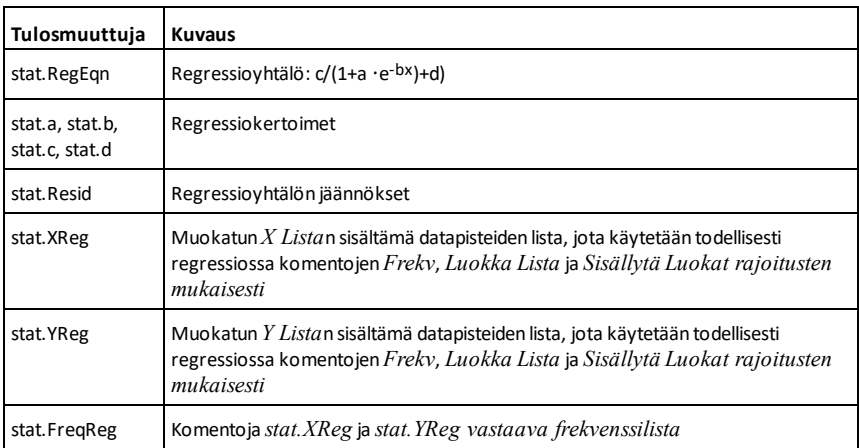

## **Loop (Silmukka) Katalogi >**

## **Loop**

 *Lohko* **EndLoop**

Suorittaa toistuvasti *Lohko*n sisältämät lausekkeet. Huomaa, että silmukkaa suoritetaan loputtomasti, ellei **Goto**- tai **Exit**-ohjetta suoriteta *Lohko*n sisällä.

*Lohko* on lausekkeiden sarja, jotka on erotettu toisistaan kaksoispisteellä (:).

**Huomaa esimerkkiä syöttäessäsi:** Ohjeet monirivisten ohjelmien ja funktion määritysten syöttämisestä löytyvät tuotteen ohjekirjan Laskin-osiosta.

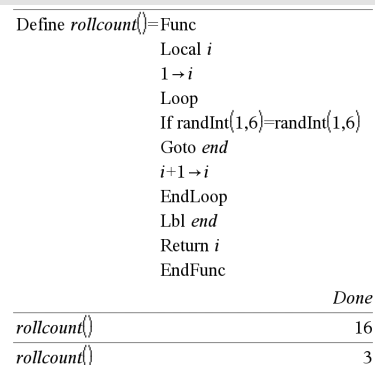

## **LU Katalogi >**

## **LU** *Matriisi***,** *lMatriisi***,** *uMatriisi***,** *pMatriisi[,Tol]*

Laskee Doolittlen LU (ala-ylä) dekomponoinnin reaali- tai kompleksimatriisista. Alakolmiomatriisi tallentuu muuttujaan *lMatriisi*, yläkolmiomatriisi muuttujaan *uMatriisi* ja permutaatiomatriisi (joka kuvaa laskennan aikana tehdyt rivien vaihdot) muuttujaan *pMatriisi*.

## *lMatriisi* **·** *uMatriisi* = *pMatriisi* **·** *matriisi*

Valinnaisesti kaikkia matriisielementtejä käsitellään nollana, jos niiden itseisarvo on pienempi kuin *Tol*. Tätä toleranssia käytetään vain, jos matriisissa on liukulukusyötteitä eikä se sisällä symbolisia muuttujia, joille ei ole määritetty arvoa. Muussa tapauksessa *Tol*-komentoa ei huomioida.

- Jos käytät painikkeita [ctrl] enter] tai **Automaattinen tai likimääräinen** -tilan valintaa Approximate (Likimääräinen), laskut suoritetaan liukulukuaritmetiikalla.
- Jos *Tol* jätetään pois tai sitä ei käytetä, oletusarvoinen toleranssi lasketaan seuraavasti: 5E<sup>-</sup>14 ·max(dim(*Matriisi*)) ·riviNorm (*Matriisi*)

**LU**-dekomponointialgoritmi käyttää osittaista rivien vaihtoa (pivoting).

## *M*

## **mat**4**list() Katalogi > mat**4**list(***Matriisi***)**⇒*lista*  $\boxed{\text{matDist}(\boxed{1 \quad 2 \quad 3)}$  ${1,2,3}$  $\overline{2}$ 3  $\overline{2}$  $\overline{\mathbf{3}}$ Luo listan, joka on täytetty *Matriisi*n  $\rightarrow$  m 1  $\overline{4}$  $5\overline{6}$  $\overline{\mathbf{4}}$ 56 elementeillä. Elementit kopioidaan *Matriisi*sta rivi riviltä. $\text{mat}_\text{list}(m1)$  $\{1,2,3,4,5,6\}$

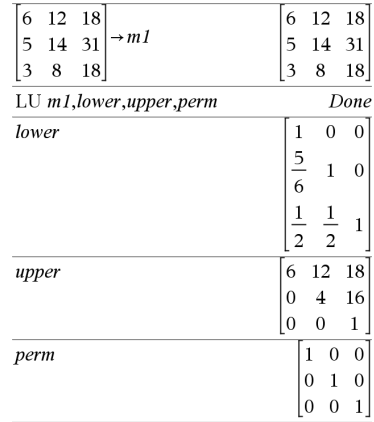

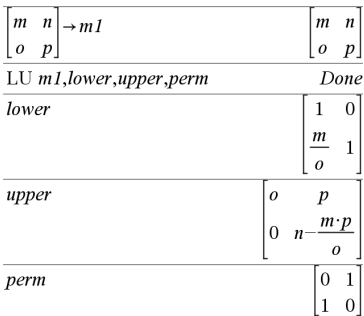

**Huomaa:** Voit syöttää tämän funktion tietokoneen näppäimistöltä kirjoittamalla **mat@>list(**...**)**.

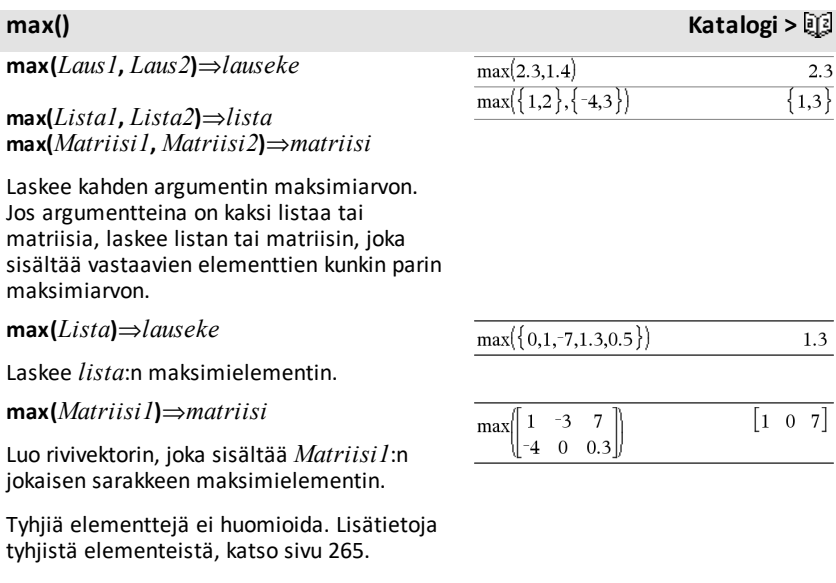

**Huomaa:** Katso myös **fMax() ja min().**

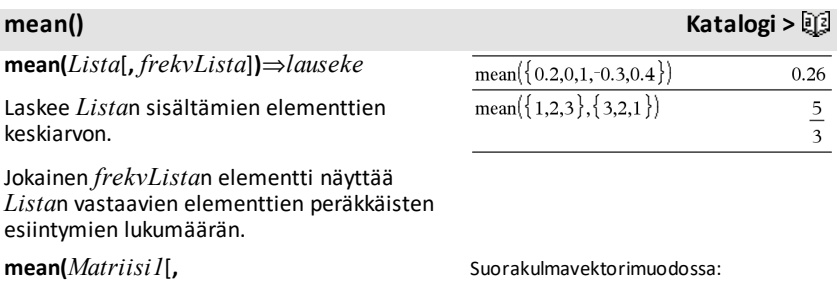

Luo rivivektorin kaikkien *Matriisi1*:n sarakkeiden keskiarvoista.

*frekvMatriisi*]**)**⇒*matriisi*

## **mean() Katalogi >**

Jokainen *frekvMatriisi*n elementti näyttää *Matriisi1*:n vastaavien elementtien peräkkäisten esiintymien lukumäärän.

Tyhjiä elementtejä ei huomioida. Lisätietoja tyhjistä elementeistä, katso [sivu](#page-268-0) 265.

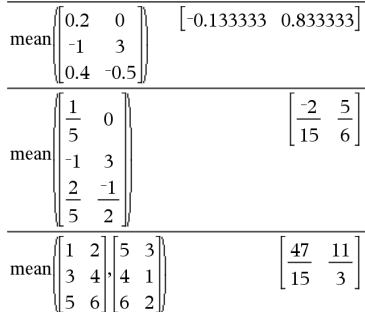

## **median() Katalogi >**

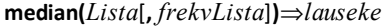

 $median({0.2,0,1,-0.3,0.4})$ 

 $0.2$ 

Laskee *Lista*n elementtien mediaanin.

Jokainen *frekvLista*n elementti näyttää *Lista*n vastaavien elementtien peräkkäisten esiintymien lukumäärän.

**median(***Matriisi1*[**,** *frekvMatriisi*]**)**⇒*matriisi*

 $\begin{bmatrix} 0.4 & -0.3 \end{bmatrix}$  $0.2$  $\Omega$ median  $\mathbf{1}$  $-0.3$  $0.4 - 0.5$ 

Luo rivivektorin, joka sisältää *Matriisi1*:n sarakkeiden mediaanit.

Jokainen *frekvMatriisi*n elementti näyttää *Matriisi1*:n vastaavien elementtien peräkkäisten esiintymien lukumäärän.

## **Huomaa:**

- Kaikkien listan tai matriisin syötteiden tulee sieventyä luvuiksi.
- Listassa tai matriisissa olevia tyhjiä elementtejä ei huomioida. Lisätietoja tyhjistä elementeistä, katso [sivu](#page-268-0) 265.

**MedMed** *X***,***Y* [**,** *Frekv*] [**,** *Luokka***,** *Sisällytä*]]

**MedMed Katalogi >**

## **MedMed Katalogi >**

Laskee mediaani-mediaani-suorany = (m**·**x+b)listoista *X* ja *Y* frekvenssillä *Frekv*. Tulosten yhteenveto tallentuu *stat.results*muuttujaan. (Katso [sivu](#page-189-0) 186.)

Kaikkien listojen on oltava samankokoisia *Sisällytä*-listaa lukuunottamatta.

*X* ja *Y* ovat riippumattomien ja riippuvien muuttujien listoja.

*Frekv* on valinnainen frekvenssiarvojen lista. Jokainen *Frekv*:n elementti määrittää kunkin vastaavan datapisteen *X* ja *Y* esiintymisfrekvenssin. Oletusarvo on 1. Kaikkien elementtien on oltava kokonaislukuja 0.

*Luokka* on luokkakoodien lista vastaavalle *X*- ja *Y* -datalle.

*Sisällytä* on yhden tai usemman luokkakoodin lista. Vain ne datayksiköt, joiden luokkakoodi sisältyy tähän listaan, ovat mukana laskutoimituksessa.

Lisätietoja listassa olevien tyhjien elementtien vaikutuksesta, katso [Tyhjät](#page-268-0) [elementit](#page-268-0)sivulla [sivu](#page-268-0) 265.

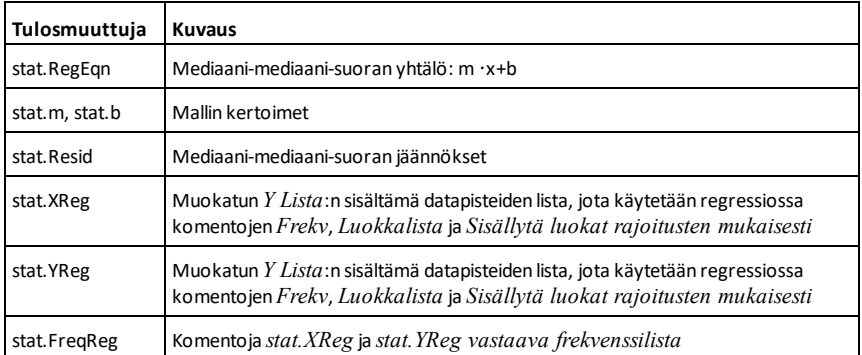

## **mid() Katalogi >**

**mid(***lähdemerkkijono***,** *Alku*[**,** *Count*]**)**⇒*merkkijono*

Laskee *Count*:n merkit merkkijonosta *lähdemerkkijono* aloittaen merkistä numero *Alku*.

Jos *Count* jätetään pois, tai jos se on suurempi kuin *lähdemerkkijono*, laskee kaikki merkit *lähdemerkkijono*sta aloittaen merkistä numero *Alku*.

*Count*:n on oltava  $\geq$  0. Jos *Count* = 0, antaa vastauksena tyhjän merkkijonon.

**mid(***lähdelista***,** *Alku* [**,** *Count*]**)**⇒*lista*

Laskee *Count*:n elementit *lähdelista*sta aloittaen elementistä numero *Alku*.

Jos *Count* jätetään pois, tai jos se on suurempi kuin *lähdelista*, laskee kaikki elementit *lähdelista*sta aloittaen elementistä numero *Alku*.

*Count*:n on oltava  $\geq$  0. Jos Count = 0, antaa vastauksena tyhjän listan.

**mid(***lähdeMerkkijonoLista***,** *Alku*[**,** *Count*]**)**⇒*lista*

Laskee *Count*:n merkkijonot merkkijonolistasta *lähdeMerkkijonoLista* aloittaen elementistä numero *Alku*.

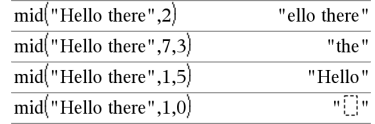

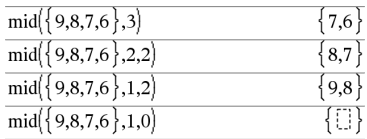

$$
\overline{mid{^{\{''A'', "B'', "C'', "D''}\},2,2\}} \qquad \qquad \{``B'', "C"\}
$$

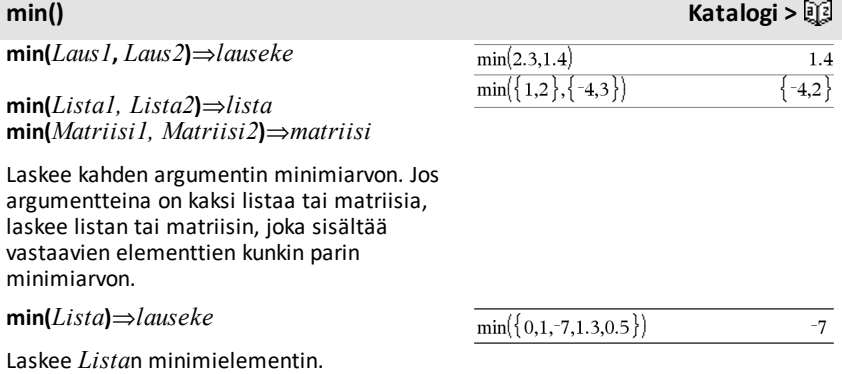

 $\begin{bmatrix} -4 & -3 & 0.3 \end{bmatrix}$ 

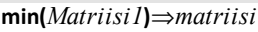

Luo rivivektorin, joka sisältää *Matriisi1*:n jokaisen sarakkeen minimielementin.

## **Huomaa:** Katso myös **fMin() ja max().**

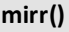

**mirr(***tal.arvo***,***uud.invest.arvo***,***CF0***,***CFLista* [**,***CFFrekv*]**)**

Talouslaskentatoiminto, joka laskee investoinnin modifioidun sisäisen korkokannan.

*tal.arvo* on kassavirtamääristä maksettava korkoprosentti.

*uud.invest.arvo* on korkokanta, jolla kassavirrat investoidaan uudelleen.

*CF0* on alkuperäinen kassavirta aikana 0; arvon on oltava kokonaisluku.

*CFLista* on lista kassavirtamääristä ensimmäisen kassavirran CF0 jälkeen.

*CFFrekv* on valinnainen lista, jossa jokainen elementti määrittää esiintymisfrekvenssin ryhmitetylle (peräkkäiselle) kassavirtamäärälle, joka on *CFLista*n vastaava elementti. Oletusarvo on 1; jos syötät arvoja, niiden on oltava positiivisia kokonaislukuja < 10,000.

**Huomaa:** Katso myös **irr()**, [sivu](#page-101-0) 98.

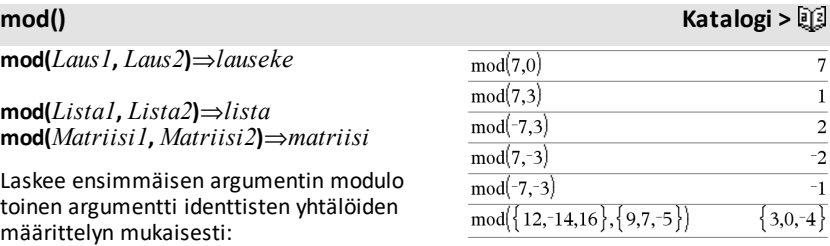

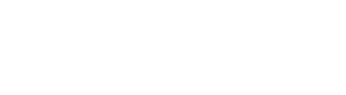

 $\overline{7}$  $-3$  $-4$  0 0.3

 $\min \parallel 1$ 

## **mirr() Katalogi >**

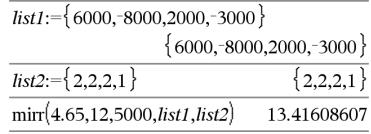

 $mod(x,0) = x$  $mod(x,y) = x - y$  floor(x/y)

Kun toinen argumentti on ei-nolla, vastaus on periodinen tässä argumentissa. Vastaus on joko nolla tai samanmerkkinen kuin toinen argumentti.

Jos argumentteina on kaksi listaa tai matriisia, laskee listan tai matriisin, joka sisältää vastaavien elementtien kunkin parin modulon (jakojäännöksen).

**Huomaa:** Katso myös **remain()**, [sivu](#page-160-0) 157

## **mRow() Katalogi >**

**mRow(***Laus***,** *Matriisi1***,** *Indeksi***)**⇒*matriisi*

Luo kopion *Matriisi1*:stä, jossa jokainen rivin *Indeksi* elementti *Matriisi1*:ssä on kerrottu lausekkeella *Laus*.

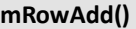

**mRowAdd(***Laus***,** *Matriisi1***,** *Indeksi1***,** *Indeksi2***)** ⇒*matriisi*

Luo kopion *Matriisi1*:stä, jossa jokainen rivin *Indeksi2* elementti *Matriisi1*:ssä on korvattu seuraavasti:

*Laus* **·** *rivi Indeksi1* + *rivi Indeksi2*

**MultReg** *Y***,** *X1*[**,***X2*[,*X3***,…**[**,***X10*]]]

Laskee listan *Y* moninkertaisen lineaarisen regression listojen *X1*, *X2*, …, *X10* suhteen. Tulosten yhteenveto tallentuu *stat.results*muuttujaan. (Katso [sivu](#page-189-0) 186.)

Kaikkien listojen on oltava samankokoisia.

## **mRowAdd() Katalogi >**

 $\mathbf{1}$  $\overline{2}$  $-4$  $-1$ 

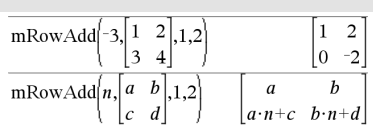

 $\text{mRow}\left[\frac{-1}{3},\left[ \begin{matrix} 1 & 2 \\ 3 & 4 \end{matrix} \right],2 \right]$ 

**MultReg Katalogi >**

Lisätietoja listassa olevien tyhjien elementtien vaikutuksesta, katso [Tyhjät](#page-268-0) [elementit](#page-268-0)sivulla [sivu](#page-268-0) 265.

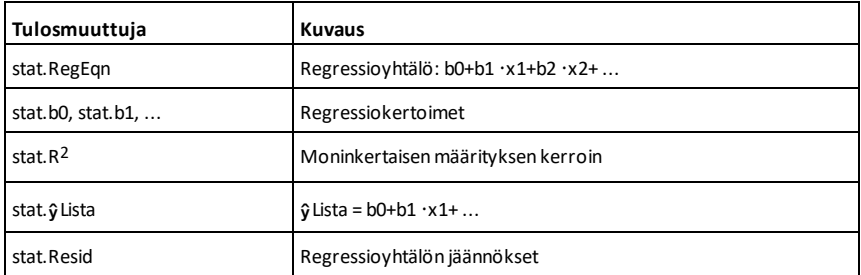

## **MultRegIntervals Katalogi >**

**MultRegIntervals** *Y***,** *X1*[**,***X2*[,*X3***,…** [**,***X10*]]]**,***XArvoLista*[**,***CTaso*]

Laskee ennustetun y:n arvon, tason C ennustevälin yhdelle havainnolle ja tason C luottamusvälin keskiarvovasteelle.

Tulosten yhteenveto tallentuu *stat.results*muuttujaan. (Katso [sivu](#page-189-0) 186.)

Kaikkien listojen on oltava samankokoisia.

Lisätietoja listassa olevien tyhjien elementtien vaikutuksesta, katso [Tyhjät](#page-268-0) [elementit](#page-268-0)sivulla [sivu](#page-268-0) 265.

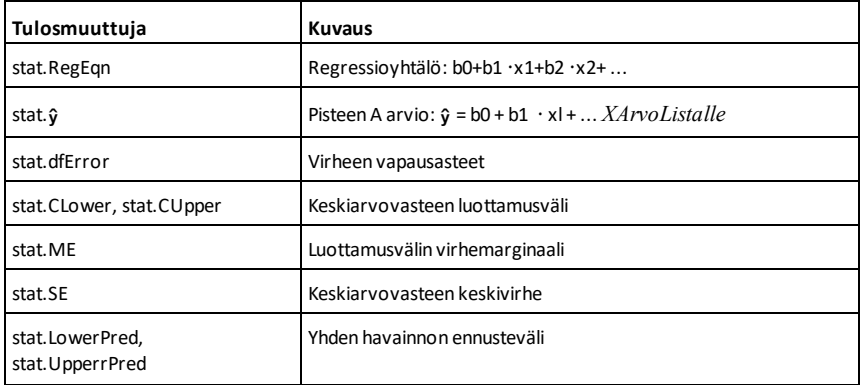

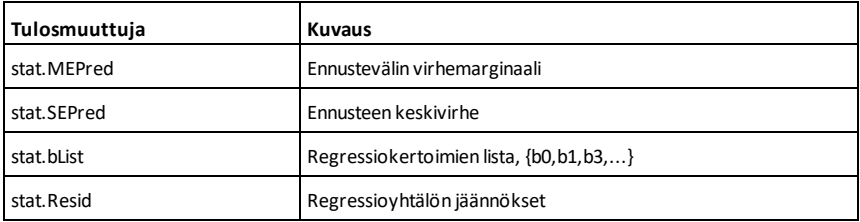

**MultRegTests Katalogi >**

## **MultRegTests** *Y***,** *X1*[**,***X2*[,*X3***,…**[**,***X10*]]]

Moninkertaisen lineaarisen regression testi laskee lineaarisen regression tietystä datasta ja määrittää kertoimille globaalin *F*testin tilastot sekä *t*-testin tilastot.

Tulosten yhteenveto tallentuu *stat.results*muuttujaan. (Katso sivu [sivu](#page-189-0) 186.)

Lisätietoja listassa olevien tyhjien elementtien vaikutuksesta, katso [Tyhjät](#page-268-0) [elementit](#page-268-0)sivulla [sivu](#page-268-0) 265.

## Tulokset

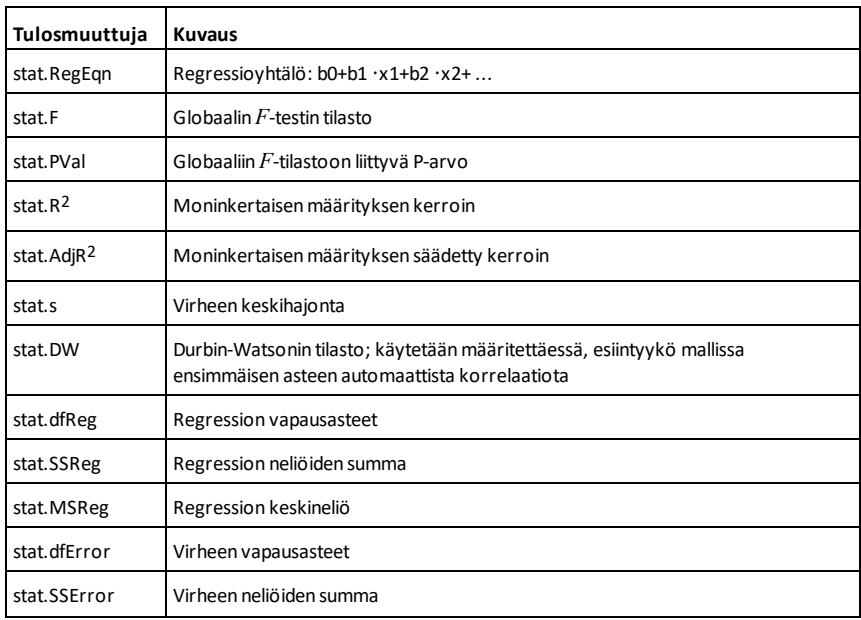

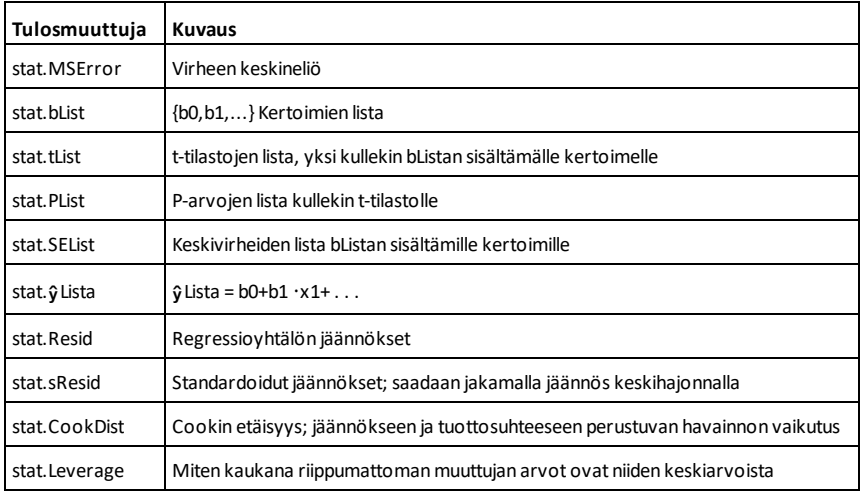

## *N*

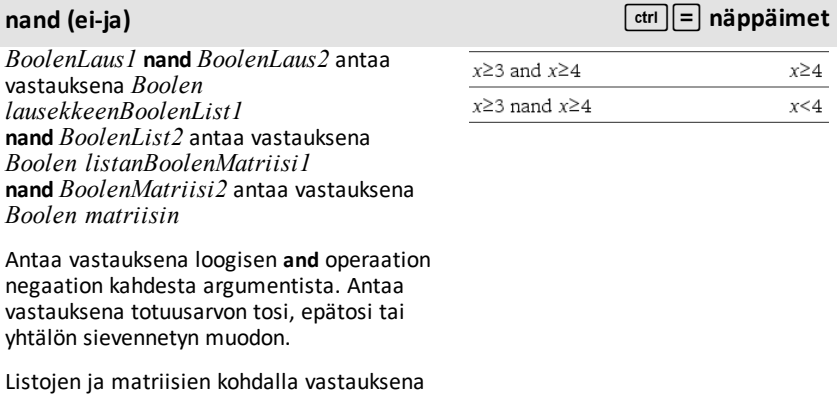

*Kokonaisluku1* **nand** *Kokonaisluku2*⇒*kokonaisluku*

on vertailuja elementti elementiltä.

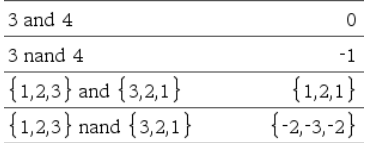

Vertaa kahta reaalikokonaislukua bitti bitiltä **nand**-operaation avulla. Sisäisesti kumpikin kokonaisluku muunnetaan etumerkilliseksi, 64 bitin binaariluvuksi. Kun vastaavia bittejä verrataan, tulos on 0, jos kumpikin bitti on 1. Muussa tapauksessa tulos on 1. Laskettu arvo edustaa bittituloksia ja se näkyy kantalukutilan mukaisesti.

Kokonaisluvut voi syöttää minkä tahansa luvun kantalukuna. Binaarisen syötteen edelle tulee merkitä etumerkki 0b ja heksadesimaalisen syötteen edelle 0h. Jos etumerkkiä ei ole, kokonaislukuja käsitellään desimaalilukuina (kantaluku 10).

**nCr(***Laus1***,** *Laus2***)**⇒*lauseke*

Kokonaisluvulle *Laus1* ja *Laus2* sekä *Laus1*  $\ge$  *Laus* 2  $\ge$  0, nCr() on *Laus 1*:n asioiden kombinaatioiden lukumäärä, joita otetaan *Laus2*:n verran kerrallaan. (Tästä käytetään myös nimitystä binomikerroin.) Kumpikin argumentti voi olla kokonaisluku tai symbolinen lauseke.

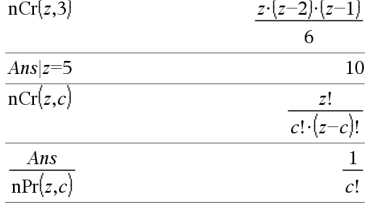

**nCr(***Laus***, 0)**⇒**1**

**nCr(***Laus***,** *negKokonaisluku***)**⇒**0**

**nCr(***Laus***,** *posKokonaisluku***)**⇒ *Laus***· (***Laus*-1)... **(***Laus*-posKokonaisluku**+1)/** *posKokonaisluku***!**

**nCr(***Laus***,** *eiKokonaisluku***)**⇒*lauseke***!/ ((** *Laus*N*eiKokonaisluku***)!·***eiKokonaisluku***!)**

**nCr(***Lista1***,** *Lista2***)**⇒*lista*

Laskee listan kombinaatioista kahden listan sisältämiin vastaaviin elementtipareihin perustuen. Argumenttien on oltava samankokoisia listoja.

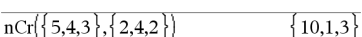

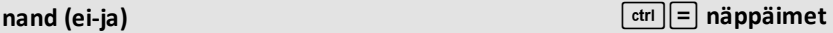

## **nCr() Katalogi >**

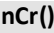

## **nCr(***Matriisi1***,** *Matriisi2***)**⇒*matriisi*

Laskee matriisin kombinaatioista kahden matriisin sisältämiin vastaaviin elementtipareihin perustuen. Argumenttien on oltava samankokoisia matriiseja.

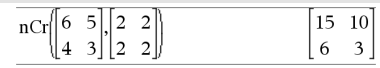

## **nDerivative() Katalogi > nDerivative(***Laus1***,***Muutt=Arvo*  $n$ Derivative $(|x|,x=1)$  $\mathbf{1}$ [**,***Aste*]**)**⇒*arvo*  $n$ Derivative $(|x|,x)$ |x=0 undef **nDerivative(***Laus1***,***Muutt*[**,***Aste*]**) |** nDerivative $(\sqrt{x-1},x)|x=1$ undef *Muutt=Arvo*⇒*arvo*

Laskee numeerisen derivaatan käyttäen automaattisia derivointimenetelmiä.

Kun *Arvo* määritetään, se ohittaa mahdolliset aikaisemmat muuttujamääritykset tai mahdolliset muuttujan nykyiset "|" -sijoitukset.

*Derivaatan Aste*en on oltava **1** tai **2**.

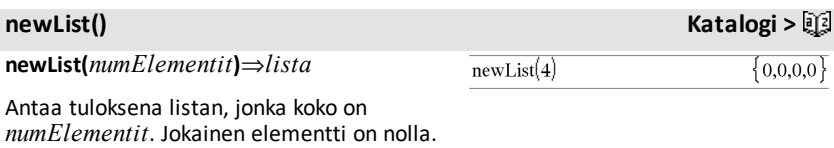

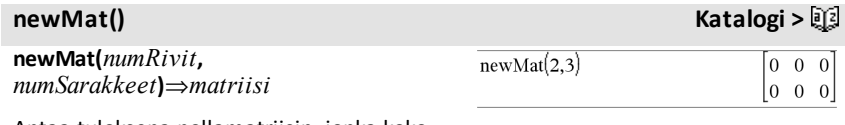

Antaa tuloksena nollamatriisin, jonka koko on *numRivit* ja *numSarakkeet*.

**nfMax(***Laus***,** *Muutt***)**⇒*arvo* **nfMax(***Laus***,** *Muutt*, *alaraja***)**⇒*arvo* **nfMax(***Laus***,** *Muutt*, *alaraja***,** *yläraja***)**⇒*arvo* **nfMax(***Laus, Muutt***)** *alaraja*{*Muutt* {*yläraja*⇒*arvo*

Laskee muuttujan *Muutt* numeerisen ehdotusarvon, jossa lausekkeen *Laus* paikallinen maksimi esiintyy.

Jos ilmoitat *alarajan* ja *ylärajan*, funktio etsii suljetulta väliltä [*alaraja*,*yläraja*] paikallista maksimia.

**Huomaa:** Katso myös **fMax()** ja **d()**.

**nfMin(***Laus***,** *Muutt***)**⇒*arvo* **nfMin(***Laus***,** *Muutt*, *alaraja***)**⇒*arvo* **nfMin(***Laus***,** *Muutt*, *alaraja***,** *yläraja***)**⇒*arvo* **nfMin(***Laus, Muutt***)** *alaraja*{*Muutt* {*yläraja*⇒*arvo*

Laskee muuttujan *Muutt* numeerisen ehdotusarvon, jossa lausekkeen *Laus* paikallinen minimi esiintyy.

Jos ilmoitat *alarajan* ja *ylärajan*, funktio etsii suljetulta väliltä [*alaraja*,*yläraja*] paikallista minimia.

**Huomaa:** Katso myös **fMin()** ja **d()**.

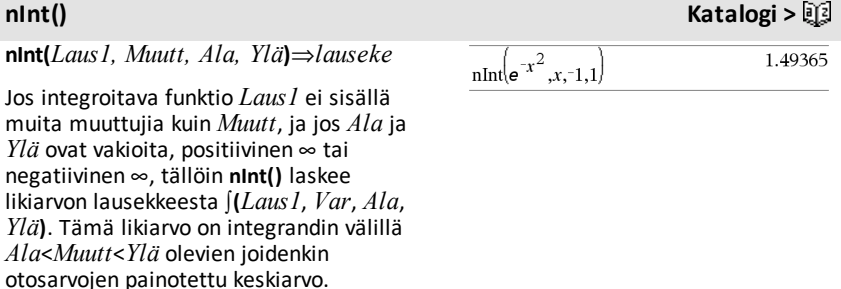

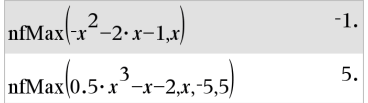

## **nfMin() Katalogi >**

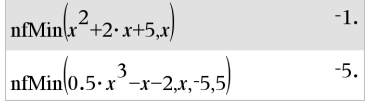

Tavoitteena on kuusi merkitsevää numeroa. Adaptiivinen algoritmi päättyy, kun näyttää todennäköiseltä, että tavoite on saavutettu, tai kun näyttää epätodennäköiseltä, että lisäotokset tuottaisivat merkittävää parannusta.

Näkyviin tulee viesti (Questionable accuracy (Kyseenalainen tarkkuus)), kun näyttää siltä, että tavoitetta ei ole saavutettu.

Sijoita **nInt()**-komentoa sisäkkäin, jos haluat suorittaa moninkertaisen numeerisen integroinnin. Integroinnin raja-arvot voivat riippua niiden ulkopuolella olevista integrointimuuttujista.

Huomaa: Katso myös ((), [sivu](#page-224-0) 221.

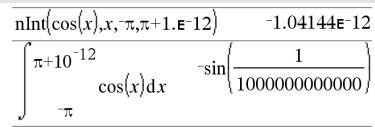

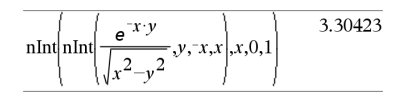

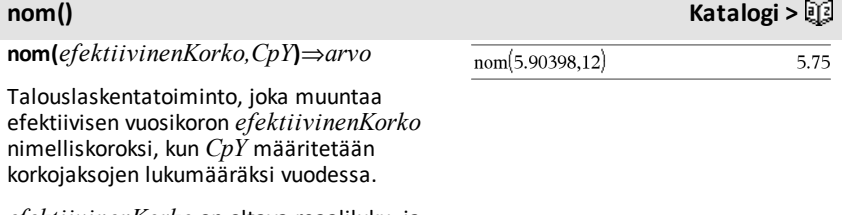

*efektiivinenKorko* on oltava reaaliluku, ja *CpY*:n on oltava reaaliluku > 0.

**Huomaa:** Katso myös **eff()**, [sivu](#page-64-0) 61.

*BoolenLaus1***nor***BoolenLaus2* antaa vastauksena *Boolen lausekkeenBoolenList1* **nor***BoolenList2* antaa vastauksena *Boolen listanBoolenMatriisi1* **nor***BoolenMatriisi2* antaa vastauksena *Boolen matriisin*

Antaa vastauksena loogisen **or** operaation negaation kahdesta argumentista. Antaa vastauksena totuusarvon tosi, epätosi tai yhtälön sievennetyn muodon.

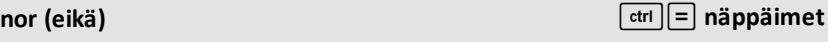

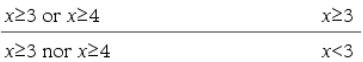

## **nInt() Katalogi >**

## **nor (eikä)** /=**näppäimet**

Listojen ja matriisien kohdalla vastauksena on vertailuja elementti elementiltä.

## *Kokonaisluku1* **nor***Kokonaisluku2*⇒*kokonaisluku*

Vertaa kahta reaalikokonaislukua bitti bitiltä **nor**-operaation avulla. Sisäisesti kumpikin kokonaisluku muunnetaan etumerkilliseksi, 64 bitin binaariluvuksi. Kun vastaavia bittejä verrataan, tulos on 1, jos kumpikin bitti on 1. Muussa tapauksessa tulos on 0. Laskettu arvo edustaa bittituloksia ja se näkyy kantalukutilan mukaisesti.

Kokonaisluvut voi syöttää minkä tahansa luvun kantalukuna. Binaarisen syötteen edelle tulee merkitä etumerkki 0b ja heksadesimaalisen syötteen edelle 0h. Jos etumerkkiä ei ole, kokonaislukuja käsitellään desimaalilukuina (kantaluku 10).

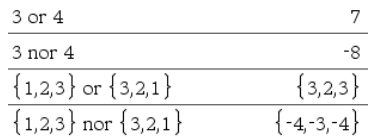

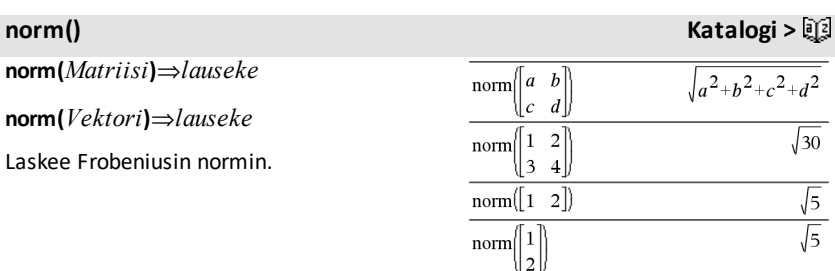

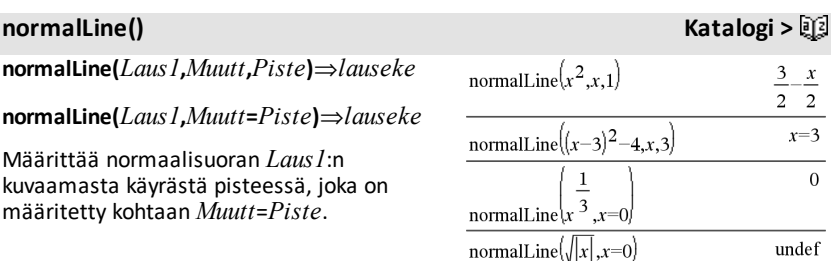

Varmista, että riippumatonta muuttujaa ei ole määritetty. Esimerkiksi, jos f1(x):=5 ja x:=3, tällöin **normalLine(**f1(x),x,2**)** antaa vastauksen "epätosi".

**normCdf(***alaraja***,***yläraja*[**,**m[**,**s]]**)**⇒*luku*, jos *yläraja* ja *alaraja* ovat lukuja, *lista*, jos *alaraja* ja *yläraja* ovat listoja

Laskee normaalijakauman todennäköisyyden *alaraja*n ja *yläraja*n välillä määritetylle  $\mu$ :lle (oletus=0) ja  $\sigma$ :lle (oletus=1).

Kun P( $X \leq \nu \, \text{diraja}$ ), aseta *alaraja* =  $\infty$ .

**normPdf(***XArvo*[**,**m**,**s]**)**⇒*luku*, jos *XArvo* on luku, *lista*, jos *XArvo* on lista

Laskee normaalijakauman pistetodennäköisyysfunktion määritetyssä *XArvo*ssa määritetylle μ:lle ja σ:lle.

**not** *BoolenLaus*⇒*Boolen lauseke*

Määrittää totuusarvon tosi, epätosi tai argumentin sievennetyn muodon.

## **not** *Kokonaisluku1*⇒*kokonaisluku*

Laskee reaalikokonaisluvun ykkösen komplementin. Sisäisesti *Kokonaisluku1* muunnetaan etumerkilliseksi, 64-bittiseksi binaariluvuksi. Jokaisen bitin arvo vaihtuu (0:sta tulee 1 ja päin vastoin) ykkösen komplementille. Tulokset näytetään kantalukutilan mukaisesti.

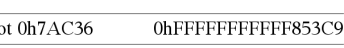

Heksadesimaalisessa kantalukutilassa:

## Binaarisessa kantalukutilassa:

 $not(2\geq3)$ 

 $not(x<2)$ 

 $\mathbf{n}$ 

not not *innocent* 

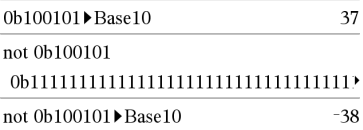

**normCdf() Katalogi >**

**normPdf() Katalogi >**

## **not (ei) Katalogi >**

true

 $r > 2$ 

innocent

Voit syöttää kokonaisluvun minkä tahansa luvun kantalukuna. Binaarisen syötteen edelle tulee merkitä etumerkki 0b ja heksadesimaalisen syötteen edelle 0h. Ilman etuliitettä kokonaislukua käsitellään desimaalilukuna (kantaluku 10).

Jos syötät desimaalikokonaisluvun, joka on etumerkillisen, 64 bitin binaarimuodon lukualueen ulkopuolella, laskin käyttää symmetristä modulo-operaatiota, jotta arvo saadaan oikealle alueelle. Lisätietoja, katso 4**Base2**, [sivu](#page-21-0) 18.

Jos haluat nähdä koko vastauksen, paina ja siirrä sen jälkeen osoitinta painikkeilla  $\blacktriangleleft$  ja  $\blacktriangleright$ .

**Huomaa:** Binaarisessa syötteessä voi olla korkeintaan 64 numeroa (etuliitettä 0b ei lasketa). Heksadesimaalisessa syötteessä voi olla korkeintaan 16 numeroa.

## **nPr() Katalogi >**

**nPr(***Laus1***,** *Laus2***)**⇒*lauseke*

Kokonaisluvulle *Laus1* ja *Laus2* sekä *Laus1*  $\ge$  *Laus* $2 \ge 0$ , nPr() on *Laus l*:n asioiden permutaatioiden lukumäärä, joita otetaan *Laus2*:n verran kerrallaan. Kumpikin argumentti voi olla kokonaisluku tai symbolinen lauseke.

**nPr(***Laus***, 0)**⇒**1**

**nPr(***Laus***,** *negKokonaisluku***)**⇒ **1/ ((***Laus***+1)·(***Laus***+2)**...  $\{l$ *auseke*-negKokonaisluku**)** 

**nPr(***Laus***,** *posKokonaisluku***)**⇒ *Laus***· (***Laus*-1)... **(***Laus*-posKokonaisluku**+1)** 

**nPr(***Laus***,** *eiKokonaisluku***)**⇒*Laus***! / (***Laus*N*eiKokonaisluku***)!**

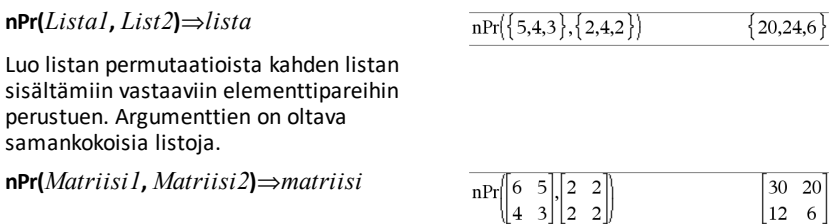

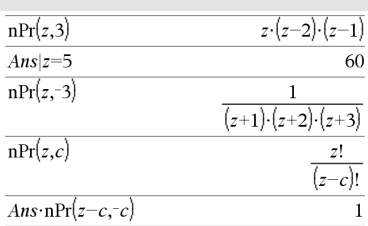

Luo matriisin permutaatioista kahden matriisin sisältämiin vastaaviin elementtipareihin perustuen. Argumenttien on oltava samankokoisia matriiseja.

## **npv() Katalogi >**

**npv(***Korkoprosentti***,***CFO***,***CFLista* [,*CFFrekv*]**)**

Talouslaskentatoiminto, joka laskee nettonykyarvon; tulevien ja poistuvien kassavirtojen nykyisten arvojen summan. Jos npv:n tulos on positiivinen, investointi on kannattava.

*Korkoprosentti* on prosentti, jolla kassavirtoja (rahan kustannusta) vähennetään yhden jakson aikana.

*CF0* on alkuperäinen kassavirta aikana 0; arvon on oltava kokonaisluku.

*CFLista* on lista kassavirtamääristä ensimmäisen kassavirran *CF0* jälkeen.

*CFFrekv* on lista, jossa jokainen elementti määrittää esiintymisfrekvenssin ryhmitetylle (peräkkäiselle) kassavirtamäärälle, joka on *CFLista*n vastaava elementti. Oletusarvo on 1; jos syötät arvoja, niiden on oltava positiivisia kokonaislukuja < 10,000.

**nSolve(***Yhtälö***,***Muutt***[=***Arvaus***])**⇒*luku tai virhe\_merkkijono*

**nSolve(***Yhtälö***,***Muutt***[=***Arvaus***],***alaraja***)** ⇒*luku tai virhe\_merkkijono*

**nSolve(***Yhtälö***,***Muutt* **[=***Arvaus***],***alaraja***,***yläraja***)** ⇒*luku tai virhe\_merkkijono*

**nSolve(***Yhtälö***,***Muutt***[=***Arvaus***]) |** *alaraja* {*Muutt*{*yläraja*

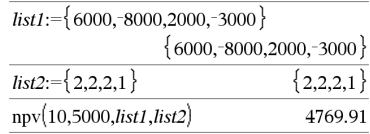

## **nSolve() Katalogi >**

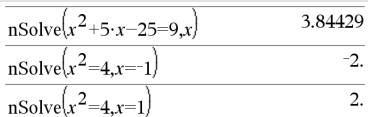

**Huomaa:** Josratkaisuja on useita, voit yrittää löytää tietyn ratkaisun käyttämällä apuna arvausta.

⇒*luku tai virhe\_merkkijono*

Etsii iteratiivisesti yhtä likimääräistä numeerista ratkaisua *Yhtälö*n yhdelle muuttujalle. Määritä muuttuja seuraavasti:

*muuttuja* – tai – *muuttuja* = *reaaliluku*

Esimerkiksi x kelpaa ja samoin x=3.

**nSolve()** on usein paljon nopeampi kuin **solve()** tai **zeros()**, erityisesti jos operaattoria "|" käytetään haun rajaamisessa pienelle välille, joka sisältää täsmälleen yhden yksinkertaisen ratkaisun.

**nSolve()** yrittää määrittää joko yhden pisteen, jossa jäännös on nolla, tai kaksi toisiaan suhteellisen lähellä olevaa pistettä, jossa jäännöksen etumerkki on vastakkainen ja jäännöksen magnitudi ei ole liian suuri. Jos funktio ei pysty määrittämään tätä kohtuullisella otospisteiden määrällä, se antaa vastauksena merkkijonon "no solution found" (yhtään ratkaisua ei löydy).

**Huomaa:** Katso myös **cSolve()**, **cZeros()**, **solve()**, ja **zeros().**

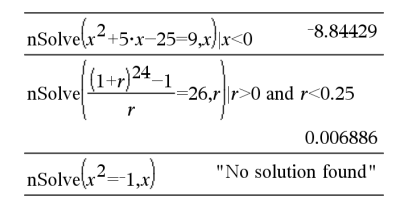

*O*

**OneVar** [**1,**]*X*[**,**[*Frekv*][**,***Luokka***,***Sisällytä*]]

**OneVar** [*n***,**]*X1***,***X2*[*X3*[**,**…[**,***X20*]]]

Laskee yhden muuttujan tilaston enintään 20 listasta. Tulosten yhteenveto tallentuu *stat.results*-muuttujaan. (Katso sivu [186.](#page-189-0))

Kaikkien listojen on oltava samankokoisia *Sisällytä*-listaa lukuunottamatta.

*X*-argumentit ovat datalistoja.

**OneVar Katalogi >**

## **OneVar Katalogi >**

*Frekv* on valinnainen frekvenssiarvojen lista. Jokainen *Frekv*:n elementti määrittää kunkin vastaavan *X*:n arvon esiintymisfrekvenssin. Oletusarvo on 1. Kaikkien elementtien on oltava kokonaislukuja 0.

*Luokka* on numeeristen luokkakoodien lista vastaaville *X*:n arvoille.

*Sisällytä* on yhden tai usemman luokkakoodin lista. Vain ne datayksiköt, joiden luokkakoodi sisältyy tähän listaan, ovat mukana laskutoimituksessa.

Tyhjä elementti jossakin listassa *X*, *Frekv* tai *Luokka* saa aikaan, että kaikkien listojen vastaava elementti on tyhjä. Tyhjä elementti jossakin listassa *X1*-*X20* saa aikaan, että kaikkien listojen vastaava elementti on tyhjä. Lisätietoja tyhjistä elementeistä, katso [sivu](#page-268-0) [265](#page-268-0).

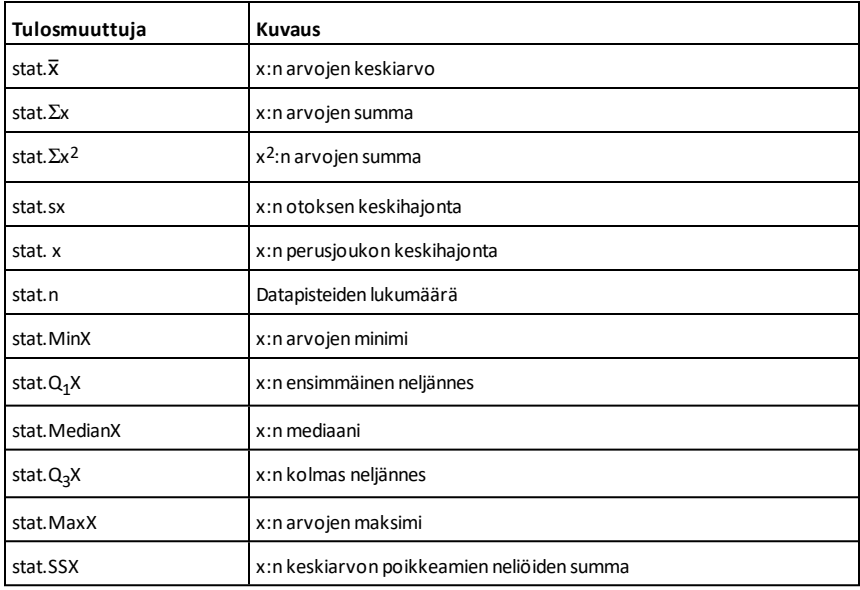

*BoolenLaus1***or***BoolenLaus2* antaa vastauksena *Boolen lausekkeenBoolenList1* **or***BoolenList2* antaa vastauksena *Boolen listanBoolenMatriisi1* **or***BoolenMatriisi2* antaa vastauksena *Boolen matriisin*

Määrittää totuusarvon tosi tai epätosi tai antaa vastauksena sievennetyn muodon alkuperäisestä syötteestä.

Antaa vastauksen tosi, jos jompikumpi tai molemmat lausekkeet ovat tosia. Antaa vastauksen epätosi, jos kumpikin lauseke on epätosi.

## **Huomaa:** Katso **xor**.

**Huomaa esimerkkiä syöttäessäsi:** Ohjeet monirivisten ohjelmien ja funktion määritysten syöttämisestä löytyvät tuotteen ohjekirjan Laskin-osiosta.

## *Kokonaisluku1* **or***Kokonaisluku2*⇒*kokonaisluku*

Vertaa kahta reaalikokonaislukua bitti bitiltä or-operaation avulla. Sisäisesti kumpikin kokonaisluku muunnetaan etumerkilliseksi, 64 bitin binaariluvuksi. Kun vastaavia bittejä verrataan, tulos on 1, jos jompikumpi bitti on 1; tulos on 0 vain, jos kumpikin bitti on 0. Laskettu arvo edustaa bittituloksia, ja se näkyy kantalukutilan mukaisesti.

Kokonaisluvut voi syöttää minkä tahansa luvun kantalukuna. Binaarisen syötteen edelle tulee merkitä etumerkki 0b ja heksadesimaalisen syötteen edelle 0h. Jos etumerkkiä ei ole, kokonaislukuja käsitellään desimaalilukuina (kantaluku 10).

Jos syötät desimaalikokonaisluvun, joka on liian suuri etumerkilliselle, 64 bitin binaarimuodolle, laskin käyttää symmetristä modulo-operaatiota, jotta arvo saadaan oikealle alueelle.

## **or (tai) Katalogi >**

 $x \ge 3$  or  $x \ge 4$  $r > 3$ 

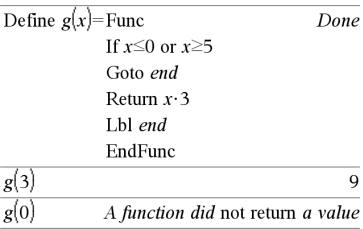

Heksadesimaalisessa kantalukutilassa:

0h7AC36 or 0h3D5F 0h7BD7F

**Tärkeää:** Nolla, eiO-kirjain.

Binaarisessa kantalukutilassa:

0b100101 or 0b100

```
0b100101
```
**Huomaa:** Binaarisessa syötteessä voi olla korkeintaan 64 numeroa (etuliitettä 0b ei lasketa). Heksadesimaalisessa syötteessä voi olla korkeintaan 16 numeroa.

Jos syötät desimaalikokonaisluvun, joka on etumerkillisen, 64 bitin binaarimuodon lukualueen ulkopuolella, laskin käyttää symmetristä modulo-operaatiota, jotta arvo saadaan oikealle alueelle. Lisätietoja, katso 4**Base2**, [sivu](#page-21-0) 18.

## **Huomaa:** Katso **xor.**

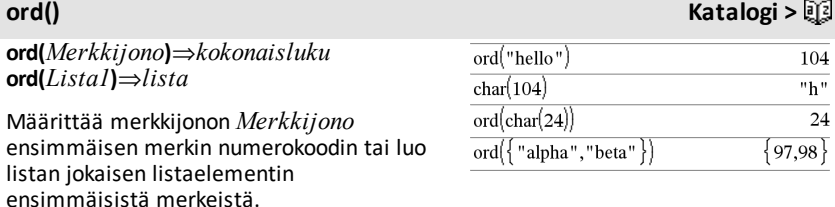

## *P*

## **P**►**Rx() Katalogi >**

**P**►**Rx(***rLaus***,** q*Laus***)**⇒*lauseke* **P**►**Rx(***rLista***,** q*Lista***)**⇒*lista* **P**►**Rx(***rMatriisi***,** q*Matriisi***)**⇒*matriisi*

Määrittää paria  $(r, \theta)$  vastaavan x-koordinaatin.

**Huomaa:** Argumentti θ tulkitaan joko aste-, graadi- tai radiaanikulmaksi valittuna olevan kulmatilan mukaisesti. Jos argumentti on lauseke, voit ohittaa kulmatila-asetuksen väliaikaisesti käyttämällä merkintää °, <sup>G</sup> tai <sup>r</sup>.

**Huomaa:** Voit syöttää tämän funktion tietokoneen näppäimistöltä kirjoittamalla **P@>Rx(**...**)**.

## **P**►**Ry() Katalogi >**

**P**►**Ry(***rLaus***,** q*Laus***)**⇒*lauseke* Radiaanikulmatilassa:

Radiaanikulmatilassa:

$$
\frac{\text{P} \text{PRx}(r,\theta) \qquad \cos(\theta) \cdot r}{2}
$$
\n
$$
\text{P} \text{PRx}\left\{\{3,10,1.3\},\left\{\frac{\pi}{3},\frac{\pi}{4},0\right\}\right\}
$$
\n
$$
\left\{\frac{-3}{2},5\sqrt{2},1.3\right\}
$$

## **P**►**Ry() Katalogi >**

**P**►**Ry(***rLista***,** q*Lista***)**⇒*lista* **P**►**Ry(***rMatriisi***,** q*Matriisi***)**⇒*matriisi*

Määrittää paria (r,  $\theta$ ) vastaavan ykoordinaatin.

Huomaa: Argumentti θ tulkitaan joko aste-, radiaani- tai graadikulmaksi valittuna olevan kulmatilan mukaisesti. Jos argumentti on lauseke, voit ohittaa kulmatila-asetuksen väliaikaisesti käyttämällä merkintää °, G tai <sup>r</sup>.

**Huomaa:** Voit syöttää tämän funktion tietokoneen näppäimistöltä kirjoittamalla **P@>Ry(**...**)**.

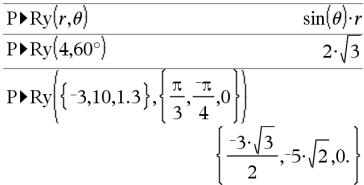

## **PassErr Katalogi >**

## **PassErr**

Ohittaa virheen siirtyen seuraavalle tasolle.

Jos järjestelmän muuttuja *errCode* on nolla, **PassErr** ei tee mitään.

**Else**-lauseessa lohkossa **Try...Else...EndTry** tulee käyttää komentoa **ClrErr** tai **PassErr**. Jos virhe on tarkoitus käsitellä tai jättää huomiotta, käytä komentoa **ClrErr**. Jos et tiedä, mitä tehdä virheen suhteen, lähetä se seuraavaan virheenkäsittelijään käyttämällä komentoa **PassErr**. Jos odottavia **Try...Else...EndTry**-virheenkäsittelijöitä ei ole enää, virheen valintaikkuna tulee näkyviin normaalisti.

**Huomaa:** Katso myös **ClrErr**, [sivu](#page-29-0) 26, ja **Try**, [sivu](#page-204-0) 201.

**Huomaa esimerkkiä syöttäessäsi:** Ohjeet monirivisten ohjelmien ja funktion määritysten syöttämisestä löytyvät tuotteen ohjekirjan Laskin-osiosta.

Esimerkki **PassErr**-komennosta, katso esimerkki 2 **Try**-komennon kohdalla, [sivu](#page-204-1) [201](#page-204-1).

**piecewise(***Laus1* [**,** *Ehto1* [**,** *Laus2* [**,** *Ehto2* [**,** … ]]]]**)**

Laatii määritelmät paloittain määritellylle funktiolle listan muodossa. Voit luoda paloittain määriteltyjen funktioiden määrityksiä myös mallin avulla.

**Huomaa:** Katso myös **Paloittain määritellyn funktion malli**, [sivu](#page-6-0) 3.

**poissCdf(**l**,***alaraja***,***yläraja***)**⇒*luku*, jos *alaraja* ja *yläraja* ovat lukuja, *lista*, jos *alaraja* ja *yläraja* ovat listoja

**poissCdf(** $\lambda$ *,yläraja*)(kun P(0≤X {*yläraja*)⇒*luku*, jos *yläraja* on luku, lista, jos *yläraja* on lista

Laskee kumulatiivisen todennäköisyyden diskreetille Poissonin jakaumalle, jolla on määritetty keskiarvo  $\lambda$ .

Kun P(X { *yläraja*), aseta *alaraja*=0

**poissPdf(**l**,***XArvo***)**⇒*luku*, jos *XArvo* on luku, *lista*, jos *XArvo* on lista

Laskee todennäköisyyden diskreetille Poissonin jakaumalle, jolla on määritetty keskiarvo  $\lambda$ .

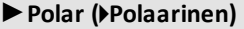

## *Vektori* ►**Polar**

**Huomaa:** Voit syöttää tämän operaattorin tietokoneen näppäimistöltä kirjoittamalla **@>Polar**.

Näyttää *vektorin* polaarisessa muodossa [r  $\angle$  $\theta$ ]. Vektorin on oltava kooltaan 2, ja se voi olla rivi tai sarake.

# **poissCdf() Katalogi >**

**poissPdf() Katalogi >**

►**Polar (**4**Polaarinen) Katalogi >**

## $\begin{bmatrix} 1 & 3 \end{bmatrix}$  Polar  $\begin{bmatrix} 3.16228 & \angle 1.24905 \end{bmatrix}$  $\begin{bmatrix} x & y \end{bmatrix}$  Polar  $\sqrt{x^2+y^2}$   $\angle \frac{\pi \cdot \text{sign}(y)}{2}$

## undef. $x \leq 0$  $\mathbf{1}$ undef

## **piecewise() Katalogi >**

 $x>0$ Done  $\mathbf{x}$ . Define  $p(x)$  $p(1)$  $p(-1)$ 

## ►**Polar (**4**Polaarinen) Katalogi >**

**Huomaa:** ►**Polar** on näyttömuodon ohje, ei muunnosfunktio. Voit käyttää komentoa ainoastaan syöterivin lopussa, eikä se päivitä *ans*:n arvoa.

**Huomaa:** Katso myös ►**Rect**, [sivu](#page-157-0) 154.

## *kompleksiArvo* 4**Polaarinen**

Näyttää *kompleksiVektori*n polaarisessa muodossa.

- Astekulmatilassa vastauksena on (r $\angle \theta$ ).
- Radiaanikulmatilassa vastauksena on rei $\theta$ .

*kompleksiArvo*lla voi olla mikä tahansa kompleksilukumuoto. Syöte rei $\theta$  aiheuttaa kuitenkin virheen astekulmatilassa.

**Huomaa:** Polaarisessa svötteessä (r∠θ) on käytettävä sulkeita.

Radiaanikulmatilassa:

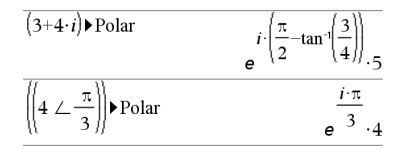

Graadikulmatilassa:

$$
(4 \cdot i) \triangleright \text{Polar} \qquad (4 \perp 100.)
$$

Astekulmatilassa:

 $\overline{1}$ 

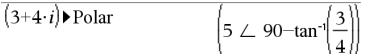

## **polyCoeffs() Katalogi >**

**polyCoeffs(***Poly* [,*Muutt*]**)**⇒*lista*

Laatii listan polynomin *Poly* kertoimista muuttujan *Muutt* suhteen.

*Poly* on oltava polynomilauseke muuttujassa *Muutt*. Suositeltavaa on, ettet jätä muuttujaa *Muutt* pois, ellei *Poly* ole

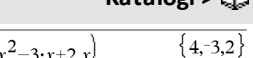

polyCoeffs $\left\{4\cdot x^2-3\cdot x+2,x\right\}$ 

$$
\overline{\text{polyCoeffs}(\!(x-1)^2 \cdot (x+2)^3)} \quad \{1,4,1,-10,-4,8\}
$$

Laventaa polynomin ja valitsee *x*:n poisjätetylle muuttujalle *Muutt*.
# **polyCoeffs() Katalogi >**

 $\boldsymbol{0}$  $\Omega$ 

 $\overline{\phantom{0}}$  $\overline{\phantom{0}}$ 

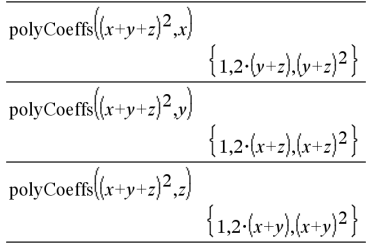

# **polyDegree() Katalogi >**

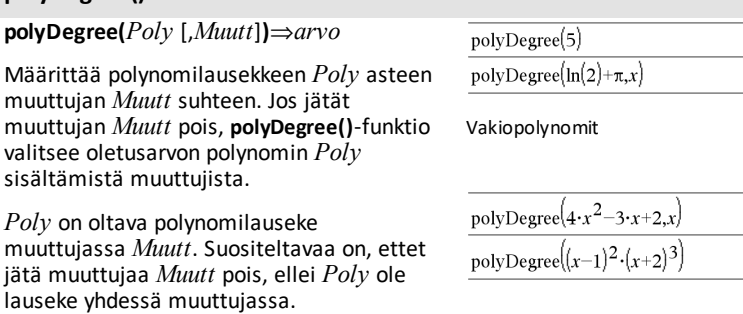

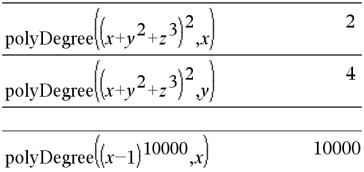

Asteesta voidaan ottaa juuri, vaikka kertoimista ei voida. Tämä johtuu siitä, että asteesta voidaan ottaa juuri laventamatta polynomia.

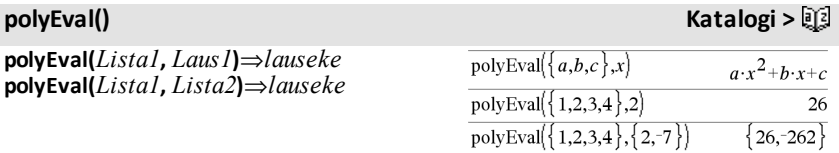

Tulkitsee ensimmäisen argumentin laskevaasteisen polynomin kertoimeksi ja antaa vastauksena polynomin, josta on laskettu toisen argumentin arvo.

## **polyGcd() Katalogi >**

**polyGcd(***Laus1*,*Laus2***)**⇒*lauseke*

Laskee kahden argumentin suurimman yhteisen jakajan.

*Laus1*:n ja *Laus2*:n on oltava polynomilausekkeita.

Lista-, matriisi- ja Boolen argumentteja ei sallita.

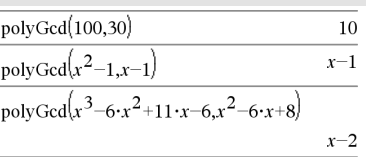

## **polyQuotient() Katalogi >**

**polyQuotient(***Poly1*,*Poly2* [,*Muutt*]**)**⇒*lauseke*

Laskee polynomin *Poly1* osamäärän jaettuna polynomilla *Poly2* määritetyn muuttujan *Muutt* suhteen.

*Poly1*:n ja *Poly2*:n on oltava polynomilausekkeita muuttujassa *Muutt*. Suositeltavaa on, ettet jätä muuttujaa *Muutt* pois, elleivät *Poly1* ja *Poly2* ole lausekkeita yhdessä ja samassa muuttujassa.

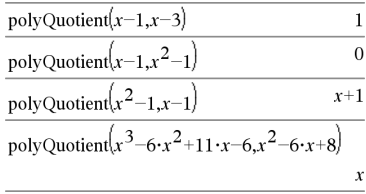

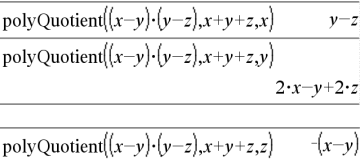

## **polyRemainder() Katalogi >**

**polyRemainder(***Poly1*,*Poly2* [,*Muutt*]**)**⇒*lauseke*

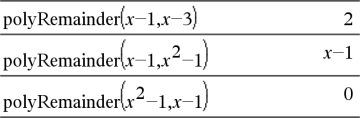

## **polyRemainder() Katalogi >**

Laskee jakojäännöksen polynomista *Poly1*, joka on jaettu polynomilla *Poly2* määritetyn muuttujan *Muutt* suhteen.

*Poly1*:n ja *Poly2*:n on oltava polynomilausekkeita muuttujassa *Muutt*. Suositeltavaa on, ettet jätä muuttujaa *Muutt* pois, elleivät *Poly1* ja *Poly2* ole lausekkeita yhdessä ja samassa muuttujassa.

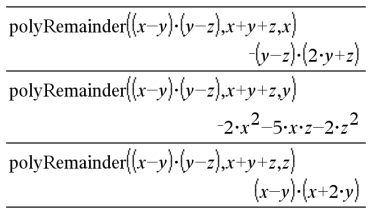

### **polyRoots() Katalogi >**

**polyRoots(***Poly***,***Muutt***)** ⇒*lista*

**polyRoots(***Kertoinlista***)** ⇒*lista*

Ensimmäinen syntaksi, **polyRoots (***Poly*,*Muutt***)**, laskee polynomin *Poly* reaalilukujuurten listan muuttujan *Muutt* suhteen. Jos reaalilukujuurta ei ole, tuloksena on tyhjä lista: { }.

*Poly on oltava polynomi yhdessä muuttujassa.*

Toinen syntaksi, **polyRoots(***Kertoinlista***)**, askee reaalilukujuurten listan kertoimille, jotka sisältyvät *Kertoinlistaan.*

**Huomaa:** Katso myös **cPolyRoots()**, [sivu](#page-41-0) 38.

**PowerReg** *X***,***Y* [**,** *Frekv*] [**,** *Luokka***,** *Sisällytä*]]

Laskee potenssiregressiony = (a**·** (x)b)listoista *X* ja *Y* frekvenssillä *Frekv*. Tulosten yhteenveto tallentuu *stat.results*muuttujaan. (Katso [sivu](#page-189-0) 186.)

Kaikkien listojen on oltava samankokoisia *Sisällytä*-listaa lukuunottamatta.

*X* ja *Y* ovat riippumattomien ja riippuvien muuttujien listoja.

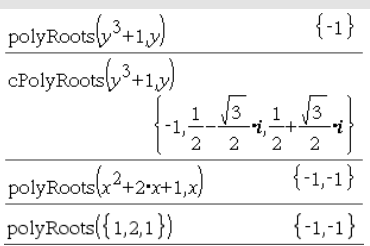

**PowerReg Katalogi > 2** 

*Frekv* on valinnainen frekvenssiarvojen lista. Jokainen *Frekv*:n elementti määrittää kunkin vastaavan datapisteen *X* ja *Y* esiintymisfrekvenssin. Oletusarvo on 1. Kaikkien elementtien on oltava kokonaislukuja 0.

*Luokka* on luokkakoodien lista vastaavalle *X*- ja *Y* -datalle.

*Sisällytä* on yhden tai usemman luokkakoodin lista. Vain ne datayksiköt, joiden luokkakoodi sisältyy tähän listaan, ovat mukana laskutoimituksessa.

Lisätietoja listassa olevien tyhjien elementtien vaikutuksesta, katso [Tyhjät](#page-268-0) [elementit](#page-268-0)sivulla [sivu](#page-268-0) 265.

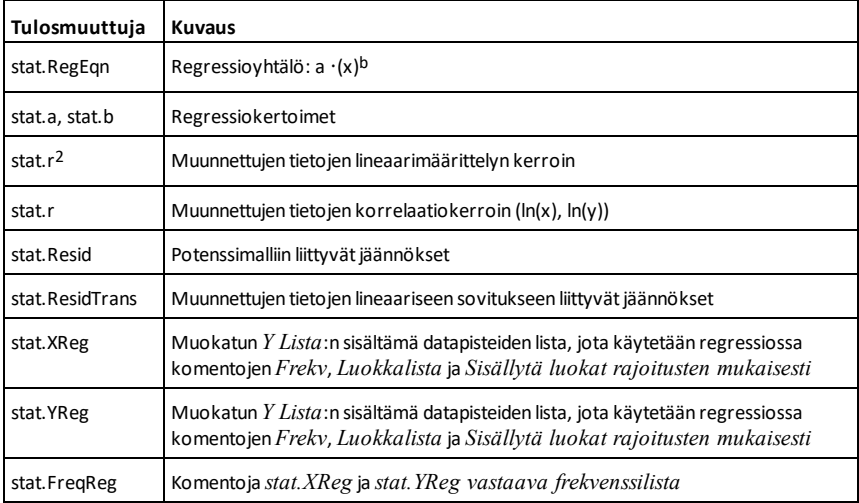

**Prgm Katalogi >**

**Prgm**  *Lohko* **EndPrgm**

Laske GCDja näytä välitulokset.

Malli käyttäjän määrittämän ohjelman luomista varten. Käytetään komennon **Define**, **Define LibPub** tai **Define LibPriv** kanssa.

*Lohko* voi olla yksi lauseke tai sarja lausekkeita, jotka on erotettu toisistaan kaksoispisteellä (:), tai sarja eri riveillä olevia lausekkeita.

**Huomaa esimerkkiä syöttäessäsi:** Ohjeet monirivisten ohjelmien ja funktion määritysten syöttämisestä löytyvät tuotteen ohjekirjan Laskin-osiosta.

Define *proggcd* $(a,b)$ =Prgm Local  $d$ While  $b\neq 0$  $d:mod(a,b)$  $a:=b$  $b:=d$ Disp  $a$ ," ", $b$ EndWhile Disp " $GCD="a$ EndPrem Done  $proggcd(4560, 450)$ 450.60 60 30

300  $GCD=30$ Done

**prodSeq() Katso** Π**(),[sivu](#page-238-0) 235.**

**Product (PI) Katso** Π**(),[sivu](#page-238-0) 235.**

### **product(***Lista*[**,** *Alku*[**,** *loppu*]]**)**⇒*lauseke*

Laskee *Lista*n sisältämien elementtien tulon. *Alku* ja *Loppu* ovat valinnaisia. Ne määrittävät elementtien alueen.

**product(***Matriisi1*[**,** *Alku*[**,** *loppu*]]**)**⇒*matriisi*

Laskee rivivektorin, joka sisältää *Matriisi1*:n sarakkeiden elementtien tulot. *Alku* ja *Loppu* ovat valinnaisia. Ne määrittävät rivialueen.

### **product() Katalogi >**

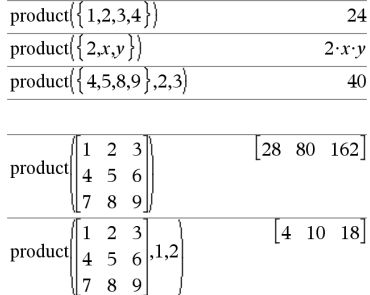

# **propFrac() Katalogi >**

### **propFrac(***Laus1*[**,** *Muutt*]**)**⇒*lauseke*

**propFrac(***rationaali\_luku***)** laskee *rationaali\_luvun* kokonaisluvun summana ja murtolukuna, jolla on sama etumerkki ja suurempi nimittäjä kuin osoittaja.

**propFrac(***rationaali\_lauseke*,*Muutt***)** laskee aitojen suhdelukujen summan ja polynomin muuttujan *Muutt* suhteen. Muuttujan *Muutt* aste nimittäjässä on suurempi kuin muuttujan *Muutt* aste osoittajassa kussakin aidossa suhdeluvussa. Muuttujan *Muutt* samanlaiset potenssit kerätään. Termit ja niiden tekijät lajitellaan siten, että *Muutt* on päämuuttuja.

Jos *Muutt* jätetään pois, varsinaisen murtoluvun lavennus tehdään pääasiallisimmalla muuttujalla. Polynomiosan kertoimet tehdään sen jälkeen aidoiksi ensin niiden pääasiallisimman muuttujan suhteen ja niin edelleen.

Rationaalilausekkeissa **propFrac()** on nopeampi, mutta vähemmän äärimmäinen vaihtoehto kuin **expand()**.

**propFrac()**-funktion avulla voit esittää sekalukuja ja suorittaa sekalukujen yhteenja vähennyslaskua.

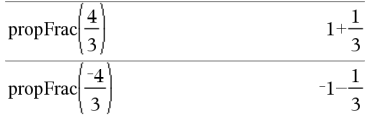

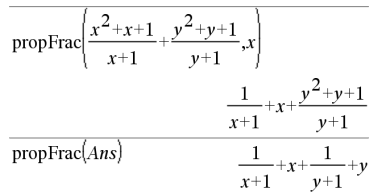

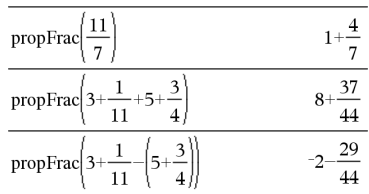

*Q*

## **QR** *Matriisi***,** *qMatNimi***,** *rMatNimi*[**,** *Tol*]

Suorittaa Householderin QRdekomponoinnin reaaliluku- tai kompleksilukumatriisista. Tuloksena olevat Q- ja R-matriisit tallentuvat määritettyihin *MatNimi*-muuttujiin. Q-matriisi on jakamaton. R-matriisi on yläkolmiomatriisi.

Valinnaisesti kaikkia matriisielementtejä käsitellään nollana, jos niiden itseisarvo on pienempi kuin *Tol*. Tätä toleranssia käytetään vain, jos matriisissa on liukulukusyötteitä eikä se sisällä symbolisia muuttujia, joille ei ole määritetty arvoa. Muussa tapauksessa *Tol*-komentoa ei huomioida.

- Jos käytät painikkeita ctri enter tai **Automaattinen tai likimääräinen** -tilan valintaa Approximate (Likimääräinen), laskut suoritetaan liukulukuaritmetiikalla.
- Jos *Tol* jätetään pois tai sitä ei käytetä, oletusarvoinen toleranssi lasketaan seuraavasti: 5EL14 **·**max(dim(*Matriisi*)) **·**rowNorm (*Matriisi*)

QR-hajotus lasketaan numeerisesti Householderin transformaatioiden avulla. Symbolinen ratkaisu lasketaan Gram-Schmidtin menetelmällä. Matriisin *qMatNimi* sarakkeet ovat ne ortonormitetut perusvektorit, jotka sijoittuvat *matriisi*n määrittämään tilaan.

Liukuluku (9.) muuttujassa m1 aiheuttaa sen, että vastauksetlasketaan liukulukumuodossa.

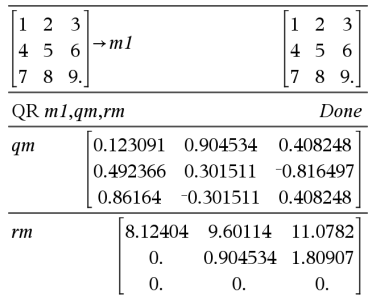

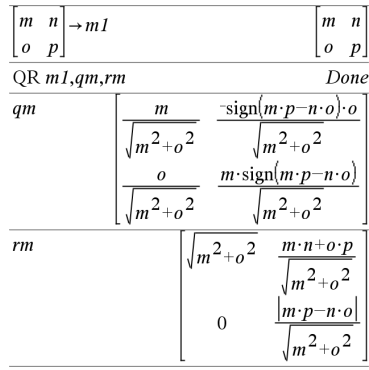

**QuadReg** *X***,***Y* [**,** *Frekv*] [**,** *Luokka***,** *Sisällytä*]]

**QuadReg Katalogi >**

## **QuadReg Katalogi >**

Laskee 2. asteen polynomiregressiony = a**·**x2+b**·**x+clistoista *X* ja *Y* frekvenssillä *Frekv*. Tulosten yhteenveto tallentuu *stat.results*-muuttujaan. (Katso sivu [186.](#page-189-0))

Kaikkien listojen on oltava samankokoisia *Sisällytä*-listaa lukuunottamatta.

*X* ja *Y* ovat riippumattomien ja riippuvien muuttujien listoja.

*Frekv* on valinnainen frekvenssiarvojen lista. Jokainen *Frekv*:n elementti määrittää kunkin vastaavan datapisteen *X* ja *Y* esiintymisfrekvenssin. Oletusarvo on 1. Kaikkien elementtien on oltava kokonaislukuja 0.

*Luokka* on luokkakoodien lista vastaavalle *X*- ja *Y* -datalle..

*Sisällytä* on yhden tai usemman luokkakoodin lista. Vain ne datayksiköt, joiden luokkakoodi sisältyy tähän listaan, ovat mukana laskutoimituksessa.

Lisätietoja listassa olevien tyhjien elementtien vaikutuksesta, katso [Tyhjät](#page-268-0) [elementit](#page-268-0)sivulla [sivu](#page-268-0) 265.

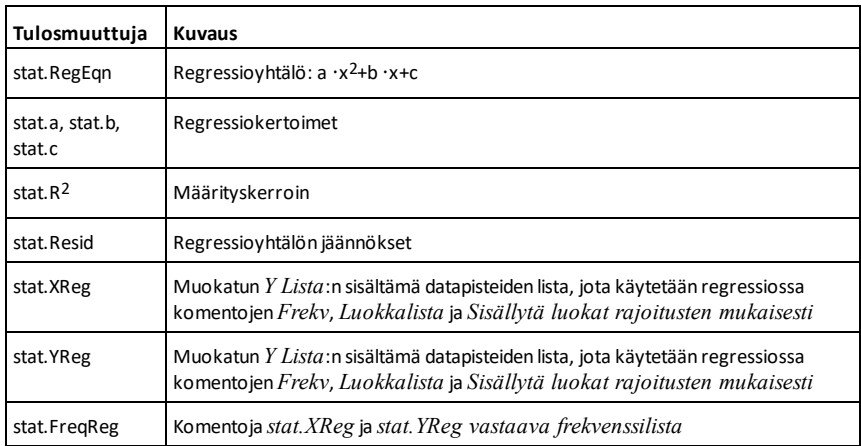

**QuartReg** *X***,***Y* [**,** *Frekv*] [**,** *Luokka***,** *Sisällytä*]]

Laskee 4. asteen polynomiregression y = a**·**x4+b**·**x3+c**·** x2+d**·**x+elistoista *X* ja *Y* frekvenssillä *Frekv*. Tulosten yhteenveto tallentuu *stat.results*-muuttujaan. (Katso sivu [sivu](#page-189-0) 186.)

Kaikkien listojen on oltava samankokoisia *Sisällytä*-listaa lukuunottamatta.

*X* ja *Y* ovat riippumattomien ja riippuvien muuttujien listoja.

*Frekv* on valinnainen frekvenssiarvojen lista. Jokainen *Frekv*:n elementti määrittää kunkin vastaavan datapisteen *X* ja *Y* esiintymisfrekvenssin. Oletusarvo on 1. Kaikkien elementtien on oltava kokonaislukuja 0.

*Luokka* on luokkakoodien lista vastaavalle *X*- ja *Y* -datalle.

*Sisällytä* on yhden tai usemman luokkakoodin lista. Vain ne datayksiköt, joiden luokkakoodi sisältyy tähän listaan, ovat mukana laskutoimituksessa.

Lisätietoja listassa olevien tyhjien elementtien vaikutuksesta, katso [Tyhjät](#page-268-0) [elementit](#page-268-0)sivulla [sivu](#page-268-0) 265.

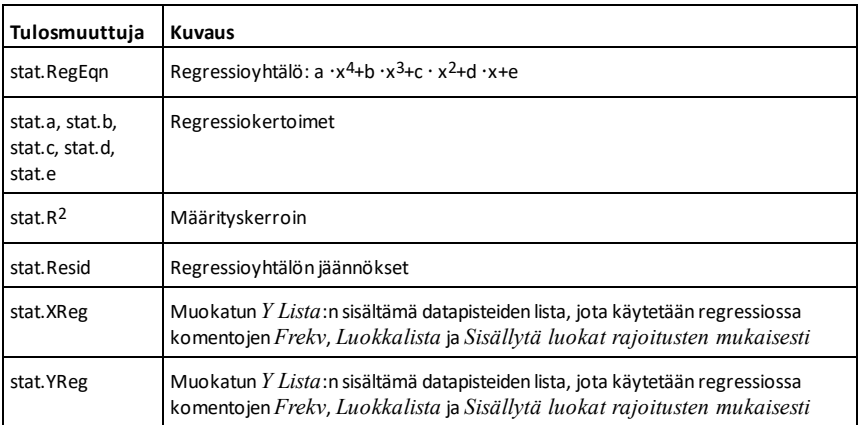

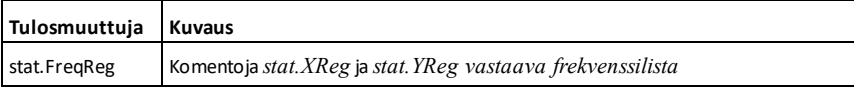

## *R*

**R**►**P**θ **(***xLaus***,** *yLaus***)** ⇒ *lauseke*

**R**►**P**θ **(***xLista***,** *yLista***)** ⇒ *lista* **R**►**P**θ **(***xMatriisi***,** *yMatriisi***)** ⇒ *matriisi*

Laskee yhtäpitävän θ-koordinaatin argumenttiparille (*x,y*).

**Huomaa:** Vastaus lasketaan aste-, graaditai radiaanikulmana käytössä olevan kulmatila-asetuksen mukaisesti.

**Huomaa:** Voit syöttää tämän funktion tietokoneen näppäimistöltä kirjoittamalla **R@>Ptheta(**...**)**.

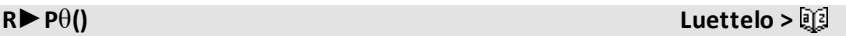

$$
\mathsf{RPP0}(x, y) \qquad \qquad \mathsf{90} \cdot \mathsf{sign}(y) - \mathsf{tan}
$$

### Graadikulmatilassa:

Astekulmatilassa:

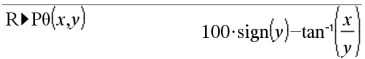

### Radiaanikulmatilassa:

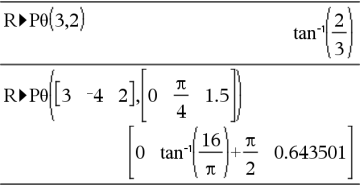

**R**►**Pr (***xLaus***,** *yLaus***)** ⇒ *lauseke*

**R**►**Pr (***xLista***,** *yLista***)** ⇒ *lista* **R**►**Pr (***xMatriisi***,** *yMatriisi***)** ⇒ *matriisi*

Laskee yhtäpitävän r-koordinaatin argumenttiparille (*x,y*).

**Huomaa:** Voit syöttää tämän funktion tietokoneen näppäimistöltä kirjoittamalla **R@>Pr(**...**)**.

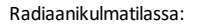

$$
\frac{\text{R}}{\text{R}}\text{Pr}(x,y) \qquad \qquad \sqrt{x^2+y^2}
$$
\n
$$
\text{R}}\text{Pr}([3 \quad 4 \quad 2],[0 \quad \frac{\pi}{4} \quad 1.5])
$$
\n
$$
\left[3 \quad \frac{\pi^2+256}{4} \quad 2.5\right]
$$

*Laus1* ► *Rad* ⇒ *lauseke* Astekulmatilassa:

# **R**►**Pr() Luettelo >**

►**Rad Luettelo >**

# ►**Rad Luettelo >**

Muuntaa argumentin radiaanikulmayksikköön.

**Huomaa:** Voit syöttää tämän operaattorin tietokoneen näppäimistöltä kirjoittamalla **@>Rad**.

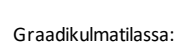

RandSeed 1147

 $rand(2)$ 

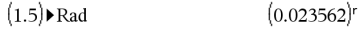

Aseta satunnainen siemenluku.

**rand()** ⇒ *lauseke* **rand(***Kokeiden lkm***)** ⇒ *lista*

**rand()** laskee satunnaisen arvon välillä 0 ja 1.

**rand(***Kokeiden lkm***)** laskee listan, joka sisältää *Kokeiden lkm* satunnaista arvoa välillä 0 ja 1.

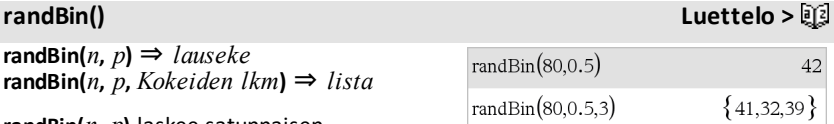

**randBin(***n***,** *p***)** laskee satunnaisen reaaliluvun määrätystä binomijakaumasta.

**randBin(***n***,** *p***,** *Kokeiden lkm***)** laskee listan, joka sisältää *Kokeiden lkm* satunnaista reaalilukua määrätystä binomijakaumasta.

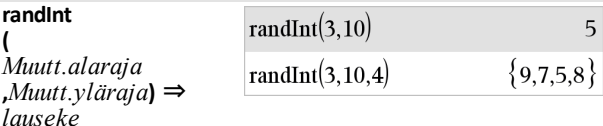

## **randInt**

**(**

*Muutt.alaraja* **,***Muutt.yläraja* **,***Kokeiden lkm***)** ⇒ *lista*

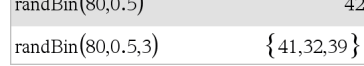

# **randInt() Luettelo >**

# **rand() Luettelo >**

 $\{0.158206, 0.717917\}$ 

Done

 $(0.02618)^{r}$ 

 $(1.5)$  Rad

### **randInt**

**(** *Muutt.alaraja* **,***Muutt.yläraja***)** laskee satunnaisen kokonaisluvun rajojen*Muutt.alaraja* ja*Muutt.yläraja* määräämällä kokonaislukuvälillä.

### **randInt**

- **(** *Muutt.alaraja*
- **,***Muutt.yläraja* **,***Kokeiden lkm***)** laskee listan, joka sisältää*Kokeiden lkm* satunnaista kokonaislukua määrätyllä välillä.

## **randMat() Luettelo >**

**randMat(***numRivit***,** *numSarakkeet***)** ⇒ *matriisi*

Laskee välillä -9 ja 9 määrätylle mitalle kokonaislukumatriisin.

Kummankin argumentin on sievennyttyvä kokonaisluvuksi.

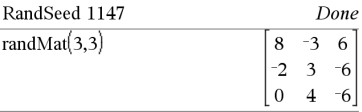

**Huomaa:** Tämän matriisin arvot muuttuvat aina, kun painat [enter].

## **randNorm() Luettelo >**

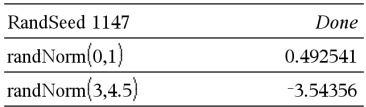

**randNorm(**μ**,** σ**)** laskee desimaaliluvun määrätystä normaalijakaumasta. Luku voi olla mikä tahansa reaaliluku, mutta se keskittyy voimakkaasti välille [μ−3•σ, μ+3•σ].

**randNorm(**μ**,** σ**,** *Kokeiden lkm***)** ⇒ *lista*

**randNorm(**μ**,** σ**,** *Kokeiden lkm***)** listan (list), joka sisältää *Kokeiden lkm* desimaalilukua määrätystä normaalijakaumasta.

**randNorm(**μ**,** σ**)** ⇒ *lauseke*

### **randPoly() Luettelo >**

**randPoly(***Muutt***,** *Aste***)** ⇒ *lauseke*

Laskee polynomin muuttujasta *Muutt* määrätyssä järjestyksessä *Aste*. Kertoimet ovat satunnaisia kokonaislukuja välillä −9 ja 9. Johtava kerroin ei ole 0.

*Asteen* on oltava 0–99.

**randSample(***List***,***Kokeiden lkm*[**,***noRepl*]**)** ⇒ *lista*

Laskee satunnaisesta otoksesta listan, joka koostuu valinnoista *Kokeiden lkm* listasta *List* valinnaisena otoksen korvaaminen muulla (*noRepl*=0), tai ilman otoksen korvaamista (*noRepl*=1). Oletusarvona on otoksen korvaaminen

tallennetaan järjestelmän muuttujiin

siemen1 ja siemen2

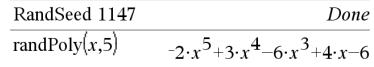

## **randSample() Luettelo >**

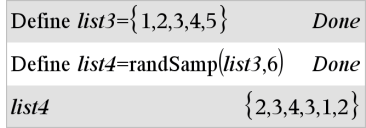

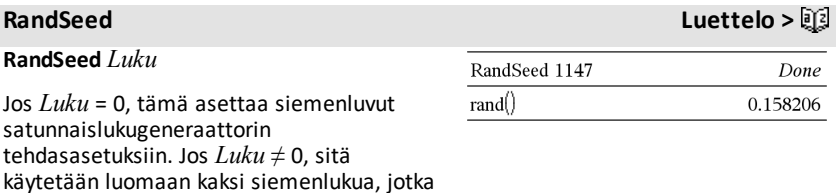

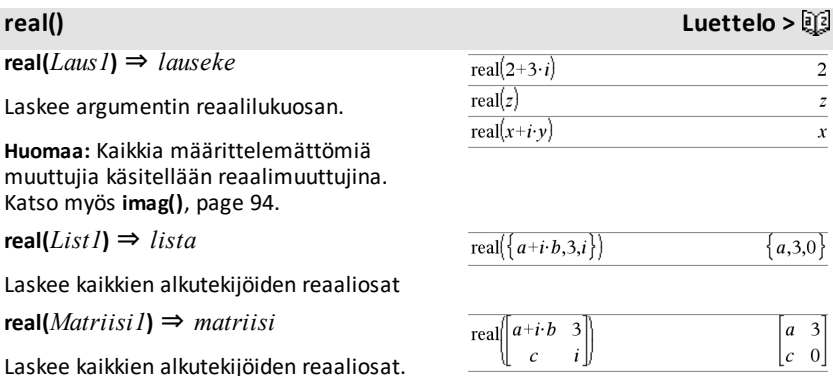

### ►**Rect Luettelo >**

### *Vectr* ►**Rect**

**Huomaa:** Voit syöttää tämän operaattorin tietokoneen näppäimistöltä kirjoittamalla **@>Rect**.

Näyttää *Vektorin* suorakulmamuodossa [x, y, z] Vektorin on oltava kooltaan 2 tai 3, ja se voi olla rivi tai sarake.

**Huomaa:** ►**Rect** on näyttömuodon ohje, ei muunnosfunktio. Voit käyttää komentoa ainoastaan syöterivin lopussa, eikä se päivitä arvoa *ans*.

**Huomaa:** Katso myös ►**Polar**, [sivu](#page-142-0) 139.

*kompleksiArvo* ►**Rect**

Näyttää kompleksisen arvon *complexValue*suorakulmaisessa muodossa a+bi. Arvolla *complexValue* voi olla mikä tahansa kompleksinen muoto. Syöte reiθaiheuttaa kuitenkin virheen astekulmatilassa.

**Huomaa:** Polaarisessa syötteessä (r∠θ) on käytettävä sulkeita.

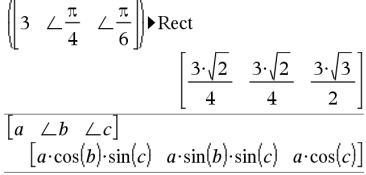

Radiaanikulmatilassa:

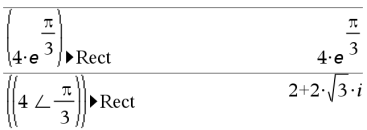

Graadikulmatilassa:

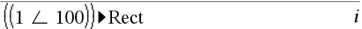

Astekulmatilassa:

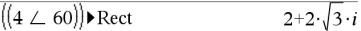

**Huomaa:** Näppäilläksesimerkin∠ valitse se Luettelon symboliluettelosta.

### <span id="page-157-0"></span>**ref() Luettelo >**

**ref(***Matriisi1*[**,** *Tol*]**)** ⇒ *matriisi*

Laskee matriisin *Matriisi1* rivi-echelonmuodossa.

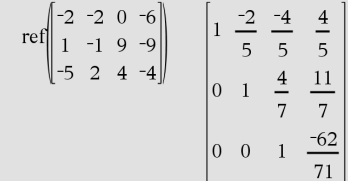

# **ref() Luettelo >**

Valinnaisesti kaikkia matriisin elementtejä käsitellään nollana, jos niiden itseisarvo on pienempi kuin *Tol*. Tätä toleranssia käytetään vain, jos matriisissa on liukulukusyötteitä eikä se sisällä symbolisia muuttujia, joille ei ole määrätty arvoa. Muussa tapauksessa komentoa *Tol* ei huomioida.

- Jos käytät painikkeita [ctrl] enter] tai asetat tilan **Auto or Approximate** , laskenta suoritetaan liukulukuaritmetiikalla.
- Jos *Tol* jätetään pois tai sitä ei käytetä, oletusarvoinen toleranssi lasketaan seuraavasti: 5E−14 •max(dim(*Matriisi1*)) •rowNorm (*Matriisi1*)

Vältä määrittelemättömiä alkutekijöitä matriisissa *Matriisi1*. Tuloksena saattaa olla odottamattomia vastauksia.

Jos esimerkiksi *a* on määrittelemätön seuraavassa lausekkeessa, näkyviin tulee varoitusviesti, ja vastaus näyttää seuraavalta:

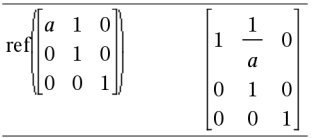

Varoitus näkyy, koska yleistetty alkutekijä 1/*a* ei olisi mahdollinen lausekkeelle *a*=0.

Voit välttää tämän tallentamalla etukäteen arvon *a*:lle tai käyttämällä rajoittavaa ("|") operaattoria arvon korvaamiseksi, kuten on esitetty seuraavassa esimerkissä.

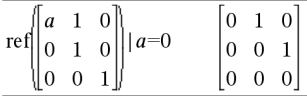

**Huomaa:** Katso myös **rref()**, [page](#page-167-0) 164.

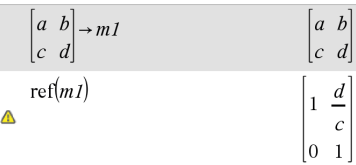

### **RefreshProbeVars Luettelo >**

### **RefreshProbeVars**

Pääset mittausarvoon kaikista TI-Basicohjelmaan kytketyistä antureista.

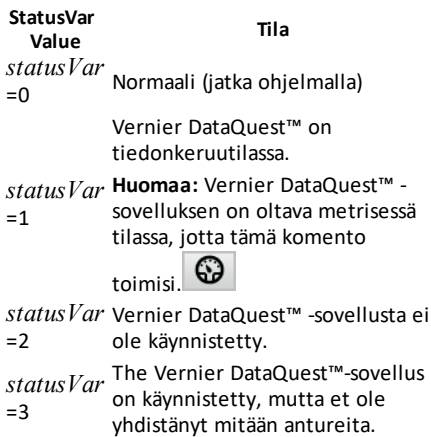

### **Esimerkki**

Lämmön määritys()=

Prgm

© Tarkista, onko järjestelmä valmiina

RefreshProbeVars-tila

Jos tila=0, niin

Käyttötila "valmis"

Muuttujalle n,1,50

RefreshProbeVars-tila

lämpotila:=mittari.lämpötila

Disp "Lämpötila: ",lämpötila

Jos lämpötila>30, niin

Disp "Liian kuuma"

LopetaJos

© Odota 1 sekunti otoksien välillä

Odota 1

LopetaKoska

Tai

Disp "Ei valmis". Yritä myöhemmin uudelleen"

End<sub>Tf</sub>

EndPrgm

Huomaa: Tätä voi käyttää myös TI-Innovator™i-laitteen keskiössä.

**remain(***Laus1***,** *Laus2***)** ⇒ *lauseke*

**remain(***Lista1***,** *Lista2***)** ⇒ *lista* **remain(***Matriisi1***,** *Matriisi2***)** ⇒ *matriisi*

Laskee ensimmäisen argumentin jäännöksen toisen argumentin suhteen seuraavien identtisten yhtälöiden määritelmien mukaisesti:

remain(x,0) x remain(x,y) x−y•iPart(x/y)

Tämän seurauksena huomaa, että**remain (**−x,y**)** − **remain(**x,y**)**. Vastaus on joko nolla tai samanmerkkinen kuin ensimmäinen argumentti.

**Huomaa:** Katso myös **mod()**, [sivu](#page-124-0) 121.

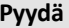

**Pyydä** *promptString***,** *muutt*[**,** *NäytäLippu* [**,** *statusVar*]]

**Pyydä** *promptString***,** *func***(***arg1***,** *...argn***)** [**,** *NäytäLippu* [**,** *statusVar*]]

Ohjelmointikomento: Keskeyttää ohjelman ja näyttää valintaruudun, jossa on viesti *kehotemerkkijono* sekä syöttöruutu käyttäjän antamaa vastausta varten.

Kun käyttäjä kirjoittaa vastauksen ja klikkaa **OK**-painiketta, syöttöruudun sisältö määrätään muuttujalle *var*.

Jos käyttäjä klikkaa **Cancel**, ohjelma etenee hyväksymättä mitään syötteitä. Ohjelma käyttää muuttujan *muutt* aikaisempaa arvoa, jos *var* on jo määritelty.

Valinnainen *NäytäLippu* -argumentti voi olla mikä tahansa lauseke.

- Jos *NäytäLippu* jätetään pois, tai jos se sieventyy arvoon **1**, kehoteviesti ja käyttäjän vastaus näkyvät laskimen historiassa.
- Jos *NäytäLippu* sieventyy arvoon **0**, kehote ja vastaus eivät näy historiassa.

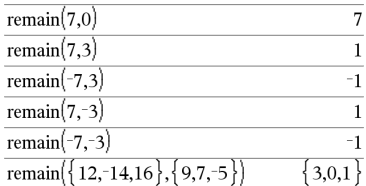

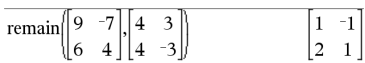

<span id="page-160-0"></span>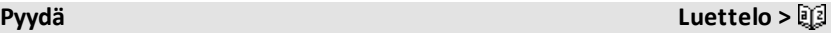

```
Määrittele ohjelma:
```

```
Määrittele pyydä_demo()=Ohjelma
        Pyydä "Säde: ",r
    Disp "Ala = ",pi*r^2EndPrgm
```
Aja ohjelma ja kirjoita vastaus:

Pyydä\_demo()

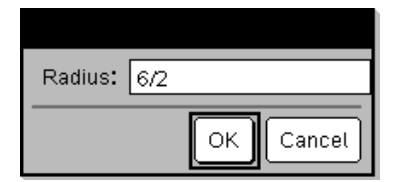

Vastaus **OK**-näppäimen painamisen jälkeen:

Säde: 6/2  $Ala = 28.2743$ 

Valinnainen *statusVar* argumentti laskee ohjelmalle tavan määritellä, kuinka käyttäjä on sulkenut valintaikkunan. Huomaa, että *statusVar* vaatii *NäytäLippu* -argumentin.

- Jos käyttäjä on klikannut **OK** tai painanut **Enter** tai **Ctrl+Enter**, muuttuja *statusVar* asetetaan arvoon **1**.
- Muuten muuttuja*statusVar* asetetaan arvoon **0**.

*func*()-argumentin avulla ohjelma voi tallentaa käyttäjän vastauksen funktion määritelmäksi. Tämä syntaksi toimii ikään kuin käyttäjä suorittaisi komennon:

 Määrittele *func*(*arg1*, ...*argn*) = *käyttäjän vastaus*

Sen jälkeen ohjelma voi käyttää määriteltyä funktiota *func*(). Komennon *promptString*pitäisi opastaa käyttäjää syöttämään sopiva *käyttäjän vastaus*, joka täydentää funktion määritelmän.

**Huomaa:** Voit käyttää Pyydä komento käyttäjän määrittelemässä ohjelmassa, mutta ei funktiossa.

Pysäytä ohjelma, joka sisältää komennon **Request** loputtoman silmukan sisällä:

- **Kämmenlaite: Pidä** @m-painiketta painettuna ja paina toistuvasti enterpainiketta.
- **Windows®:** Pidä **F12**-näppäintä pohjassa ja paina toistuvasti **Enter**.
- **Macintosh®:** Pidä **F5**-näppäintä pohjassa ja paina toistuvasti **Enter**.
- **iPad®:** Sovellus näyttää kehotuksen. Voit jatkaa odottamista tai peruuttaa.

**Huomaa:** Katso myös **RequestStr**, [page](#page-161-0) 158.

### <span id="page-161-0"></span>**RequestStr Luettelo >**

**RequestStr** *kehotemerkkijono***,** *muutt*[**,** *NäytäLippu*]

Määrittele ohjelma:

```
Määrittele polynomi()=Ohjelma
        Pyyntö "Syötä polynomi x:ään:",p
(x)    Disp "Reaalilukujuuret
ovat:",polyRoots(p(x),x)
EndPrgm
```
Aja ohjelma ja kirjoita vastaus:

polynomi()

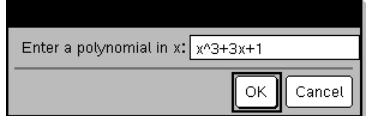

Tulos, kun x^3+3x+1 on syötetty ja valittu **OK**:

Reaalilukujuuret ovat: {-0.322185}

Määrittele ohjelma:

Ohjelmointikomento: Toimii samalla tavalla kuin **Request**-komennon ensimmäinen syntaksi paitsi, että käyttäjän vastaus tulkitaan aina merkkijonoksi. Vastakohtaisesti**Request**-komento tulkitsee vastauksen lausekkeeksi, jollei käyttäjä merkitse sitä lainausmerkkien ("") sisään.

Huomaa: Voit käyttää**RequestStr** -komentoa käyttäjän määrittelemässä ohjelmassa, mutta ei funktiossa.

Pysäytä ohjelma, joka sisältää **RequestStr** komento äärettömässä silmukassa:

- **Kämmenlaite: Pidä Gion painiketta** painettuna ja paina toistuvasti enterpainiketta.
- **Windows®:** Pidä **F12**-näppäintä pohjassa ja paina toistuvasti **Enter**.
- **Macintosh®:** Pidä **F5**-näppäintä pohjassa ja paina toistuvasti **Enter**.
- **iPad®:** Sovellus näyttää kehotuksen. Voit jatkaa odottamista tai peruuttaa.

**Huomaa:** Katso myös **Pyydä**, [page](#page-160-0) 157.

### Määrittele requestStr\_demo()=Ohjelma RequestStr "Oma nimesi:",nimi,0 Disp "Vastauksessa on ",dim (nimi)," merkkiä." EndPrgm

Aja ohjelma ja kirjoita vastaus:

```
requestStr_demo()
```
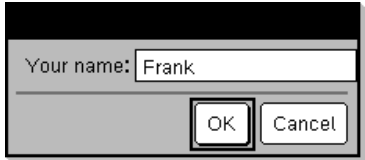

Vastaus **OK**-näppäimen painamisen jälkeen (Huomaa, että jos *NäytäLippu*-argumentti on **0**, kehote ja vastaus eivät näy historiassa):

requestStr\_demo()

Vastauksessa on 5 merkkiä.

### **Laske Luettelo >**

**Return** [*Laus*]

Laskee lausekkeen *Laus*funktion tuloksena Käytetään lohkon **Func**...**EndFunc** sisällä.

**Huomaa:** Käytä **Return** ilman argumenttia lohkossa **Prgm**...**EndPrgm** poistuaksesi ohjelmasta.

**Huomaa esimerkkiä syöttäessäsi:** Ohjeet monirivisten ohjelmien ja funktion määritysten syöttämisestä löytyvät tuotteen ohjekirjan Laskin-osiosta.

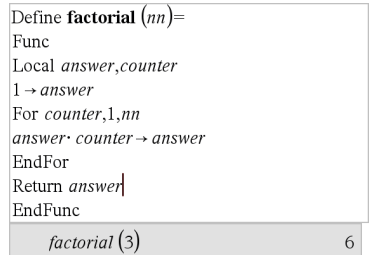

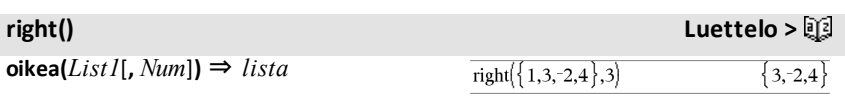

Laskee oikeanpuoleisimmat *Num*alkutekijät, jotka sisältyvät listaan *List1*.

Jos jätät pois komennon *Num*, laskee kaiken listasta *List1*.

**right(***lädemerkkijono*[**,** *Num*]**)** ⇒ *merkkijono*

Laskee oikeanpuoleisimmat *Num*-merkit, jotka sisältyvät merkkijonoon *lähdemerkkijono*

Jos jätät pois komennon*Num*, laskee kaiken *lähdemerkkijonosta*.

**right(***Vertailu***)** ⇒ *lauseke*

Laskee yhtälön tai epäyhtälön oikean puolen.

**rk23(***Laus***,** *Var***,** *depVar***, {***Var0***,** *VarMax***},** *depVar0***,** *VarStep* [**,** *diftol*]**)** ⇒ *matriisi*

**rk23(***SystemOfExpr***,** *Var***,** *ListOfDepVars***,** {*Var0***,** *VarMax*}**,** *ListOfDepVars0***,** *VarStep*[**,** *diftol*]**)** ⇒ *matriisi***c**

**rk23(***ListOfExpr***,** *Var***,** *ListOfDepVars***,** {*Var0***,** *VarMax*}**,** *ListOfDepVars0***,** *VarStep*[**,** *diftol*]**)** ⇒ *matriisi*

Käyttää Runge-Kutta-menetelmää järjestelmän ratkaisuun<br> $\frac{d \text{ depVar}}{d \text{depVar}} = \text{Expr}(\text{Var}, \text{depVar})$ 

 $d$  Var

funktiolla *depVar*(*Var0*)=*depVar0* välillä [*Var0*,*VarMax*]. Laskee tulokseksi matriisin, jonka ensimmäinen rivi määrittelee *Var* tulosarvot muuttujan *VarStep* määrittelemällä tavalla. Toinen rivi määrää ensimmäisen ratkaisukomponentin arvon vastaavissa *Var*-arvoissa, jne.

*Expr* on oikea puoli, joka määrittelee tavallisen differentiaaliyhtälön (ODE). right("Hello",2)  $"lo"$ 

 $right(x<3)$ 3

**rk23 () Luettelo >**

Differentiaaliyhtälö:

y'=0.001\*y\*(100-y) ja y(0)=10

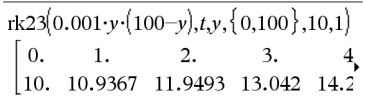

Jos haluat nähdä koko vastauksen, paina 5 ja siirrä sen jälkeen osoitinta painikkeilla  $4$  ja  $\blacktriangleright$ .

Sama yhtälö, jossa *diftol* on asetettu 1.**E**−6

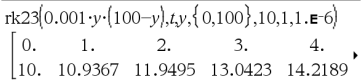

Vertaile edellä olevaa tulosta CAS:n täsmälliseen tulokseen, joka on saatu käyttämällä deSolve()- ja seqGEN() funktioita:

deSolve $(y=0.001 \cdot y \cdot (100-y)$  and  $y(0)=10, t, y$  $y=\frac{100 \cdot (1.10517)^t}{(1.10517)^t+9.}$ 

*SystemOfExpr* on oikeiden puolten ryhmä, joka määrittelee ODE-yhtälöiden järjestelmän (vastaa riippuvaisten muuttujien järjestystä kohdassa *ListOfDepVars*).

*ListOfExpr* on oikeiden puolten luettelo, joka määrittelee ODE-yhtälöiden järjestelmän (vastaa riippuvaisten muuttujien järjestystä kohdassa *ListOfDepVars*).

*Var* on riippumaton muuttuja.

*ListOfDepVars* on riippuvaisten muuttujien luettelo.

{*Var0*, *VarMax*} on kahden elementin lista, joka määrää funktion integroimaan muuttujasta *Var0* to *VarMax*.

*ListOfDepVars0* on lista riippuvaisten muuttujien alkuarvoja.

Jos *VarStep* on arvoltaan nollasta eroava numero: merkki(*VarStep*) = merkki (*VarMax*-*Var0*) ja ratkaisut lasketaan muuttujalla *Var0*+i\**VarStep* kaikille i=0,1,2,… niin, että *Var0*+i\**VarStep* on alueella [*muutt0*,*VarMax*] (muuttujalla *VarMax* ei ehkä ole ratkaisuarvoa).

jos *VarStep* sievenee nollaksi, ratkaisut lasketaan "Runge-Kutta" -muuttujan *Muutt* arvoilla.

*diftol* on virhetoleranssi (oletuksena 0.001).

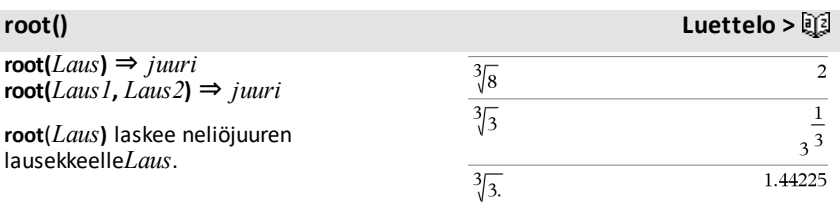

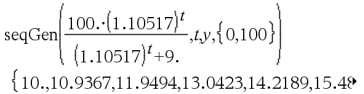

Yhtälöryhmä:

$$
\begin{cases}\nyI'=yI+0.1\cdot yI\cdot y2\\ y2=3\cdot y2-yI\cdot y2\n\end{cases}
$$

kun  $y/(\theta) = 2$  and  $y/2(\theta) = 5$ 

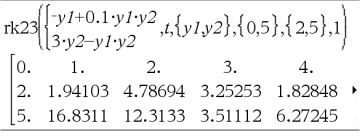

### liukulukuvakio, kokonaisluku tai kompleksinen rationaalilukuvakio tai yleinen

**root(***Laus1***,** *Laus2***)** laskee

symbolinen lauseke. **Huomaa:** Katso myös **N:s juuri -malli**, [sivu](#page-5-0) 2.

lausekkeena*Laus2*lausekkeen *Laus1* juuren. *Laus1* voi olla reaalinen tai kompleksinen

**rotate(***Kokonaisluku1*[**,***KiertojenLkm*]**)** ⇒ *kokonaisluku*

Kiertää bittejä binaarisessa kokonaisluvussa. Voit syöttää luvun *Kokonaisluku1* minä tahansa kantalukuna; se muunnetaan automaattisesti 64 bitin binaarimuotoon. Jos *Kokonaisluku1* on liian suuri tälle muodolle, symmetrinen modulooperaatio sovittaa sen alueelle sopivaksi Katso lisätietoa kohdasta ►**Kantaluku2**, [sivu](#page-21-0) 18.

Jos *KiertojenLkm* on positiivinen, kierto on vasemmalle. Jos *KiertojenLkm* on negatiivinen, kierto on oikealle. Oletusarvo on −1 (kierrä oikealle yksi bitti).

Esimerkki, kierrossa oikealle:

Jokainen bitti kiertyy oikealle.

0b00000000000001111010110000110101

Oikeanpuoleisin bitti siirtyy vasemmaisimmaksi.

tuottaa:

0b10000000000000111101011000011010

Vastaus näkyy kantalukutilan mukaisesti.

**rotate(***Lista1*[**,***KiertojenLkm*]**)** ⇒ *lista*

Laskee *Lista1:n*kopion, jota on kierretty oikealle tai vasemmalle *KiertojenLkm*:n elementtien määrittämän määrän. Ei muuta *Listaa1*.

Binaarisessa kantalukutilassa:

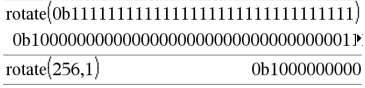

Jos haluat nähdä koko vastauksen, paina ja siirrä sen jälkeen osoitinta painikkeilla  $\triangleleft$  ja  $\triangleright$ .

Heksadesimaalisessa kantalukutilassa:

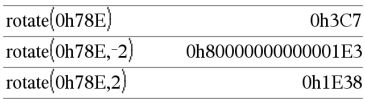

**Tärkeää:** Binaariluvun edelle tulee aina merkitä etumerkki 0b ja heksadesimaaliluvun edelle 0h (nolla, ei Okiriain).

Desimaalisessa kantalukutilassa:

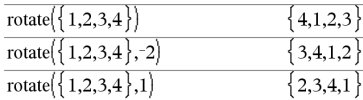

**rotate() Luettelo >**

Jos *KiertojenLkm* on positiivinen, kierto on vasemmalle. Jos *KiertojenLkm* on negatiivinen, kierto on oikealle. Oletusarvo on −1 (kierrä oikealle yksi elementti).

**rotate(***Merkkijono1*[**,***KiertojenLkm*]**)** ⇒ *merkkijono*

Laskee*Merkkijono1:n* kopion, jonka on kiertänyt oikealle tai vasemmalle *KiertojenLkm*:n merkkien määrittämän määrän. Ei muuta *Merkkijono1*:tä

Jos *KiertojenLkm* on positiivinen, kierto on vasemmalle. Jos *KiertojenLkm* on negatiivinen, kierto on oikealle. Oletusarvo on −1 (kierrä oikealle yksi merkki).

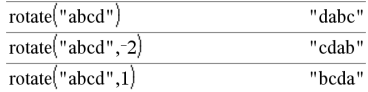

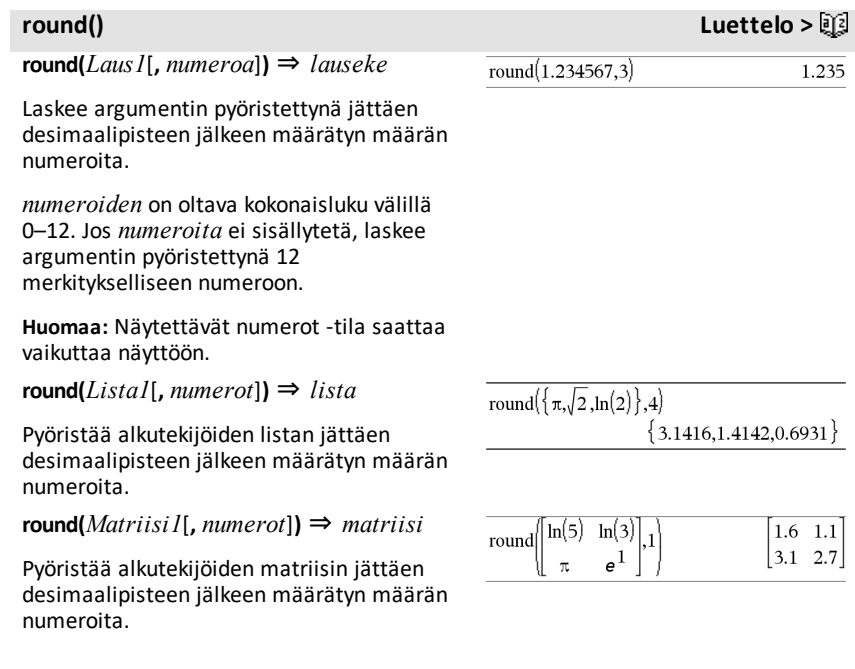

**rowAdd(***Matriisi1***,** *rIndeksi1***,** *rIndeksi2***)** ⇒ *matriisi*

Laskee matriisin *Matriisi1* kopion rivi*rIndeksi2* korvattuna rivien summalla*rIndeksi1* ja *rIndeksi2*.

**rowDim(***Matriisi***)** ⇒ *lauseke*

Laskee *Matriisin* sisältämien rivien lukumäärän.

**Huomaa:** Katso myös **colDim()**, [sivu](#page-30-0) 27.

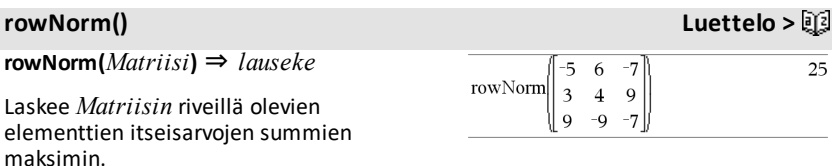

**Huomaa:** Kaikkien matriisien alkutekijöiden on sievennyttävä luvuiksi. Katso myös **colNorm()**, [sivu](#page-30-1) 27.

### **rowSwap() Luettelo >**

**rowSwap(***Matriisi1***,** *rIndeksi1***,** *rIndeksi2***)** ⇒ *matriisi*

Laskee matriisin *Matriisi1*, jossa rivien *rIndeksi1* ja *rIndeksi2* paikkoja on vaihdettu.

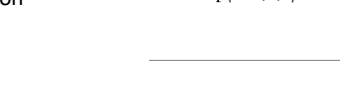

rref

 $\vert$  1  $-5$  $\overline{a}$ 

 $\mathbf{1}$  $\overline{2}$ 

 $\overline{3}$  $\overline{4}$ 

 $\begin{vmatrix} 5 & 6 \end{vmatrix}$ 

 $\rightarrow mat$ 

rowSwap( $mat.1.3$ )

 $-2$  0  $-2$ 

 $-1$  9  $-9$ 

 $-6$ 

**rref(***Matriisi1*[**,** *Tol*]**)** ⇒ *matriisi*

Laskee matriisin *Matriisi1* pelkistetyn riviechelon-muodon.

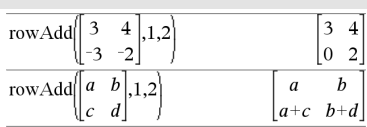

## **rowDim() Luettelo >**

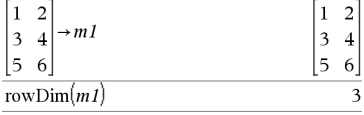

### <span id="page-167-0"></span>**rref() Luettelo >**

 $\mathbf{1}$  $\overline{2}$ 

 $\overline{\mathbf{3}}$  $\overline{4}$ 

5 6

5 6 3  $\overline{4}$  $\mathbf{1}$ <sup>2</sup>

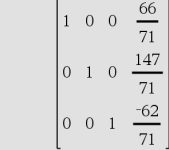

## **rowAdd() Luettelo >**

# **rref() Luettelo >**

Valinnaisesti kaikkia matriisin elementtejä käsitellään nollana, jos niiden itseisarvo on pienempi kuin *Tol*. Tätä toleranssia käytetään vain, jos matriisissa on liukulukusyötteitä eikä se sisällä symbolisia muuttujia, joille ei ole määritelty arvoa. Muussa tapauksessa komentoa *Tol* ei huomioida.

- Jos käytät painikkeita <sup>ctri</sup> enter tai Auto **or Approximate** -tilan valintaa Approximate (Likimääräinen), laskenta suoritetaan liukulukuaritmetiikalla.
- Jos *Tol*jätetään pois tai sitä ei käytetä, oletusarvoinen toleranssi lasketaan seuraavasti: 5E−14 •max(dim(*Matriisi1*)) •rowNorm (*Matriisi1*)

**Huomaa:** Katso myös **ref()**, [page](#page-157-0) 154.

## *S*

**sec(***Laus1***)** ⇒ *lauseke*

**sec(***Lista1***)** ⇒ *lista*

Laskee *Laus1*:n sekantin tai määrittää listan, joka sisältää *Lista1*:n kaikkien elementtien sekantit.

**Huomaa:** Argumentti tulkitaan aste-, graadi- tai radiaanikulmaksi käytössä olevan kulmatila-asetuksen mukaisesti. Voit ohittaa kulmatilan väliaikaisesti painikkeilla  $^{\circ}$ , G tai <sup>r</sup>.

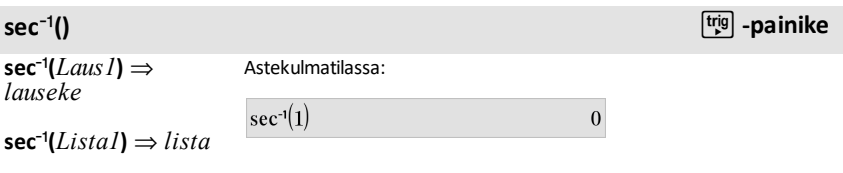

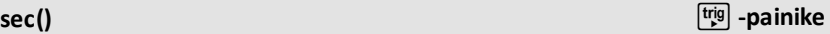

 $cos$ 

 $\mathbf{1}$ 

 $\overline{\cos(1)}$ 

 $.1.00081$ 

J2

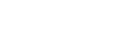

Astekulmatilassa:

 $sec({1,2.3,4})$ 

 $sec(45)$ 

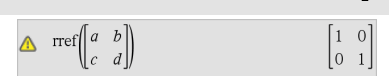

# **sec**/**()** µ**-painike**

Määrittää kulman, jonka sekantti on *Laus1*, tai määrittää listan, joka sisältää *Lista1*:n kaikkien elementtien käänteissekantit.

**Huomaa:** Vastaus lasketaan aste-, graadi- tai radiaanikulmana käytössä olevan kulmatila-asetuksen mukaisesti.

**Huomaa:** Voit syöttää tämän funktion näppäimistöltä kirjoittamalla **arcsec(**...**)**.

Graadikulmatilassa:

$$
\sec^{-1}(\sqrt{2})\tag{50}
$$

Radiaanikulmatilassa:

$$
\sec^{-1}(\lbrace 1,2,5\rbrace) \qquad \qquad \left\lbrace 0, \frac{\pi}{3}, \cos^{-1}\left(\frac{1}{5}\right) \right\rbrace
$$

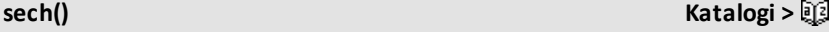

**sech(***Laus1***)** ⇒ *lauseke*

**sech(***Lista1***)** ⇒ *lista*

Laskee *Laus1*:n hyperbolisen sekantin tai määrittää listan, joka sisältää *Lista1*:n kaikkien elementtien hyperboliset sekantit.

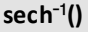

**sech**/**(***Laus1***)** ⇒ *lauseke*

 $\text{sech}^{-1}(Listal) \Rightarrow \text{lista}$ 

Laskee *Laus1*:n käänteisen hyperbolisen sekantin tai määrittää listan, joka sisältää *Lista1*:n kaikkien elementtien käänteiset hyperboliset sekantit.

**Huomaa:** Voit syöttää tämän funktion näppäimistöltä kirjoittamalla **arcsech (**...**)**.

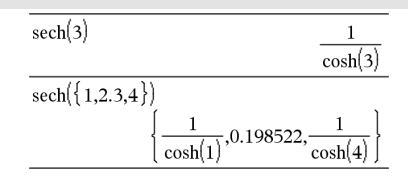

## **sech**/**() Katalogi >**

Radiaanikulma- ja suorakulmakompleksitilassa:

sech<sup>-1</sup>(1)  
sech<sup>-1</sup>({1, -2, 2.1})  

$$
\left\{0, \frac{2 \cdot \pi}{3} \cdot i, 8 \cdot \epsilon^{-1} 5 + 1.07448 \cdot i\right\}
$$

**Send** *lausTaiMerkkijono1* [**,** *lausTaiMerkkijono2*] ...

Ohjelmointikomento: Lähettää yhden tai useamman TI-Innovator™ Hub komennon liitettyyn laitteeseen.

*lausTaiMerkkijonon* täytyy olla validi TI-Innovator™ Hub Komento. Tavallisesti *lausTaiMerkkijono* sisältää **"SET ..."**komento laitteen tai **"READ ..."** hallitsemiseksi komento tiedon kysymiseksi.

Argumentit lähetetään laitteeseen peräkkäisinä.

**Huomio:** Komentoa **Send** voi käyttää käyttäjän määrittelemän ohjelman sisällä mutta ei funktion sisällä.

**Huomio:** Katso myös **Get** ([sivu](#page-85-0) 82), **GetStr**  ([sivu](#page-92-0) 89), ja **eval()** ([sivu](#page-68-0) 65).

Esimerkki: Sytytä sisäänrakennetun RGBledin sininen väri 0,5 sekunniksi.

Send "SET COLOR.BLUE ON TIME .5" Done

Esimerkki: Kysy laitteen sisäänrakennetun valotasoanturin tämänhetkinen arvo. **Get**komento noutaa arvon ja sijoittaa sen muuttujaan *lightval*.

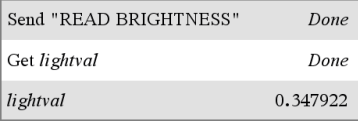

Esimerkki: Lähetä laskettu taajuuslaitteen sisäänrakennettuun kaiuttimeen. Käytä erikoismuuttujaa *iostr.SendAns* näyttääksesi laitekomennon ilmaus arvioituna.

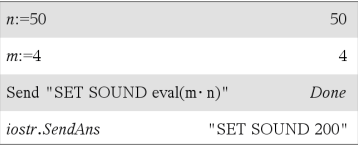

## **seq() (sekv) Katalogi >**

**seq(***Laus***,** *Muutt***,** *Matala***,** *Korkea*[**,** *Askel*]**)**⇒*lista*

Lisää muuttujan *Var* arvoa arvosta *Low* arvoon *High* välillä *Step*, laskee *Expr*, ja antaa tulokset luettelona. Muuttujan *Var* alkuperäinen sisältö on edelleen tallessa funktion **seq()** suorittamisen jälkeen.

Oletusarvo *Step* = 1.

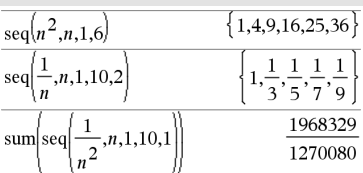

**Huom:** Vastauksen pakottaminen likimääräiseksi:

Kämmenlaite: Paina **ctrl** enter. **Windows®:** Paina **Ctrl+Enter**. **Macintosh®: Paina**  $H$ **+Enter. iPad®:** Pidä **enter** ja valitse  $\approx$  .

sum seq  $\frac{1}{2}$ , n, 1, 10, 1

154977

**seqGen(***Expr***,** *Var***,** *depVar***,** {*Var0***,** *VarMax*}[**,** *ListOfInitTerms* [**,** *VarStep* [**,** *CeilingValue*]]]**)** ⇒*lista*

Luo termiluettelon sekvenssille *depVar* (*Var*)=*Expr* seuraavasti: Lisää riippumattoman muuttujan *Var* arvoa arvosta *Var0* arvoon *VarMax* portailla *VarStep*, laskee *depVar*(*Var*) muuttujan *Var* vastaaville arvoille käyttäen *Expr*kaavaa ja *ListOfInitTerms* -luetteloa, ja antaa tulokset luettelona

**seqGen(***ListOrSystemOfExpr***,** *Var***,** *ListOfDepVars***,** {*Var0***,** *VarMax*} [ **,** *MatrixOfInitTerms* [**,** *VarStep* [**,** *CeilingValue*]]]**)** ⇒*matrix*

Luo termimatriisin sekvenssien *ListOfDepVars* (*Var*)=*ListOrSystemOfExpr* ryhmälle (tai listalle) seuraavasti: Lisää riippumattoman muuttujan *Var* arvoa arvosta *Var0* arvoon *VarMax* portailla *VarStep*, laskee *ListOfDepVars*(*Var*) muuttujan *Var* vastaaville arvoille käyttäen *Expr*-kaavaa ja *MatrixOfInitTerms* -luetteloa, ja antaa

Muuttujan *Var* alkuperäinen sisältö on edelleen tallessa funktion **seqGen()** suorittamisen jälkeen

Oletusarvo *VarStep* = **1**.

tulokset matriisina.

### **seqGen() Katalogi >**

Luo sekvenssin 5 ensimmäistä termiä *u*(*n*) =  $u(n-1)^2/2$ , kun  $u(1)=2$  ja  $VarStep=1$ .

$$
\overline{\text{seqGen}\left(\frac{(u(n-1))^2}{n}, n, u, \{1, 5\}, \{2\}\right)} \left\{2, 2, \frac{4}{3}, \frac{4}{9}, \frac{16}{405}\right\}
$$

Esimerkki, jossa Var0=2:

seqGen
$$
\left\{\frac{u(n-1)+1}{n}, n, u, \{2,5\}, \{3\}\right\}
$$
  
 $\left\{3, \frac{4}{3}, \frac{7}{12}, \frac{19}{60}\right\}$ 

Esimerkki, jossa aloitustermi on symbolinen:  $seqGen(u(n-1)+2,n,u,{1,5}, {a})$  ${a,a+2,a+4,a+6,a+8}$ 

Kahden sekvenssin ryhmä:

$$
\overline{\text{seqGen}} \left\{ \left\{ \frac{1}{n}, \frac{u2(n-1)}{2} + u1(n-1) \right\}, n, \{u1, u2\}, \{1, 5\}, \left[ \frac{1}{2} \right] \right\}
$$
\n
$$
\left[ 1 - \frac{1}{2} - \frac{1}{3} - \frac{1}{4} - \frac{1}{5} \right]
$$
\n
$$
\left[ 2 - 2 - \frac{3}{2} - \frac{13}{12} - \frac{19}{24} \right]
$$

Huomaa: Muuttujaa Tyhjä (\_) yllä olevassa aloitustermimatriisissa käytetään ilmoittamaan, että u1(n):n aloitustermi on laskettu käyttämällä täsmällistä sekvenssikaavaa u1(n)=1/n.

## **seqn(***Expr***(***u***,** *n* [**,** *ListOfInitTerms*[**,** *nMax* [**,** *CeilingValue*]]]**)**⇒*list*

Luo termiluettelon sekvenssille *u*(*n*)=*Expr* (*u*, *n*) seuraavasti: Lisää muuttujan *n* arvoa arvosta 1 arvoon *nMax* 1 välein, laskee lausekkeen *u*(*n*) muuttujan *n* vastaaville arvoille käyttäen *Expr*(*u*, *n*) -kaavaa ja *ListOfInitTerms* -luetteloa ja antaa tulokset luettelona.

### **seqn(***Expr***(***n* [**,** *nMax* [**,** *CeilingValue*]]**)**⇒*list*

Luo termiluettelon ei-rekursiiviselle sekvenssille *u*(*n*)=*Expr*(*u*, n) seuraavasti: Lisää muuttujan *n* arvoa arvosta 1 arvoon *nMax* 1 välein, laskee lausekkeen *u*(*n*) muuttujan *n* vastaaville arvoille käyttäen *Expr*(*n*) -kaavaa ja antaa tulokset luettelona.

Jos arvo *nMax* puuttuu, *nMax* asetetaan arvoon 2500.

Jos *nMax*=0, *nMax* asetetaan arvoon 2500.

**Huomaa: seqn()** hakee funktion **seqGen( )** kun *n0*=**1** ja *nstep* =**1**

**series(***Laus1***,** *Muutt***,** *Aste* [**,** *Piste*]**)**⇒*muuttuja*

**series(***Laus1***,** *Muutt***,** *Aste* [**,** *Piste*]**) |** *Muutt***>***Piste*⇒*lauseke*

**series(***Laus1***,** *Muutt***,** *Aste* [**,** *Piste*]**) |** *Muutt***<***Piste*⇒*lauseke*

Luo sekvenssin 6 ensimmäistä termiä *u*(*n*) = *u*(*n*-1)/2, kun *u*(1)=**2**.

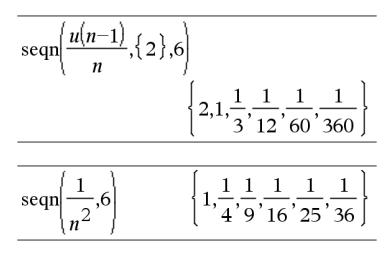

### **series() Katalogi >**

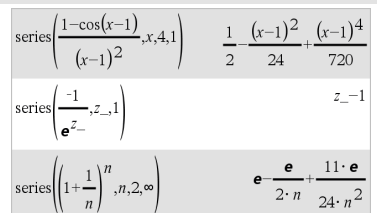

Laskee yleisen typistetyn potenssisarjaesityksen *Laus1*:stä, joka on lavennettu *Piste*en ympärillä asteen *Aste* kautta. *Aste* voi olla mikä tahansa rationaaliluku. Lausekkeen (*Muutt – Piste*) tuloksena olevilla potensseilla voi olla negatiiviset ja/tai murtolukueksponentit. Näiden potenssien kertoimet voivat sisältää lausekkeen (*Muutt – Piste*) logaritmeja ja muita *Muutt*:n funktioita, joita hallitsevat kaikki lausekkeen (*Muutt - Piste*) potenssit, joilla on sama eksponentin etumerkki.

*Piste*en oletusarvo on 0. *Piste* voi olla  $\infty$  tai  $\rightarrow \infty$ . jolloin lavennus tapahtuu asteen *Aste* kautta lausekkeessa 1/(*Muutt - Piste*).

**series(...)** antaa tuloksena "**series(...)**", ellei se pysty määrittämään tällaista esitystä, kuten olennaisille erikoispisteille, esim. **sin (1/z)**, kun  $z=0$ ,  $e^{-1/z}$ , kun  $z=0$ , tai  $e^z$ , kun  $z=0$  $\infty$  tai  $-\infty$ .

Jos sarjassa tai yhdellä sen derivaatoista on hyppyepäjatkuvuus kohdassa *Piste*, tulos sisältää todennäköisesti alalausekkeita, jotka ovat muotoa sign(…) tai abs(…) reaaliselle kehitelmän muuttujalle tai (- 1)floor(…angle(…)…) kompleksille kehitelmän muuttujalle, joka on merkkiin " " päättyvä muuttuja. Jos tarkoituksesi on käyttää sarjaa vain *Piste*en toisella puolella oleville arvoille, siinä tapauksessa liitä sopiva lauseke, "| *Muutt* > *Piste*", "| *Muutt* < *Piste"*, "| "*Muutt* ≥ *Piste"* tai "*Muutt* ≤ *Piste*", jotta saat yksinkertaisemman vastauksen.

**series()** voi antaa symbolisia likiarvoja määrittämättömille integraaleille ja määrätyille integraaleille, joille ei muuten voida saada symbolisia ratkaisuja.

**series()** jakautuu 1. argumentin listoihin ja matriiseihin.

**series()** on **taylor()**-funktion yleistetty versio.

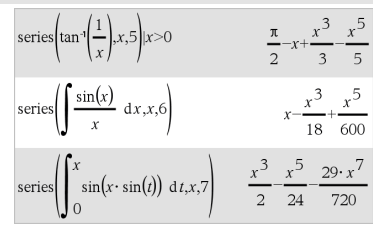

$$
\begin{array}{l} \operatorname{series}\!\left(\!\left(1+\!\textbf{e}^x\right)^2\!,\! x,\! 2,1\right) \\ \left(\textbf{e}\!+\!1\right)^2\!+\!2\!\cdot\textbf{e}\!\cdot\!\left(\textbf{e}\!+\!1\right)\!\cdot\!\left(x\!-\!1\right)\!+\!\textbf{e}\!\cdot\!\left(2\!\cdot\textbf{e}\!+\!1\right)\!\cdot\!\left(x\!-\!1\right)^2 \end{array}
$$

# **series() Katalogi >**

Kuten on havainnollistettu oikeanpuoleisessa viimeisessä esimerkissä, tuloksen alapuolella olevat series(...) funktion tuottamat näyttörutiinit voivat järjestää termit uudelleen siten, että dominanttitermi ei ole vasemmanpuoleisin.

**Huomaa:** Katso myös **dominantTerm()**, [sivu](#page-62-0) [59](#page-62-0).

**setMode(***tilaNimiKokonaisluku***,** *asetusKokonaisluku***)** ⇒*kokonaisluku* **setMode(***lista***)** ⇒*kokonaislukulista*

Toimii vain funktiossa tai ohjelmassa.

**setMode(***tilaNimiKokonaisluku***,** *asetusKokonaislkuku***)** asettaa tilan *tilaNimiKokonaisluku* väliaikaisesti uuteen asetukseen *asetusKokonaisluku* ja määrittää kokonaisluvun, joka vastaa kyseisen tilan alkuperäistä asetusta. Muutos on rajoitettu ohjelman/funktion suorittamisen ajalle.

*tilaNimiKokonaisluku* määrittää asetettavan tilan. Sen on oltava jokin alla olevan taulukon tilaa kuvaavista kokonaisluvuista.

*asetusKokonaisluku* määrittää tilan uuden asetuksen. Sen on oltava jokin seuraavista asetettavalle tilalle varatuista asetusta kuvaavista kokonaisluvuista.

**setMode(***lista***)**-komennolla voit muuttaa useita asetuksia. *lista* sisältää tilaa ja asetusta kuvaavat kokonaislukuparit. **setMode(***lista***)** luo samanlaisen listan, jonka kokonaislukuparit kuvaavat alkuperäisiä tiloja ja asetuksia.

Näytä  $\pi$ :n likiarvo käyttäen Näytettävät numerot-tilan oletusasetusta ja näytä sen jälkeen  $\pi$  asetuksella Kiinteä2. Tarkista, että oletusarvo palautuu ohjelman suorittamisen jälkeen.

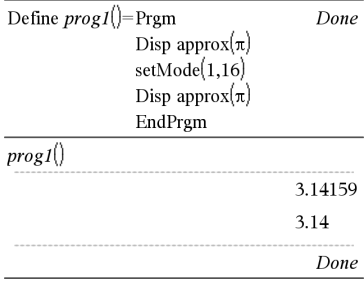

### **setMode() Katalogi >**

Jos olet tallentanut kaikki tila-asetukset komennolla getMode(0) → *muutt*, voit palauttaa nämä asetukset komennolla **setMode(***muutt***)** aina funktion tai ohjelman sulkemiseen saakka. Katso **getMode()**, [sivu](#page-91-0) [88](#page-91-0).

**Huomaa:** Nykyiset tila-asetukset siirtyvät haettuihin alarutiineihin. Jos jokin alarutiini muuttaa tila-asetusta, tilamuutos häviää, kun ohjaus palautuu hakurutiiniin.

### **Huomaa esimerkkiä syöttäessäsi:** Ohjeet monirivisten ohjelmien ja funktion määritysten syöttämisestä löytyvät

tuotteen ohjekirjan Laskin-osiosta.

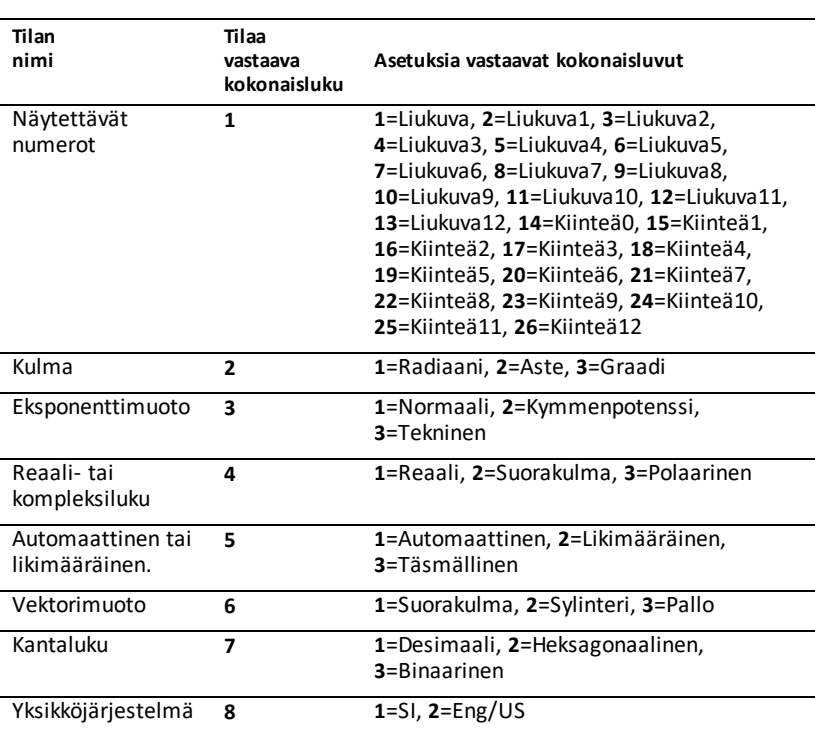

## **shift(***Kokonaisluku1* [**,***SiirtojenLkm*]**)**⇒*kokonaisluku*

Siirtää binaarisen kokonaisluvun bittejä. Voit syöttää *Kokonaisluku1*:n minä tahansa kantalukuna; se muunnetaan automaattisesti etumerkilliseen 64 bitin binaarimuotoon. Jos *Kokonaisluku1* on liian suuri tälle muodolle, symmetrinen modulooperaatio sovittaa sen alueelle sopivaksi. Lisätietoja, katso 4**Base2**, [sivu](#page-21-0) 18.

Jos *SiirtojenLkm* on positiivinen, siirto tapahtuu vasemmalle. Jos *SiirtojenLkm* on negatiivinen, siirto tapahtuu oikealle. Oletusarvo on -1 (siirrä yksi bitti oikealle).

Oikealle tapahtuvassa siirrossa oikeanpuoleisin bitti pudotetaan, ja 0 ja 1 lisätään vastaamaan vasemmanpuoleista bittiä. Vasemmalle tapahtuvassa siirrossa vasemmanpuoleisin bitti pudotetaan, ja 0 lisätään vastaamaan oikeanpuoleisinta bittiä.

Esimerkki siirrosta oikealle:

Jokainen bitti siirtyy oikealle.

0b0000000000000111101011000011010

Lisää 0:n, jos vasemmanpuoleisin bitti on 0, tai 1:n, jos vasemmanpuoleisin bitti on 1.

tuottaa:

0b00000000000000111101011000011010

Vastaus näkyy kantalukutilan mukaisesti. Alkunollia ei näytetä.

**shift(***Lista1* [**,***SiirtojenLkm*]**)**⇒*lista*

Luo *Lista1*:n kopion, jota on siirretty oikealle tai vasemmalle *SiirtojenLkm*:n elementtien määrittämän määrän. Ei muuta *Lista1*:ä.

Binaarisessa kantalukutilassa:

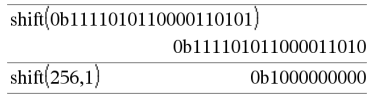

Heksadesimaalisessa kantalukutilassa:

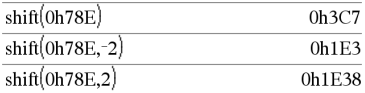

**Tärkeää:** Binaariluvun edelle tulee aina merkitä etumerkki 0b ja heksadesimaaliluvun edelle 0h (nolla, ei Okiriain).

Desimaalisessa kantalukutilassa:

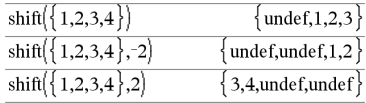

# **shift() Katalogi >**

Jos *SiirtojenLkm* on positiivinen, siirto tapahtuu vasemmalle. Jos *SiirtojenLkm* on negatiivinen, siirto tapahtuu oikealle. Oletusarvo on -1 (siirrä yksi elementti oikealle).

Elementit, jotka siirto vie *lista*n alkuun tai loppuun, asettuvat symboliksi "undef".

**shift(***Merkkijono1* [**,***SiirtojenLkm*]**)**⇒*merkkijono*

Luo *Merkkijono1*:n kopion, jota on siirretty oikealle tai vasemmalle *SiirtojenLkm*:n merkkien määrittämän määrän. Ei muuta *Merkkijono1*:ä.

Jos *SiirtojenLkm* on positiivinen, siirto tapahtuu vasemmalle. Jos *SiirtojenLkm* on negatiivinen, siirto tapahtuu oikealle. Oletusarvo on -1 (siirrä yksi merkki oikealle).

Merkit, jotka siirto vie *merkkijono*n alkuun tai loppuun, muuttuvat välilyönneiksi.

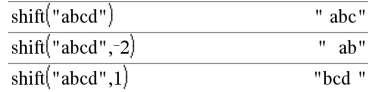

## **sign() (etumerkki) Katalogi >**

**sign(***Laus1***)**⇒*lauseke*

**sign(***Lista1***)**⇒*lista*

**sign(***Matriisi1***)**⇒*matriisi*

Kun kyseessä on reaali- tai kompleksilukulauseke *Laus1*, antaa vastauksena *Laus1*/**abs(***Laus1***)**, kun *Laus1*ƒ  $\Omega$ .

Vastaus on 1, jos *Laus1* on positiivinen. Vastaus on -1, jos *Laus l* on negatiivinen.

**sign(0)** edustaa kompleksialueen yksikköpiiriä.

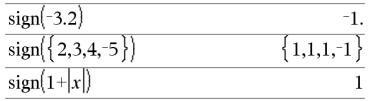

Jos kompleksilukutila on Reaali:

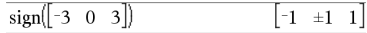

# **sign() (etumerkki) Katalogi >**

Kun kyseessä on lista tai matriisi, määrittää kaikkien elementtien etumerkit.

**simult(***kerroinMatriisi***,** *vakioVektori*[**,** *tol*]**)**⇒*matriisi*

Määrittää sarakevektorin, joka sisältää lineaarisen yhtälöryhmän ratkaisut.

Huomaa: Katso myös **linSolve()**, [sivu](#page-110-0) 107.

*kerroinMatriisi*n on oltava neliömatriisi, joka sisältää yhtälöiden kertoimet.

*vakioVektori*ssa on oltava sama rivimäärä (sama koko) kuin *kerroinMatriisi*ssa ja sen tulee sisältää vakiot.

Valinnaisesti kaikkia matriisielementtejä käsitellään nollana, jos niiden itseisarvo on pienempi kuin *Tol*. Tätä toleranssia käytetään vain, jos matriisissa on liukulukusyötteitä eikä se sisällä symbolisia muuttujia, joille ei ole määritetty arvoa. Muussa tapauksessa *Tol*-komentoa ei huomioida.

- Jos asetat **Automaattinen tai likimääräinen** -tilan valintaan Approximate (Likimääräinen), laskut suoritetaan liukulukuaritmetiikalla.
- Jos *Tol* jätetään pois tai sitä ei käytetä, oletusarvoinen toleranssi lasketaan seuraavasti: 5E<sup>-</sup>14 ·max(dim(*kerroinMatriisi*)) **·**rowNorm(*kerroinMatriisi*)

**simult(***kerroinMatriisi***,** *vakioMatriisi*[**,** *tol*]**)**⇒*matriisi*

Ratkaisee lineaarisia yhtälöryhmiä, joissa jokaisessa ryhmässä on samat yhtälöiden kertoimet mutta eri vakiot.

Jokaisen *vakioMatriisi*n sarakkeen tulee sisältää jonkin yhtälöryhmän vakiot. Jokainen tulosmatriisin sarake sisältää vastaavan ryhmän ratkaisun.

Ratkaise yhtälöstä x ja y:  $x + 2y = 1$  $3x + 4y = -1$ 

 $\sin( |1$  $-3$  $\overline{2}$  $\overline{\mathbf{3}}$  $\mathfrak{D}$ 

Ratkaisu on  $x=3$  and  $y=2$ .

Ratkaise:  $ax + by = 1$  $cx + dy = 2$ 

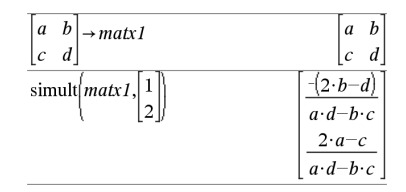

Ratkaise:  
\n
$$
x + 2y = 1
$$
  
\n $3x + 4y = -1$   
\n $x + 2y = 2$   
\n $3x + 4y = -3$   
\nsimult  $\begin{bmatrix} 1 & 2 \\ 3 & 4 \end{bmatrix} \begin{bmatrix} 1 & 2 \\ -1 & -3 \end{bmatrix}$ 

## **simult() Katalogi >**

9  $\overline{c}$  $\overline{2}$ 

Ensimmäisessä ryhmässä x=-3 ja y=2. Toisessa ryhmässä x=L7 ja y=9/2.

### 4**sin Katalogi >**

 $L$ *aus*  $\blacktriangleright$ sin

**Huomaa:** Voit syöttää tämän operaattorin tietokoneen näppäimistöltä kirjoittamalla **@>sin**.

Näyttää *Laus*:n kulman sinin. Tämä on näytön muunnosoperaattori. Sitä voidaan käyttää vain syöterivin lopussa.

4**sin** alentaa kaikkia lausekkeen  $cos(...)$  modulo  $1-sin(...)^2$ potensseja, siten että jäljelle jäävien lausekkeen sin(...) potenssien eksponentit ovat alueella (0, 2). Tulos ei täten sisällä lauseketta cos(...), jos ja vain jos cos(...) esiintyy lausekkeessa korotettuna vain parillisiin potensseihin.

**Huomaa:** Tätä muunnosoperaattoria ei tueta aste- eikä graadikulmatilassa. Ennen kuin käytät sitä, varmista, että kulmatila on asetettu radiaaneiksi ja että *Laus* ei sisällä eksplisiittisiä viittauksia aste- tai graadikulmiin.

# **sin()** µ**-painike**

**sin(***Laus1***)**⇒*lauseke*

**sin(***Lista1***)**⇒*lista*

**sin(***Laus1***)** määrittää argumentin sinin lausekkeena.

**sin(***Lista1***)** määrittää listan, joka sisältää *Lista1*:n kaikkien elementin sinit.

**Huomaa:** Argumentti tulkitaan aste-, graadi- tai radiaanikulmaksi käytössä olevan kulmatilan mukaisesti. Voit ohittaa kulmatila-asetuksen väliaikaisesti käyttämällä merkintää °, G tai<sup>r</sup>.

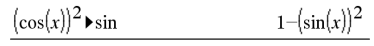

### Astekulmatilassa:

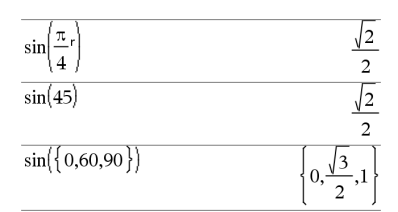

Graadikulmatilassa:
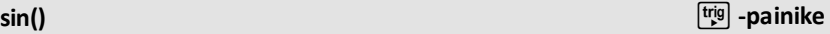

 $sin(50)$ 

 $\sqrt{2}$  $\overline{2}$ 

Radiaanikulmatilassa:

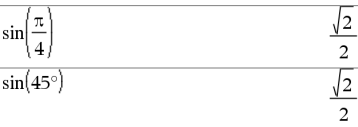

### **sin(***neliömatriisi1***)**⇒*neliömatriisi*

Määrittää *neliömatriisi1*:n matriisin sinin. Tämä ei ole sama kuin kunkin elementin sinin laskeminen. Laskentamenetelmä on kuvattu kohdassa **cos()**.

*neliömatriisi1*:n on oltava

**cos()**.

diagonalisoitavissa. Vastaus sisältää aina liukulukuja.

### Radiaanikulmatilassa:

L

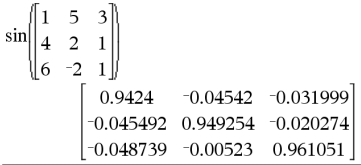

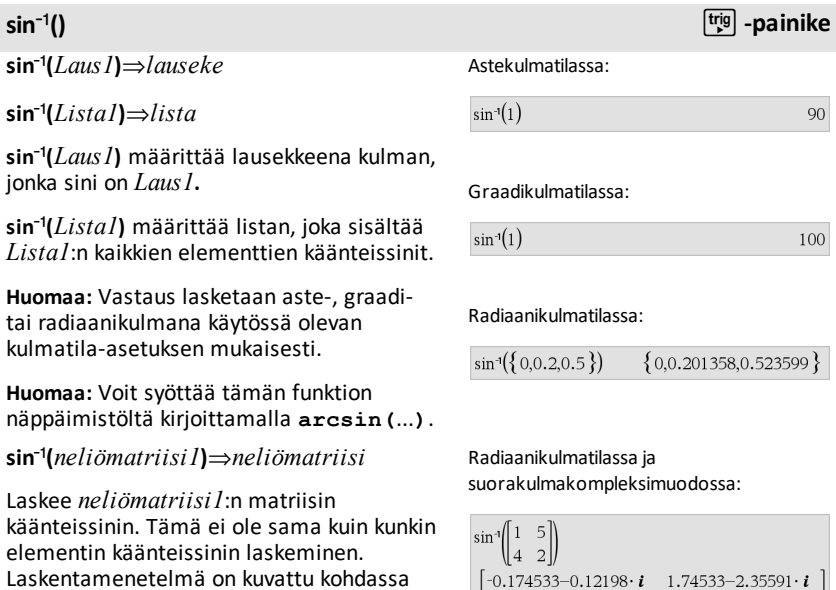

 $1.39626 - 1.88473 \cdot i \quad 0.174533 - 0.593162 \cdot i$ 

*neliömatriisi1*:n on oltava diagonalisoitavissa. Vastaus sisältää aina liukulukuja.

# **sinh() Katalogi >**

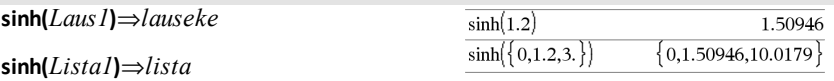

**sinh (***Laus1***)** laskee argumentin hyperbolisen kosinin lausekkeena.

**sinh (***Lista1***)** määrittää listan, joka sisältää *Lista1*:n jokaisen elementin hyperbolisen sinin.

**sinh(***neliömatriisi1***)**⇒*neliömatriisi*

Laskee *neliömatriisi1*:n matriisin hyperbolisen sinin. Tämä ei ole sama kuin kunkin elementin hyperbolisen sinin laskeminen. Laskentamenetelmä on kuvattu kohdassa **cos()**.

*neliömatriisi1*:n on oltava diagonalisoitavissa. Vastaus sisältää aina liukulukuja.

Radiaanikulmatilassa:

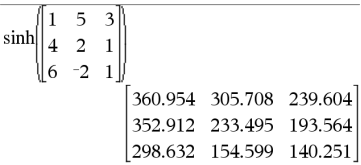

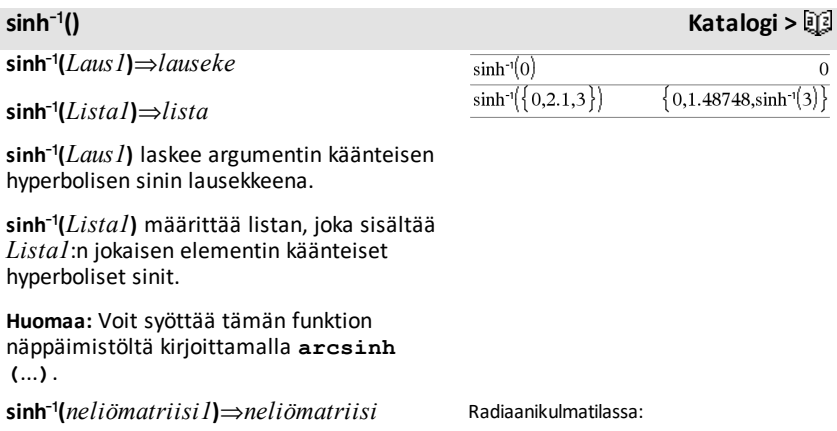

Laskee *neliömatriisi1*:n matriisin käänteisen hyperbolisen sinin. Tämä ei ole sama kuin kunkin elementin käänteisen hyperbolisen sinin laskeminen. Laskentamenetelmä on kuvattu kohdassa **cos()**.

*neliömatriisi1*:n on oltava diagonalisoitavissa. Vastaus sisältää aina liukulukuja.

**SinReg** *X***,** *Y* [ **,** [*Iteraatiot*] **,**[ *Jakso*] [**,** *Luokka***,** *Sisällytä*] ]

Laskee siniregression listoista *X* ja *Y*. Tulosten yhteenveto tallentuu *stat.results*muuttujaan. (Katso [sivu](#page-189-0) 186.)

Kaikkien listojen on oltava samankokoisia *Sisällytä*-listaa lukuunottamatta.

*X* ja *Y* ovat riippumattomien ja riippuvien muuttujien listoja.

*Iteraatiot* on arvo, joka määrittää ratkaisun yrityskertojen (1-16) enimmäismäärän. Mikäli sitä ei määritetä, oletuksena käytetään arvoa 8. Suuremmilla arvoilla saadaan tyypillisesti parempi tarkkuus, mutta suoritusaika on pitempi ja päin vastoin.

*Jakso* määrittää arvioidun jakson. Mikäli sitä ei käytetä, *X*:n arvojen välisen eron tulisi olla sama ja arvojen tulisi olla peräkkäisessä järjestyksessä. Jos määrität *Jakso*n, x:n arvojen väliset erot voivat olla erisuuria.

*Luokka* on luokkakoodien lista vastaavalle *X*- ja *Y* -datalle..

*Sisällytä* on yhden tai usemman luokkakoodin lista. Vain ne datayksiköt, joiden luokkakoodi sisältyy tähän listaan, ovat mukana laskutoimituksessa.

**SinReg**:n tulos esitetään aina radiaaneina riippumatta kulmatilan asetuksesta.

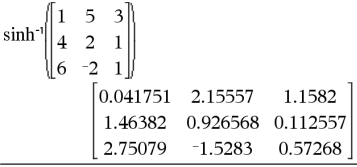

### **SinReg Katalogi >**

Lisätietoja listassa olevien tyhjien elementtien vaikutuksesta, katso [Tyhjät](#page-268-0) [elementit](#page-268-0)sivulla [sivu](#page-268-0) 265.

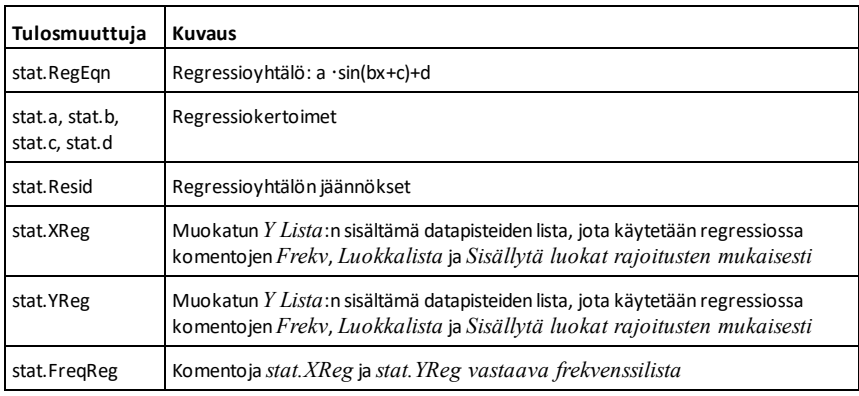

**solve() Katalogi >**

**solve(***Yhtälö***,** *Muutt***)**⇒*Boolen lauseke* **solve(***Yhtälö***,** *Muutt=Arvaus***)**⇒*Boolen lauseke*

**solve(***Epäyhtälö***,** *Muutt***)**⇒*Boolen lauseke*

Laskee yhtälön tai epäyhtälön mahdollisia reaalilukuratkaisuja muuttujalle *Muutt*. Tavoitteena on tuottaa kaikkien ratkaisujen ehdotuksia. Sellaisia yhtälöitä tai epäyhtälöitä voi kuitenkin esiintyä, joille ratkaisujen määrä on ääretön.

Ratkaisuehdotukset eivät välttämättä ole reaalisia äärellisiä ratkaisuja joillekin arvojen yhdistelmille määrittämättömissä muuttujissa.

**Automaattinen tai likimääräinen** -tilan Auto (Automaattinen) -asetuksessa tavoitteena on tuottaa täsmällisiä ratkaisuja, jos ne ovat tiiviitä, ja näitä lisätään iteratiivisten hakujen avulla likiarvoaritmetiikalla, jos täsmälliset ratkaisut ovat epäkäytännöllisiä.

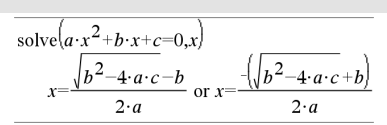

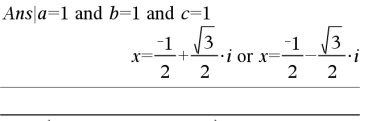

solve 
$$
(x-a) \cdot e^x = x \cdot (x-a), x
$$
  
\n $x=a \text{ or } x = -0.567143$ 

Koska suurin yhteinen tekijä peruutetaan oletusarvoisesti suhdelukujen osoittajasta ja nimittäjästä, ratkaisut voivat olla ratkaisuja, jotka ovat ainoastaan yhden tai kummankin puolen rajalla.

Täsmälliset ratkaisut ovat epätodennäköisiä tyyppiä  $\geq$ ,  $\leq$ ,  $\lt$  tai  $>$  oleville epäyhtälöille, ellei epäyhtälö ole lineaarinen ja sisältää ainoastaan muuttujan *Muutt*.

Exact (Täsmällinen) -tilassa osat, joita ei voida ratkaista, annetaan implisiittisenä yhtälönä tai epäyhtälönä.

Käytä rajoittavaa ("|")-operaattoria rajoittaaksesi ratkaisuväliä ja/tai muita yhtälössä tai epäyhtälössä esiintyviä muuttujia. Kun löydät ratkaisun yhdeltä väliltä, voit poistaa tämän välin seuraavista hakutoiminnoista epäyhtälöoperaattoreiden avulla.

jos reaalilukuratkaisuja ei löydy, vastauksen totuusarvoksi määritetään epätosi. vastauksen totuusarvoksi tulee tosi, jos **solve()** pystyy määrittämään, että mikä tahansa muuttujan *Muutt* äärellinen reaaliarvo sopii yhtälöön tai epäyhtälöön.

Koska **solve()** tuottaa aina Boolen vastauksen, komentojen "and", "or" ja "not" avulla voit yhdistää **solve()**-funktion tuloksia toisiinsa tai muihin Boolen lausekkeisiin.

Ratkaisut voivat sisältää uuden yksilöllisen määrittämättömän vakion, joka on muotoa *n*j, jossa j on kokonaisluku väliltä 1-255. Tällaiset muuttujat tarkoittavat mielivaltaista kokonaislukua.

Reaalilukutilassa murtolukupotenssit, joilla on pariton nimittäjä, viittaavat ainoastaan reaalilukualueeseen. Muussa tapauksessa haaralausekkeet, kuten murtolukupotenssit, logaritmit ja käänteiset trigonometriset funktiot, viittaavat vain päähaaraan. Näin ollen **solve()** tuottaa vain ratkaisuja, jotka vastaavat tätä yhtä reaaliluku- tai päähaaraa.

$$
(x+1)\cdot \frac{x-1}{x-1} + x-3
$$
 2·x-2

$$
solve(5 \cdot x - 2 \ge 2 \cdot x, x)
$$
\n
$$
x \ge \frac{2}{3}
$$

$$
\frac{\operatorname{exact}(\operatorname{solve}((x-a) \cdot e^x = x \cdot (x-a), x))}{e^x + x = 0 \text{ or } x = a}
$$

Radiaanikulmatilassa:

solve
$$
\left(\tan(x) = \frac{1}{x}, x\right)
$$
 |x>0 and x<1  
x=0.860334

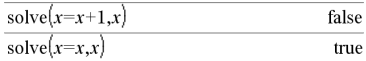

$$
2 \cdot x - 1 \le 1
$$
 and solve $(x^2 \neq 9,x)$   $x \neq -3$  and  $x \le 1$ 

Radiaanikulmatilassa:

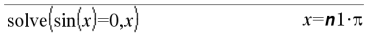

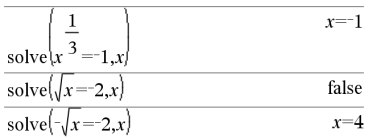

**Huomaa:** Katso myös **cSolve()**, **cZeros()**, **nSolve()** ja **zeros()**.

**solve(***Yht1***and***Yht2* [**and**… ]**,** *MuuttTaiArvaus1***,** *MuuttTaiArvaus2* [**,** … ]**)**⇒*Boolen lauseke*

**solve(***Yhtälöryhmä***,** *MuuttTaiArvaus1***,** *MuuttTaiArvaus2* [**,** … ]**)**⇒*Boolen lauseke*

**solve(**{*Yht1***,** *Yht2* [,...]} {*MuuttTaiArvaus1***,** *MuuttTaiArvaus2* [**,** … ]}**)** ⇒*Boolen lauseke*

Antaa ehdotuksia reaalilukuratkaisuista samanaikaisille algebrallisille yhtälöille, joissa jokainen *MuuttTaiArvaus* määrittää ratkaistavan muuttujan.

Voit erottaa yhtälöt **and**-operaattorilla tai voit syöttää *Yhtälöryhmä*n jonkin katalogin mallin avulla. *MuuttTaiArvaus*argumenttien on oltava sama kuin yhtälöiden lukumäärä. Voit halutessasi määrittää muuttujan ensimmäisen arvauksen. Jokaisen *MuuttTaiArvaus*komennon on oltava muodossa:

*muuttuja* – tai – *muuttuja* = *reaaliluku tai ei-reaaliluku*

Esimerkiksi x kelpaa ja samoin x=3.

Jos kaikki yhtälöt ovat polynomeja, ja jos ET määritä ensimmäisiä arvauksia, **solve()** käyttää leksikaalista Gröbner/Buchbergerin eliminaatiomenetelmää yrittäessään määrittää kaikki reaalilukuratkaisut.

Oletetaan esimerkiksi, että origossa on ympyrän säde r, ja toinen ympyrän säde r on keskitetty kohtaan, jossa ensimmäinen ympyrä leikkaa positiivisen x-akselin. Määritä leikkauskohdat **solve()**-funktion avulla.

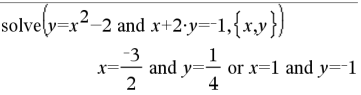

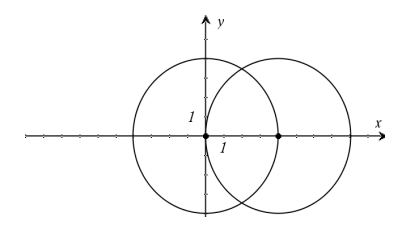

Kuten on kuvattu merkinnällä r oikealla olevassa esimerkissä, samanaikaisissa polynomiyhtälöissä voi olla ylimääräisiä muuttujia, joilla ei ole arvoja, vaan ne edustavat tiettyjä numeerisia arvoja, jotka voidaan korvata myöhemmin.

Voit ottaa mukaan lisäksi ratkaisumuuttujia (tai käyttää niitä sijalla), joita ei esiinny yhtälöissä. Voit esimerkiksi ottaa mukaan muuttujan z ratkaisumuuttujaksi ulottaaksesi edellisen esimerkin näin säteen r kahteen samansuuntaiseen leikkaavaan sylinteriin.

Sylinteriratkaisut havainnollistavat, miten ratkaisujen sarjat voivat sisältää mielivaltaisia vakioita, jotka ovat muotoa *c*k, jossa k on kokonaislukuliite väliltä 1-255.

Polynomisarjoissa laskun suoritusaika tai muistin käyttö voivat riippua merkittävästi ratkaisumuuttujien järjestyksestä. Jos ensimmäinen valintasi kuluttaa muistia, tai et jaksa odottaa vastausta, yritä järjestää muuttujat uudelleen yhtälöihin ja/tai *muuttTaiArvaus*-listaan.

Jos et ota mukaan arvauksia, ja jos jokin yhtälöistä on ei-polynominen missä tahansa muuttujassa, mutta kaikki yhtälöt ovat lineaarisia kaikissa ratkaisumuuttujissa, **solve()** käyttää Gaussin eliminointia yrittäessään määrittää kaikkia reaalilukuratkaisuja.

Jos yhtälöryhmä ei ole polynominen kaikilta muuttujiltaan eikä lineaarinen ratkaisumuuttujiltaan, **solve()** määrittää korkeintaan yhden ratkaisun käyttäen likimääräistä iteratiivista menetelmää. Tässä ratkaisumuuttujien lukumäärän on oltava sama kuin yhtälöiden lukumäärä, ja kaikkien muiden yhtälöiden sisältämien muuttujien on sievennyttävä luvuiksi.

Jokainen ratkaisumuuttuja alkaa arvausarvostaan, mikäli se on määritetty; muussa tapauksessa se alkaa arvosta 0.0.

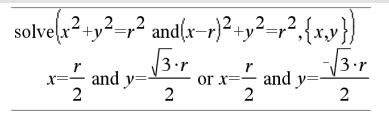

solve
$$
\left(x^2+y^2=r^2 \text{ and } (x-r)^2+y^2=r^2, \{x,y,z\}\right)
$$
  
 $x=\frac{r}{2}$  and  $y=\frac{\sqrt{3} \cdot r}{2}$  and  $z=c1$  or  $x=\frac{r}{2}$  and  $y \rightarrow$ 

Jos haluat nähdä koko vastauksen, paina  $\triangle$ ja siirrä sen jälkeen osoitinta painikkeilla  $\triangleleft$  ja  $\triangleright$ .

solve
$$
(x+e^z \cdot y=1
$$
 and  $x-y=\sin(z), \{x,y\}$ )  
 $x = \frac{e^z \cdot \sin(z)+1}{e^z+1}$  and  $y = \frac{-\{ \sin(z)-1 \}}{e^z+1}$ 

solve
$$
(e^z \cdot y=1 \text{ and } -y=\sin(z), \{y,z\})
$$
  
y=2.812 $\varepsilon$ -10 and z=21.9911 or y=0.001871<sup>b</sup>

Jos haluat nähdä koko vastauksen, paina ja siirrä sen jälkeen osoitinta painikkeilla  $\blacktriangleleft$  ja  $\blacktriangleright$ .

solve
$$
(e^z \cdot y=1 \text{ and } -y=\sin(z), \{y, z=2\cdot \pi\})
$$
  
 $y=0.001871 \text{ and } z=6.28131$ 

Arvausten avulla voit etsiä lisäratkaisuja yksi kerrallaan. Suppenemista varten arvauksen on mahdollisesti oltava melko lähellä ratkaisua.

**SortA** *Lista1*[**,** *Lista2*] [**,** *Lista3*] ... **SortA** *Vektori1*[**,** *Vektori2*] [**,** *Vektori3*] ...

Lajittelee ensimmäisen argumentin elementit nousevaan järjestykseen.

Jos otat mukaan lisäargumentteja, lajittelee kunkin argumentin elementit siten, että niiden uudet paikat vastaavat ensimmäisen argumentin elementtien uusia paikkoja.

Kaikkien argumenttien on oltava lista- tai vektorinimiä. Kaikkien argumenttien on oltava samankokoisia.

Ensimmäisen argumentin sisältämät tyhjät elementit siirtyvät alas. Lisätietoja tyhjistä elementeistä, katso [sivu](#page-268-0) 265.

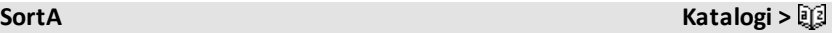

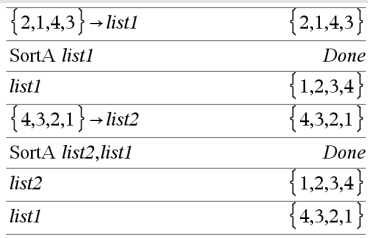

### **SortD Katalogi >**

**SortD** *Lista1*[**,** *Lista2*] [**,** *List3*] ... **SortD** *Vektori1*[**,***Vektori2*] [**,***Vektori3*] ...

Muuten samanlainen kuin **SortA** paitsi, että **SortD** lajittelee elementit laskevaan järjestykseen.

Ensimmäisen argumentin sisältämät tyhjät elementit siirtyvät alas. Lisätietoja tyhjistä elementeistä, katso [sivu](#page-268-0) 265.

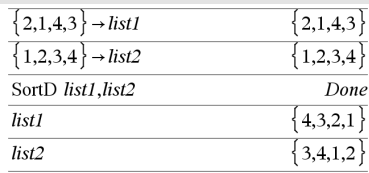

4**Sphere Katalogi >**

*Vektori* 4**Sphere Huom:** Vastauksen pakottaminen likimääräiseksi:

**Huomaa:** Voit syöttää tämän operaattorin tietokoneen näppäimistöltä kirjoittamalla **@>Sphere**.

Näyttää rivi- tai sarakevektorin pallonmuotoisena  $\lbrack \rho \angle \theta \angle \phi \rbrack$ .

*Vektori*n on oltava kooltaan 3, ja se voi olla rivi- tai sarakevektori.

**Huomaa:** 4**Sphere** on näyttömuodon ohje, ei muunnosfunktio. Voit käyttää komentoa ainoastaan syöterivin lopussa.

Kämmenlaite: Paina ctrl enter. **Windows®:** Paina **Ctrl+Enter**. **Macintosh®: Paina**  $H$ **+Enter. iPad®:** Pidä **enter** ja valitse  $\approx$ .

$$
\begin{bmatrix} 1 & 2 & 3 \end{bmatrix}
$$
 Sphere  

$$
\begin{bmatrix} 3.74166 & \angle 1.10715 & \angle 0.640522 \end{bmatrix}
$$

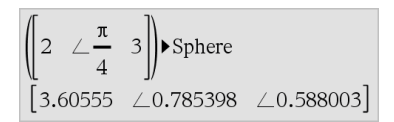

Paina **enter** 

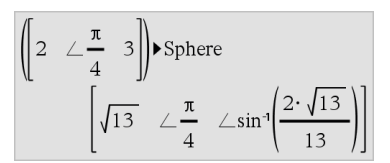

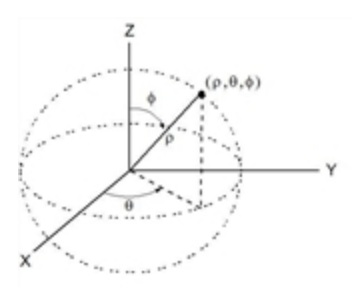

### **sqrt() Katalogi >**

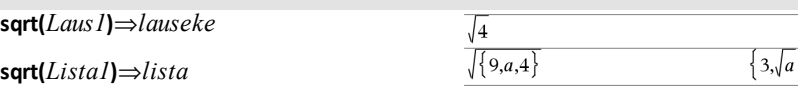

Laskee argumentin neliöjuuren.

Kun kyseessä on lista, laskee kaikkien *Lista1*:n elementtien neliöjuuret.

**Huomaa:** Katso myös **Neliöjuurimalli**, [sivu](#page-4-0) 1.

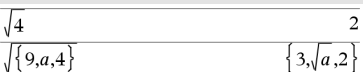

### <span id="page-189-0"></span>**stat.results Katalogi >**

stat.results

stat.a stat.AdjR² stat.b stat.h0 stat.h1 stat.b2 stat.b3 stat.b4 stat.h5 stat.b6 stat.b7 stat.b8 stat.b9 stat.h10 stat.bList stat.χ² stat.c stat.CLower stat.CLowerList stat.CompList stat.CompMatrix stat.CookDist

Näyttää tilastollisen laskuto tulokset.

Vastaukset näytetään nimia sarjana. Näytetyt nimenom riippuvat viimeksi sievennet tilastofunktiosta tai komeni

Voit kopioida nimen tai arvo muihin paikkoihin.

**Huomaa:** Älä määritä muutt sama nimi kuin tilastoanaly käytettävillä muuttujilla. Joi tapauksissa tästä voi olla se virhetilanne. Tilastoanalyys muuttujanimet on esitetty a taulukossa.

> stat.DW stat.e

stat.F

stat.Fcol

stat.m stat.MaxX

stat.PValRow

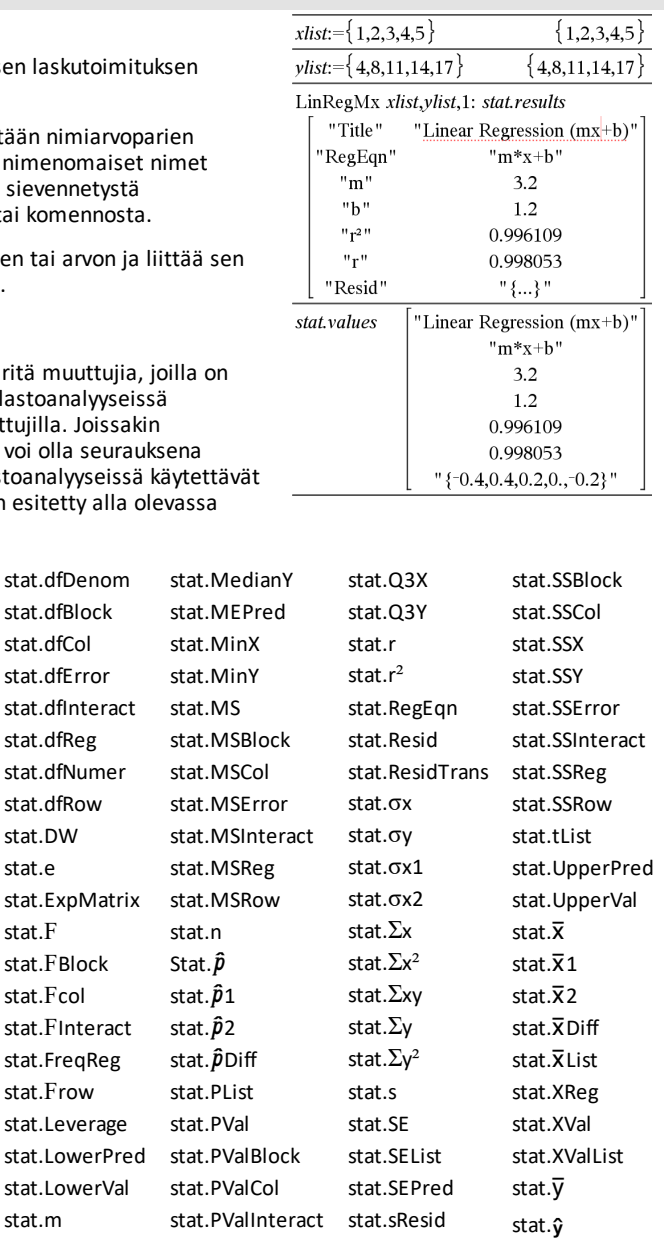

stat.SEslope

stat. $\hat{v}$ List

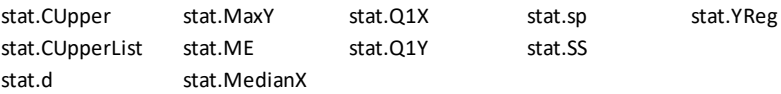

**Huomaa:** Aina kun Listat & Taulukot -sovellus laskee tilastolaskujen vastauksia, se kopioi "stat**.**" -ryhmän muuttujat "stat#**.**" -ryhmään, jossa # on luku, jota lisätään automaattisesti. Tällä tavoin voit säilyttää aikaisemmat tulokset suorittaessasi useita laskutoimituksia.

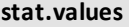

### stat.values

Näyttää matriisin viimeksi sievennetylle tilastofunktiolle tai -komennolle lasketuista arvoista.

Toisin kuin **stat.results**, **stat.values** jättää pois arvoihin liittyvät nimet.

Voit kopioida arvon ja liittää sen muihin paikkoihin.

### **stDevPop() Katalogi >**

**stDevPop(***Lista***[,** *frekvLista*]**)**⇒*lauseke*

Laskee *Lista*:n sisältämien elementtien perusjoukon keskihajonnan.

Jokainen *frekvLista*n elementti näyttää *Lista*n vastaavien elementtien peräkkäisten esiintymien lukumäärän.

**Huomaa:** *Lista*ssa tulee olla vähintään kaksi elementtiä. Tyhjiä elementtejä ei huomioida. Lisätietoja tyhjistä elementeistä, katso [sivu](#page-268-0) 265.

**stDevPop(***Matriisi1*[**,** *frekvMatriisi*]**)**⇒*matriisi*

Laskee rivivektorin *Matriisi1*:n sarakkeiden perusjoukon keskihajonnoista.

Radiaanikulma- ja automaattisissa tiloissa:

Katso esimerkki kohdassa

**stat.results**.

$$
s(\text{DevPop}\{\{a,b,c\})
$$
\n
$$
\frac{\left(2 \cdot \left(a^2 - a \cdot (b+c) + b^2 - b \cdot c + c^2\right)\right)}{3}
$$
\n
$$
s(\text{DevPop}\{\{1,2,5,-6,3,-2\}\})
$$
\n
$$
\frac{\sqrt{465}}{6}
$$
\n
$$
s(\text{DevPop}\{\{1,3,2,5,-6,4\},\{3,2,5\}\})
$$
\n
$$
4.11107
$$

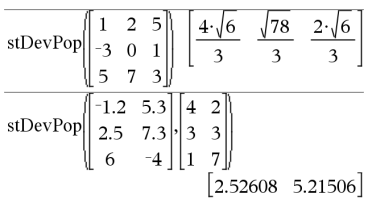

**stat.values Katalogi >**

Jokainen *frekvMatriisi*n elementti näyttää *Matriisi1*:n vastaavien elementtien peräkkäisten esiintymien lukumäärän.

**Huomaa:** *Matriisi1* :ssä on oltava vähintään kaksi riviä. Tyhjiä elementtejä ei huomioida. Lisätietoja tyhjistä elementeistä, katso [sivu](#page-268-0) [265](#page-268-0).

### **stDevSamp() Katalogi >**

**stDevSamp(***Lista*[**,** *frekvLista*]**)**⇒*lauseke*

Laskee *Lista*n sisältämien elementtien otoksen keskihajonnan.

Jokainen *frekvLista*n elementti näyttää *Lista*n vastaavien elementtien peräkkäisten esiintymien lukumäärän.

**Huomaa:** *Lista*ssa tulee olla vähintään kaksi elementtiä. Tyhjiä elementtejä ei huomioida. Lisätietoja tyhjistä elementeistä, katso [sivu](#page-268-0) 265.

**stDevSamp(***Matriisi1*[**,** *frekvMatriisi*]**)**⇒*matriisi*

Laskee rivivektorin *Matriisi1*:n sarakkeiden otosten keskihajonnoista.

Jokainen *frekvMatriisi*n elementti näyttää *Matriisi1*:n vastaavien elementtien peräkkäisten esiintymien lukumäärän.

**Huomaa:** *Matriisi1* :ssä on oltava vähintään kaksi riviä. Tyhjiä elementtejä ei huomioida. Lisätietoja tyhjistä elementeistä, katso [sivu](#page-268-0) [265](#page-268-0).

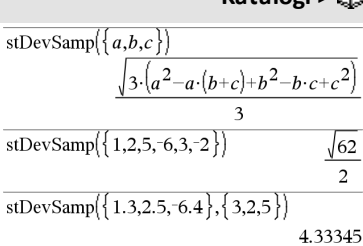

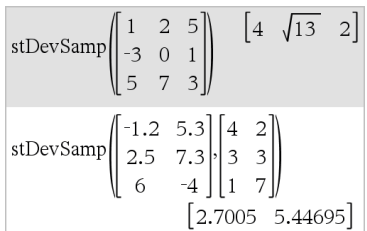

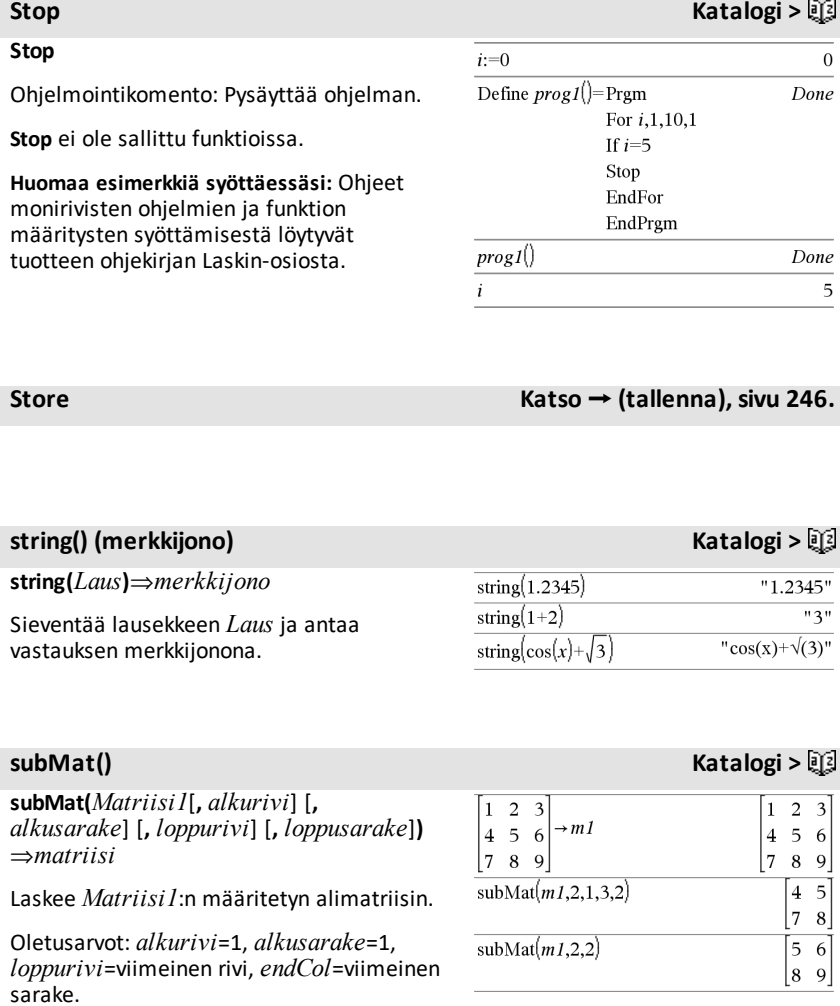

# **Sum** (Sigma) **Katso**  $\Sigma$ (), [sivu](#page-239-0) 236**.**

### **sum() Katalogi >**

# **sum(***Lista*[**,** *Alku*[**,** *Loppu*]]**)**⇒*lauseke*

Laskee *Lista*n elementtien summan.

*Alku* ja *Loppu* ovat valinnaisia. Ne määrittävät elementtien alueen.

Mikä tahansa tyhjä argumentti tuottaa tyhjän vastauksen. *Lista*ssa olevia tyhjiä elementtejä ei huomioida. Lisätietoja tyhjistä elementeistä, katso [sivu](#page-268-0) 265.

### **sum(***Matriisi1*[**,** *Alku*[**,** *Loppu*]]**)**⇒*matriisi*

Laskee rivivektorin, joka sisältää *Matriisi1*:n sarakkeiden elementtien summat.

*Alku* ja *Loppu* ovat valinnaisia. Ne määrittävät rivialueen.

Mikä tahansa tyhjä argumentti tuottaa tyhjän vastauksen. *Matriisi1*:ssä olevia tyhjiä elementtejä ei huomioida. Lisätietoja tyhjistä elementeistä, katso [sivu](#page-268-0) 265.

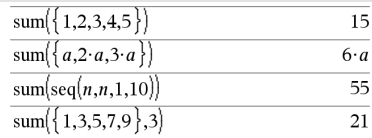

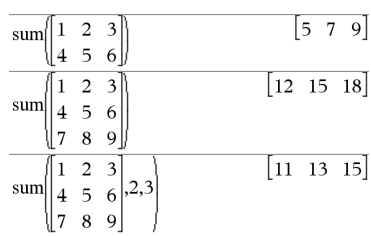

### **sumIf() Katalogi >**

**sumIf(***Lista***,***Kriteerit*[, *SummaLista*]**)**⇒*arvo*

Laskee kaikkien niiden *Lista*n sisältämien elementtien kumuloituneen summan, jotka vastaavat määritettyjä kriteereitä *Kriteerit*. Voit halutessasi antaa kumuloivat elementit määrittämällä vaihtoehtoisen listan, *summaLista*.

*Lista* voi olla lauseke, lista tai matriisi. *SummaLista*lla, mikäli se määritetään, on oltava samat mitat kuin *Lista*lla.

*Kriteeri* voi olla:

- Arvo, lauseke tai merkkijono. Esimerkiksi **34** kumuloi vain niitä *Lista*n elementtejä, jotka sieventyvät arvoon 34.
- Boolen lauseke, joka sisältää symbolin **?** kunkin elementin paikanpitäjänä. Esimerkiksi lauseke **?<10** kumuloi vain

### sum If  $\{1,2,\mathbf{e},3,\pi,4,5,6\}$ , 2.5<?<4.5)  $e + \pi + 7$ sum If  $\{1.2.3.4\}$ , 2<?<5.  $\{10.20.30.40\}$ 70

niitä *Lista*n elementtejä, jotka ovat alle 10.

Kun jokin *Lista*n elementti vastaa kriteereitä *Kriteerit*, elementti lisätään kumuloituvaan summaan. Jos sisällytät funktioon *summaLista*n, summaan lisätäänkin sen sijaan vastaava *summaLista*n elementti.

Listat & Taulukot -sovelluksessa voit käyttää solualueita *Lista*n ja *summaLista*n tilalla.

Tyhjiä elementtejä ei huomioida. Lisätietoja tyhjistä elementeistä, katso [sivu](#page-268-0) 265.

**Huomaa:** Katso myös **countIf()**, [sivu](#page-40-0) 37.

### **sumSeq() Katso**  $\Sigma$ (), [sivu](#page-239-0) 236.

### **system() Katalogi >**

**system(***Yht1* [**,** *Yht2* [**,** *Yht3* [**,** ...]]]**)**

**system(***Laus1* [**,** *Laus2* [**,** *Laus3* [**,** ...]]]**)**

Laskee yhtälöryhmän listaksi muotoiltuna. Voit luoda yhtälöryhmän myös mallin avulla.

### **Huomaa:** Katso myös **Yhtälöryhmä**, [sivu](#page-7-0) 4.

### *T*

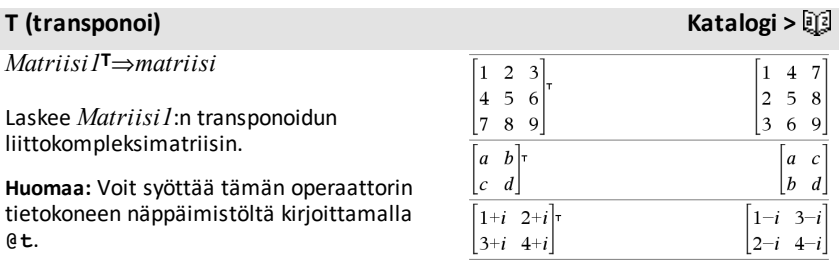

 $\begin{cases} x+y=0\\ x-y=8 \end{cases}$ 

solve

# $x=4$  and  $y=-4$

### **tan()** µ**-painike**

**tan(***Laus1***)**⇒*lauseke*

**tan(***Lista1***)**⇒*lista*

**tan(***Laus1***)** laskee argumentin tangentin lausekkeena.

**tan(***Lista1***)** määrittää *Lista1*:n kaikkien elementtien tangenttien listan.

**Huomaa:** Argumentti tulkitaan aste-, graadi- tai radiaanikulmaksi käytössä olevan kulmatilan mukaisesti. Voit ohittaa kulmatila-asetuksen väliaikaisesti käyttämällä merkintää °. G tai <sup>r</sup>.

### Astekulmatilassa:

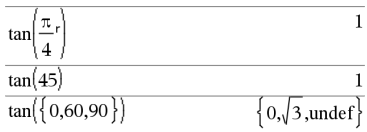

Graadikulmatilassa:

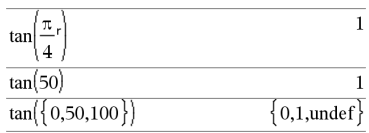

### Radiaanikulmatilassa:

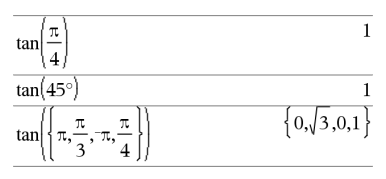

Radiaanikulmatilassa:

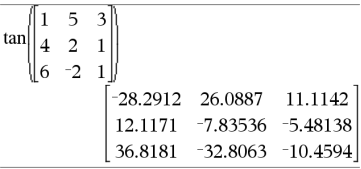

### **tan**/**()** µ**-painike tan**/**(***Laus1***)**⇒*lauseke* Astekulmatilassa:  $tan^{-1}(1)$ **tan**/**(***Lista1***)**⇒*lista* 45 **tan**/**(***Laus1***)** laskee kulman, jonka tangentti on *Laus1*, määrittäen vastauksen Graadikulmatilassa:lausekkeena.

### **tan(***neliömatriisi1***)**⇒*neliömatriisi*

Laskee *neliömatriisi1*:n matriisin tangentin. Tämä ei ole sama kuin kunkin elementin tangentin laskeminen. Laskentamenetelmä on kuvattu kohdassa **cos()**.

*neliömatriisi1*:n on oltava diagonalisoitavissa. Vastaus sisältää aina liukulukuja.

# **tan**/**()** µ**-painike**

**tan**/**(***Lista1***)** luo listan *Lista1*:n jokaisen elementin käänteistangenteista.

**Huomaa:** Vastaus lasketaan aste-, graaditai radiaanikulmana käytössä olevan kulmatila-asetuksen mukaisesti.

**Huomaa:** Voit syöttää tämän funktion näppäimistöltä kirjoittamalla **arctan(**...**)**.

### **tan**/**(***neliömatriisi1***)**⇒*neliömatriisi*

Laskee *neliömatriisi1*:n matriisin käänteistangentin. Tämä ei ole sama kuin kunkin elementin käänteisen tangentin laskeminen. Laskentamenetelmä on kuvattu kohdassa **cos()**.

*neliömatriisi1*:n on oltava

diagonalisoitavissa. Vastaus sisältää aina liukulukuja.

### **tangentLine() Katalogi >**

**tangentLine(***Laus1***,***Muutt***,***Piste***)**⇒*lauseke*

**tangentLine(***Laus1***,***Muutt***=***Piste***)**⇒*lauseke*

Määrittää tangenttisuoran *Laus1*:n kuvaamasta käyrästä pisteessä, joka on määritetty kohtaan *Muutt*=*Piste*.

Varmista, että riippumatonta muuttujaa ei ole määritetty. Esimerkiksi, jos f1(x):=5 and x:=3, tällöin **tangentLine(**f1(x),x,2**)** antaa vastauksen "epätosi".

**tanh(***Lista1***)** luo listan *Lista1*:n jokaisen elementin hyperbolisista tangenteista.

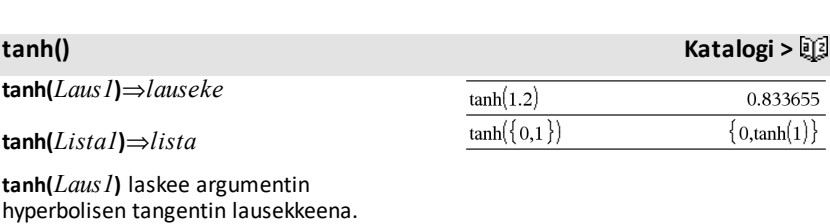

*Luettelo aakkosjärjestyksessä 193*

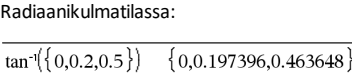

Radiaanikulmatilassa:

 $tan^{-1}(1)$ 

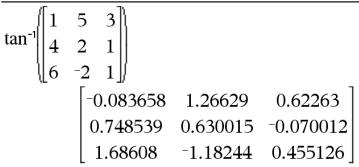

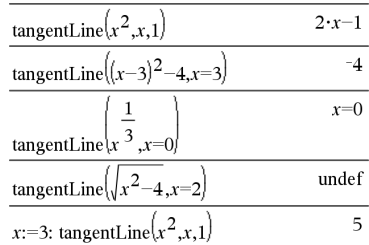

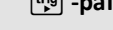

50

### **tanh(***neliömatriisi1***)**⇒*neliömatriisi*

Laskee *neliömatriisi1*:n matriisin hyperbolisen tangentin. Tämä ei ole sama kuin kunkin elementin hyperbolisen tangentin laskeminen. Laskentamenetelmä on kuvattu kohdassa **cos()**.

*neliömatriisi1*:n on oltava

diagonalisoitavissa. Vastaus sisältää aina liukulukuja.

**tanh**/**(***Laus1***)**⇒*lauseke*

**tanh**/**(***Lista1***)**⇒*lista*

**tanh**/**(***Laus1***)** laskee argumentin käänteisen hyperbolisen tangentin lausekkeena.

**tanh**/**(***Lista1***)** luo listan *Lista1*:n jokaisen elementin käänteisistä hyperbolisista tangenteista.

**Huomaa:** Voit syöttää tämän funktion näppäimistöltä kirjoittamalla **arctanh (**...**)**.

### **tanh**/**(***neliömatriisi1***)**⇒*neliömatriisi*

Laskee *neliömatriisi1*:n matriisin käänteisen hyperbolisen tangentin. Tämä ei ole sama kuin kunkin elementin käänteisen hyperbolisen tangentin laskeminen. Laskentamenetelmä on kuvattu kohdassa **cos()**.

### *neliömatriisi1*:n on oltava

diagonalisoitavissa. Vastaus sisältää aina liukulukuja.

Radiaanikulmatilassa:

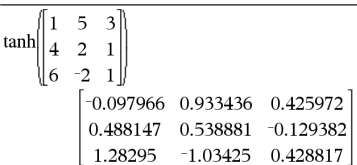

### **tanh**/**() Katalogi >**

Suorakulmakompleksimuodossa:

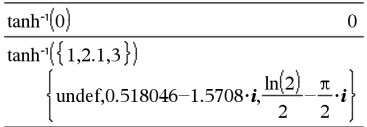

Radiaanikulmatilassa ja suorakulmakompleksimuodossa:

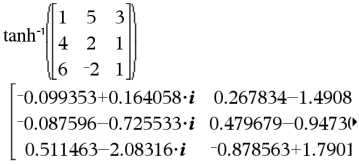

Jos haluat nähdä koko vastauksen, paina ja siirrä sen jälkeen osoitinta painikkeilla  $\triangleleft$  ja  $\triangleright$ .

### **taylor() Katalogi >**

### **taylor(***Laus1***,** *Muutt***,** *Aste*[**,** *Piste*]**)**⇒*lauseke*

Laskee pyydetyn Taylorin polynomin. Polynomi sisältää kokonaislukuasteiden einollatermejä nollasta arvoon *Aste* saakka komennossa (*Muutt* miinus *Piste*). **taylor()** antaa vastauksena itsensä, jos tämän asteen typistettyjä potenssisarjoja ei ole, tai jos tässä vaadittaisiin negatiivisia tai murtolukueksponentteja. Käytä substituutiota ja/tai väliaikaista kertomista funktion (*Muutt* miinus *Piste*) potenssilla, kun haluat määrittää yleisempiä potenssisarjoja.

*Piste* en oletusarvo on nolla, ja se on lavennuspiste.

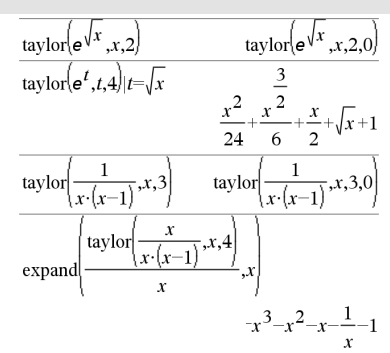

**tCdf(***alaraja***,***yläraja***,***df***)**⇒*luku*, jos *alaraja* ja *yläraja* ovat lukuja, *lista*, jos *alaraja* ja *yläraja* ovat listoja

Laskee Studentin *t*-todennäköisyysjakauman *alaraja*n ja *yläraja*n välillä määritetylle vapausasteelle *df*.

Kun P( $X \leq \nu \mid \vec{a} \cdot \vec{a}$ ), aseta *alaraja* =  $\infty$ .

### **tCollect() Katalogi >**

**tCollect(***Laus1***)**⇒*lauseke*

Laskee lausekkeen, jossa tulot ja sinien ja kosinien kokonaislukupotenssit on muunnettu useiden kulmien sinien ja kosinien lineaariseksi kombinaatioksi, kulmien summiksi ja kulmien erotuksiksi. Transformaatio muuntaa trigonometriset polynomit niiden harmonisten lineaariseksi kombinaatioksi.

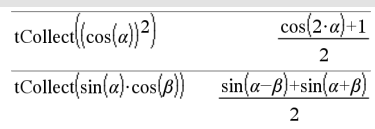

**tCdf() Katalogi >**  $\Box$ 

Joskus **tCollect()** pystyy suorittamaan haluamasi laskutoimituksen, kun oletusarvoinen trigonometrinen sievennys ei siihen pysty. **tCollect()** pyrkii kääntämään funktion **tExpand()** aikaansaamat transformaatiot. Joskus **tExpand()**-funktion soveltaminen **tCollect()**-funktion tulokseen, tai päin vastoin, kahdessa eri vaiheessa yksinkertaistaa lauseketta.

### **tExpand(***Laus1***)**⇒*lauseke*

Laskee lausekkeen, jossa kokonaislukuja olevien monikulmien sinit ja kosinit, kulmien summat ja kulmien erotukset on laajennettu. Identtisen yhtälön (sin(x))2+ (cos(x))2=1 vuoksi mahdollisia ekvivalenttisia vastauksia on useita. Tämän vuoksi jokin vastaus voi olla erilainen kuin muissa julkaisuissa esitetty vastaus.

Joskus **tExpand()** pystyy suorittamaan haluamasi laskutoimituksen, kun oletusarvoinen trigonometrinen sievennys ei siihen pysty. **tExpand()** pyrkii kääntämään funktion **tCollect()** aikaansaamat transformaatiot. Joskus **tCollect()**-funktion soveltaminen **tExpand()**-funktion tulokseen, tai päin vastoin, kahdessa eri vaiheessa yksinkertaistaa lauseketta.

**Huomaa:** Astetilan skaalaus arvolla  $\pi/180$ häiritsee **tExpand()**-funktion kykyä tunnistaa laajennettavia muotoja. Parhaan tuloksen saavuttamiseksi **tExpand()**-funktiota tulee käyttää radiaanikulmatilassa.

tExpand( $sin(3 \cdot \varphi)$ )  $4 \cdot sin(\varphi) \cdot (cos(\varphi))^2 - sin(\varphi)$ tExpand(cos( $\alpha-\beta$ ))  $\cos(\alpha) \cdot \cos(\beta) + \sin(\alpha) \cdot \sin(\beta)$ 

**Text***kehotemerkkijono*[**,** *Näytälippu*]

Ohjelmointikomento: Keskeyttää ohjelman ja näyttää merkkijonon *kehotemerkkijono* valintaruudussa.

Määritä ohjelma, joka keskeytyy ja näyttää kunkin viidestä satunnaisluvusta valintaruudussa.

### **tExpand() Katalogi >**

### **Text Katalogi >**

### **Text Katalogi >**

Kun käyttäjä valitsee **OK**-näppäimen, ohjelman suoritus jatkuu.

Valinnainen *lippu*-argumentti voi olla mikä tahansa lauseke.

- Jos *NäytäLippu* jätetään pois, tai jos se sieventyy arvoksi **1**, tekstimuotoinen viesti lisätään laskimen historiaan.
- Jos *NäytäLippu* sieventyy arvoon **0**, tekstimuotoista viestiä ei lisätä historiaan.

Jos ohjelma vaatii käyttäjän kirjoittaman vastauksen, katso **Request, [sivu](#page-160-0) 157, tai RequestStr, [sivu](#page-161-0) 158.**

**Huomaa:** Tätä komentoa voi käyttää käyttäjän määrittämän ohjelman sisällä mutta ei funktion sisällä.

Paina mallin Prgm...EndPrgm jokaisen rivin  $lopussa näppäintä<sup>2</sup> näppäimen<sup>7</sup>enter<sup>3</sup>$ sijaan. Tietokoneen näppäimistöllä **Alt**näppäintä pidetään alhaalla ja painetaan **Enter**.

```
Define text_demo()=Prgm
    For i,1,5
        strinfo:="Random number " &
string(rand(i))
```
Text strinfo

EndFor

EndPrgm

Suorita ohjelma:

text demo()

### Esimerkki yhdestä valintaruudusta:

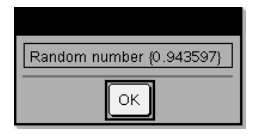

**TInterval** *Lista*[**,***Frekv*[**,***CTaso*]]

(Datalistan syöte)

**TInterval**  $\bar{\mathbf{X}}$ ,  $\hat{\mathbf{X}}$ *x*,  $n$ **[**,  $CTas$  $o$ **]** 

(Yhteenvetotilaston syöte)

Laskee *t*-luottamusvälin. Tulosten yhteenveto tallentuu *stat.results*muuttujaan. (Katso [sivu](#page-189-0) 186.)

**Then Katso If,[sivu](#page-95-0) 92.**

**TInterval Katalogi >**

Lisätietoja listassa olevien tyhjien elementtien vaikutuksesta, katso [Tyhjät](#page-268-0) [elementit](#page-268-0)sivulla [sivu](#page-268-0) 265.

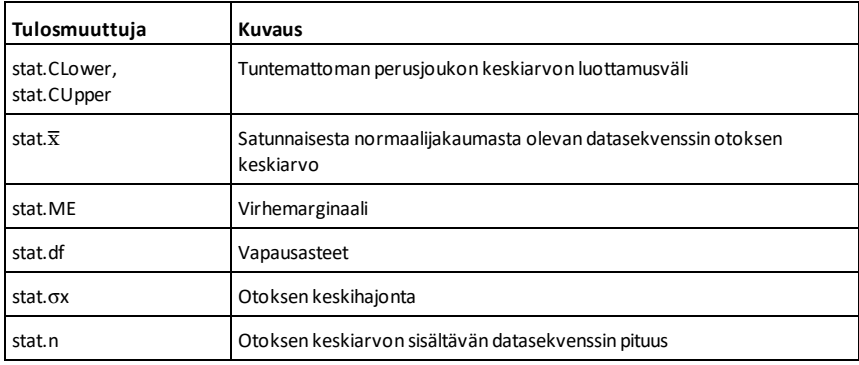

### **TInterval\_2Samp Katalogi >**

**TInterval\_2Samp** *Lista1***,***Lista2*[**,***Frekv1* [**,***Frekv2*[**,***CTaso*[**,***Poolaus*]]]]

(Datalistan syöte)

**TInterval 2Samp**  $\overline{X}$ *1*,*Sx1*,*n1*, $\overline{X}$ *2*,*Sx2*,*n2* [**,***CTaso*[**,***Poolaus*]]

(Yhteenvetotilaston syöte)

Laskee kahden otoksen *t*-luottamusvälin. Tulosten yhteenveto tallentuu *stat.results*muuttujaan. (Katso [sivu](#page-189-0) 186.)

*Poolaus*=**1** poolaa varianssit; *Poolaus*=**0** ei poolaa variansseja.

Lisätietoja listassa olevien tyhjien elementtien vaikutuksesta, katso [Tyhjät](#page-268-0) [elementit](#page-268-0)sivulla [sivu](#page-268-0) 265.

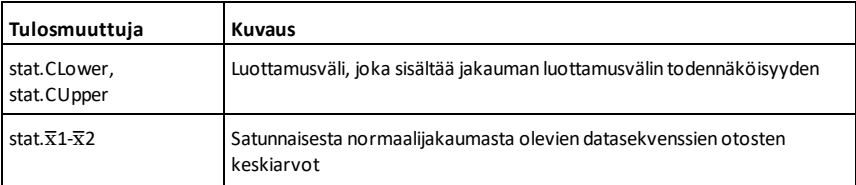

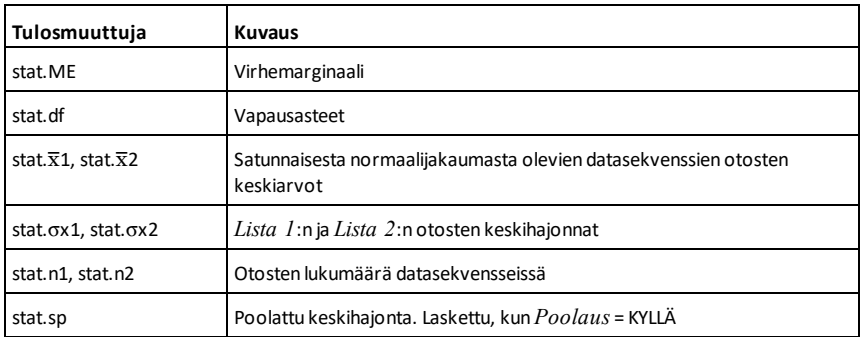

**tmpCnv(***Laus\_*¡*lämpYksikkö***, \_** ¡*lämpYksikkö2***)** ⇒*lauseke \_*¡*lämpYksikkö2*

Muuntaa *Laus*:n määrittämän lämpötilaarvon yksiköstä toiseen. Kelpaavat lämpötilayksiköt ovat:

- $^\circ$ CCelsius
- $e^{-\frac{1}{2}}$ FFahrenheit
- $\neg$ <sub>°</sub>KKelvin
- $\neg$ <sub>°</sub>RRankine

Asteen merkin ° saat Katalogin symboleista.

alaviivan voi syöttää painamalla  $\boxed{\text{ctri}}$ .

Esimerkiksi 100 °C muuntuu Fahrenheitasteiksi 212 °F.

Jos haluat muuttaa lämpötila-alueen, käytä sen sijaan funktiota AtmpCnv().

### $\Delta$ tmpCnv() Katalogi > 2

@**tmpCnv(***Laus\_*¡*lämpYksikkö***, \_** ¡*lämpYksikkö2***)** ⇒*lauseke \_*¡*lämpYksikkö2*

**Huomaa:** Voit syöttää tämän funktion näppäimistöltä kirjoittamalla **deltaTmpCnv(**...**)**.

### **tmpCnv() Katalogi >**

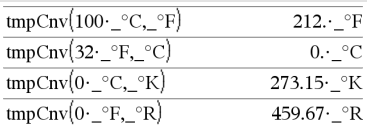

**Huomaa:** Lämpötilan yksiköt voi valita Katalogista.

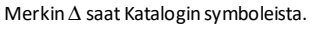

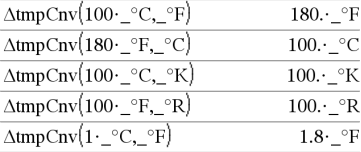

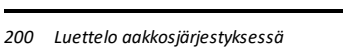

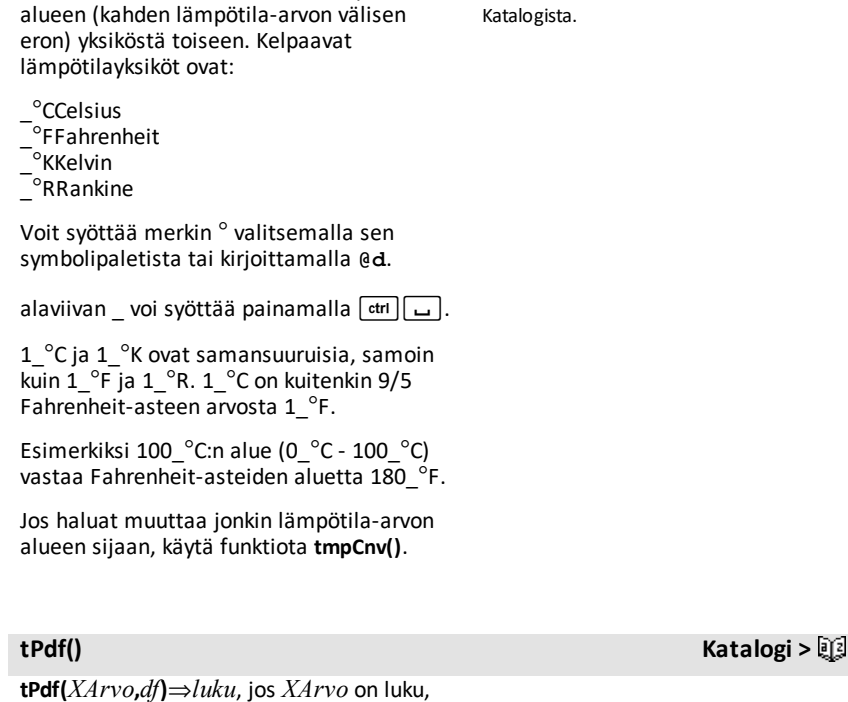

Laskee todennäköisyystiheysfunktion (pdf) Studentin *t*-jakaumalle määritetyllä *x*:n arvolla ja määritetyillä vapausasteilla *df*.

Muuttaa *Laus*:n määrittämän lämpötila-

### **trace() Katalogi >**

**trace(***neliömatriisi***)**⇒*lauseke*

*lista*, jos *XArvo* on lista

Laskee *neliömatriisi*n jäljityksen (päälävistäjän kaikkien elementtien summan).

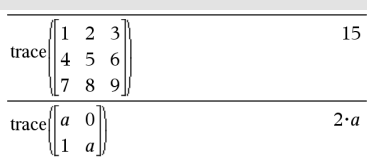

**Huomaa:** Lämpötilan yksiköt voi valita Katalogista.

### **Try**

 *lohko1* **Else**  *lohko2* **EndTry**

Suorittaa *lohko1*:n, ellei virhettä esiinny. Ohjelman suoritus siirtyy *lohko2*:een, jos *lohko1*:ssä esiintyy virhe. Järjestelmän muuttuja *errCode* sisältää virhekoodin, jotta ohjelma voi korjata virheen. Virhekoodien luettelo on esitetty kohdassa Virhekoodit ja viestit, [sivu](#page-278-0) 275.

*lohko1* ja *lohko2* voivat olla joko yksi lauseke tai sarja lausekkeita, jotka on erotettu toisistaan kaksoispisteellä (:).

**Huomaa esimerkkiä syöttäessäsi:** Ohjeet monirivisten ohjelmien ja funktion määritysten syöttämisestä löytyvät tuotteen ohjekirjan Laskin-osiosta.

### Esimerkki 2

Jos halaut nähdä komentojen **Try**, **ClrErr** ja **PassErr** toiminnan, syötä oikealla näkyvä eigenvals()-ohjelma. Suorita ohjelma suorittamalla kukin seuraavista lausekkeista.

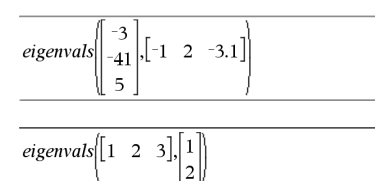

**Huomaa:** Katso myös **ClrErr**, [sivu](#page-29-0) 26, ja **PassErr**, [sivu](#page-141-0) [138](#page-141-0).

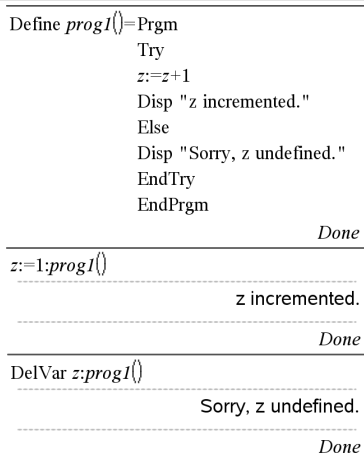

Define eigenvals(a,b)=Prgm

© Program eigenvals(A,B) displays eigenvalues of A·B

Try

Disp "A= ",a

Disp "B= ",b

Disp " "

Disp "Eigenvalues of A·B are:",eigVl(a\*b)

Else

If errCode=230 Then

 Disp "Error: Product of A·B must be a square matrix"

ClrErr

Else

PassErr

EndIf

EndTry

EndPrgm

**tTest Katalogi >**

 $tTest \mu 0,Lista[$ *Frekv*[*,Hypot*]]

(Datalistan syöte)

**tTest**  $\mu$ *0***,** $\overline{x}$ *,sx*,*n***,**[*Hypot*]

(Yhteenvetotilaston syöte)

Testaa hypoteesia yhden tuntemattoman perusjoukon keskiarvoon u, kun perusjoukon  $k$ eskihajontaa  $\sigma$  ei tunneta. Tulosten yhteenveto tallentuu *stat.results*muuttujaan. (Katso [sivu](#page-189-0) 186.)

Testaa H<sub>0</sub>:  $\mu$  =  $\mu$ 0, jonkin seuraavan vaihtoehdon suhteen:

Kun H<sub>a</sub>: μ < μ0, aseta *Hypot*<0 Kun H<sub>a</sub>:  $\mu \neq \mu$ 0 (oletus), aseta *Hypot*=0 Kun H<sub>a</sub>: μ > μ0, aseta *Hypot*>0

Lisätietoja listassa olevien tyhjien elementtien vaikutuksesta, katso [Tyhjät](#page-268-0) [elementit](#page-268-0)sivulla [sivu](#page-268-0) 265.

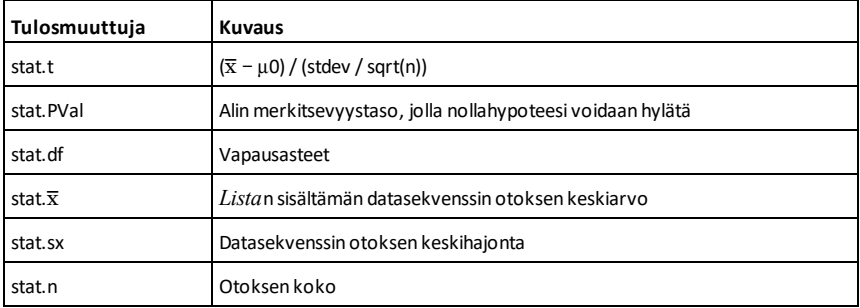

### **tTest\_2Samp Katalogi >**

**tTest\_2Samp** *Lista1***,***Lista2*[**,***Frekv1* [**,***Frekv2*[**,***Hypot*[**,***Poolaus*]]]]

### **tTest\_2Samp Katalogi >**

(Datalistan syöte)

**tTest\_2Samp** v*1***,***sx1***,***n1***,**v*2***,***sx2***,***n2*[**,***Hypot* [**,***Poolaus*]]

(Yhteenvetotilaston syöte)

Suorittaa kahden otoksen *t*-testin. Tulosten yhteenveto tallentuu *stat.results*muuttujaan. (Katso [sivu](#page-189-0) 186.)

Testaa H<sub>0</sub>: μ1 = μ2, jonkin seuraavan vaihtoehdon suhteen:

Kun H<sub>a</sub>: μ1< μ2, aseta *Hypot<*0 Kun H<sub>a</sub>: μ1≠ μ2 (oletus), aseta *Hypot*=0 Kun H<sub>a</sub>: µ1> µ2, aseta *Hypot*>0

*Poolaus*=**1** poolaa varianssit *Poolaus*=**0** ei poolaa variansseja

Lisätietoja listassa olevien tyhjien elementtien vaikutuksesta, katso [Tyhjät](#page-268-0) [elementit](#page-268-0)sivulla [sivu](#page-268-0) 265.

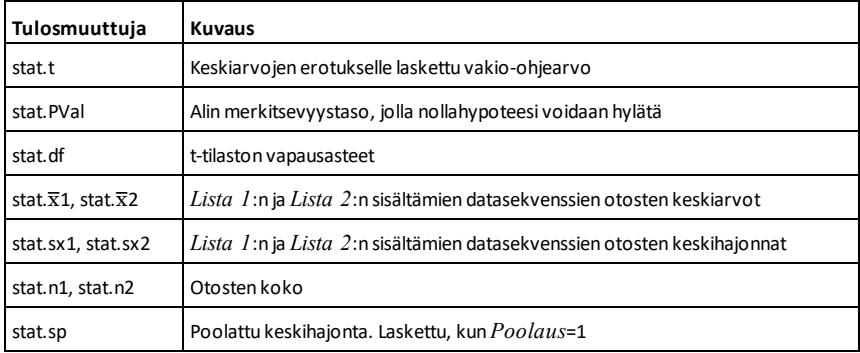

**tvmFV() Katalogi >**  $\Box$ 

**tvmFV(***N***,***I***,***PV***,***Pmt***,**[*PpY*]**,**[*CpY*]**,** [*PmtAt*]**)**⇒*arvo*

tymFV $(120,5,0,-500,12,12)$ 77641.1

Talouslaskentafunktio, joka laskee rahan tulevan arvon.

**Huomaa:** TVM-funktioissa käytetyt argumentit on kuvattu TVM-argumenttien taulukossa, [sivu](#page-208-0) 205. Katso myös **amortTbl ()**, [sivu](#page-11-0) 8.

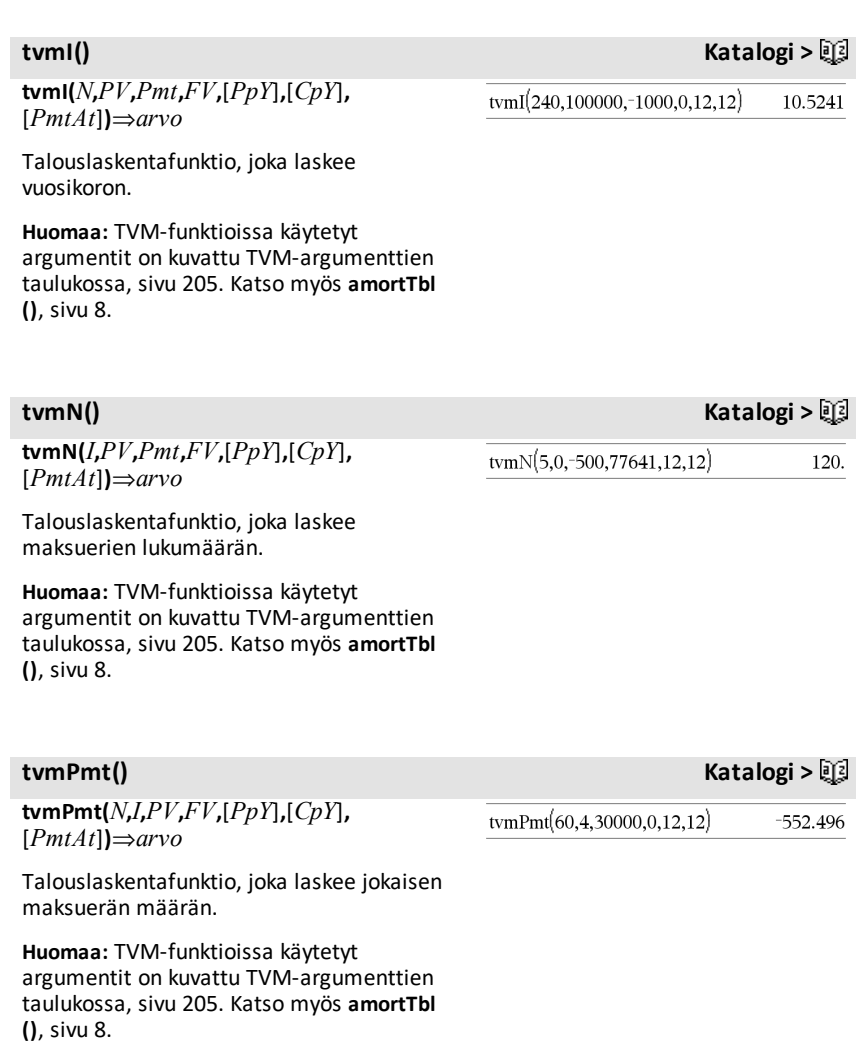

**tvmPV(***N***,***I***,***Pmt***,***FV***,**[*PpY*]**,**[*CpY*]**,** [*PmtAt*]**)**⇒*arvo*

tymPV(48,4,-500,30000,12,12)  $-3426.7$ 

Talouslaskentafunktio, joka laskee nykyarvon.

**Huomaa:** TVM-funktioissa käytetyt argumentit on kuvattu TVM-argumenttien taulukossa, [sivu](#page-208-0) 205. Katso myös **amortTbl ()**, [sivu](#page-11-0) 8.

<span id="page-208-0"></span>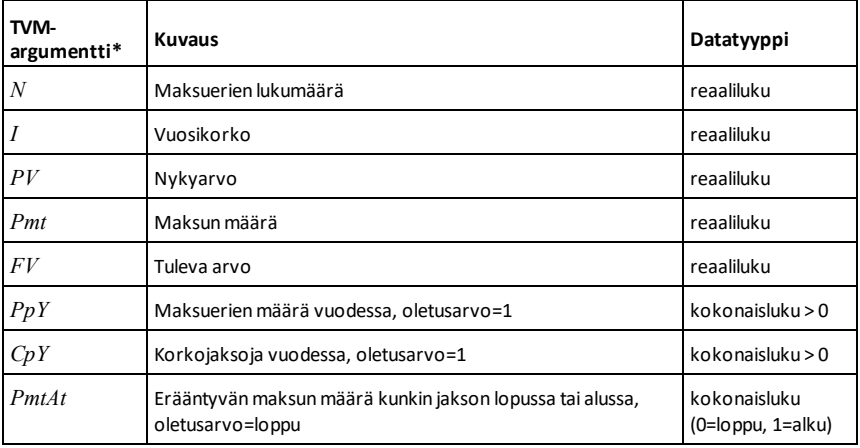

**\*** Nämä rahan aika-arvon argumenttien nimet ovat samat kuin TVM-muuttujien nimet (kuten **tvm.pv** ja **tvm.pmt**), joita käytetään *Laskin*-sovelluksen talouslaskentatoiminnossa.Talouslaskentafunktioiden argumenttien arvot tai vastaukset eivät kuitenkaan tallennu TVM-muuttujiin.

**TwoVar Katalogi >**

**TwoVar** *X***,** *Y*[**,** [*Frekv*] [**,** *Luokka***,** *Sisällytä*]]

Laskee kahden muuttujan tilastot. Tulosten yhteenveto tallentuu *stat.results*muuttujaan. (Katso [sivu](#page-189-0) 186.)

Kaikkien listojen on oltava samankokoisia *Sisällytä*-listaa lukuunottamatta.

*X* ja *Y* ovat riippumattomien ja riippuvien muuttujien listoja.

### **TwoVar Katalogi >**

*Frekv* on valinnainen frekvenssiarvojen lista. Jokainen *Frekv*:n elementti määrittää kunkin vastaavan datapisteen *X* ja *Y* esiintymisfrekvenssin. Oletusarvo on 1. Kaikkien elementtien on oltava kokonaislukuja 0.

*Luokka* on luokkakoodien lista vastaavalle *X*- ja *Y* -datalle.

*Sisällytä* on yhden tai usemman luokkakoodin lista. Vain ne datayksiköt, joiden luokkakoodi sisältyy tähän listaan, ovat mukana laskutoimituksessa.

Tyhjä elementti jossakin listassa *X*, *Frekv* tai *Luokka* saa aikaan, että kaikkien listojen vastaava elementti on tyhjä. Tyhjä elementti jossakin listassa *X1*-*X20* saa aikaan, että kaikkien listojen vastaava elementti on tyhjä. Lisätietoja tyhjistä elementeistä, katso [sivu](#page-268-0) [265](#page-268-0).

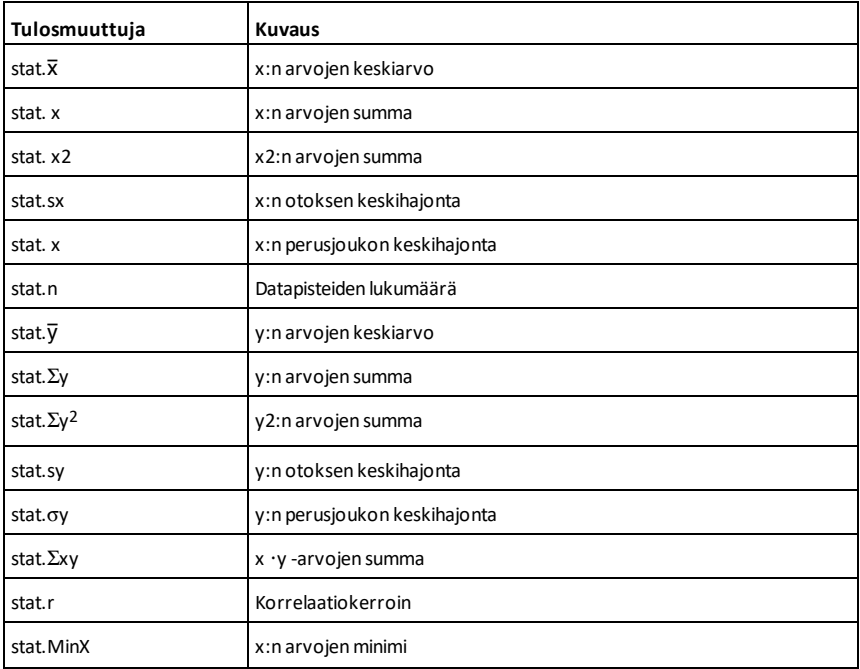

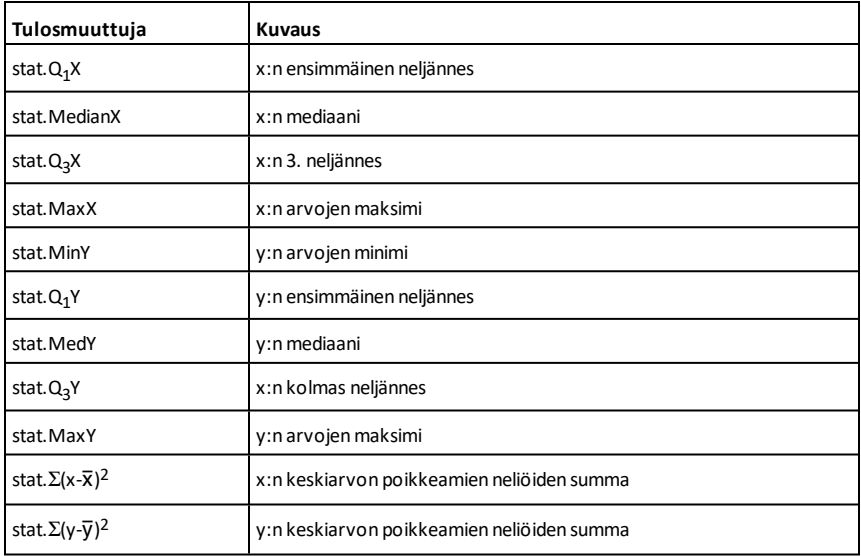

*U*

**yksikköV(***Vektori1***)**⇒*vektori*

Laskee joko rivi- tai sarakeyksikkövektorin riippuen *Vektori1*:n muodosta.

*Vektori1* :n on oltava joko yksirivinen matriisi tai yksisarakkeinen matriisi.

# **unitV() Katalogi >**

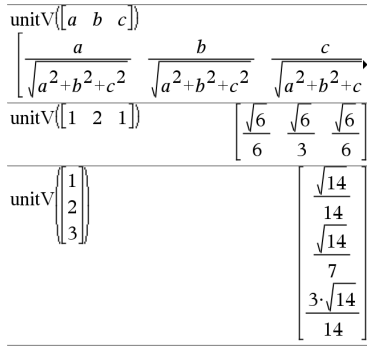

Jos haluat nähdä koko vastauksen, paina 5 ja siirrä sen jälkeen osoitinta painikkeilla  $\blacktriangleleft$  ia  $\blacktriangleright$ .

### **unLock Katalogi >**

"Error: Variable is locked."

"Error: Variable is locked."

65

 $\mathbf{1}$ 

Done

Done

Done

75

**unLock***Muutt1*[**,** *Muutt2*] [**,** *Muutt3*] ... **unLock***Muutt***.**

Vapauttaa määritetyt muuttujat tai muuttujaryhmän. Lukittuja muuttujia ei voi muokata eikä poistaa.

Katso **Lock,** [sivu](#page-114-0) 111, ja **getLockInfo(), [sivu](#page-90-0) [87](#page-90-0).**

### *V*

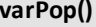

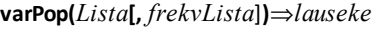

Laskee *Lista*n perusjoukon varianssin.

Jokainen *frekvLista*n elementti näyttää *Lista*n vastaavien elementtien peräkkäisten esiintymien lukumäärän.

**Huomaa:** *Lista*ssa tulee olla vähintään kaksi elementtiä.

Jos jokin elementti jommassakummassa listassa on tyhjä, kyseistä elementtiä ei huomioida, eikä toisessa listassa olevaa vastaavaa elementtiä myöskään huomioida. Lisätietoja tyhjistä elementeistä, katso [sivu](#page-268-0) [265](#page-268-0).

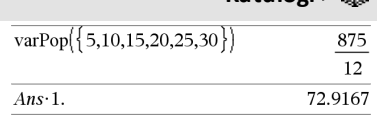

 $a:=65$ 

Lock  $a$ 

 $a:=75$ 

DelVar a

Unlock  $a$ 

DelVar a

 $a = 75$ 

 $getLockInfo(a)$ 

### **varSamp() Katalogi >**

**varSamp(***Lista*[**,** *frekvLista*]**)**⇒*lauseke*

Laskee *Lista*n otosten varianssin.

Jokainen *frekvLista*n elementti näyttää *Lista*n vastaavien elementtien peräkkäisten esiintymien lukumäärän.

**Huomaa:** *Lista*ssa tulee olla vähintään kaksi elementtiä.

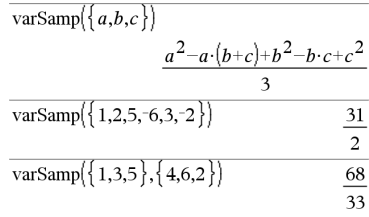

### **varPop() Katalogi >**

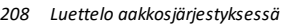

Jos jokin elementti jommassakummassa listassa on tyhjä, kyseistä elementtiä ei huomioida, eikä toisessa listassa olevaa vastaavaa elementtiä myöskään huomioida. Lisätietoja tyhjistä elementeistä, katso [sivu](#page-268-0) [265](#page-268-0).

### **varSamp(***Matriisi1*[**,** *frekvMatriisi*]**)**⇒*matriisi*

Laskee rivivektorin, joka sisältää *Matriisi1*:n kaikkien sarakkeiden otoksen varianssin.

Jokainen *frekvMatriisi*n elementti näyttää *Matriisi1*:n vastaavien elementtien peräkkäisten esiintymien lukumäärän.

Jos jokin elementti jommassakummassa matriisissa on tyhjä, kyseistä elementtiä ei huomioida, eikä toisessa matriisissa olevaa vastaavaa elementtiä myöskään huomioida. Lisätietoja tyhjistä elementeistä, katso [sivu](#page-268-0) [265](#page-268-0).

**Huomaa:** *Matriisi1*:ssä on oltava vähintään kaksi elementtiä.

### *W*

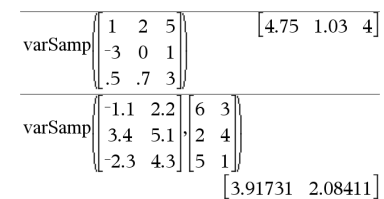

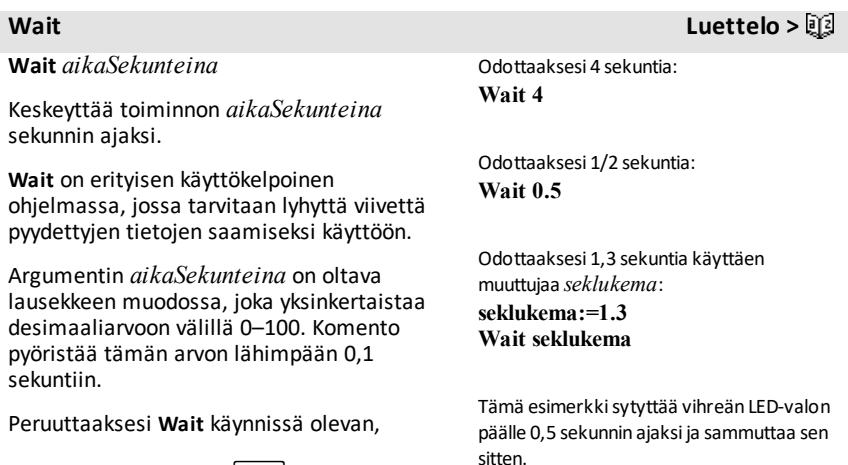

**Kämmenlaite: Pidä** @ n-painiketta painettuna ja paina toistuvasti enter-

*Luettelo aakkosjärjestyksessä 209*

painiketta.

- **Windows®:** Pidä **F12**-näppäintä pohjassa ja paina toistuvasti **Enter**.
- **Macintosh®:** Pidä **F5**-näppäintä pohjassa ja paina toistuvasti **Enter**.
- **iPad®:** Sovellus näyttää kehotuksen. Voit jatkaa odottamista tai peruuttaa.

**Huomaa:** Voit käyttää komentoa **Wait** käyttäjän määrittelemän ohjelman sisällä mutta ei funktion sisällä.

### **warnCodes ()** Katalogi > 圖

**warnCodes(***Expr1***,** *StatusVar***)**⇒*expression*

Laskee lausekkeen *Expr1*, antaa tuloksen ja varastoi mahdollisten luotujen varoitusten koodit *StatusVar* -luettelomuuttujaan. Jos varoituksia ei ole luotu, tämä funktio kohdistaa funktiolle *StatusVar* tyhjän luettelon.

*Expr1* voi olla mikä tahansa sallittu TI-Nspire™:n tai TI-Nspire™ CAS:n matemaattinen lauseke. Et voi käyttää komentoa tai tehtävää *Expr1*-lausekkeena.

*StatusVar*:n arvon on oltava sallittu muuttujan nimi.

Katso varoituskoodien ja niihin liittyvien viestien luettelo sivulla [sivu](#page-285-0) 282.

**when(***Ehto***,** *tosiTulos* [**,** *epätosiTulos*][**,** *tuntematonTulos*]**)** ⇒*lauseke*

Määrittää totuusarvon *tosiTulos*, *epätosiTulos* tai *tuntematonTulos* riippuen siitä, onko *Ehto* tosi, epätosi vai tuntematon. Antaa vastauksena syötteen, jos oikean vastauksen määrittämiseen on liian vähän argumentteja.

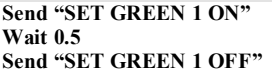

### warnCodes solve  $\sin(10 \cdot$ Λ  $x = -0.84232$  or  $x = -0.706817$  or  $x = -0.2852$  $\{10007, 10009\}$ warn

Jos haluat nähdä koko vastauksen, paina ja siirrä sen jälkeen osoitinta painikkeilla  $\triangleleft$  ia  $\triangleright$ .

**when() Katalogi >**

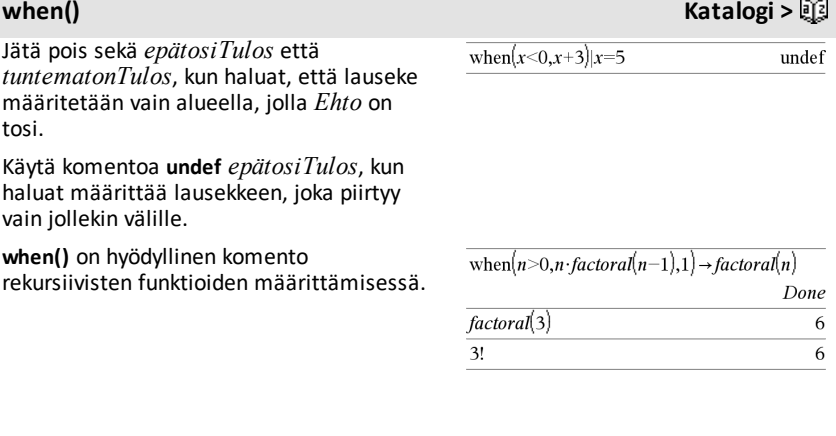

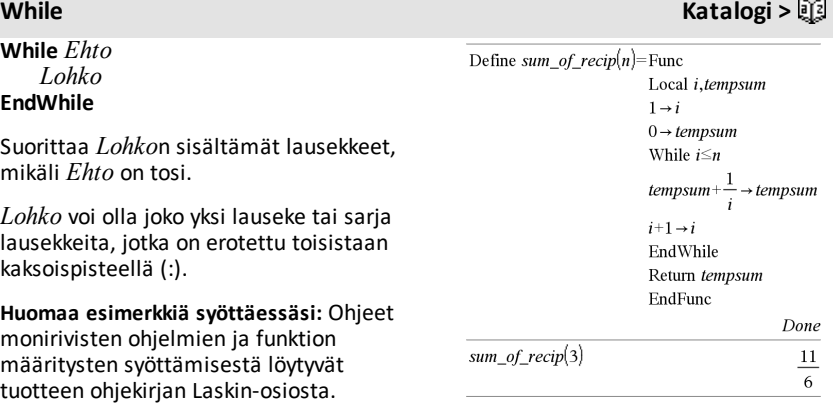

# *X*

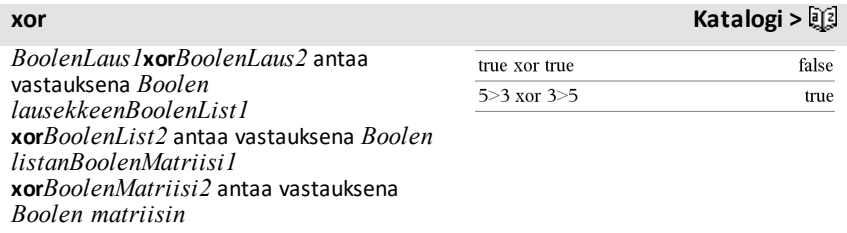

Määrittää totuusarvoksi tosi, jos *BoolenLaus1* on tosi ja *BoolenLaus2* on epätosi, tai päin vastoin.

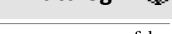

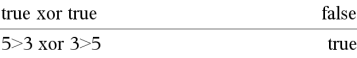

Määrittää totuusarvoksi epätosi, jos kumpikin argumentti on tosi tai kumpikin on epätosi. Antaa vastauksena sievennetyn Boolen lausekkeen, jos kummankaan argumentin totuusarvoa ei voi määrittää todeksi tai epätodeksi.

### **Huomaa:** Katso **or, [sivu](#page-139-0) 136.**

*Kokonaisluku1* **xor** *Kokonaisluku2* ⇒ *kokonaisluku*

Vertaa kahta reaalikokonaislukua bitti bitiltä **xor**-operaation avulla. Sisäisesti kumpikin kokonaisluku muunnetaan etumerkilliseksi, 64 bitin binaariluvuksi. Kun vastaavia bittejä verrataan, tulos on 1, jos jompikumpi bitti (mutta ei molemmat) on 1; tulos on 0, jos kumpikin bitti on 0 tai kumpikin bitti on 1. Laskettu arvo edustaa bittituloksia, ja se näkyy kantalukutilan mukaisesti.

Kokonaisluvut voi syöttää minkä tahansa luvun kantalukuna. Binaarisen syötteen edelle tulee merkitä etumerkki 0b ja heksadesimaalisen syötteen edelle 0h. Jos etumerkkiä ei ole, kokonaislukuja käsitellään desimaalilukuina (kantaluku 10).

Jos syötät desimaalikokonaisluvun, joka on etumerkillisen, 64 bitin binaarimuodon lukualueen ulkopuolella, laskin käyttää symmetristä modulo-operaatiota, jotta arvo saadaan oikealle alueelle. Lisätietoja, katso 4**Base2**, [sivu](#page-21-0) 18.

### **Huomaa:** Katso **or, [sivu](#page-139-0) 136.**

Heksadesimaalisessa kantalukutilassa:

**Tärkeää:** Nolla, eiO-kirjain.

0h7AC36 xor 0h3D5F 0h79169

Binaarisessa kantalukutilassa:

0b100101 xor 0b100 0b100001

**Huomaa:** Binaarisessa syötteessä voi olla korkeintaan 64 numeroa (etuliitettä 0b ei lasketa). Heksadesimaalisessa syötteessä voi olla korkeintaan 16 numeroa.

# *Z*

### **zeros() Katalogi > zeros(***Laus***,** *Muutt***)**⇒*lista* zeros $(a \cdot x^2 + b \cdot x + c, x)$  $\sqrt{b^2-4\cdot a\cdot c-b}$ **zeros(***Laus***,** *Muutt=Arvaus***)**⇒*lista* $a \cdot x^2 + b \cdot x + c|x = Ans$ [2]

### *212 Luettelo aakkosjärjestyksessä*
Määrittää listan muuttujan *Muutt* mahdollisista reaalilukuarvoista, joilla *Laus*=0. **zeros()** suorittaa tämän laskemalla yhtälön **exp**4**list(solve**  $(Laus=0, Mnutt)$ *, Muutt*).

Joissakin tilanteissa funktion **zeros()** vastausmuoto on sopivampi kuin funktion **solve()**. Funktion **zeros()** vastausmuoto ei kuitenkaan pysty ilmaisemaan implisiittisiä ratkaisuja tai ratkaisuja, jotka vaativat epäyhtälöitä, eikä ratkaisuja, joihin ei sisälly muuttujaa *Muutt*.

**Huomaa:** Katso myös **cSolve()**, **cZeros()** ja **solve()**.

**zeros({***Laus1***,** *Laus2***}, {***muuttTaiArvaus1***,** *muuttTaiArvaus2* [**,** … ]**})**⇒*matriisi*

Laskee mahdollisia reaalisia nollakohtia samanaikaisille algebrallisille yhtälöille, joissa jokainen *muuttTaiArvaus* määrittää ratkaistavan tuntemattoman arvon.

Voit halutessasi määrittää muuttujan ensimmäisen arvauksen. Jokaisen *muuttTaiArvaus*-komennon on oltava muodossa:

*muuttuja* – tai – *muuttuja* = *reaali tai ei*-*reaali luku*

Esimerkiksi x kelpaa ja samoin x=3.

Jos kaikki lausekkeet ovat polynomeja, ja ET määritä ensimmäisiä arvauksia, **zeros()** käyttää leksikaalista Gröbner/Buchbergerin eliminaatiomenetelmää yrittäessään määrittää kaikki reaaliset nollakohdat.

Oletetaan esimerkiksi, että origossa on ympyrän säde r, ja toinen ympyrän säde r on keskitetty kohtaan, jossa ensimmäinen ympyrä leikkaa positiivisen x-akselin. Määritä leikkauskohdat **zeros()**-funktion avulla.

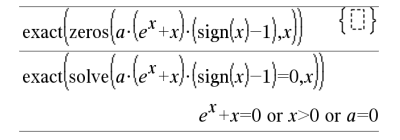

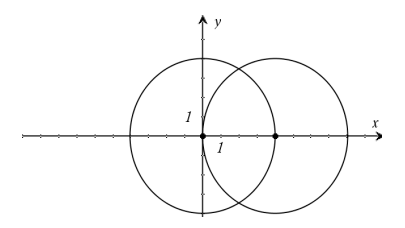

### **zeros() Katalogi >**

Kuten on kuvattu merkinnällä r oikealla olevassa esimerkissä, samanaikaisissa polynomilausekkeissa voi olla ylimääräisiä muuttujia, joilla ei ole arvoja, vaan ne edustavat tiettyjä numeerisia arvoja, jotka voidaan korvata myöhemmin.

Jokainen tulosmatriisin rivi edustaa vaihtoehtoista nollakohtaa, jossa komponentit on järjestetty samalla tavalla kuin *MuuttTaiArvaus*-listassa. Jos haluat määrittää rivin juuren, indeksoi matriisi [*riveittäin*].

Voit ottaa mukaan (tai käyttää niitä tilalla) myös tuntemattomia muuttujia, joita ei esiinny lausekkeissa. Voit esimerkiksi ottaa mukaan z:n tuntemattomana muuttujana ulottaaksesi edellisen esimerkin säteen r kahteen samansuuntaiseen leikkaavaan sylinteriin. Sylintereiden nollakohdat havainnollistavat, miten nollakohtien sarjat voivat sisältää mielivaltaisia vakioita, jotka ovat muotoa ck, jossa k on kokonaislukuliite väliltä 1-255.

Polynomisarjoissa laskutoimituksen suoritusaika tai muistin käyttö voivat riippua merkittävästi tuntemattomien muuttujien järjestyksestä. Jos ensimmäinen valintasi kuluttaa muistia, tai et jaksa odottaa vastausta, yritä järjestää muuttujat uudelleen lausekkeisiin ja/tai *MuuttTaiArvaus*-listaan.

Jos et ota mukaan arvauksia, ja jokin lausekkeista on ei-polynominen missä tahansa muuttujassa, mutta kaikki muuttujat ovat lineaarisia kaikissa tuntemattomissa muuttujissa, **zeros()** käyttää Gaussin eliminointia yrittäessään määrittää kaikki reaaliset nollakohdat.

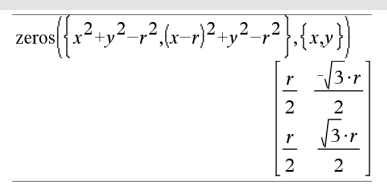

Määritä rivin 2 juuri:

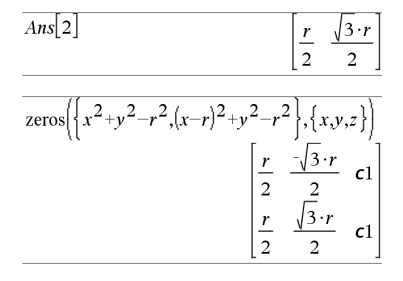

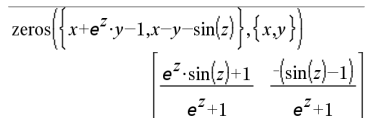

Jos yhtälöryhmä ei ole polynominen kaikilta muuttujiltaan eikä lineaarinen tuntemattomilta muuttujiltaan, **zeros()** määrittää korkeintaan yhden nollakohdan käyttäen likimääräistä iteratiivista menetelmää. Tässä tuntemattomien muuttujien lukumäärän on oltava sama kuin lausekkeiden lukumäärä, ja kaikkien muiden lausekkeiden sisältämien muuttujien on sievennyttävä luvuiksi.

Jokainen tuntematon muuttuja alkaa arvausarvostaan, mikäli se on määritetty; muussa tapauksessa se alkaa arvosta 0.0.

Arvausten avulla voit etsiä lisää nollakohtia yksi kerrallaan. Suppenemista varten arvauksen on mahdollisesti oltava melko lähellä nollakohtaa.

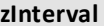

**zInterval** s**,***Lista*[**,***Frekv*[**,***CTaso*]]

(Datalistan syöte)

**zInterval**  $\sigma$ **,** $\bar{x}$ , $n$  [*,CTaso*]

(Yhteenvetotilaston syöte)

Laskee *z*-luottamusvälin. Tulosten yhteenveto tallentuu *stat.results*muuttujaan. (Katso [sivu](#page-189-0) 186.)

Lisätietoja listassa olevien tyhjien elementtien vaikutuksesta, katso [Tyhjät](#page-268-0) [elementit](#page-268-0)sivulla [sivu](#page-268-0) 265.

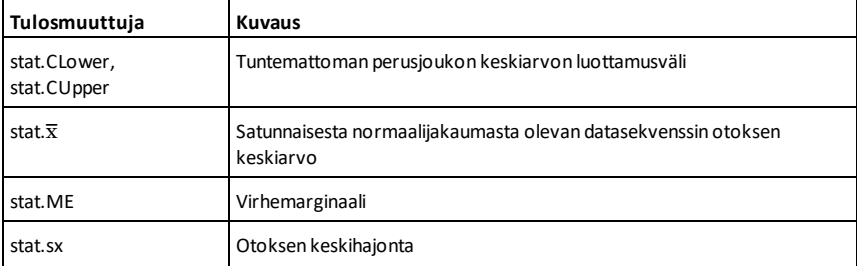

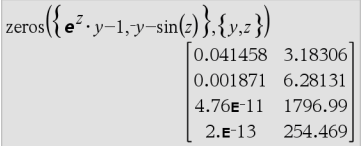

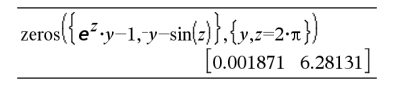

**zInterval Katalogi >**

# **zeros() Katalogi >**

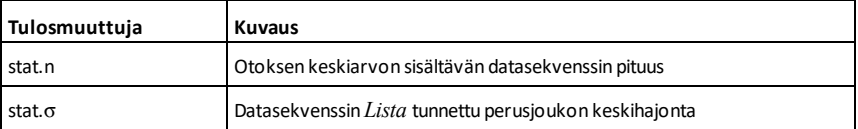

# **zInterval\_1Prop Katalogi >**

**zInterval\_1Prop** *x***,***n* [**,***CTaso*]

Laskee yhden osuuden *z*-luottamusvälin. Tulosten yhteenveto tallentuu *stat.results*muuttujaan. (Katso [sivu](#page-189-0) 186.)

*x* on ei-negatiivinen kokonaisluku.

Lisätietoja listassa olevien tyhjien elementtien vaikutuksesta, katso [Tyhjät](#page-268-0) [elementit](#page-268-0)sivulla [sivu](#page-268-0) 265.

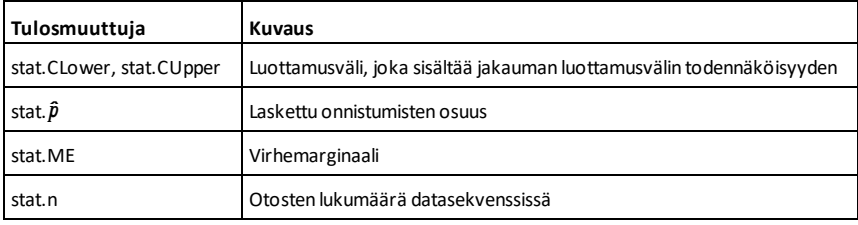

**zInterval\_2Prop Katalogi >**

**zInterval\_2Prop** *x1***,***n1***,***x2***,***n2*[**,***CTaso*]

Laskee kahden osuuden *z*-luottamusvälin. Tulosten yhteenveto tallentuu *stat.results*muuttujaan. (Katso [sivu](#page-189-0) 186.)

*x1* ja *x2* ovat ei-negatiivisia kokonaislukuja.

Lisätietoja listassa olevien tyhjien elementtien vaikutuksesta, katso [Tyhjät](#page-268-0) [elementit](#page-268-0)sivulla [sivu](#page-268-0) 265.

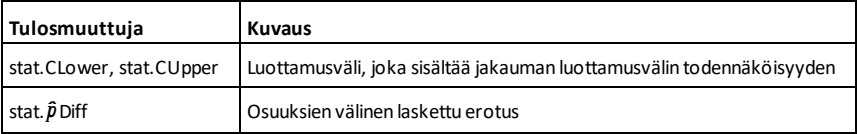

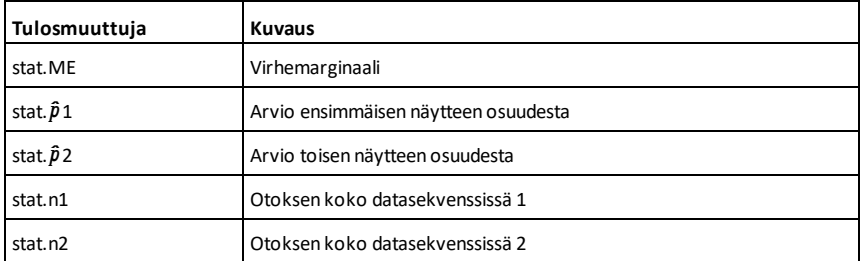

# **zInterval\_2Samp Katalogi >**

**zInterval\_2Samp**  $\sigma_1$ , $\sigma_2$  ,*Listal*,*Lista2* [**,***Frekv1*[**,***Frekv2***,**[*CTaso*]]]

(Datalistan syöte)

# **zInterval\_2Samp** s**<sup>1</sup> ,**s**<sup>2</sup> ,**v*1***,***n1***,**v*2***,***n2*[**,***CTaso*]

(Yhteenvetotilaston syöte)

Laskee kahden näytteen *z*-luottamusvälin. Tulosten yhteenveto tallentuu *stat.results*muuttujaan. (Katso [sivu](#page-189-0) 186.)

Lisätietoja listassa olevien tyhjien elementtien vaikutuksesta, katso [Tyhjät](#page-268-0) [elementit](#page-268-0)sivulla [sivu](#page-268-0) 265.

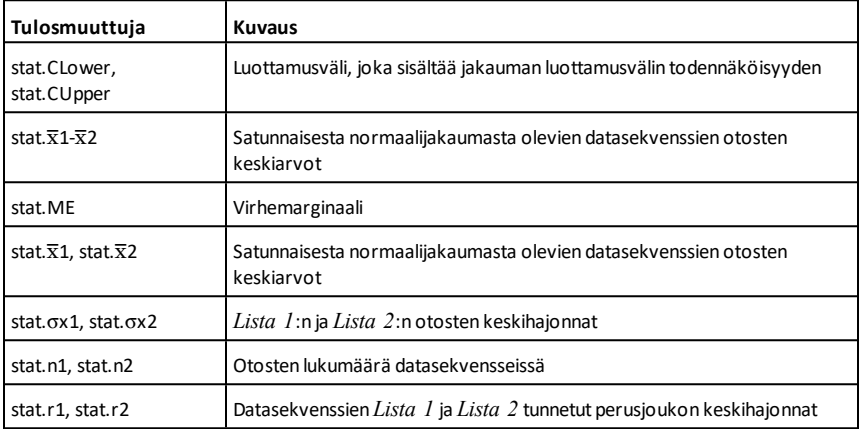

 $zTest \mu 0, \sigma$ ,*Lista*,[*Frekv*[,*Hypot*]]

(Datalistan syöte)

 $z$ Test  $\mu$ 0,  $\sigma$ , $\bar{x}$ , $n$ [*, Hypot*]

(Yhteenvetotilaston syöte)

Suorittaa *z*-testin frekvenssillä *frekvlista*. Tulosten yhteenveto tallentuu *stat.results*muuttujaan. (Katso [sivu](#page-189-0) 186.)

Testaa H<sub>0</sub>:  $\mu$  =  $\mu$ 0, jonkin seuraavan vaihtoehdon suhteen:

Kun H<sub>a</sub>: μ < μ0, aseta *Hypot*<0 Kun H<sub>a</sub>:  $\mu \neq \mu$ 0 (oletus), aseta *Hypot*=0 Kun H<sub>a</sub>: μ > μ0, aseta *Hypot*>0

Lisätietoja listassa olevien tyhjien elementtien vaikutuksesta, katso [Tyhjät](#page-268-0) [elementit](#page-268-0)sivulla [sivu](#page-268-0) 265.

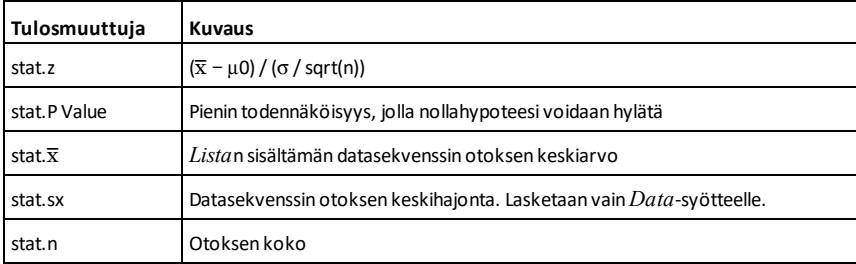

**zTest\_1Prop** *p0***,***x***,***n*[**,***Hypot*]

Laskee yhden osuuden *z*-testin. Tulosten yhteenveto tallentuu *stat.results*muuttujaan. (Katso [sivu](#page-189-0) 186.)

*x* on ei-negatiivinen kokonaisluku.

Testaa H<sub>0</sub>:  $p = p0$  jonkin seuraavan vaihtoehdon suhteen:

Kun H<sup>a</sup> : *p > p0*, aseta *Hypot*>0 Kun H<sub>a</sub>:  $p \neq p0$  *(oletus)*, aseta *Hypot*=0 Kun H<sup>a</sup> : *p < p0*, aseta *Hypot*<0

**zTest\_1Prop Katalogi >**

Lisätietoja listassa olevien tyhjien elementtien vaikutuksesta, katso [Tyhjät](#page-268-0) [elementit](#page-268-0)sivulla [sivu](#page-268-0) 265.

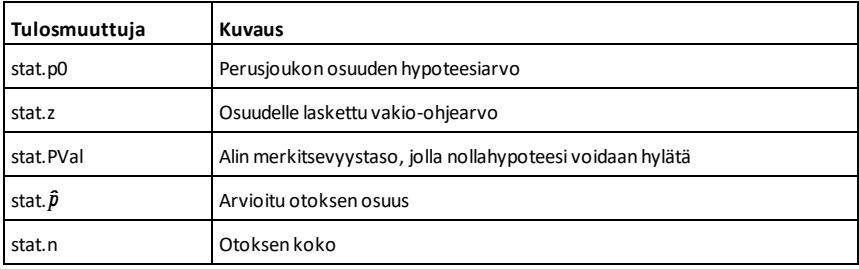

### **zTest\_2Prop Katalogi >**

**zTest\_2Prop** *x1***,***n1***,***x2***,***n2*[**,***Hypot*]

Laskee kahden osuuden *z*-testin. Tulosten yhteenveto tallentuu *stat.results*muuttujaan. (Katso [sivu](#page-189-0) 186.)

*x1* ja *x2* ovat ei-negatiivisia kokonaislukuja.

Testaa H<sup>0</sup> : *p1 = p2* jonkin seuraavan vaihtoehdon suhteen:

Kun H<sup>a</sup> : *p1 > p2*, aseta *Hypot*>0  $Kun H_a: p1 \neq p2$  *(oletus)*, aseta *Hypot*=0 Kun H<sup>a</sup> : *p < p0*, aseta *Hypot*<0

Lisätietoja listassa olevien tyhjien elementtien vaikutuksesta, katso [Tyhjät](#page-268-0) [elementit](#page-268-0)sivulla [sivu](#page-268-0) 265.

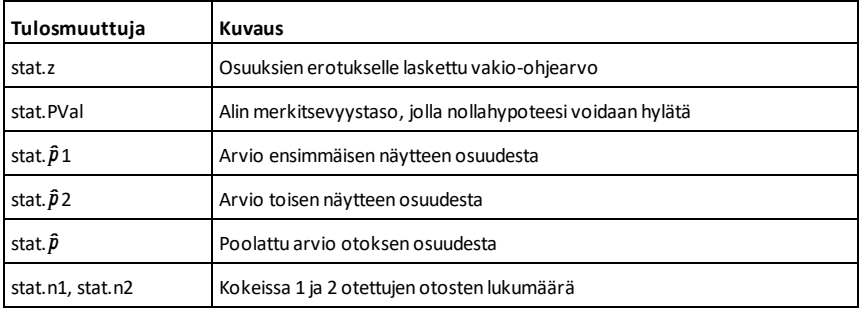

**zTest\_2Samp** s**<sup>1</sup> ,**s**<sup>2</sup> ,***Lista1***,***Lista2*[**,***Frekv1*  $[$ *Frekv2* $[$ *Hypot*]]]

(Datalistan syöte)

**zTest\_2Samp** s**<sup>1</sup> ,**s**<sup>2</sup> ,**v*1***,***n1***,**v*2***,***n2*[**,***Hypot*]

(Yhteenvetotilaston syöte)

Laskee kahden otoksen *z*-testin. Tulosten yhteenveto tallentuu *stat.results*muuttujaan. (Katso [sivu](#page-189-0) 186.)

Testaa H<sub>0</sub>: µ1 = µ2, jonkin seuraavan vaihtoehdon suhteen:

Kun H<sub>a</sub>: μ1 < μ2, aseta *Hypot*<0 Kun H<sub>a</sub>:  $\mu$ 1  $\neq$   $\mu$ 2 (oletus), aseta *Hypot*=0 Kun H<sub>a</sub>: μ1 > μ2, *Hypot*>0

Lisätietoja listassa olevien tyhjien elementtien vaikutuksesta, katso [Tyhjät](#page-268-0) [elementit](#page-268-0)sivulla [sivu](#page-268-0) 265.

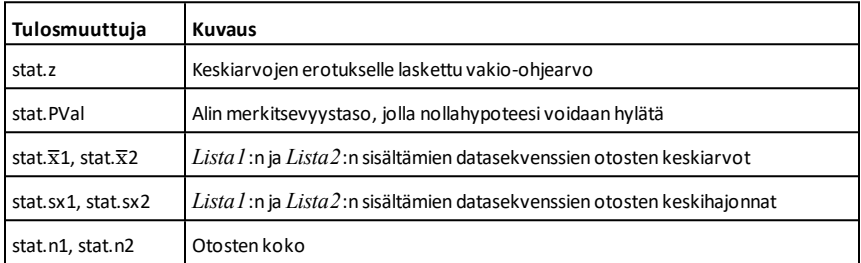

# **Symbolit**

# **+ (yhteenlasku)** + **painike**

*Laus1* **+** *Laus2*⇒*lauseke*

Laskee kahden argumentin summan.

### *Lista1* **+** *Lista2*⇒*listaMatriisi1* **+** *Matriisi2*⇒*matriisi*

Määrittää listan (tai matriisin), joka sisältää *Lista1*:n ja *Lista2*:n (tai *Matriisi1*:n ja *Matriisi2*:n) vastaavien elementtien summat.

Argumenttien tulee olla mitoiltaan samanlaisia.

*Laus* **+** *Lista1*⇒*lista Lista1* **+** *Laus*⇒*lista*

Määrittää listan, joka sisältää *Laus*:n ja *Lista1*:n kunkin elementin summat.

*Laus* **+** *Matriisi1*⇒*matriisi*

*Matriisi1* **+** *Laus*⇒*matriisi*

Laskee matriisin, jossa *Laus* on lisätty jokaiseen elementtiin *Matriisi1*:n diagonaalimatriisissa. *Matriisi1* :n on oltava neliö.

**Huomaa:** Käytä merkintää **.+** (piste plus), kun haluat lisätä lausekkeen jokaiseen elementtiin.

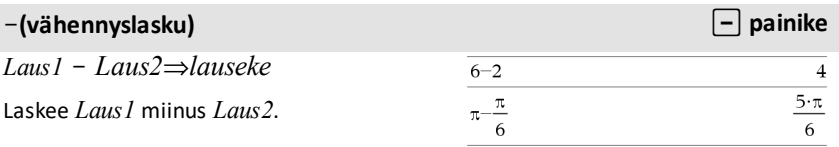

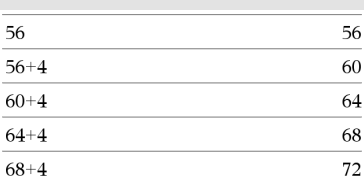

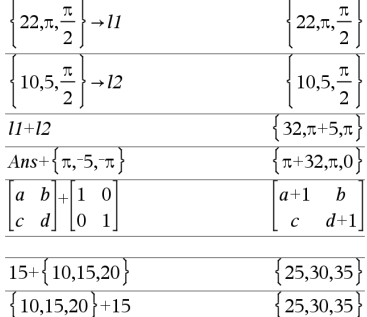

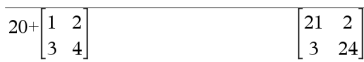

*Lista1* N *Lista2*⇒*lista*

*Matriisi1* – *Matriisi2⇒matriisi* 

Vähentää *Lista2*:n (tai *Matriisi2*:n) jokaisen elementin *Lista1*:n (tai *Matriisi1*:n) vastaavasta elementistä ja antaa tuloksena vastaukset.

Argumenttien tulee olla mitoiltaan samanlaisia.

*Laus* N *Lista1*⇒*lista Lista1* N *Laus*⇒*lista*

Vähentää jokaisen *Lista1*:n elementin lausekkeesta *Laus* tai vähentää lausekkeen *Laus* jokaisesta *Lista1*:n elementistä ja antaa vastauksena tuloslistan.

*Laus* – *Matriisi*1⇒*matriisi* 

*Matriisi1* – *Laus*⇒*matriisi* 

*Laus - Matriisi1* laskee matriisin *Laus* kertaa identtinen matriisi miinus *Matriisi1*. *Matriisi1*:n on oltava neliö.

*Matriisi1* - *Laus* laskee lausekkeen *Laus* matriisin kerrottuna identtisellä matriisilla, joka on vähennetty *Matriisi1*:stä. *Matriisi1*:n on oltava neliö.

**Huomaa:** Käytä merkintää **.**N (piste miinus), kun haluat vähentää lausekkeen jokaisesta elementistä.

# **·** (kertolasku) **r painike**

*Laus1***·***Laus2*⇒*lauseke*

Laskee kahden argumentin tulon.

*Lista1***·***Lista2*⇒*lista*

Luo listan, joka sisältää *Lista1*:n ja *Lista2*:n vastaavien elementtien tulot.

Listojen tulee olla mitoiltaan samanlaisia.

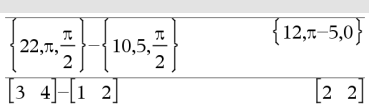

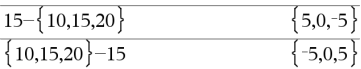

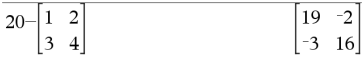

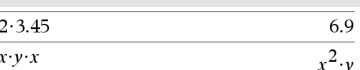

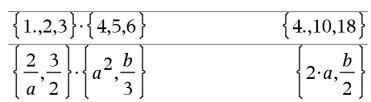

# N**(vähennyslasku)** - **painike**

# **·** (kertolasku) **r painike**

*Matriisi1* **·***Matriisi2*⇒*matriisi*

Laskee *Matriisi1*:n ja *Matriisi2*:n matriisitulon.

*Matriisi1*:n sarakkeiden lukumäärän on oltava sama kuin *Matriisi2*:n rivien lukumäärä.

*Laus***·***Lista1*⇒*lista*

*Lista1* **·***Laus*⇒*lista*

Määrittää listan, joka sisältää lausekkeen *Laus* ja kunkin *Lista1*:n elementin tulon.

*Laus***·***Matriisi1*⇒*matriisiMatriisi1* **·***Laus*⇒*matriisi*

Määrittää matriisin, joka sisältää lausekkeen *Laus* ja kunkin *Matriisi1*:n elementin tulon.

**Huomaa:** Käytä merkintää **.·**(piste kerro), kun haluat kertoa lausekkeen jokaisella elementillä.

tai *Lista1* jaettuna lausekkeella *Laus*.

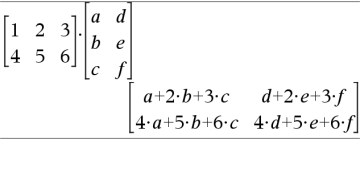

 $\pi \cdot \{4,5,6\}$  $\{4\cdot\pi,5\cdot\pi,6\cdot\pi\}$ 

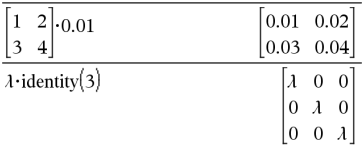

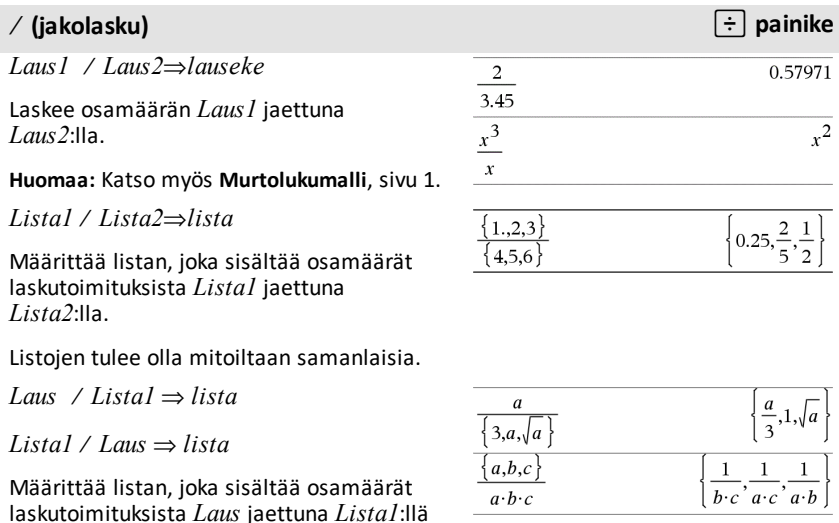

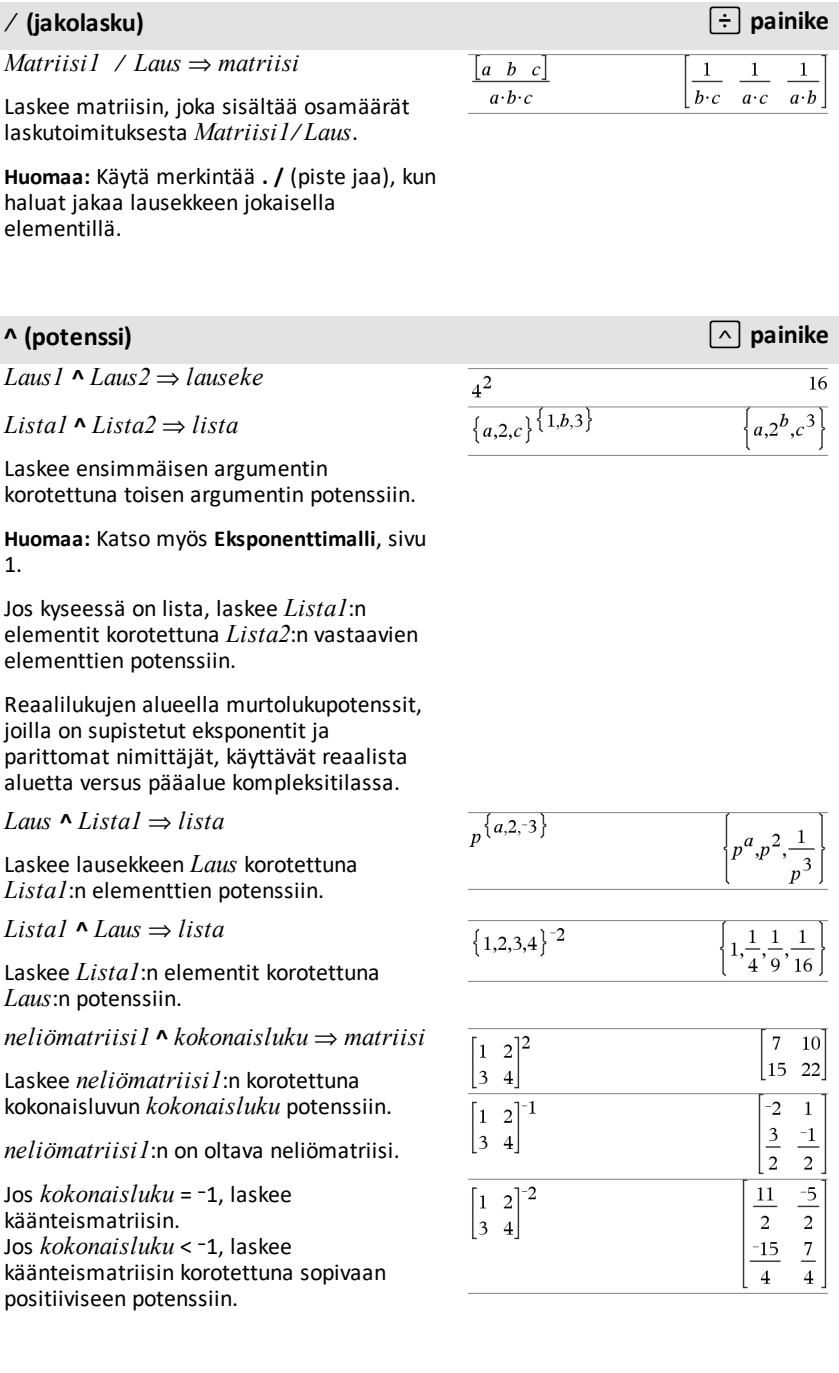

# **x<sup>2</sup> (neliö)** q **painike**

*Laus1*2 ⇒ *lauseke*

Laskee argumentin neliön.

 $Lista12 \Rightarrow lista$ 

Laskee listan, joka sisältää *Lista1*:n elementtien neliöt.

*neliömatriisi1*2 ⇒ *matriisi*

Laskee *neliömatriisi1*:n matriisineliön. Tämä ei ole sama kuin kunkin elementin neliön laskeminen. Käytä merkintää .^2, kun haluat laskea jokaisen elementin neliön.

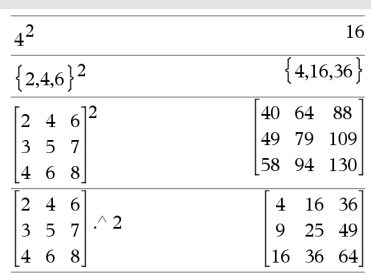

 $\begin{bmatrix} a & 2 \end{bmatrix} + \begin{bmatrix} c & 4 \end{bmatrix}$ 

 $5d$ 

 $\begin{vmatrix} 5 & d \end{vmatrix}$ 

 $\begin{vmatrix} b & 3 \end{vmatrix}$ 

 $r + c$  4

# **.+ (piste lisää)** ^+ **painikkeet**

*Matriisi1* **.+** *Matriisi2* ⇒ *matriisi*

*Laus* **.+** *Matriisi1* ⇒ *matriisi*

*Matriisi1* **.+** *Matriisi2* laskee matriisin, joka on *Matriisi1*:n ja *Matriisi2*:n vastaavien elementtiparien summa.

Laus **.+** *Matriisi1* laskee matriisin, joka on *Laus*:n ja kunkin *Matriisi1*:n elementin summa.

# **.**. **(piste-erotus)** ^- **painikkeet**

*Matriisi1* **.**N *Matriisi2* ⇒ *matriisi*

*Laus* **.**N*Matriisi1* ⇒ *matriisi*

*Matriisi1* **.**N*Matriisi2* laskee matriisin, joka on *Matriisi1*:n ja *Matriisi2*:n vastaavien elementtiparien välinen erotus.

*Laus* **.**N*Matriisi1* laskee matriisin, joka on *Laus*:n ja kunkin *Matriisi1*:n elementin erotus.

### $\left|b+5,d+3\right|$  $r+c$   $r+4$

 $a+c$ 6

 $\begin{vmatrix} x+5 & x+d \end{vmatrix}$ 

# $\begin{bmatrix} a & 2 \end{bmatrix}$   $\begin{bmatrix} c & 4 \end{bmatrix}$  $\overline{a-c}$  -2

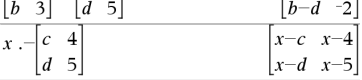

# **.·(pistetulo)** ^r **painikkeet**

*Matriisi1* **.·** *Matriisi2* ⇒ *matriisi*

*Laus* **.·***Matriisi1* ⇒ *matriisi*

*Matriisi1* **.·** *Matriisi2* laskee matriisin, joka on *Matriisi1*:n ja *Matriisi2*:n vastaavien elementtiparien tulo.

*Laus* **.·** *Matriisi1* laskee matriisin, joka sisältää *Laus*:n ja kunkin *Matriisi1*:n elementin tulot.

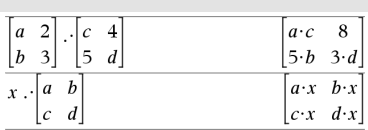

# **. / (pisteosamäärä)** ^p **painikkeet**

*Matriisi1* **. /** *Matriisi2* ⇒ *matriisi*

*Laus* **. /** *Matriisi1* ⇒ *matriisi*

*Matriisi1* **./** *Matriisi2* laskee matriisin, joka on *Matriisi1*:n ja *Matriisi2*:n vastaavien elementtiparien osamäärä.

*Laus* **./** *Matriisi1* laskee matriisin, joka on lausekkeen *Laus* ja kunkin *Matriisi1*:n elementin osamäärä.

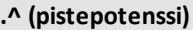

*Matriisi1***.^** *Matriisi2* ⇒ *matriisi*

*Laus* **. ^** *Matriisi1* ⇒ *matriisi*

*Matriisi1* **.^** *Matriisi2* laskee matriisin, jossa *Matriisi2*:n jokainen elementti on eksponentti *Matriisi1*:n vastaavalle elementille.

*Laus* **.^** *Matriisi1* laskee matriisin, jossa *Matriisi1*:n jokainen elementti on eksponentti lausekkeelle *Laus*.

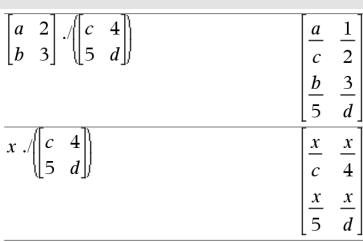

### $\begin{bmatrix} a & 2 \end{bmatrix}$   $\begin{bmatrix} c & 4 \end{bmatrix}$  $a^c$ 16  $\begin{vmatrix} b & 3 \end{vmatrix}$  | 5 d  $b^5$  $3^d$  $x \wedge c$ <sup>1</sup>  $\Big\vert_{x^c}$  $\overline{x^4}$  $\begin{vmatrix} 5 & d \end{vmatrix}$  $x^5$  $x^d$

**.^ (pistepotenssi)** ^l **painikkeet**

# L**(negaatio)** v **painike**

L*Laus1*⇒ *lauseke*

L*Lista1* ⇒ *lista*

L*Matriisi1* ⇒ *matriisi*

Laskee argumentin negaation.

Kun kyseessä on lista tai matriisi, määrittää kaikkien elementtien negaatiot.

Jos argumentti on binaarinen tai heksadesimaalinen kokonaisluku, negaatio antaa kakkosen komplementin.

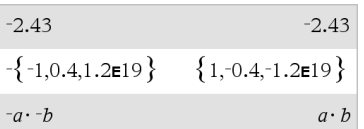

Binaarisessa kantalukutilassa:

 $-0b100101$ 0b111111111111111111111111111111111

Jos haluat nähdä koko vastauksen, paina ja siirrä sen jälkeen osoitinta painikkeilla  $\triangleleft$  ja  $\triangleright$ .

*Laus1* **%** ⇒ *lauseke*

 $Lista1$  **%** ⇒ *lista* 

*Matriisi1* **%** ⇒ *matriisi*

argument

100 Määrittää

Kun kyseessä on lista tai matriisi, määrittää listan tai matriisin, jossa jokainen elementti on jaettu luvulla 100.

**% (prosentti)**  $\left[\begin{array}{c} \text{tr}\end{array}\right]$   $\left[\begin{array}{c} \text{tr1} \end{array}\right]$   $\left[\begin{array}{c} \text{tr2} \end{array}\right]$  painikkeet

**Huom:** Vastauksen pakottaminen likimääräiseksi:

Kämmenlaite: Paina **ctrl** enter. **Windows®:** Paina **Ctrl+Enter**. **Macintosh®: Paina**  $H$ **+Enter. iPad®:** Pidä **enter** ja valitse  $\approx$ .

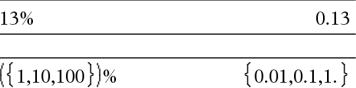

# **= (on yhtä kuin)** =**painike**

*Laus1* **=** *Laus2*⇒*Boolen lauseke*

*Lista1* **=** *Lista2*⇒ *Boolen lista*

*Matriisi1* **=** *Matriisi2*⇒ *Boolen matriisi*

Antaa totuusarvon tosi, jos *Laus1* määritetään olevan yhtä kuin *Laus2*.

Antaa totuusarvon epätosi, jos *Laus1* määritetään olevan ei yhtä kuin *Laus2*.

Kaikissa muissa tapauksissa vastauksena on yhtälön sievennetty muoto.

Esimerkkifunktio, jossa on käytetty matematiikkatestisymboleita: =,  $\neq$ ,  $\lt$ ,  $\leq$ ,  $>$ ,  $\geq$ 

# **= (on yhtä kuin)** =**painike**

Listojen ja matriisien kohdalla vastauksena on vertailuja elementti elementiltä.

**Huomaa esimerkkiä syöttäessäsi:** Ohjeet monirivisten ohjelmien ja funktion määritysten syöttämisestä löytyvät tuotteen ohjekirjan Laskin-osiosta.

### Define  $g(x)$ =Func If  $x \le -5$  Then Return 5 ElseIf  $x$  > -5 and  $x$  < 0 Then Return  $-x$ ElseIf  $x \ge 0$  and  $x \ne 10$  Then Return r ElseIf  $x=10$  Then Return 3 EndIf EndFunc Done

### Funktion g(x) kuvaajan piirtämisen tulos

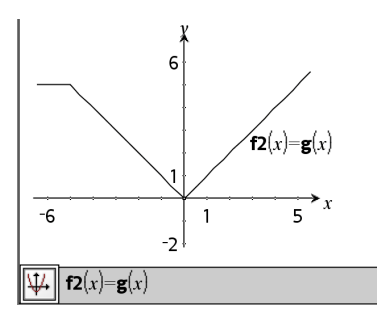

# ƒ **(ei yhtä kuin)** /=**painikkeet**

 $Laus1 \neq Laus2 \Rightarrow Boolean\,\,lauseke$ 

 $Listal \neq Listal \Rightarrow Boolean\ listal$ 

*Matriisi1*ƒ *Matriisi2* ⇒ *Boolen matriisi*

Antaa totuusarvon tosi, jos *Laus1* määritetään olevan ei yhtä kuin *Laus2*.

Antaa totuusarvon epätosi, jos *Laus1* määritetään olevan yhtä kuin *Laus2*.

Kaikissa muissa tapauksissa vastauksena on yhtälön sievennetty muoto.

Listojen ja matriisien kohdalla vastauksena on vertailuja elementti elementiltä.

Katso esimerkki kohdasta "=" (on yhtä kuin).

**Huomaa:** Voit syöttää tämän operaattorin näppäimistöltä kirjoittamalla **/=**

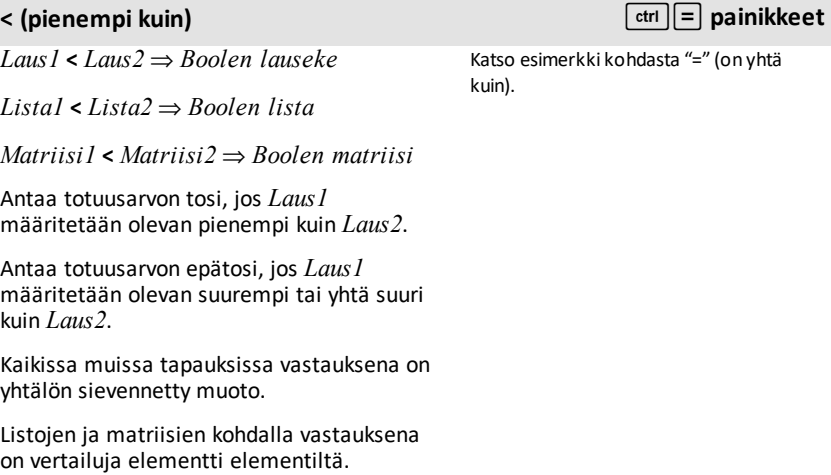

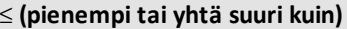

*Laus1* { *Laus2* ⇒ *Boolen lauseke*

*Lista1*{ *Lista2* ⇒ *Boolen lista*

*Matriisi1*{ *Matriisi2* ⇒ *Boolen matriisi*

Antaa totuusarvon tosi, jos *Laus1* määritetään olevan pienempi tai yhtä suuri kuin *Laus2*.

Antaa totuusarvon epätosi, jos *Laus1* määritetään olevan suurempi kuin *Laus2*.

Kaikissa muissa tapauksissa vastauksena on yhtälön sievennetty muoto.

Listojen ja matriisien kohdalla vastauksena on vertailuja elementti elementiltä.

**Huomaa:** Voit syöttää tämän operaattorin näppäimistöltä kirjoittamalla **<=**

Katso esimerkki kohdasta "=" (on yhtä kuin).

{ **(pienempi tai yhtä suuri kuin)** /=**painikkeet**

ƒ **(ei yhtä kuin)** /=**painikkeet**

### **> (suurempi kuin)** /=**painikkeet**

Katso esimerkki kohdasta "=" (on yhtä

*Laus1* **>** *Laus2* ⇒ *Boolen lauseke*

kuin).

*Lista1* **>** *Lista2* ⇒ *Boolen lista*

*Matriisi1* **>** *Matriisi2* ⇒ *Boolen matriisi*

Antaa totuusarvon tosi, jos *Laus1* määritetään olevan suurempi kuin *Laus2*.

Antaa totuusarvon epätosi, jos *Laus1* määritetään olevan pienempi tai yhtä suuri kuin *Laus2*.

Kaikissa muissa tapauksissa vastauksena on yhtälön sievennetty muoto.

Listojen ja matriisien kohdalla vastauksena on vertailuja elementti elementiltä.

### | **(suurempi tai yhtä suuri kuin)** /=**painikkeet**

 $Laus1 \geq Laus2 \Rightarrow Boolean$  *lausek* 

 $Listal \geq Listal \Rightarrow Boolean \; listal$ 

*Matriisi1* | *Matriisi2* ⇒ *Boolen matriisi*

Antaa totuusarvon tosi, jos *Laus1* määritetään olevan suurempi tai yhtä suuri kuin *Laus2*.

Antaa totuusarvon epätosi, jos *Laus1* määritetään olevan pienempi kuin *Laus2*.

Kaikissa muissa tapauksissa vastauksena on yhtälön sievennetty muoto.

Listojen ja matriisien kohdalla vastauksena on vertailuja elementti elementiltä.

**Huomaa:** Voit syöttää tämän operaattorin näppäimistöltä kirjoittamalla **>=**

Katso esimerkki kohdasta "=" (on yhtä kuin).

# ⇒ **(looginen seuraus)** /=**näppäimet**

*BoolenLaus1* ⇒*BoolenLaus2*antaa vastauksena *Boolen lausekkeen*

*BoolenList1*⇒ *BoolenList2* antaa vastauksena *Boolen listan*

*BoolenMatriisi1*⇒ *BoolenMatriisi2* antaa vastauksena *Boolen matriisin*

*Kokonaisluku1*⇒ *Kokonaisluku2* antaa vastauksena *kokonaisluvun*

Arvioi lausekkeen not <argumentti1> or <argumentti2> ja antaa vastauksena tosi, epätosi tai yhtälön sievennetyn muodon.

Listojen ja matriisien kohdalla vastauksena on vertailuja elementti elementiltä.

**Huomaa:** Voit syöttää tämän operaattorin näppäimistöltä kirjoittamalla **=>**

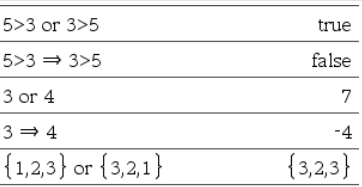

 ${1,2,3} \Rightarrow {3,2,1}$ 

### ⇔ **(looginen kaksoisseuraus, XNOR)** /=**näppäimet**

*BoolenLaus1* ⇔*BoolenLaus2*antaa vastauksena *Boolen lausekkeen*

*BoolenList1*⇔ *BoolenList2* antaa vastauksena *Boolen listan*

*BoolenMatriisi1*⇔ *BoolenMatriisi2* antaa vastauksena *Boolen matriisin*

*Kokonaisluku1*⇔ *Kokonaisluku2* antaa vastauksena *kokonaisluvun*

Antaa vastauksena XOR Boolen operaation negaation kahdesta argumentista. Antaa vastauksena totuusarvon tosi, epätosi tai yhtälön sievennetyn muodon.

Listojen ja matriisien kohdalla vastauksena on vertailuja elementti elementiltä.

**Huomaa:** Voit syöttää tämän operaattorin näppäimistöltä kirjoittamalla **<=>**

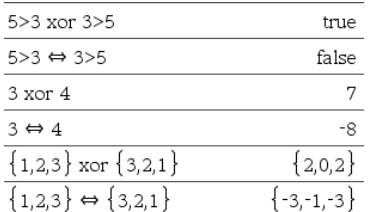

 $\{-1,-1,-3\}$ 

# **! (kertoma)** º **painike**

*Laus1***!** ⇒ *lauseke*

 $Listal! \Rightarrow lista$ 

*Matriisi1***!** ⇒ *matriisi*

Määrittää argumentin kertoman.

Jos kyseessä on lista tai matriisi, määrittää listan tai matriisin elementtien kertomista.

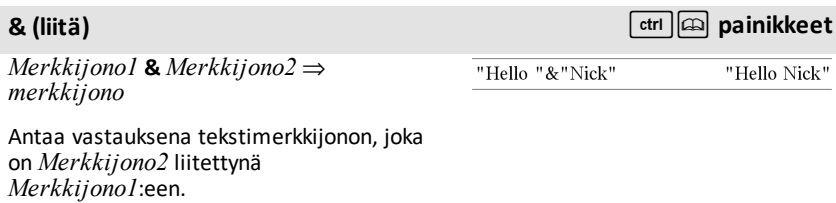

# **d() (derivaatta) Katalogi >**

**d(***Laus1***,** *Muutt*[**,** *Aste*]**)**⇒*lauseke*

**d(***Lista1***,** *Muutt*[**,** *Aste*]**)**⇒*lista*

**d(***Matriisi1***,** *Muutt*[**,** *Aste*]**)**⇒*matriisi*

Laskee ensimmäisen argumentin ensimmäisen derivaatan muuttujan *Muutt* suhteen.

*Aste*en, mikäli se otetaan mukaan, on oltava kokonaisluku. Jos aste on pienempi kuin nolla, vastaus on antiderivaatta.

**Huomaa:** Voit syöttää tämän funktion näppäimistöltä kirjoittamalla **derivative (**...**)**.

**d()** ei noudata normaalia

sievennysmekanismia, jossa argumentit sievennetään täydellisesti, minkä jälkeen sovitetaan funktion määritelmää näihin täydellisesti sievennetyihin argumentteihin. Sen sijaan funktio **d()** suorittaa seuraavat vaiheet:

### *232 Symbolit*

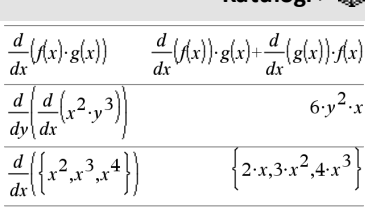

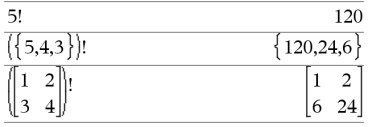

# **d() (derivaatta) Katalogi >**

- 1. Sievennä toista argumenttia vain sen verran, että sen tuloksena ei ole eimuuttuja.
- 2. Sievennä ensimmäistä argumenttia vain sen verran, ettei se hae mitään tallennettua arvoa vaiheessa 1 määritetylle muuttujalle.
- 3. Määritä vaiheen 2 tuloksen symbolinen derivaatta vaiheessa 1 saadun muuttujan suhteen.

Jos vaiheen 1 muuttujalla on tallennettu arvo tai rajoittavalla operaattorilla ("|") määritetty arvo, korvaa tämä arvo vastaukseen vaiheesta 3.

**Huomaa:** Katso myös Ensimmäinen derivaatta, [sivu](#page-9-0) 6, Toinen derivaatta, [sivu](#page-9-1) 6 tai N:s derivaatta, sivu [sivu](#page-9-2) 6.

# ‰**() (integraali) Katalogi >**

‰**(***Laus1***,** *Muutt*[**,** *Ala***,** *Ylä*]**)** ⇒ *lauseke*

‰**(***Laus1***,** *Muutt*[**,** *Vakio*]**)** ⇒ *lauseke*

Laskee *Laus1*:n integraalin muuttujan *Muutt* suhteen välillä *Ala* - *Ylä* olevista arvoista.

**Huomaa:** Katso myös **Määrätyn** tai **Määrittämättömän integraalin malli**, [sivu](#page-10-0) 7.

**Huomaa:** Voit syöttää tämän funktion näppäimistöltä kirjoittamalla **integral (**...**)**.

Laskee antiderivaatan, jos *Ala* ja *Ylä* jätetään pois. Integraalin symbolinen vakio jätetään pois, ellet anna argumenttia *Vakio*.

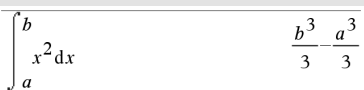

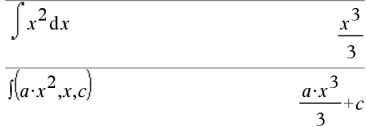

# ‰**() (integraali) Katalogi >**

Samanarvoisesti kelpaavat antiderivaatat voivat erota numeerisen vakion suhteen. Tällainen vakio on olla naamioitunut erityisesti, kun antiderivaatta sisältää logaritmeja tai käänteisiä trigonometrisia funktioita. Lisäksi joskus lisätään paloittain määritettyjä vakiolausekkeita, jotta antiderivaatasta saadaan kelvollinen suuremmalle välille kuin tavanomainen kaava.

‰**()** antaa vastauksena itsensä niille *Laus1*:n paloille, joita se ei pysty määrittämään sisäänrakennettujen funktioidensa ja operaattoreidensa eksplisiittisenä äärellisenä kombinaationa.

Kun annat argumentit *Ala* ja *Ylä*, laskin yrittää paikallistaa mahdolliset epäjatkuvuudet tai epäjatkuvat derivaatat välillä *Ala* < *Muutt* < *Ylä* ja jakaa välin näissä kohdissa.

**Auto or Approximate (Automaattinen tai likimääräinen)** -tilan Auto (Automaattinen) -asetuksessa käytetään numeerista integrointia, mikäli mahdollista, kun antiderivaattaa tai raja-arvoa ei voida määrittää.

Approximate (Likimääräinen) -asetuksessa yritetään ensin numeerista integrointia, mikäli mahdollista. Antiderivaattoja etsitään vain, kun tällainen numeerinen integrointi ei ole mahdollista tai epäonnistuu.

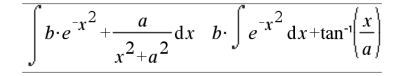

**Huom:** Vastauksen pakottaminen likimääräiseksi:

Kämmenlaite: Paina **ctrl** enter. **Windows®:** Paina **Ctrl+Enter**. **Macintosh®: Paina**  $H$ **+Enter. iPad®:** Pidä **enter** ja valitse  $\approx$  .

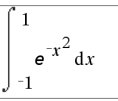

1.49365

# ‰**() (integraali) Katalogi >**

‰**()**-komentoa voidaan sijoittaa sisäkkäin usean integraalin suorittamiseksi. Integroinnin raja-arvot voivat riippua niiden ulkopuolella olevista integrointimuuttujista.

**Huomaa:** Katso myös **nInt()**, [sivu](#page-131-0) 128.

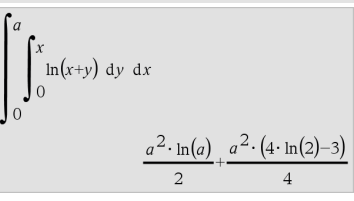

# $\sqrt{}$  () (neliöjuuri) and  $\frac{1}{2}$  of  $\frac{1}{2}$  painikkeet

‡ **(***Laus1***)**⇒*lauseke*

‡ **(***Lista1***)**⇒*lista*

Laskee argumentin neliöjuuren.

Kun kyseessä on lista, laskee kaikkien *Lista1*:n elementtien neliöjuuret.

**Huomaa:** Voit syöttää tämän funktion näppäimistöltä kirjoittamalla **sqrt(**...**)**

**Huomaa:** Katso myös **Neliöjuurimalli**, [sivu](#page-4-2) 1.

Π**(***Laus1***,** *Muutt***,** *Matala***,** *Korkea***)**⇒*lauseke*

**Huomaa:** Voit syöttää tämän funktion näppäimistöltä kirjoittamalla **prodSeq (**...**)**.

Sieventää *Laus1*:n jokaisen *Muutt*:n arvon suhteen väliltä *Matala* - *Korkea* ja laskee vastausten tulon.

**Huomaa:** Katso myös **Kertolaskumalli (**Π), [sivu](#page-9-3) 6.

 $\Pi$ (*Laus1, Muutt, Matala, Matala*-1) $\Rightarrow$ 1

Π**(***Laus1***,** *Muutt***,** *Matala***,** *Korkea***)** ⇒**1/**Π**(***Laus1***,** *Muutt***,** *Korkea+1***,** *Matala-1***)**, jos *Korkea* < *Matala-1* 

Esimerkkien kertolaskukaavat on otettu seuraavasta viitteestä:

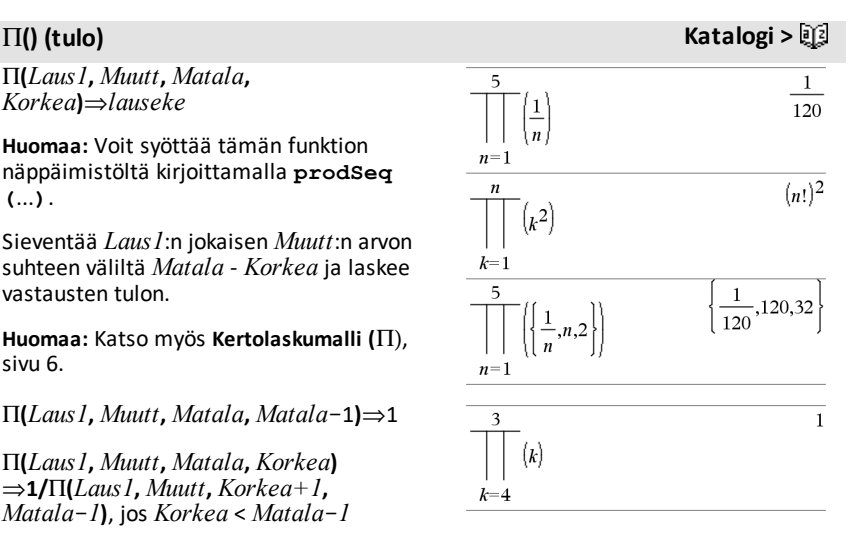

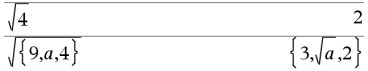

Ronald L. Graham, Donald E. Knuth, and Oren Patashnik. *Concrete Mathematics: A Foundation for Computer Science*. Reading, Massachusetts: Addison-Wesley, 1994.

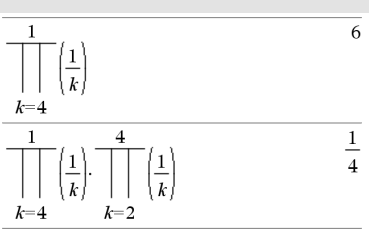

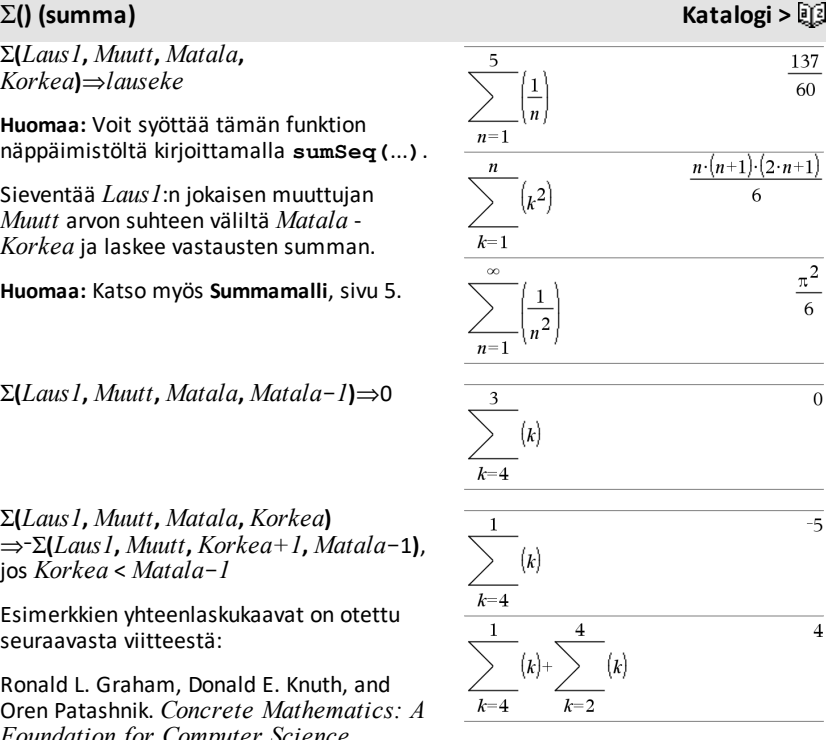

G**(***Laus1***,** *Muutt***,** *Matala***,** *Korkea***)**⇒*lauseke*

**Huomaa:** Voit syöttää tämän funktion

Sieventää *Laus1*:n jokaisen muuttujan *Muutt* arvon suhteen väliltä *Matala* - *Korkea* ja laskee vastausten summan.

G**(***Laus1***,** *Muutt***,** *Matala***,** *Matala*N*1***)**⇒0

G**(***Laus1***,** *Muutt***,** *Matala***,** *Korkea***)**  $\Rightarrow$  ∑(*Laus1*, *Muutt, Korkea+1, Matala*-1),

Esimerkkien yhteenlaskukaavat on otettu

Ronald L. Graham, Donald E. Knuth, and Oren Patashnik. *Concrete Mathematics: A Foundation for Computer Science*. Reading, Massachusetts: Addison-Wesley, 1994.

# G**Int() Katalogi >**

G**Int(***NPmt1***,** *NPmt2***,** *N***,** *I***,** *PV* **,**[*Pmt*]**,** [*FV*]**,** [*PpY*]**,** [*CpY*]**,** [*PmtAt*]**,** [*pyörArvo*]**)**⇒*arvo*

 $\Sigma Int(1,3,12,4.75,20000,12,12)$  $-213.48$ 

# G**Int() Katalogi >**

# G**Int(***NPmt1***,***NPmt2***,***amortTable***)**⇒*arvo*

Lyhennystoiminto, joka laskee koron summan määritetyn maksueräjakson ajalta.

*NPmt1* ja *NPmt2* määrittävät maksujakson alku- ja loppurajat.

*N***,** *I***,** *PV*, *Pmt*, *FV*, *PpY*, *CpY* ja *PmtAt* on kuvattu TVM-argumenttien taulukossa, [sivu](#page-208-0) [205](#page-208-0).

- Jos jätät argumentin *Pmt* pois, sen oletusarvoksi tulee *Pmt*=**tvmPmt (***N*,*I*,*PV*,*FV*,*PpY*,*CpY*,*PmtAt***)**.
- Jos jätät argumentin *FV* pois, sen oletusarvoksi tulee *FV*=0.
- Argumenttien *PpY*, *CpY* ja *PmtAt* oletusarvot ovat samat kuin TVMfunktioilla.

*pyörArvo* määrittää pyöristyksessä käytettävien desimaalien määrän. Oletusarvo=2.

G**Int(***NPmt1,NPmt2*,*amortTable***)** laskee koron summan lyhennystaulukon *amortTable* mukaisesti. *amortTable*argumentin on oltava matriisi, joka on kohdassa **amortTbl()** kuvatun muotoinen, katso [sivu](#page-11-0) 8.

**Huomaa:** Katso myös ΣPrn(), jäljempänä, sekä **Bal()**, [sivu](#page-20-0) 17.

G**Prn(***NPmt1***,** *NPmt2***,** *N***,** *I***,** *PV***,** [*Pmt*]**,** [*FV*]**,** [*PpY*]**,** [*CpY*]**,** [*PmtAt*]**,** [*pyörArvo*]**)**⇒*arvo*

### G**Prn(***NPmt1***,***NPmt2***,***amortTable***)**⇒*arvo*

Lyhennystoiminto, joka laskee pääoman summan määritetyn maksujakson ajalta.

*NPmt1* ja *NPmt2* määrittävät maksujakson alku- ja loppurajat.

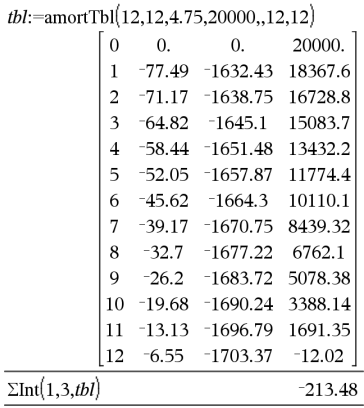

# G**Prn() Katalogi >**

 $\Sigma P$ rn(1,3,12,4.75,20000,,12,12)  $-4916.28$ 

# G**Prn() Katalogi >**

*N***,** *I***,** *PV*, *Pmt*, *FV*, *PpY*, *CpY* ja *PmtAt* on kuvattu TVM-argumenttien taulukossa, [sivu](#page-208-0) [205](#page-208-0).

- Jos jätät argumentin *Pmt* pois, sen oletusarvoksi tulee *Pmt*=**tvmPmt (***N*,*I*,*PV*,*FV*,*PpY*,*CpY*,*PmtAt***)**.
- Jos jätät argumentin *FV* pois, sen oletusarvoksi tulee *FV*=0.
- Argumenttien *PpY*, *CpY* ja *PmtAt* oletusarvot ovat samat kuin TVMfunktioilla.

*pyörArvo* määrittää pyöristyksessä käytettävien desimaalien määrän. Oletusarvo=2.

G**Prn(***NPmt1,NPmt2*,*amortTable***)** laskee pääoman summan lyhennystaulukon *amortTable* perusteella. *amortTable*argumentin on oltava matriisi, joka on kohdassa **amortTbl()** kuvatun muotoinen, katso [sivu](#page-11-0) 8.

**Huomaa:** Katso myös GInt(), edellä, sekä **Bal ()**, [sivu](#page-20-0) 17.

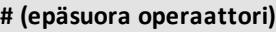

**#** *muuttNimiMerkkijono*

Viittaa muuttujaan, jonka nimi on *muuttNimiMerkkijono*. Tällä operaattorilla voit luoda muuttujanimiä funktion sisältä merkkijonojen avulla.

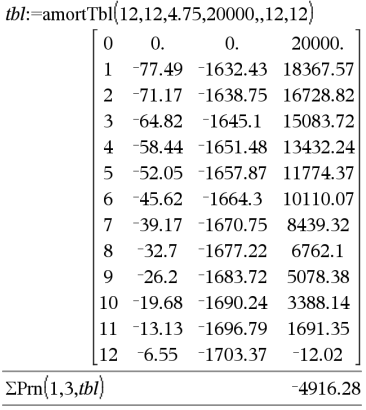

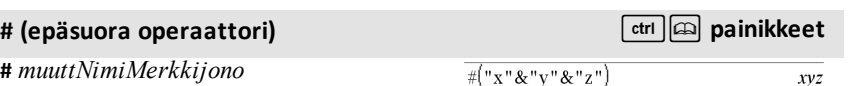

Luo muuttujan xyz tai viittaa siihen.

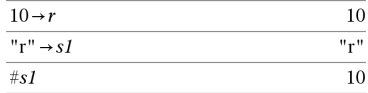

Laskee arvon muuttujalle (r), jonka nimi on tallennettu muuttujaan s1.

### E **(kymmenpotenssimuoto)** i**painike**

### *mantissa***E***eksponentti*

Syöttää luvun kymmenpotenssimuodossa. Luku tulkitaan seuraavasti: *mantissa* × 10eksponentti.

Vinkki: Jos haluat syöttää 10-potenssin ilman, että vastauksena on desimaaliluku, käytä komentoa 10^*kokonaisluku*.

**Huomaa:** Voit syöttää tämän operaattorin tietokoneen näppäimistöltä kirjoittamalla **@E**. Kirjoita esimerkiksi **2.3@E4**, kun haluat syöttää 2.3**E**4.

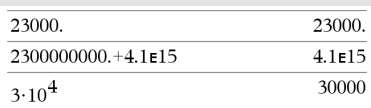

# **<sup>g</sup> (graadi)** 1 **painike**

*Laus1***g**⇒*lauseke*

*Lista1***g**⇒*lista*

*Matriisi1***g**⇒*matriisi*

Tämän funktion avulla voit määrittää graadikulman ollessasi aste- tai radiaanikulmatilassa.

Kun laskin on radiaanikulmatilassa, kertoo *Laus1*:n arvolla  $\pi/200$ .

Kun laskin on astekulmatilassa, kertoo *Laus1*:n arvolla g/100.

Graadikulmatilassa antaa vastauksena lausekkeen *Laus1* muuttumattomana.

**Huomaa:** Voit syöttää tämän symbolin tietokoneen näppäimistöltä kirjoittamalla **@g**.

# R**(radiaani)** 1 **painike**

*Laus1*R⇒*lauseke*

*Lista1*R⇒*lista*

*Matriisi1*R⇒*matriisi*

Aste-, graadi- tairadiaanikulmatilassa.

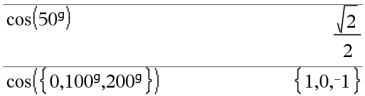

Aste-, graadi- tairadiaanikulmatilassa:

# R**(radiaani)** 1 **painike**

 $\sqrt{2}$  $\overline{a}$ 

Tämän funktion avulla voit määrittää radiaanikulman ollessasi aste- tai graadikulmatilassa.

Kun laskin on astekulmatilassa, kertoo argumentin arvolla  $180/\pi$ .

Radiaanikulmatilassa antaa vastauksena argumentin muuttumattomana.

Kun laskin on graadikulmatilassa, kertoo argumentin arvolla 200/ $\pi$ .

Vinkki: Käytä komentoa <sup>r</sup>, jos haluat pakottaa funktion määritelmän yksiköksi radiaanit riippumatta tilasta, joka on käytössä funktion käytön aikana.

**Huomaa:** Voit syöttää tämän symbolin tietokoneen näppäimistöltä kirjoittamalla **@r**.

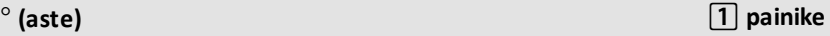

*Laus1*¡⇒*lauseke*

*Lista1*¡⇒*lista*

*Matriisi1*¡⇒*matriisi*

Tämän funktion avulla voit määrittää astekulman ollessasi graadi- tai radiaanikulmatilassa.

Kun laskin on radiaanikulmatilassa, kertoo argumentin arvolla  $\pi/180$ .

Astekulmatilassa antaa vastauksena argumentin muuttumattomana.

Kun laskin on graadikulmatilassa, kertoo argumentin arvolla 10/9.

**Huomaa:** Voit syöttää tämän symbolin tietokoneen näppäimistöltä kirjoittamalla **@d**.

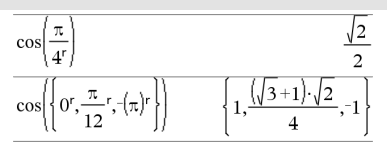

Aste-, graadi- tairadiaanikulmatilassa:

 $\cos(45^\circ)$ 

Radiaanikulmatilassa:

**Huom:** Vastauksen pakottaminen likimääräiseksi:

Kämmenlaite: Paina **ctrl** enter. **Windows®:** Paina **Ctrl+Enter**. **Macintosh<sup>®</sup>: Paina**  $H$ **+Enter. iPad<sup>®</sup>:** Pidä **enter** ja valitse  $\approx$  .

$$
\cos\left(\left\{0,\frac{\pi}{4},90^\circ,30.12^\circ\right\}\right) \newline \left\{1,0.707107,0.,0.864976\right\}
$$

# $^{\circ}$ ,  $^{\prime}$ ,  $^{\prime}$  (astetta/minuuttia/sekuntia)  $\qquad \qquad$   $\qquad$   $\qquad$   $\qquad$   $\qquad$   $\qquad$   $\qquad$   $\qquad$   $\qquad$   $\qquad$   $\qquad$   $\qquad$   $\qquad$   $\qquad$   $\qquad$   $\qquad$   $\qquad$   $\qquad$   $\qquad$   $\qquad$   $\qquad$   $\qquad$   $\qquad$   $\qquad$   $\qquad$   $\qquad$   $\qquad$   $\qquad$

*dd*¡*mm***'***ss.ss***''**⇒*lauseke*

*dd*Positiivinen tai negatiivinen luku *mm*Ei-negatiivinen luku *ss.ss*Ei-negatiivinen luku

Laskee *dd*+(*mm*/60)+(*ss.ss*/3600).

Tässä kantaluku-60:n syötemuodossa voit:

- Syöttää kulman asteina/minuutteina/sekunteina nykyisestä kulmatilasta riippumatta.
- Syöttää kellonajan tunteina/minuutteina/sekunteina.

**Huomaa:** Merkitse sekuntien ss.ss perään kaksi heittomerkkiä (''), ei lainausmerkkiä (").

[*Säde*,±q*\_Kulma*]⇒*vektori* (polaarinen syöte)

[*Säde*,±q*\_Kulma*,*Z\_ Koordinaatti*]⇒*vektori* (lieriömäinen syöte)

[*Säde*,±q*\_Kulma*,±q*\_Kulma*]⇒*vektori* (pallonmuotoinen syöte)

Laskee koordinaatit vektorina riippuen vektorimuototilan asetuksesta: suorakulma, sylinteri tai pallo.

**Huomaa:** Voit syöttää tämän symbolin tietokoneen näppäimistöltä kirjoittamalla **@<**.

(*Magnitudi* ± *Kulma*)⇒*kompleksiArvo* (polaarinen syöte)

Syöttää kompleksilukuarvon ( $r\angle\theta$ ) polaarisessa muodossa. *Kulma* tulkitaan nykyisen kulmatila-asetuksen mukaisesti.

### Astekulmatilassa:

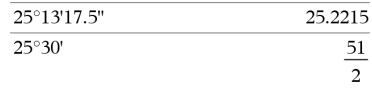

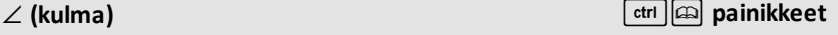

Radiaanikulmatilassa ja kun vektorimuoto on asetettu valintaan: suorakulma

$$
\begin{bmatrix} 5 & \angle 60^\circ & \angle 45^\circ \end{bmatrix} \quad \begin{bmatrix} \frac{5\sqrt{2}}{4} & \frac{5\sqrt{6}}{4} & \frac{5\sqrt{2}}{2} \end{bmatrix}
$$

sylinteri

$$
\begin{array}{cc} \boxed{5 \ \angle 60^{\circ} \ \angle 45^{\circ}} & \boxed{5 \cdot \sqrt{2}} & \angle \frac{\pi}{3} & \frac{5 \cdot \sqrt{2}}{2} \end{array}
$$

pallo

$$
\begin{array}{c}\n\left[5 \angle 60^\circ \angle 45^\circ\right] \quad \text{[5 } \angle \frac{\pi}{3} \angle \frac{\pi}{4}\n\end{array}
$$

Radiaanikulmatilassa ja suorakulmakompleksimuodossa:

$$
\frac{}{5+3\cdot i\left[-\left(10\left(-\frac{\pi}{4}\right)\right)\right]} \qquad \qquad \frac{5-5\cdot\sqrt{2}+\left(3-5\cdot\sqrt{2}\right)\cdot i}{4}
$$

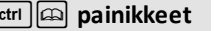

**Huom:** Vastauksen pakottaminen likimääräiseksi:

Kämmenlaite: Paina | ctrl | enter ]. **Windows®:** Paina **Ctrl+Enter**. **Macintosh®: Paina**  $H$ **+Enter. iPad®:** Pidä **enter** ja valitse  $\approx$ .

5+3 $\cdot i$ - $\left(10 \angle \frac{\pi}{4}\right)$ 

 $-2.07107 - 4.07107 \cdot i$ 

**(jaoton)** º **painike**

# **'**

*muuttuja* **'** *muuttuja* **''**

Syöttää jaottoman symbolin differentiaaliyhtälöön. Yksi jaottoman symboli tarkoittaa 1. asteen differentiaaliyhtälöä, kaksi jaottoman symbolia tarkoittaa 2. asteen differentiaaliyhtälöä jne.

# **KatsoTyhjät [elementit](#page-268-0),[sivu](#page-268-0) [265](#page-268-0).**

# **\_ (alaviiva edustaa tyhjää elementtiä)**

### **\_ (alaviiva edustaa yksikön nimeä)** /\_**painikkeet** *Laus***\_***Yksikkö*  $3 \cdot m$  ft  $9.84252 - ft$ Määrittää lausekkeen *Laus* yksiköt. Kaikkien Huomaa: Muunnoksen symboli blöytyy yksiköiden nimien alussa on oltava alaviiva. Katalogista. Napsauta ensin  $\sqrt{\frac{r}{n}}$  ja sen Voit käyttää valmiiksi määritettyjä yksiköitä jälkeen **Matemaattiset operaattorit**. tai luoda omia yksiköitä. Valmiiksimääritetyt yksiköt on esitetty vakioiden ja mittausyksiköiden moduulissa. Voit valita yksiköiden nimet Katalogista tai kirjoittaa ne suoraan.

*Muuttuja***\_** Olettaen, että z onmäärittämätön:

*242 Symbolit*

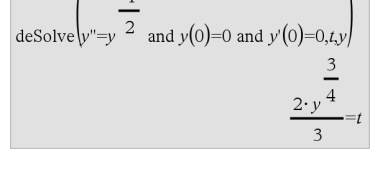

 $\angle$  (kulma)  $\Box$  painikkeet

Kun *Muuttuja*lla ei ole arvoa, sitä käsitellään ikään kuin se edustaisi kompleksilukua. Oletusarvoisesti, ilman merkkiä\_ , muuttujaa käsitellään reaalilukuna.

Jos *Muuttuja*lla on arvo, merkkiä \_ ei huomioida, ja *Muuttuja* säilyttää alkuperäisen datatyyppinsä.

**Huomaa:** Voit tallentaa kompleksiluvun muuttujaan käyttämättä alaviivaa . Parhaan tuloksen aikaansaamiseksi alaviivaa \_ on kuitenkin suositeltavaa käyttää laskutoimituksissa, kuten **cSolve()** ja **cZeros()**.

painamalla painiketta  $[\text{ctr}] \Box$ .

lämpötilan yksiköitä.

**Huomaa:** Kun muunnat lämpötilan yksiköitä, käytä funktioita **tmpCnv()** ja @**tmpCnv()**. Muunnosoperaattori ▶ ei käsittele

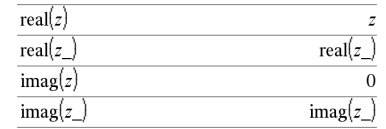

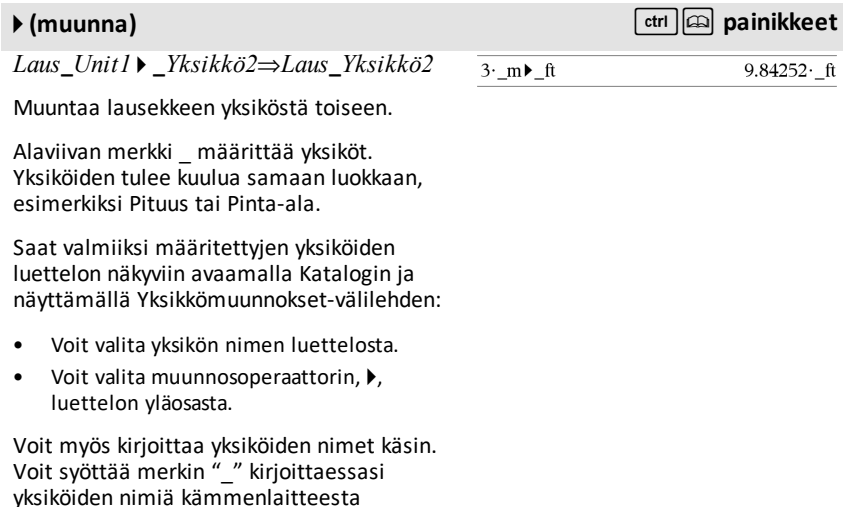

# **10^() Katalogi >**

# **10^ (***Laus1***)**⇒*lauseke*

**10^ (***Lista1***)**⇒*lista*

Laskee luvun 10 korotettuna argumentin potenssiin.

Jos kyseessä on lista, laskee luvun 10 korotettuna *Lista1*:n elementtien potenssiin.

# **10^(***neliömatriisi1***)**⇒*neliömatriisi*

Laskee luvun 10 korotettuna *neliömatriisi1*:n potenssiin. Tämä ei ole sama kuin kunkin elementin 10-potenssiin korottamisen laskeminen.

Laskentamenetelmä on kuvattu kohdassa **cos()**.

*neliömatriisi1*:n on oltava diagonalisoitavissa. Vastaus sisältää aina liukulukuja.

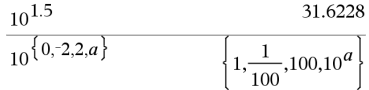

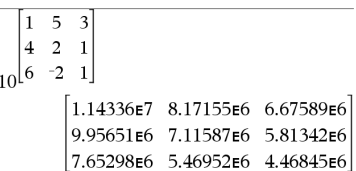

### **^**/**(käänteisluku) Katalogi >**

*Laus1* **^**/⇒*lauseke*

 $Lista1$  ^<sup>-1</sup>⇒*lista* 

Laskee argumentin käänteisluvun.

Jos kyseessä on lista, laskee *Lista1*:n elementtien käänteisluvut.

*neliömatriisi1* **^**/⇒*neliömatriisi*

Laskee *neliömatriisi1*:n käänteisluvun.

*neliömatriisi1*:n oltava ei-singulaarinen neliömatriisi.

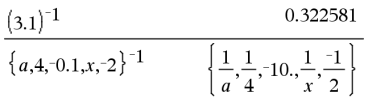

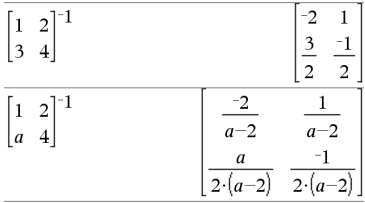

# **| (rajoittava operaattori)** /k **-näppäimet**

*Laus* **|** *Boolenlaus1* [**and***Boolenlaus2*]...

### *Laus* **|** *Boolenlaus1* [**or***Boolenlaus2*]...

Rajoittava ("|")-symboli toimii binaarisena operaattorina. Operaattorin | vasemmalla puolella oleva operandi on lauseke. Operaattorin | oikealla puolella oleva operandi määrittää yhden tai useampia suhteita, joiden tarkoitus on vaikuttaa lausekkeen sieventämiseen. Operaattorin | jäljessä olevat useat suhteet on yhdistettävä loogisilla operaattoreilla "**and**" tai "**or**".

Rajoittava operaattori tarjoaa kolme perustoimintoa:

- Sijoitukset
- Välin rajoitusehdot
- Pois rajaaminen

Sijoitukset ovat yhtälön muodossa, kuten x=3 tai y=sin(x). Tehokkainta on, kun vasen puoli on yksinkertainen muuttuja. *Laus* | *Muuttuja* = *arvo* korvaa *arvon* jokaisessa *Muuttujan* esiintymiskohdassa lausekkeessa *Laus*.

Välien rajoitusten muoto on yksi tai useampia epäyhtälöitä, jotka on yhdistetty loogisilla operaattoreilla "**and**" or "**or**". Välien rajoitusehdot sallivat myös sievennyksen, joka saattaisi muuten olla kelpaamaton tai ei laskettavissa.

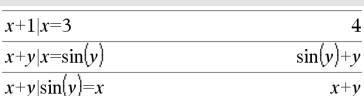

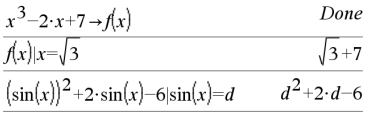

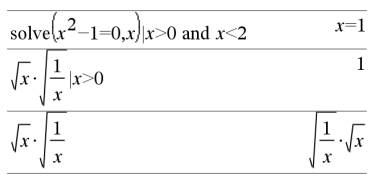

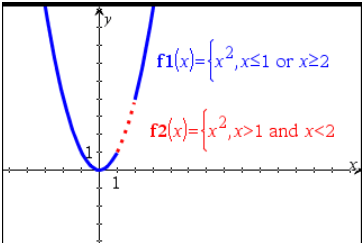

# **| (rajoittava operaattori)** /k **-näppäimet**

Pois sulkemisessa käytetään suhdeoperaattoria "ei ole yhtä kuin" (/= tai  $\neq$ ), jonka avulla jokin tietty arvo suljetaan pois. Näitä käytetään pääasiallisesti täsmällisen ratkaisun poissulkemiseen käytettäessä funktioita **cSolve()**, **cZeros()**, **fMax()**, **fMin()**, **solve()**, **zeros()**, jne.

 $Laus \rightarrow Muutt$ 

 $Lista \rightarrow Mnutt$ 

*Matriisi* → *Muutt* 

 $Laus \rightarrow FunktiolParam1...$ 

 $Lista \rightarrow Funktio(Param1, ...)$  *Matriisi*  $\rightarrow$ *Funktio***(***Param1***,**...**)**

Jos muuttujaa *Muutt* ei ole, laskin luo sen ja alustaa sen muotoon *Laus*, *Lista* tai *Matriisi*.

Jos muuttuja *Muutt* on jo olemassa eikä se ole lukittu tai suojattu, laskin korvaa sen sisällön lausekkeella *Laus*, listalla *Lista* tai matriisilla *Matriisi*.

Vinkki: Jos aiot suorittaa symbolisia laskutoimituksia käyttäen määrittämättömiä muuttujia, vältä tallentamasta mitään yleisesti käytettyihin, yksikirjaimisiin muuttujiin, kuten a, b, c, x, y, z ja niin edelleen.

**Huomaa:** Voit syöttää tämän operaattorin näppäimistöltä kirjoittamalla **=:** pikavalintana. Kirjoita esimerkiksi **pi/4 =: myvar**.

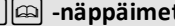

solve $(x^2-1=0,x)x\neq 1$ 

 $x=-1$ 

### $\rightarrow$  **(tallenna)**  $\qquad \qquad$ **b**  $\qquad \qquad$ **ctrl**  $\qquad$  var grainike

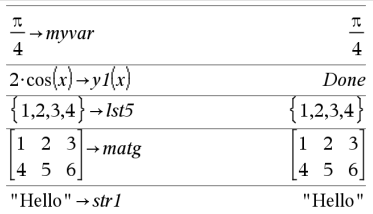

*Muutt* **:=** *Laus*

*Muutt* **:=** *Lista*

*Muutt* **:=** *Matriisi*

*Funktio***(***Param1***,**...**) :=** *Laus*

*Funktio***(***Param1***,**...**) :=** *Lista Funktio* **(***Param1***,**...**) :=** *Matriisi*

Jos muuttujaa *Muutt* ei ole, laskin luo muuttujan *Muutt* ja alustaa sen muotoon *Laus*, *Lista* tai *Matriisi*.

Jos *Muutt* on jo olemassa eikä se ole lukittu tai suojattu, laskin korvaa sen sisällön lausekkeella *Laus*, listalla *List* tai matriisilla *Matriisi*.

Vinkki: Jos aiot suorittaa symbolisia laskutoimituksia käyttäen määrittämättömiä muuttujia, vältä tallentamasta mitään yleisesti käytettyihin, yksikirjaimisiin muuttujiin, kuten a, b, c, x, y, z ja niin edelleen.

**©** [*teksti*]

**©** käsittelee *teksti*n kommenttirivinä, minkä avulla voit lisätä merkintöjä luomiisi funktioihin ja ohjelmiin.

**©** voi olla rivin alussa tai missä tahansa rivin kohdassa. Kaikki merkin **©** jäljessä oleva, aina rivin loppuun saakka, on kommenttia.

**Huomaa esimerkkiä syöttäessäsi:** Ohjeet monirivisten ohjelmien ja funktion määritysten syöttämisestä löytyvät tuotteen ohjekirjan Laskin-osiosta.

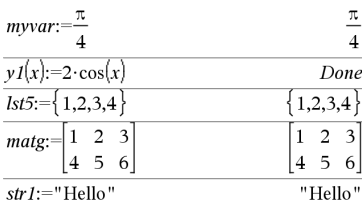

# **© (kommentti)** /k **painikkeet**

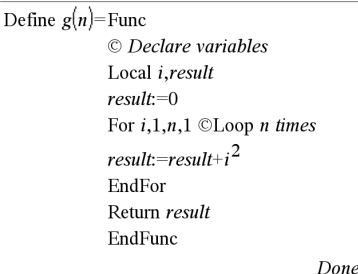

 $g(3)$  $14$ 

# **:= (määritä)** /t **painikkeet**

# 0B **painikkeet,**0H **painikkeet**

### **0b, 0h**

**0b** *binaariluku* **0h** *heksadesimaaliluku*

Määrittää binaari- (Ob) tai heksadesimaaliluvun (Oh). Syöttääksesi binaari- tai heksadesimaaliluvun sinun on syötettävä etuliite 0b tai 0h riippumatta kantalukutilasta. Ilman etuliitettä lukua käsitellään desimaalilukuna (kantaluku 10).

Tulokset näytetään kantalukutilan mukaisesti.

### Desimaalisessa kantalukutilassa:

 $0b10+0bF+10$ 27

Binaarisessa kantalukutilassa:

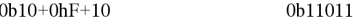

Heksadesimaalisessa kantalukutilassa:

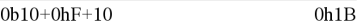
# **TI-Nspire™ CX II – Piirtokomennot**

Tämä on täydentävä asiakirja TI-Nspire™-viiteoppaalle ja TI-Nspire™ CAS viiteoppaalle. Kaikki TI-Nspire™ CX II -komennot sisällytetään ja julkaistaan TI-Nspire™ viiteoppaassa ja TI-Nspire™ CAS -viiteoppaassa.

# *Kuvaajien ohjelmointi*

Uusia komentoja on lisätty TI-Nspire™ CX II -kämmenlaitteisiin ja TI-Nspire™ työpöytäsovellukseen kuvaajaohjelmointia varten.

TI-Nspire™ CX II -kämmenlaitteet siirtyvät tähän kuvaajatilaan, kun ne suorittavat kuvaajakomentoja, ja siirtyvät ohjelman suorittamisen jälkeen takaisin kontekstiin, jossa ohjelma suoritettiin.

Näytön yläreunassa näkyy "Running…", kun ohjelmaa suoritetaan. Näkyviin tulee "Finished", kun ohjelma on valmis. Minkä tahansa näppäimen painaminen siirtää järjestelmän pois kuvaajatilasta.

- Siirtyminen kuvaajatilaan käynnistyy automaattisesti, kun jokin Draw (kuvaajat) komennoista kohdataan TI-Basic -ohjelman suorituksen aikana.
- Tämä siirtyminen tapahtuu vain, kun ohjelma suoritetaan laskimella; asiakirjassa tai muistiolehtiön laskimessa.
- Siirtyminen pois kuvaajatilasta tapahtuu ohjelman sulkemisen jälkeen.
- Kuvaajatila on käytettävissä vain TI-Nspire™ CX II- kämmenlaitteissa ja TI-Nspire™ CX II -kämmenlaitteiden työpöytäversion näkymässä. Tämä tarkoittaa, että se ei ole käytettävissä tietokoneen asiakirjanäkymässä tai PublishView-asiakirjassa (.tnsp) työpöytäversiossa tai iOS-käyttöjärjestelmässä.
	- Jos kuvaajakomento kohdataan, kun TI-Basic -ohjelmaa suoritetaan virheellisestä kontekstista, näkyviin tulee virheviesti ja TI-Basic -ohjelma suljetaan.

# *Kuvaajanäyttö*

Kuvaajanäytön yläosassa on otsikko, jota ei voi kirjoittaa kuvaajakomennoilla.

Kuvaajanäytön piirustusalue tyhjennetään (color = 255,255,255), kun kuvaajanäyttö alustetaan.

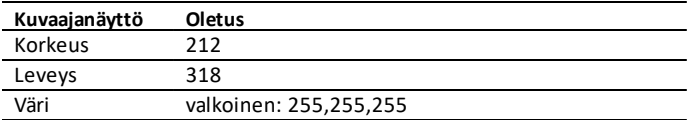

# *Oletusnäkymä ja asetukset*

- Yläpalkin tilakuvakkeet (akun tila, press-to-start-tila, verkon ilmaisin jne.) eivät näy, kun kuvaajaohjelma on käynnissä.
- Piirtämisen oletusväri: Musta (0,0,0)
- Kynän oletustyyli normaali, tasainen
	- Paksuus: 1 (tasainen), 2 (normaali), 3 (paksuin)
	- Tyyli 1 (tasainen), 2 (pisteet), 3 (viivat)
- Kaikki piirtokomennot käyttävät nykyisiä väri- ja kynäasetuksia eli joko oletusarvoja tai TI-Basic-komentojen avulla asetettuja arvoja.
- Tekstin fontti on pysyvä eikä sitä voi muuttaa.
- Kaikki kuvaajanäytön piirrokset piirretään leikkausikkunassa, joka on kuvaajanäytön piirustusalueen kokoinen. Mitään piirroksia, jotka ulottuvat leikatun kuvaajanäytön piirustusalueen ulkopuolelle, ei piirretä. Virheviestiä ei näytetä.
- Kaikki piirtokomennoille määritetyt x- ja y-koordinaatit on määritelty siten, että 0,0 on kuvaajanäytön piirustusalueen vasemmassa yläkulmassa.
	- **Poikkeukset:**
		- **DrawText** käyttää koordinaatteja tekstin rajaavan ruudun vasemmassa alakulmassa.
		- **SetWindow** käyttää näytön vasenta alakulmaa.
- Kaikki komentojen parametrit voidaan antaa lausekkeina, jotka arvioidaan numeroksi, joka pyöristetään sitten lähimpään kokonaislukuun.

# *Kuvaajanäytön virheviestit*

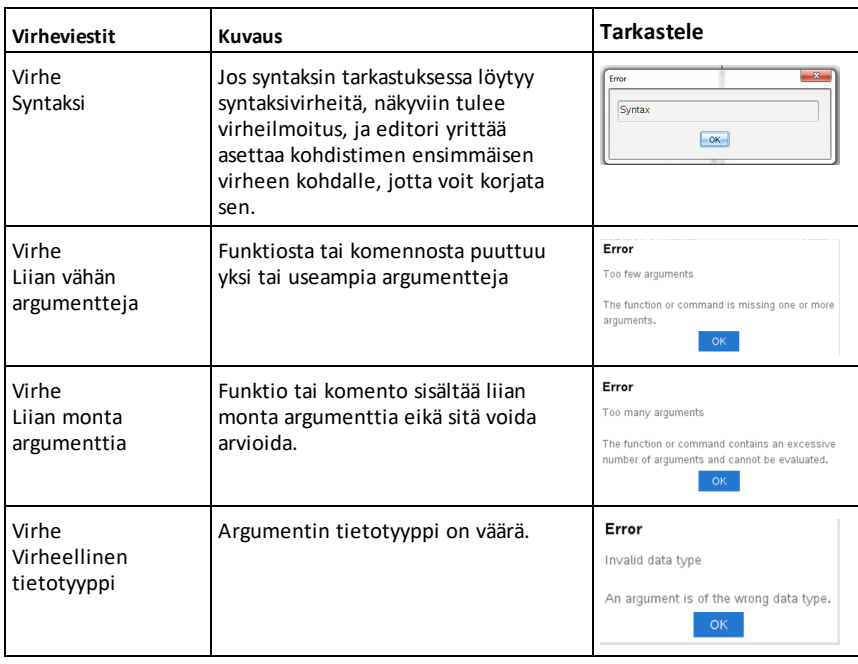

Jos validointi epäonnistuu, näyttöön ilmestyy virheviesti.

## *Virheelliset komennot kuvaajatilassa*

Jotkin komennot eivät ole sallittuja, kun ohjelma siirtyy kuvaajatilaan. Jos nämä komennot kohdataan kuvaajatilassa, näyttöön tulee virheviesti ja ohjelma suljetaan.

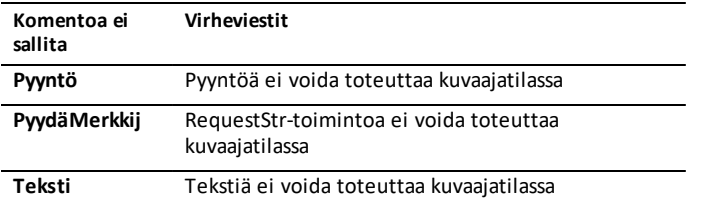

Komennot, jotka kirjoittavat tekstin laskimeen – **disp** ja **dispAt** – ovat tuettuja komentoja kuvaajakontekstissa. Näiden komentojen teksti lähetetään Laskin-näyttöön (ei Kuvaaja-näyttöön) ja se näkyy sen jälkeen, kun ohjelma on suljettu ja järjestelmä siirtyy takaisin Laskin-sovellukseen.

ľ

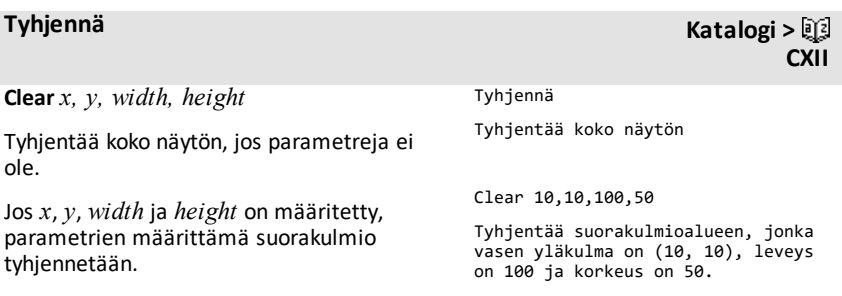

## **DrawArc Katalogi > CXII**

**CXII**

**DrawArc** *x, y, width, height, startAngle, arcAngle*

Piirrä kaari rajaavan suorakulmion sisällä annetulla aloitus- ja kaarikulmalla.

*x*, *y*: rajaavan suorakulmion vasen yläkoordinaatti

*width*, *height*: rajaavan suorakulmion mitat

"Arc Angle" määrittää kaaren kaarevuuden.

Nämä parametrit voidaan antaa lausekkeina, jotka arvioidaan numeroksi, joka pyöristetään sitten lähimpään kokonaislukuun.

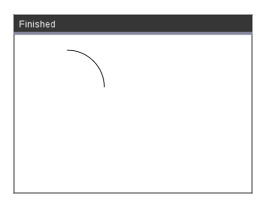

DrawArc 20,20,100,100,0,90

DrawArc 50,50,100,100,0,180

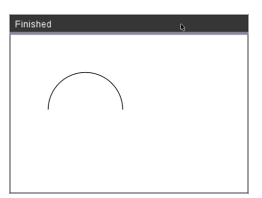

#### **Katso myös:** [FillArc](#page-260-0)

## **DrawCircle Katalogi >**

**DrawCircle** *x, y, radius*

*x*, *y*: keskikohdan koordinaatti

*radius*: ympyrän säde

DrawCircle 150,150,40

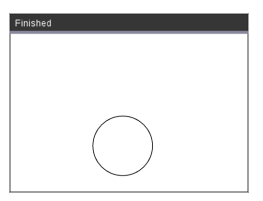

**Katso myös:** [FillCircle](#page-260-1)

## **DrawLine Katalogi > CXII**

**CXII**

**DrawLine** *x1, y1, x2, y2*

Piirrä viiva pisteillä *x1, y1, x2, y2*.

Lausekkeet, jotka arvioidaan numeroksi, joka pyöristetään sitten lähimpään kokonaislukuun.

**Näytön rajat:** Jos määritetyt koordinaatit aiheuttavat viivan osan piirtämisen kuvaajanäytön ulkopuolelle, kyseinen viivan osa leikataan eikä virheilmoitusta näytetä.

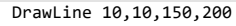

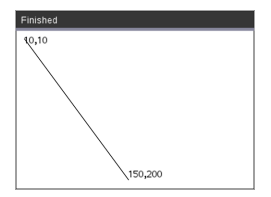

#### **DrawPoly Katalogi >**

Komennoilla on kaksi varianttia:

**DrawPoly** *xlist, ylist*

tai

**DrawPoly** *x1, y1, x2, y2, x3, y3...xn, yn*

**Huomaa:** DrawPoly *xlist, ylist* Muoto yhdistää kohteet *x1*, *y1* to *x2*, *y2*, *x2*, *y2* to *x3*, *y3* ja niin edelleen.

**Huomaa:** DrawPoly *x1, y1, x2, y2, x3, y3...xn, yn* Kohteita *xn*, *yn* **EI** yhdistetä automaattisesti kohteisiin *x1*, *y1*.

Lausekkeet, jotka arvioidaan todellisten liukulukujen luetteloon *xlist*, *ylist*

Lausekkeet, jotka arvioidaan yksittäiseksi liukuluvuksi *x1*, *y1*...*xn*, *yn* = monikulmion kärkien koordinaatit

xlist:={0,200,150,0}

ylist:={10,20,150,10}

DrawPoly xlist,ylist

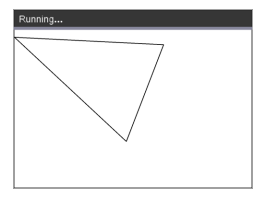

DrawPoly 0,10,200,20,150,150,0,10

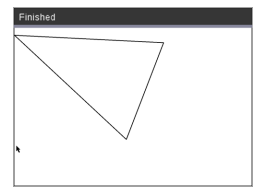

**CXII**

**CXII**

**Huomaa: DrawPoly**: Lisää kokomitat (leveys/korkeus), jotka vastaavat piirrettyjä viivoja.

Viivat piirretään rajaavan ruudun määritellyn koordinaatin ja mittojen ympärille siten, että piirretyn monikulmion todellinen koko on suurempi kuin leveys ja korkeus.

**Katso myös:** [FillPoly](#page-260-2)

### **DrawRect Katalogi >**

**DrawRect** *x, y, width, height*

*x*, y: suorakulmion vasen yläkoordinaatti

*width*, *height*: suorakulmion leveys ja korkeus (suorakulmio, joka on piirretty alaspäin ja oikealle lähtökoordinaatista)

**Huomaa:** Viivat piirretään rajaavan ruudun määritellyn koordinaatin ja mittojen ympärille siten, että piirretyn suorakulmion todellinen koko on suurempi kuin leveys ja korkeus osoittavat.

**Katso myös:** [FillRect](#page-261-0)

### **DrawText Katalogi >**

**DrawText** *x, y, exprOrString1 [,exprOrString2]...*

*x*, *y*: tekstisyötön koordinaatti

Piirtää tekstin kohteeseen *exprOrString* määritetyssä *x*, *y* -koordinaattien sijainnissa.

Säännöt kohteelle *exprOrString* ovat samat kuin kohteelle **Disp** – **DrawText** voi käsitellä useita argumentteja.

DrawRect 25,25,100,50

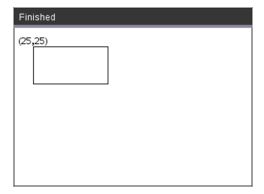

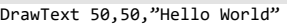

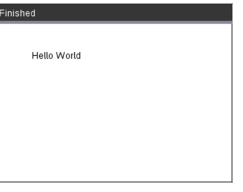

*F*

## <span id="page-260-0"></span>**FillArc Katalogi > CXII**

**FillArc** *x, y, width, height, startAngle, arcAngle*

*x*, *y*: rajaavan suorakulmion vasen yläkoordinaatti

Piirrä ja täytä kaari rajaavan suorakulmion sisällä annetulla aloitus- ja kaarikulmalla.

Täytön oletusväri on musta. Täyttöväri voidaan asettaa komennolla [SetColor.](#page-265-0)

"Arc Angle" määrittää kaaren kaarevuuden.

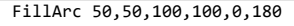

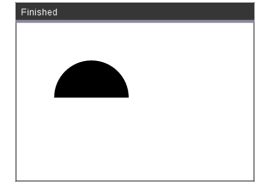

# <span id="page-260-1"></span>**FillCircle Katalogi >**

**FillCircle** *x, y, radius*

*x*, *y*: keskikohdan koordinaatti

Piirrä ja täytä ympyrä määritellyllä keskikohdalla ja määritetyllä säteellä.

Täytön oletusväri on musta. Täyttöväri voidaan asettaa komennolla [SetColor.](#page-265-0)

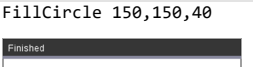

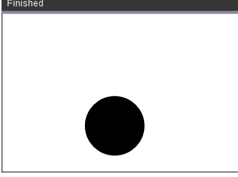

Täällä!

**FillPoly** *xlist, ylist* tai

**FillPoly** *x1, y1, x2, y2, x3, y3...xn, yn*

**Huomaa:** Viivan ja värin määrittää komennot [SetColor](#page-265-0) ja [SetPen](#page-265-1)

<span id="page-260-2"></span>**FillPoly Katalogi > CXII**

**CXII**

xlist:={0,200,150,0} ylist:={10,20,150,10} FillPoly xlist,ylist

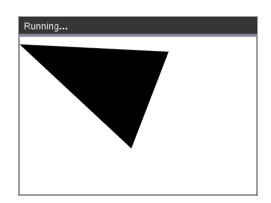

**CXII**

FillPoly 0,10,200,20,150,150,0,10

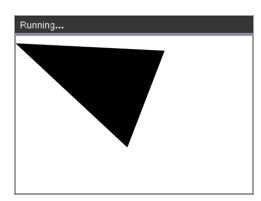

## <span id="page-261-0"></span>**FillRect Katalogi >**

**FillRect** *x, y, width, height*

*x*, *y*: suorakulmion vasen yläkoordinaatti

*width*, *height*: suorakulmion leveys ja korkeus

Piirrä ja täytä suorakulmio, jonka vasen yläkulma koordinaatissa, jonka määrittää (*x*,*y*).

Täytön oletusväri on musta. Täyttöväri voidaan asettaa komennolla [SetColor.](#page-265-0)

**Huomaa:** Viivan ja värin määrittää komennot [SetColor](#page-265-0) ja [SetPen](#page-265-1)

FillRect 25,25,100,50

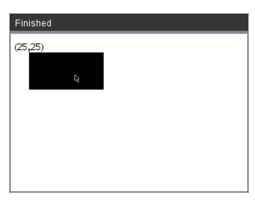

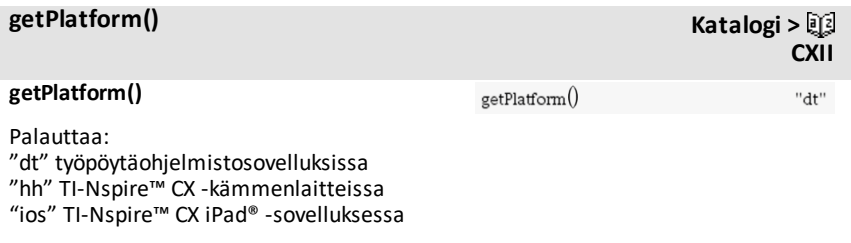

<span id="page-263-0"></span>Maalaa kuvaajan puskurin näytölle

Tätä komentoa käytetään yhdessä UseBuffer-komennon kanssa näyttönopeuden lisäämiseksi, kun ohjelma luo useita kuvaajaobjekteja.

#### UseBuffer

```
Luvulle n,1,10
```

```
x:=randInt(0,300)
```
y:=randInt(0,200)

```
radius:=randInt(10,50)
```
Wait 0,5

DrawCircle x,y,radius

EndFor

PaintBuffer

Tämä ohjelma näyttää 10 ympyrää samanaikaisesti.

**CXII**

Jos UseBuffer-komento poistetaan, jokainen ympyrä näytetään sellaisena kuin se on piirretty.

**Katso myös:** [UseBuffer](#page-267-0)

**PlotXY** *x, y, shape*

*x*, *y*: koordinaatit muodon muodostamiseen

*shape* : numero väliltä 1–13, joka määrittää muodon

- 1 Täytetty ympyrä
- 2 Tyhjä ympyrä
- 3 Täytetty neliö
- 4 Tyhjä neliö
- 5 Risti
- 6 Plusmerkkikuvio
- 7 Ohut
- 8 keskikokoinen piste, täytetty
- 9 keskikokoinen piste, tyhjä
- 10 suurempi piste, täytetty
- 11 suurempi piste, tyhjä
- 12 suurin piste, täytetty
- 13 suurin piste, tyhjä

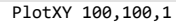

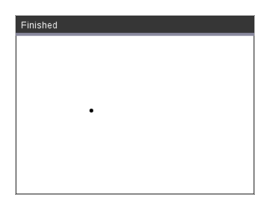

Luvulle n,1,13 DrawText 1+22\*n,40,n PlotXY 5+22\*n,50,n EndFor

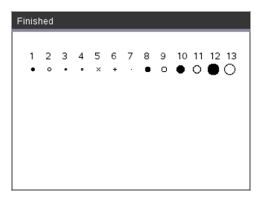

### <span id="page-265-0"></span>**SetColor Katalogi >**

#### **SetColor**

Red-arvo, Green-arvo, Blue-arvo

Kelvolliset arvot punaiselle, vihreälle ja siniselle ovat välillä 0–255

Asettaa tulevien Draw-komentojen värin

DrawCircle 150,150,100

**CXII**

**CXII**

**CXII**

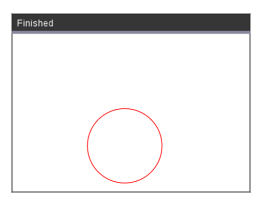

## <span id="page-265-1"></span>**SetPen Katalogi >**

#### **SetPen**

paksuus, tyyli

Paksuus:  $1 \leq p$ aksuus  $\leq 3 \mid 1$  on ohuin, 3 on paksuin

style:  $1 =$  tasainen,  $2 =$  pisteet,  $3 =$  viivat

Asettaa tulevien Draw-komentojen kynän tyylin

SetPen 3,3

DrawCircle 150,150,50

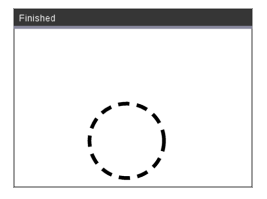

### **SetWindow Katalogi >**

#### **SetWindow**

xMin, xMax, yMin, yMax

Luo loogisen ikkunan, joka kartoittaa kuvaajan piirustusalueen. Kaikki parametrit vaaditaan.

Jos piirretyn objektin osa on ikkunan ulkopuolella, syöttö leikataan (ei näytetä) eikä virheilmoitusta näytetä.

SetWindow 0,160,0,120

Asettaa syöttöikkunan vasemman alakulman kohtaan 0,0. Leveys on 160 ja korkeus on 120.

DrawLine 0,0,100,100

SetWindow 0,160,0,120

SetPen 3,3

DrawLine 0,0,100,100

Jo xmin on suurempi tai yhtä suuri kuin xmax tai ymin on suurempi tai yhtä suuri kuin ymax, näyttöön tulee virheviesti.

Mitään objekteja, jotka on piirretty ennen SetWindow-komentoa, ei piirretä uudelleen uudessa kokoonpanossa.

Käytä seuraavia ikkunan parametrien nollaamiseksi oletusarvoihin:

SetWindow 0,0,0,0

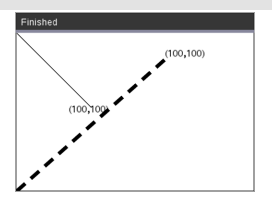

#### <span id="page-267-0"></span>**UseBuffer**

Piirrä kuvaaja puskuriin näytön sijaan (suorituskyvyn parantamiseksi)

Tätä komentoa käytetään yhdessä PaintBuffer-komennon kanssa näyttönopeuden lisäämiseksi, kun ohjelma luo useita kuvaajaobjekteja.

UseBuffer-komennolla kaikki kuvaajat näytetään vasta seuraavan PaintBufferkomennon suorittamisen jälkeen.

UseBufferia täytyy käyttää vain kerran ohjelmassa, eli jokainen käytetty PaintBuffer-komento ei tarvitse vastaavaa UseBuffer-komentoa.

**Katso myös:** [PaintBuffer](#page-263-0)

#### UseBuffer

```
Luvulle n,1,10
```
 $x:=randInt(0,300)$ 

y:=randInt(0,200)

radius:=randInt(10,50)

Wait 0,5

DrawCircle x,y,radius

EndFor

PaintBuffer

Tämä ohjelma näyttää 10 ympyrää samanaikaisesti.

Jos UseBuffer-komento poistetaan, jokainen ympyrä näytetään sellaisena kuin se on piirretty.

# **Tyhjät elementit**

Reaalimaailman dataa analysoitaessa käytössäsi ei aina välttämättä ole täydellistä datasarjaa. TI-Nspire™ CAS sallii käyttää tyhjiä dataelementtejä, jolloin voit jatkaa toimintaa lähes täydellisellä datalla tarvitsematta aloittaa alusta tai hylätä epätäydellisiä tapauksia.

Esimerkki tyhjiä elementtejä sisältävästä datasta löytyy luvusta Listat & Taulukot, kohdasta Kuvaajien piirtäminen taulukkodatasta.

Funktion **delVoid()** avulla voit poistaa tyhjät elementit listasta. Funktion **isVoid()** avulla voit testata tyhjää elementtiä. Lisätietoja, katso **delVoid()**, [sivu](#page-55-0) 52, ja **isVoid()**, [sivu](#page-102-0) 99.

**Huomaa:** Voit syöttää tyhjän elementin manuaalisesti matemaattiseen lausekkeeseen syöttämällä merkin "\_" tai avainsanan **void**. Avainsana **void** muuntuu automaattisesti merkiksi " ", kun lauseke sievennetään. Voit syöttää merkin " " kämmenlaitteesta painamalla painiketta  $\boxed{\text{cm}}$ .

### **Tyhjiä elementtejä sisältävät laskutoimitukset**

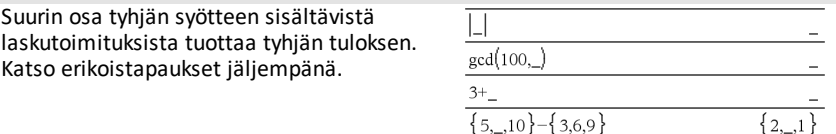

## **Tyhjiä elementtejä sisältävät lista-argumentit**

Seuraavat funktiot ja komennot eivät huomioi (ohittavat ne) lista-argumenteista löytyviä tyhjiä elementtejä.

**count**, **countIf**, **cumulativeSum**,

**freqTable**4lista, **frekvenssi**, **max**, **mean**, **median**, **tulo**, **stDevPop**, **stDevSamp**, **sum**, **sumIf**, **varPop** ja **varSamp** sekä regressiolaskutoimitukset yhden muuttujan (**OneVar**), kahden muuttujan (**TwoVar**) ja **FiveNumSummary**-tilastot, luottamusvälit ja tilastotestit

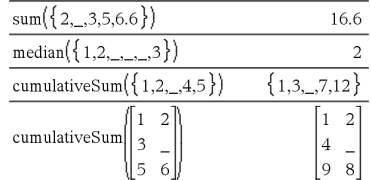

## **Tyhjiä elementtejä sisältävät lista-argumentit**

**SortA** ja **SortD** siirtävät kaikki ensimmäisen argumentin sisältämät tyhjät elementit viimeiseksi.

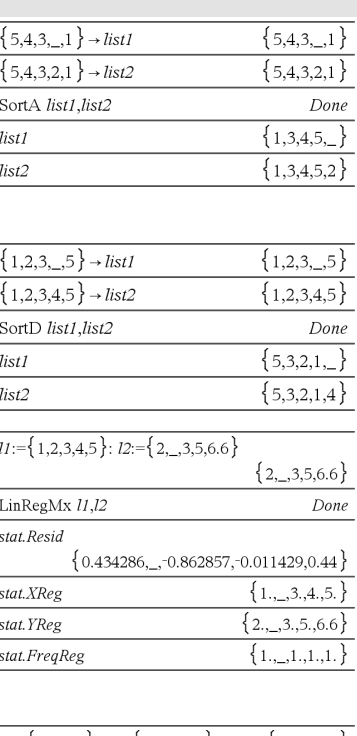

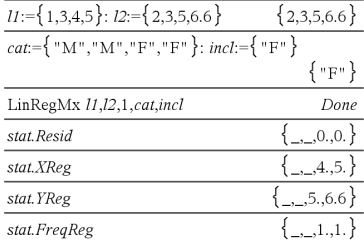

## Frekvenssi 0 regressioissa aiheuttaa tyhjän elementin jäännöksen vastaavalle elementille.

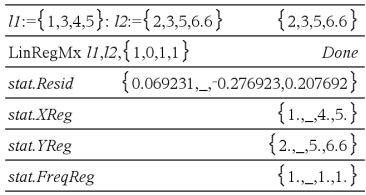

Regressioissa X- tai Y-listassa oleva tyhjä elementti aiheuttaa tyhjän elementin jäännöksen vastaavalle elementille.

Poisjätetty luokka regressioissa aiheuttaa tyhjän elementin jäännöksen vastaavalle

elementille.

# **Matemaattisten lausekkeiden syöttäminen pikavalintojen avulla**

Pikavalintojen avulla voit syöttää matemaattisten lausekkeiden elementtejä kirjoittamalla ne näppäimistöltä sen sijaan, että käyttäisit katalogia tai symbolipalettia. Kun haluat esimerkiksi syöttää lausekkeen  $\sqrt{6}$ , voit kirjoittaa

syöteriville sqrt(6). Kun painat painiketta **enter**, lauseke sqrt(6) muuttuu muotoon  $\sqrt{6}$ . Jotkin pikavalinnat ovat näppäriä sekä kämmenlaitteesta että tietokoneen näppäimistöltä syötettyinä. Toiset taas ovat käteviä pääasiassa tietokoneen näppäimistöltä syötettyinä.

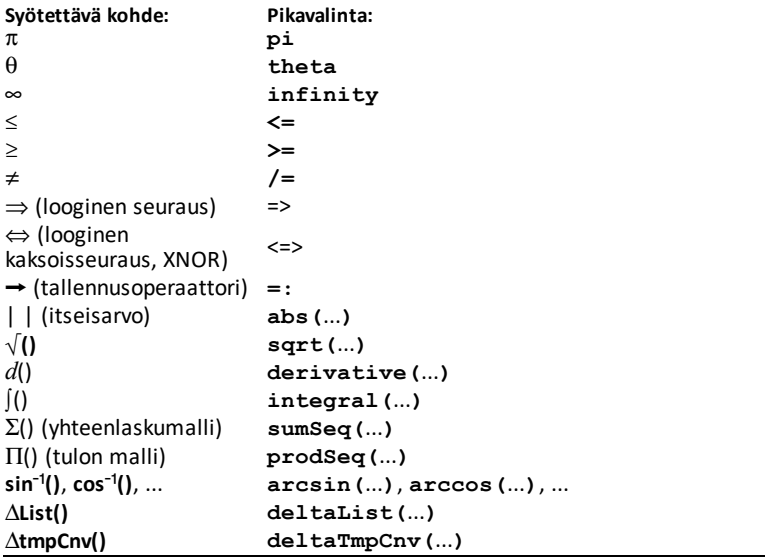

#### **Kämmenlaitteesta tai tietokoneen näppäimistöltä**

#### **Tietokoneen näppäimistöltä**

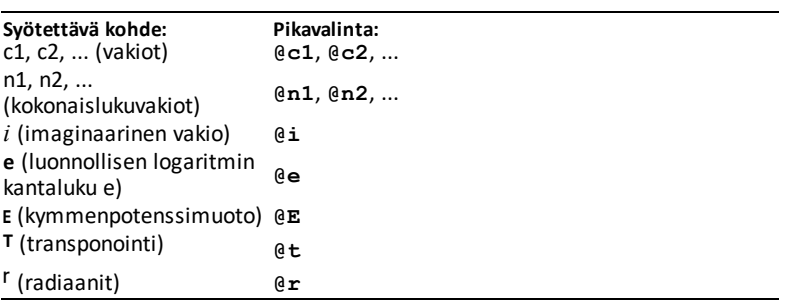

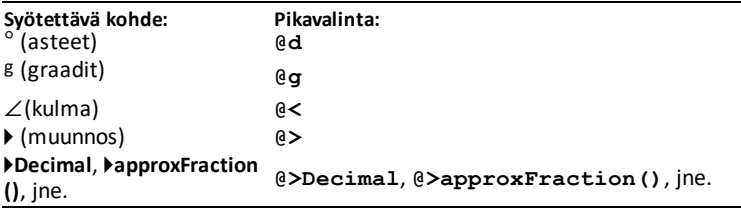

# **EOS-järjestelmän (yhtälökäyttöjärjestelmä) hierarkia**

Tässä kappaleessa kuvataan yhtälökäyttöjärjestelmä (EOS™), jota sovelletaan matematiikan ja luonnontieteiden TI-Nspire™ CAS -oppimisteknologiassa. Luvut, muuttujat ja funktiot syötetään yksinkertaisena ja suoraviivaisena sekvenssinä. EOS™ ohjelmisto sieventää lausekkeet ja yhtälöt käyttäen sulkuryhmityksiä sekä alla kuvattuja prioriteetteja.

Laskemisjärjestys

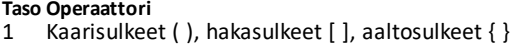

- 2 Epäsuora operaattori (#)
- 3 Funktioiden komennot
- 4 Jälkioperaattorit: astetta-minuuttia-sekuntia (°,',"), kertoma (!), prosentti (%),
- radiaani  $(x^{\Gamma})$ , alaindeksi ([ ]), transponointi ( $\Gamma$ )
- 5 Potenssiin korotus, potenssioperaattori (^)
- $6$  Negaatio  $(-)$
- 7 Merkkijonojen ketjutus (&)
- 8 Kertolasku (•), jakolasku (/)
- 9 Yhteenlasku (+), vähennyslasku (-) Yhtäläisyyssuhteet: on yhtä kuin (=), ei ole yhtä kuin ( $\neq$  tai /=).
- 10 pienempi kuin (<), pienempi tai yhtä suuri kuin (≤ tai <=), suurempi tai yhtä suuri kuin (>), suurempi tai yhtä suuri kuin ( $\ge$  tai >=)
- 11 Looginen **not**
- 12 Looginen **and**
- 13 Looginen **or**
- 14 **xor**, **nor**, **ei-ja**
- 15 Looginen seuraus  $(\Rightarrow)$
- 16 Looginen kaksoisseuraus, XNOR (⇔)
- 17 Rajoittava operaattori ("|")
- 18 Tallenna  $(\rightarrow)$

### **Kaarisulkeet, hakasulkeet ja aaltosulkeet**

Kaikki kaarisulkeiden, hakasulkeiden tai aaltosulkeiden sisällä olevat laskutoimitukset sievennetään ensin. Esimerkiksi lausekkeesta 4(1+2) EOS sieventää ensin kaarisulkeiden sisällä olevan osan, 1+2, ja kertoo tuloksen, 3, sen jälkeen luvulla 4.

Kaikki kaarisulkeiden, hakasulkeiden tai aaltosulkeiden sisällä olevat laskutoimitukset sievennetään ensin. Esimerkiksi lausekkeesta 4(1+2) EOS™-ohjelmisto sieventää ensin kaarisulkeiden sisällä olevan osan, 1+2, ja kertoo sen jälkeen tuloksen, 3, luvulla 4.

**Huomaa:** Koska käyttäjä voi määrittää omia funktioita TI-Nspire™ CAS -ohjelmistossa, ohjelmisto tulkitsee muuttujan nimen, jonka perässä on sulkeissa oleva lauseke, funktion komennoksi eikä implisiittiseksi kertolaskuksi. Esimerkiksi *a*(b+c) on funktio *a*, jota sievennetään lausekkeella b+c. Kun haluat kertoa lausekkeen b+c muuttujalla *a*, käytä eksplisiittistä kertolaskua: *a*∗(b+c).

### **Epäsuora operaattori**

Epäsuora operaattori (#) muuttaa merkkijonon muuttujaksi tai funktion nimeksi. Esimerkiksi lausekkeesta #("x"&"y"&"z") luodaan muuttujanimi xyz. Epäsuora operaattori sallii myös muuttujien luomisen ja muokkaamisen ohjelman sisällä. Esimerkiksi, jos 10 $\rightarrow$ r ja "r" $\rightarrow$ s1, niin #s1=10.

### **Jälkioperaattorit**

Jälkioperaattorit ovat operaattoreita, jotka tulevat suoraan argumentin perään, kuten 5!, 25% tai 60°15′ 45″. Argumentit, joiden perässä on jälkioperaattori, sievennetään neljännellä prioriteettitasolla. Esimerkiksi lausekkeesta 4^3! sievennetään ensimmäiseksi 3! Vastauksesta, 6, tulee luvun 4 eksponentti, josta saadaan 4096.

### **Eksponenttilausekkeet**

Eksponenttilausekkeet (^) ja potenssiin korotus elementti elementiltä (.^) sievennetään oikealta vasemmalle. Esimerkiksi lauseke 2^3^2 sievennetään samalla tavalla kuin 2^(3^2), josta saadaan 512. Tämä on eri asia kuin (2^3)^2, josta saadaan 64.

### **Negaatio**

Negatiivinen luku syötetään painamalla ensin näppäintä  $\Theta$  ja syöttämällä luku sen perään. Jälkioperaattorit ja eksponenttilausekkeet suoritetaan ennen negaatiota. Esimerkiksi lausekkeen -x<sup>2</sup> tulos on negatiivinen luku, ja -92 =-81. Käytä sulkeita, kun haluat määrittää neliön negatiivisesta luvusta, kuten (-9)<sup>2</sup>, josta saadaan 81.

Rajoittavan operaattorin ("|") jälkeen seuraava argumentti tuottaa sarjan ehtoja, jotka vaikuttavat operaattoria edeltävän argumentin laskemiseen.

# **TI-Nspire CX II – TI-Basic-ohjelmointiominaisuudet**

# *Automaattinen sisennys Ohjelmointieditorissa*

TI-Nspire™-ohjelmaeditori sisentää nyt automaattisesti lauseita lohkokomennon sisällä.

Lohkokomennot ovat If/EndIf, For/EndFor, While/EndWhile, Loop/EndLoop, Try/EndTry

Editori lisää automaattisesti välilyönnit ohjelmakäskyihin lohkokomennon sisällä. Lohkon sulkemiskomento kohdistetaan avauskomennon kanssa.

Alla oleva esimerkki näyttää automaattisen sisennyksen sisäkkäisissä lohkokomennoissa.

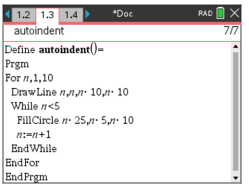

Kopioidut ja liitetyt koodifragmentit säilyttävät alkuperäisen sisennyksen.

Ohjelmiston aikaisemmassa versiossa luodun ohjelman avaaminen säilyttää alkuperäisen sisennyksen.

# *TI-Basicin virheviestien parannukset*

### **Virheet**

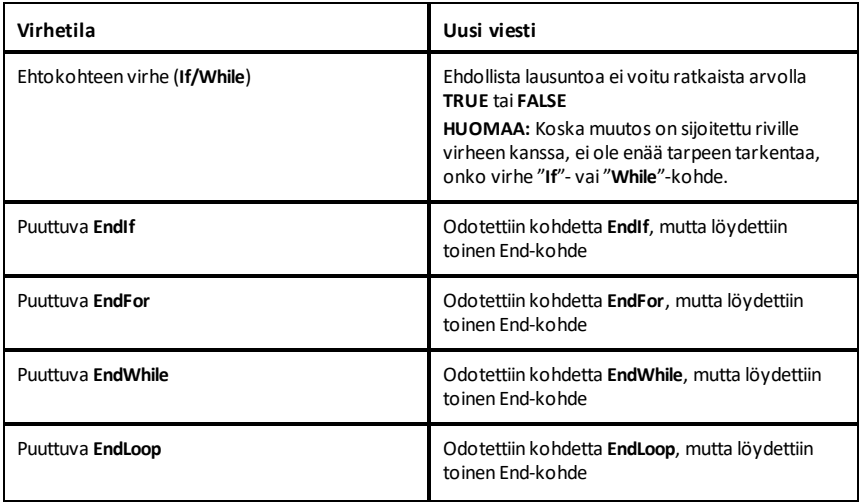

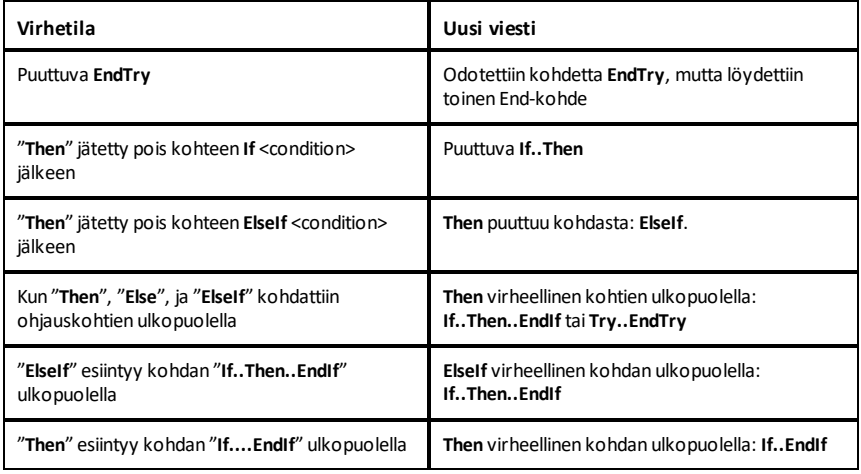

#### **Syntaksivirheet**

Jos tapauskomentoja, jotka odottavat yhtä tai useampaa argumenttia, kutsutaan epätäydellisellä argumenttiluettelolla, "**Too few argument error**" -virhe näytetään "**syntax**"-virheen sijaan.

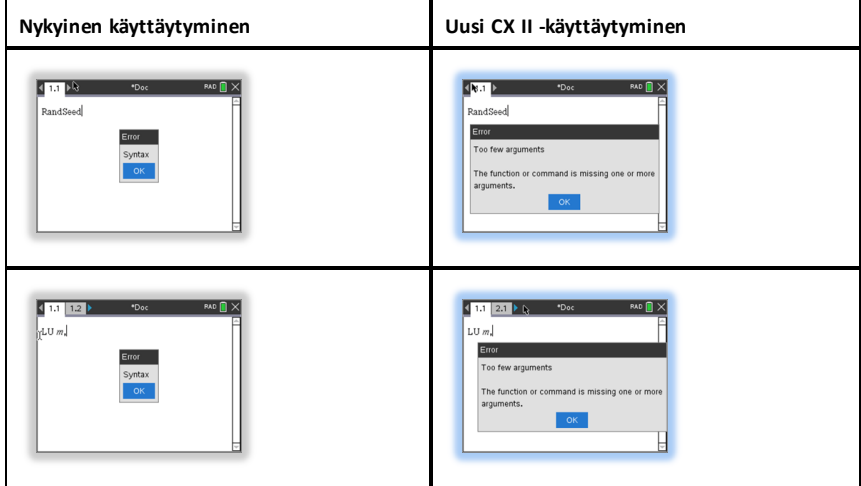

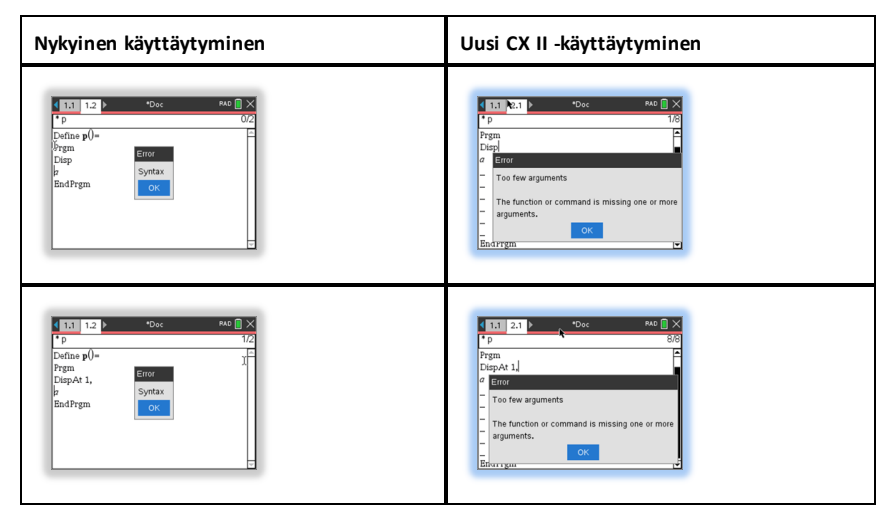

**Huomaa:** Kun epätäydellisen argumenttiluettelon jäljessä ei ole pilkkua, virheviesti on: "too few arguments". Tämä on sama kuin aiemmissa julkaisuissa.

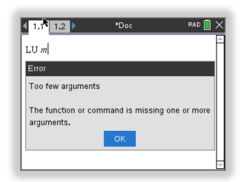

# **Vakiot ja arvot**

Seuraavassa taulukossa on lueteltu vakiot ja niiden arvot, jotka ovat käytettävissä suoritettaessa yksikköjen muunnoksia. Ne voidaan kirjoittaa manuaalisesti tai valita **Vakiot**-luettelosta **Utilities> Yksikkömuunnokset** (Kannettava laite: Paina  $\boxed{\text{a}}$  3 ).

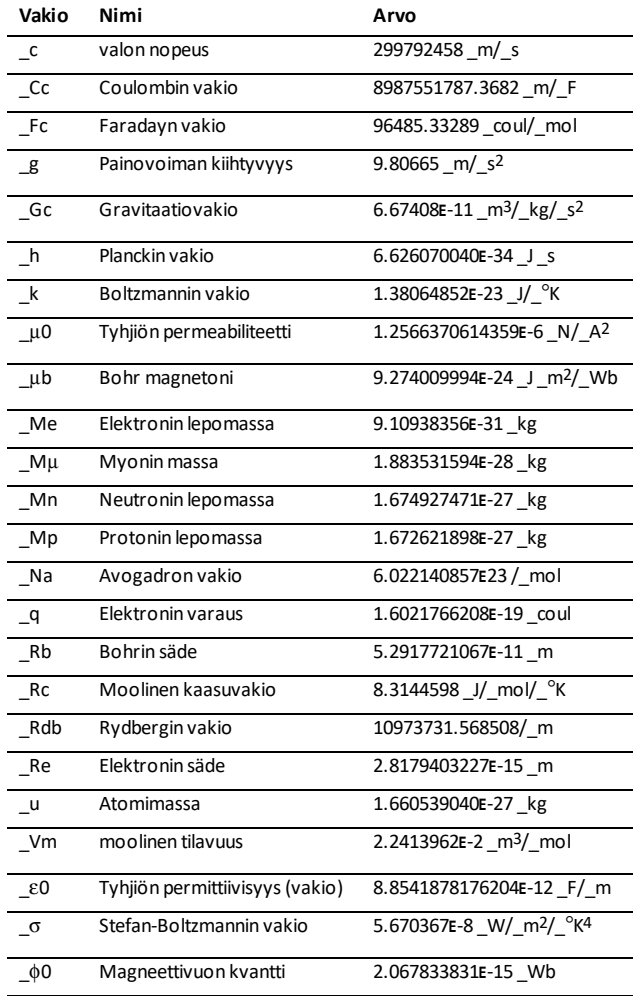

# **Virhekoodit ja viestit**

Kun tapahtuu virhe, virhekoodi määritetään muuttujaan *errCode*. Käyttäjän määrittämillä ohjelmilla ja funktioilla voidaan tutkia *errCode*-muuttujaa virheen syyn määrittämiseksi. Esimerkki muuttujan *errCode* käytöstä on esitetty Esimerkissä 2 **Try**komennon kohdalla, [sivu](#page-204-0) 201.

**Huomaa:** Jotkin virhetilanteet koskevat vain *TI-Nspire™ CAS -tuotteita ja toiset taas vain TI-Nspire™-tuotteita.*

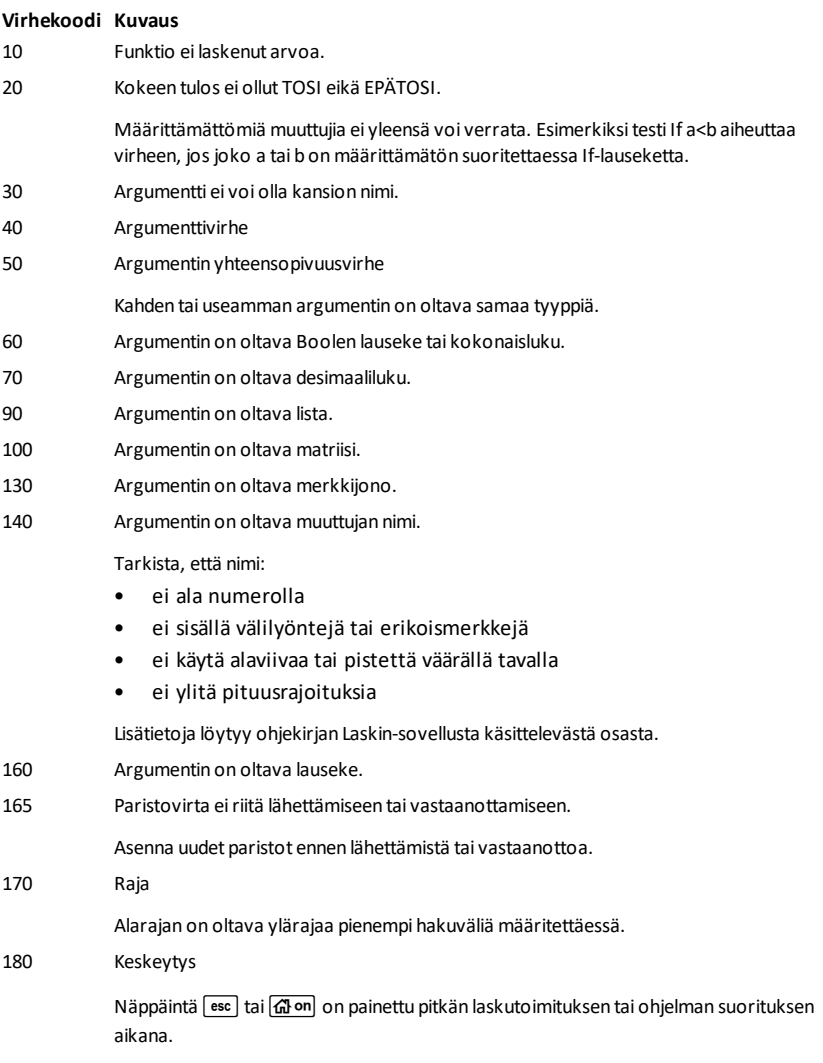

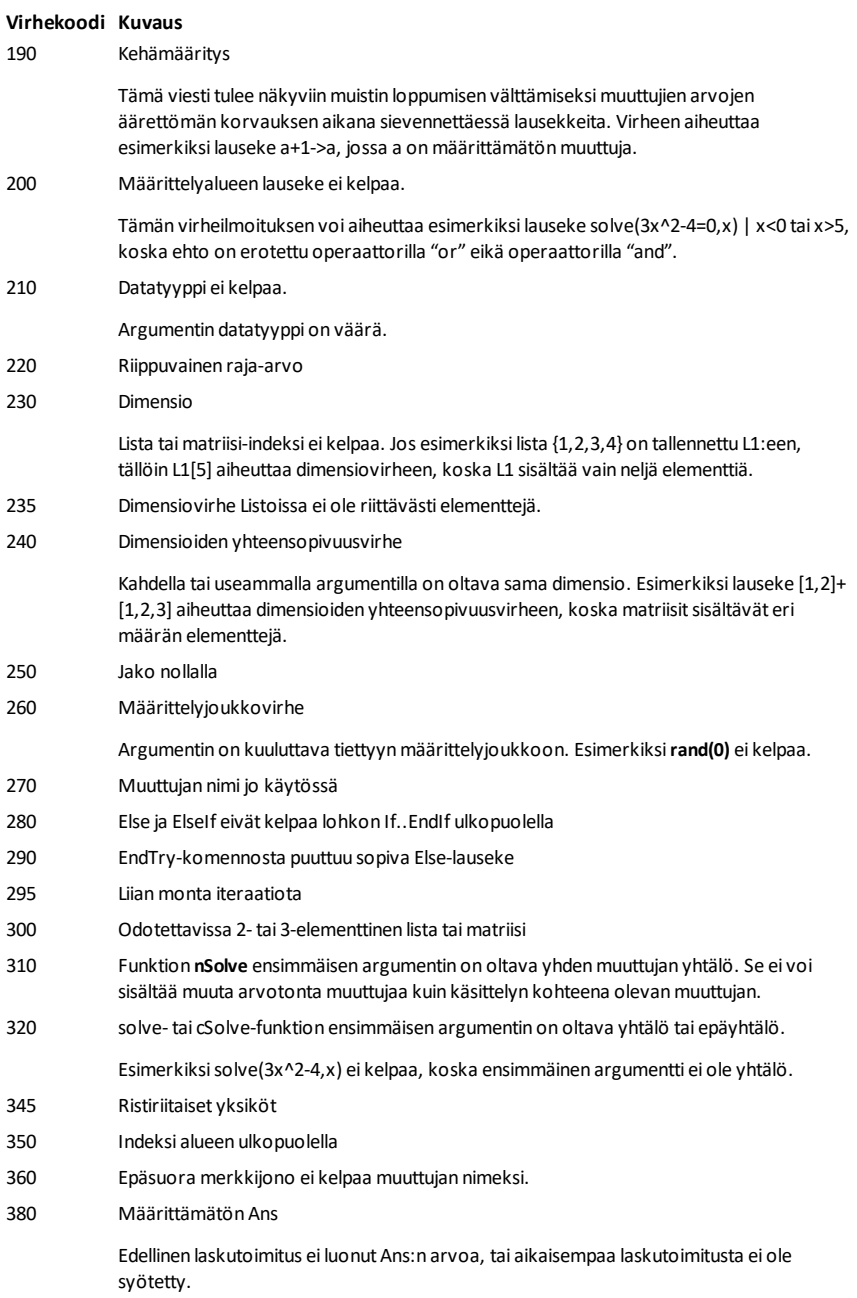

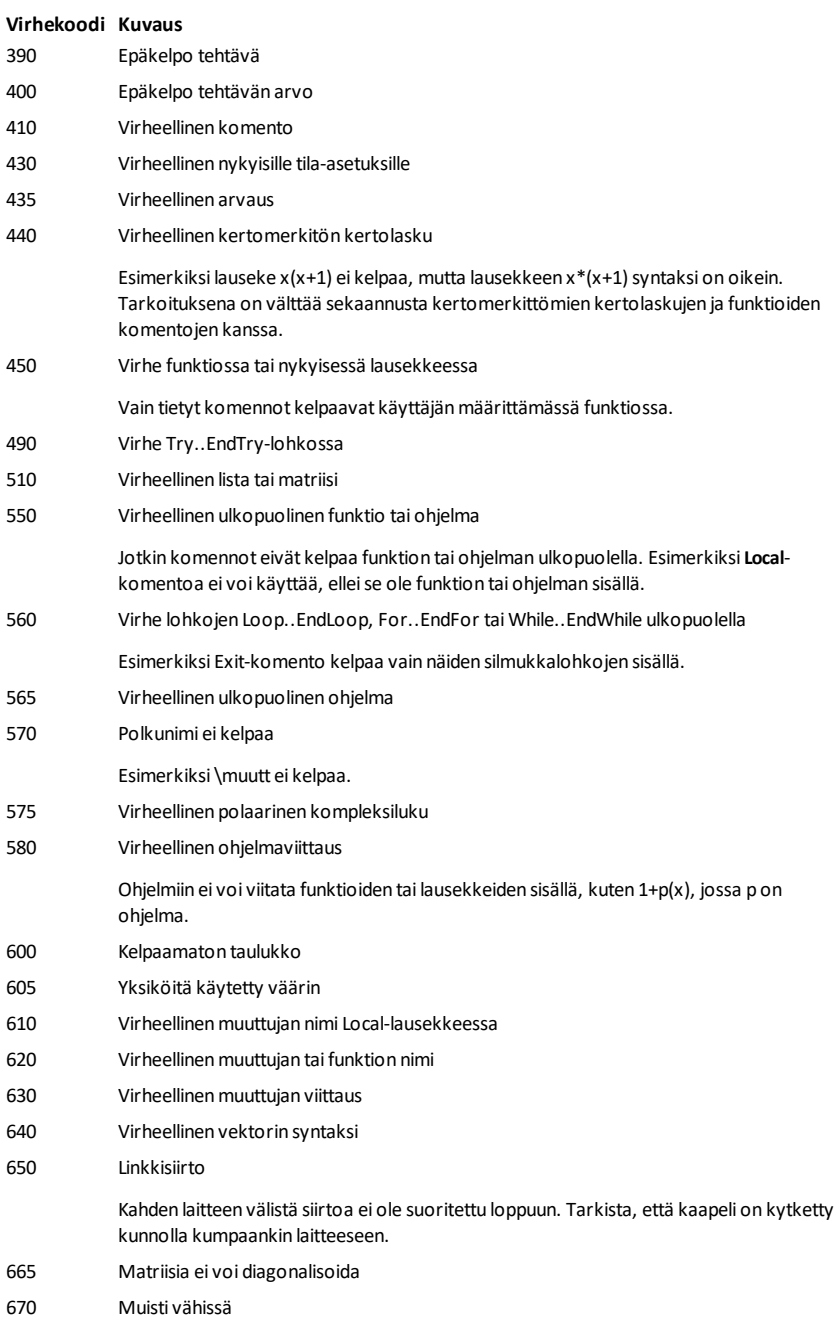

#### **Virhekoodi Kuvaus**

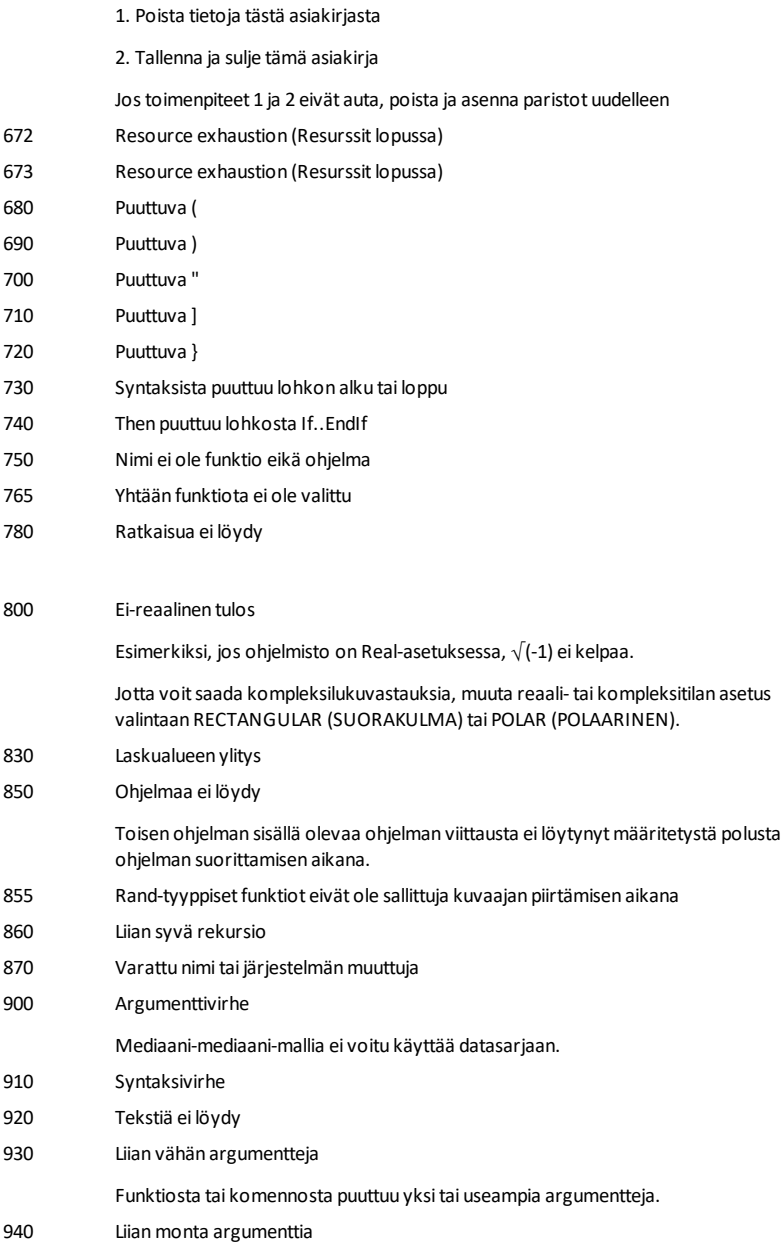

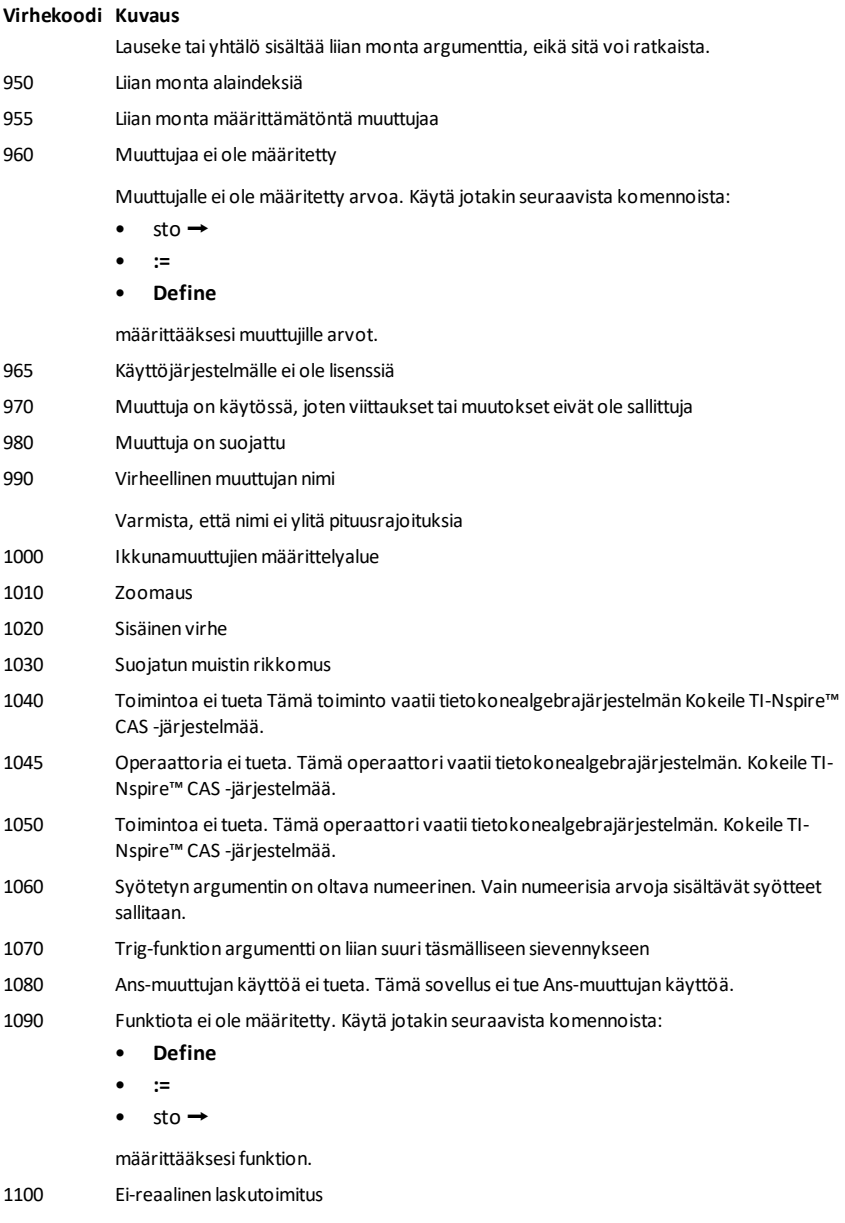

Esimerkiksi, jos ohjelmisto on Real-asetuksessa,  $\sqrt{(-1)}$  ei kelpaa.

#### **Virhekoodi Kuvaus**

Jotta voitsaada kompleksilukuvastauksia, muuta reaali- tai kompleksitilan asetus valintaan RECTANGULAR (SUORAKULMA) tai POLAR (POLAARINEN).

- 1110 Virheelliset rajat
- 1120 Ei etumerkinmuutosta
- 1130 Argumentti ei voi olla lista taimatriisi
- 1140 Argumenttivirhe

Ensimmäisen argumentin on oltava toisen argumentin sisällä oleva polynomilauseke. Jos toinen argumentti jätetään pois, ohjelmisto yrittää valita oletusarvon.

1150 Argumenttivirhe

Ensimmäisten kahden argumentin on oltava kolmannen argumentin sisällä olevia polynomilausekkeita. Jos kolmas argumentti jätetään pois, ohjelmisto yrittää valita oletusarvon.

1160 Virheellinen kirjaston polkunimi

Polkunimen on oltava muodossa *xxx*\*yyy*, jossa:

- *xxx*-osassa voi olla 1-16 merkkiä.
- *yyy*-osassa voi olla 1–15 merkkiä.

Lisätietoja löydät ohjekirjan osasta Kirjasto.

- 1170 Kirjaston polkunimeä on käytetty väärin
	- Polkunimelle ei voi määrittää arvoa komennon **Define**, **:=** tai sto & avulla.
	- Polkunimeä ei voi määrittää paikalliseksi muuttujaksi tai käyttää funktion tai ohjelman parametrina.
- 1180 Virheellinen kirjastomuuttujan nimi.

Tarkista, että nimi:

- ei sisällä pistettä
- ei ala alaviivalla
- ei ylitä 15 merkkiä

Lisätietoja löydät ohjekirjan osasta Kirjasto.

- 1190 Kirjastodokumenttia ei löydy:
	- Tarkista, että kirjasto on MyLib-kansiossa.
	- Päivitä kirjastot.

Lisätietoja löydät ohjekirjan osasta Kirjasto.

- 1200 Kirjastomuuttujaa ei löydy:
	- Tarkista, että kirjaston ensimmäisessä tehtävässä on kirjastomuuttuja.
	- Tarkista, että kirjastomuuttujaksi on määritetty LibPub tai LibPriv.
	- Päivitä kirjastot.

Lisätietoja löydät ohjekirjan osasta Kirjasto.

#### **Virhekoodi Kuvaus**

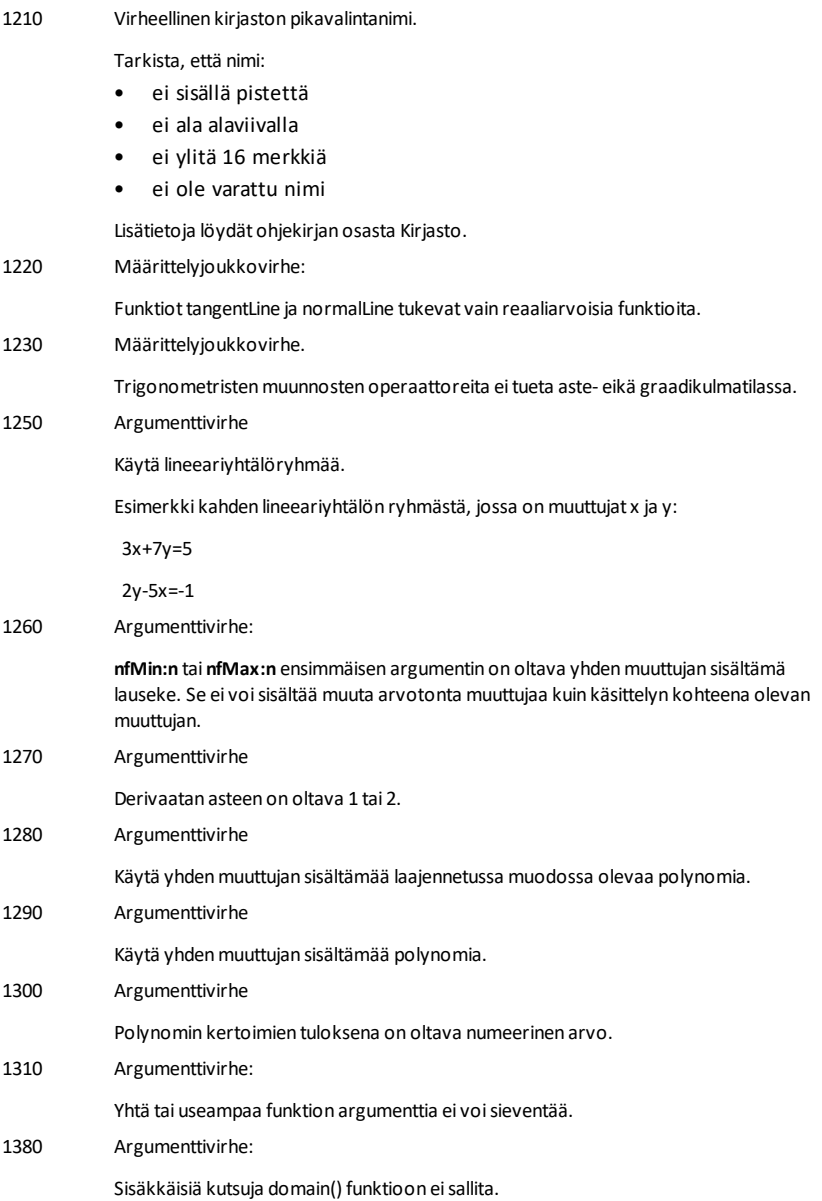

# **Varoituskoodit ja -viestit**

Voit käyttää funktiota **warnCodes()** tallentaaksesi lausekkeen laskennan luomat varoituskoodit. Tämä taulukko luettelee jokaisen numeerisen varoituskoodin ja siihen liittyvän viestin. Esimerkki varoituskoodien tallentamisesta, katso **warnCodes()**, [sivu](#page-213-0) [210](#page-213-0).

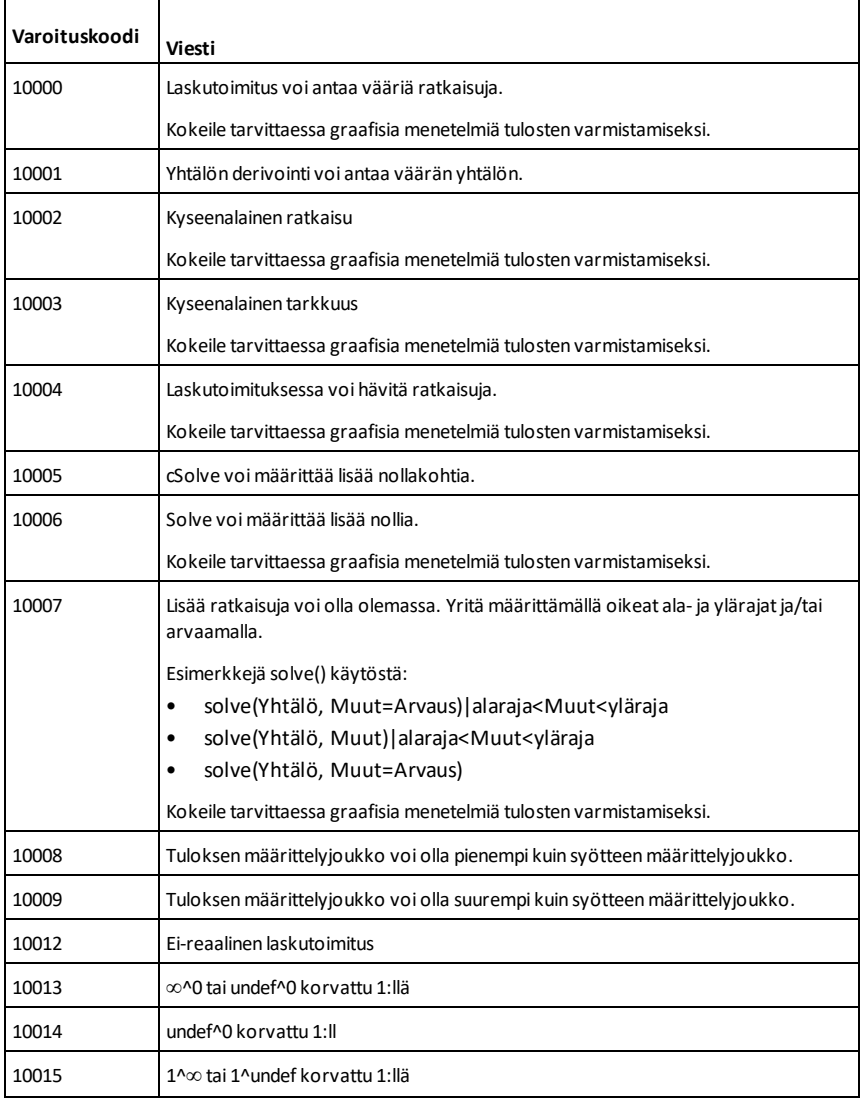

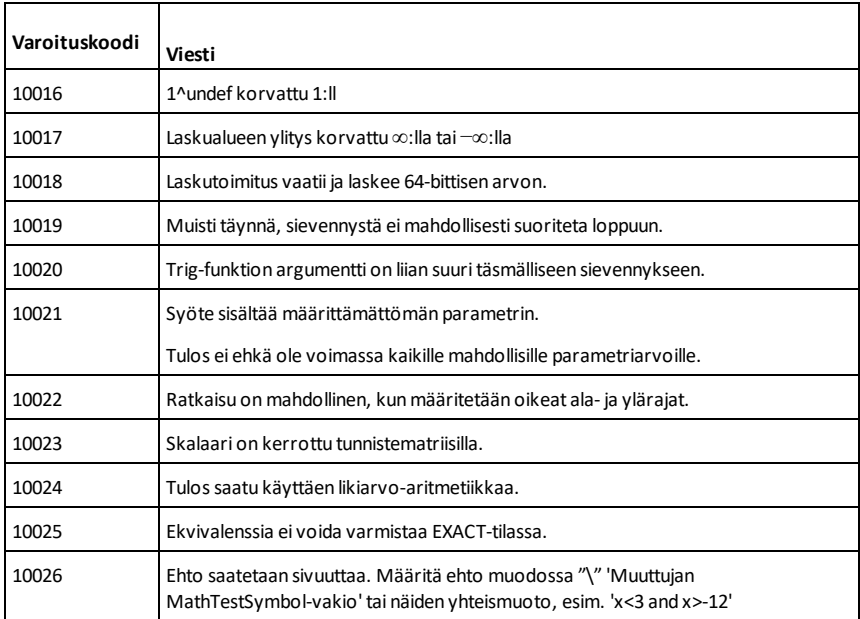

# **Yleistä**

# *Online-tuki*

[education.ti.com/eguide](https://education.ti.com/eguide)

Valitse maasi, niin näet lisää tuotetietoja.

# *Ota yhteyttä TI-tukeen*

[education.ti.com/ti-cares](https://education.ti.com/ti-cares)

Valitse maasi, niin näet teknisiä tietoja ja muita tukiresursseja.

# *Huolto- ja takuutiedot*

[education.ti.com/warranty](https://education.ti.com/warranty)

Valitse maasi saadaksesi lisätietoja takuun kestosta ja ehdoista tai tuotetuesta.

Rajoitettu takuu. Tämä takuu ei vaikuta lainmukaisiin oikeuksiisi

Texas Instruments Incorporated

12500 TI Blvd.

Dallas, TX 75243
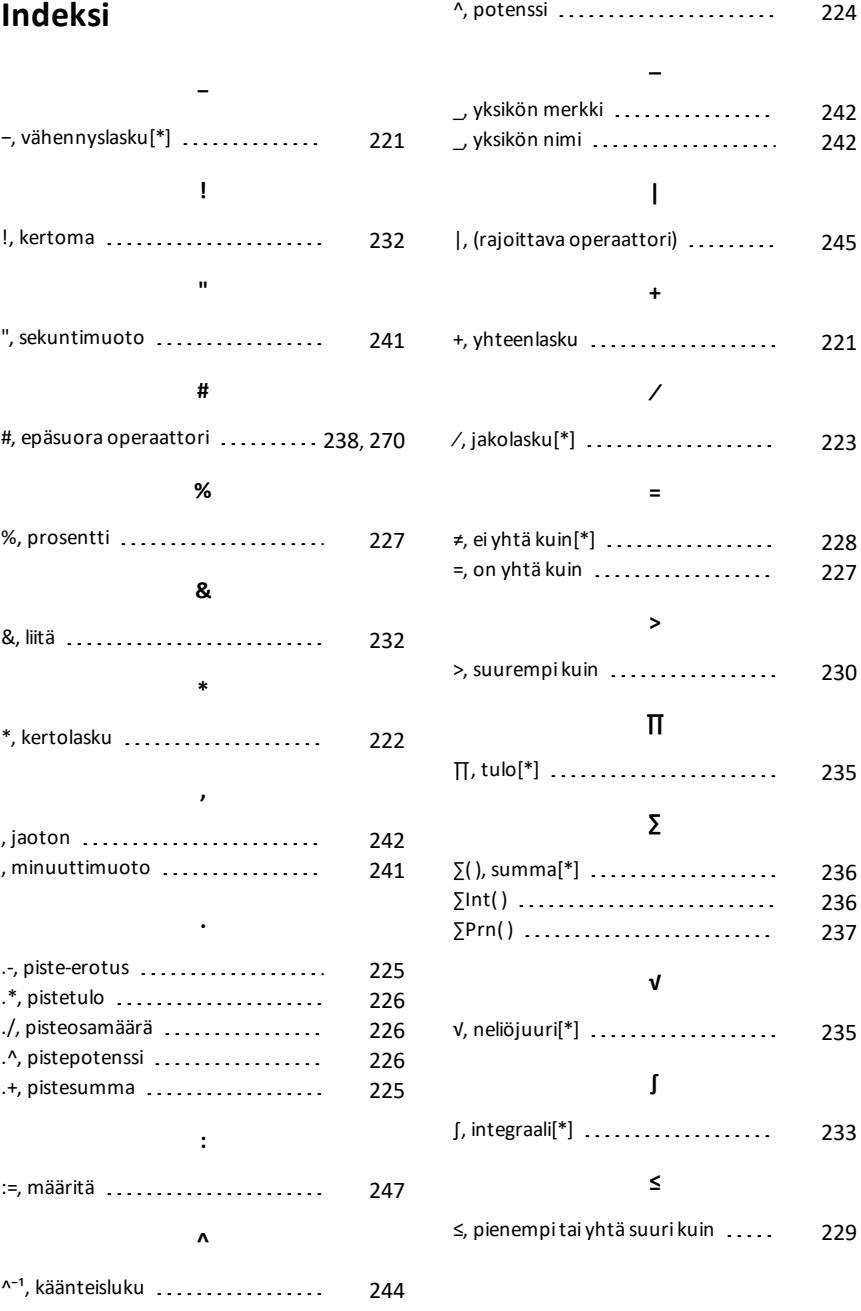

## **≥**

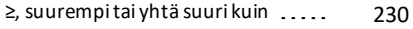

#### ►

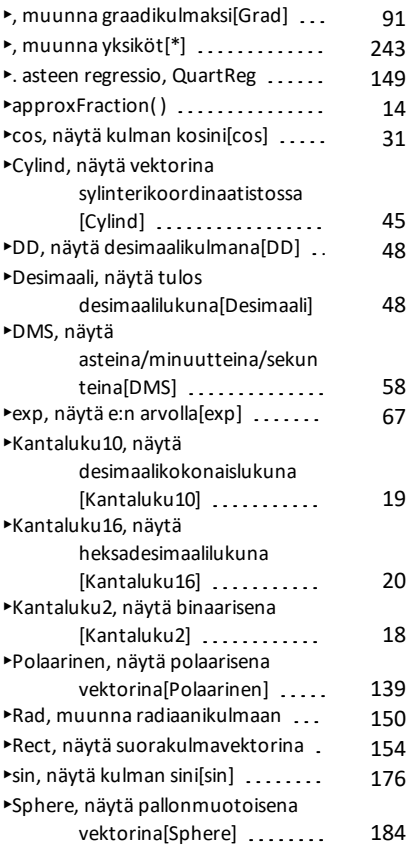

#### ⇒

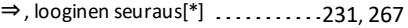

## **→**

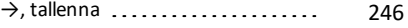

#### ⇔

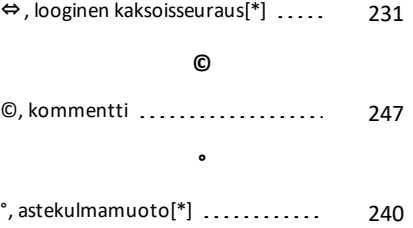

# $^{\circ}$ , astetta/minuuttia/sekuntia[\*]  $\,\ldots\qquad 241$  $\,\ldots\qquad 241$ **0**

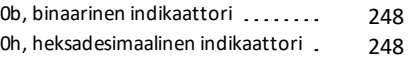

### **1**

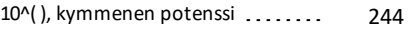

# **2**

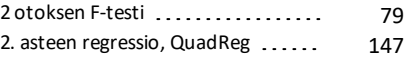

## **3**

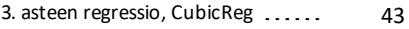

#### **A**

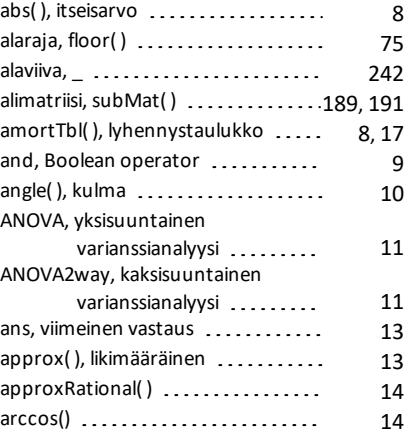

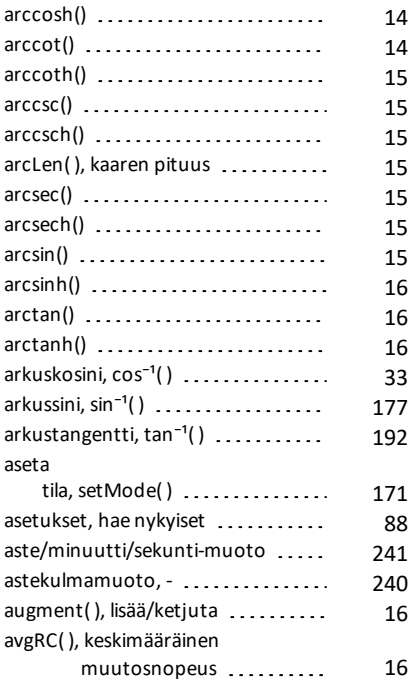

#### **B**

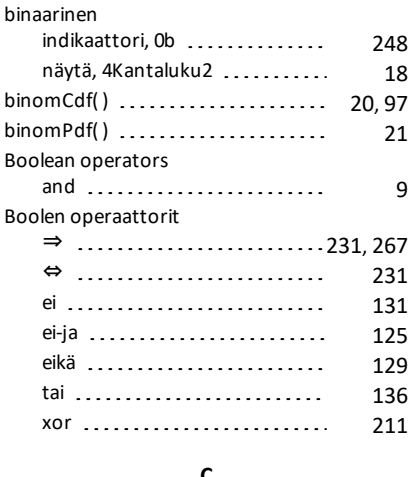

#### **C**

Cdf( ) [73](#page-76-0)

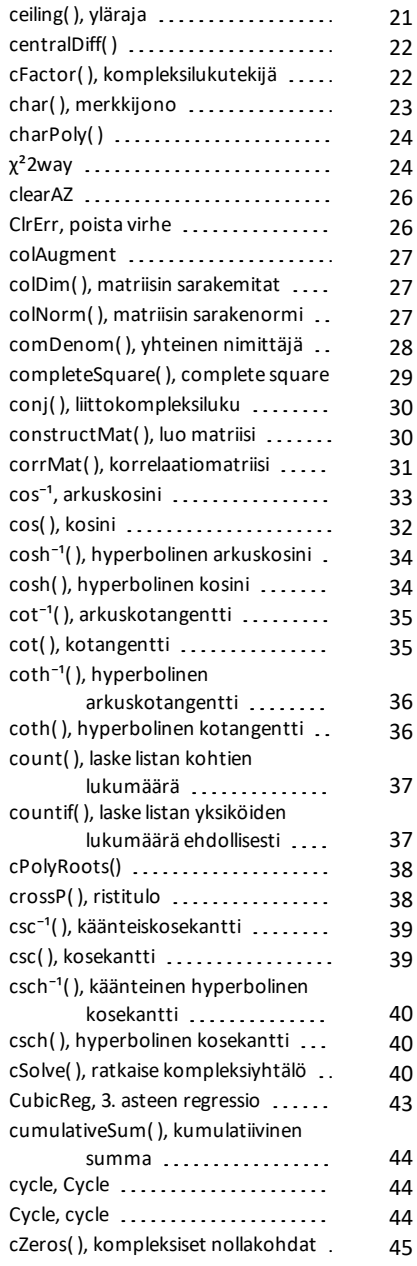

## **D**

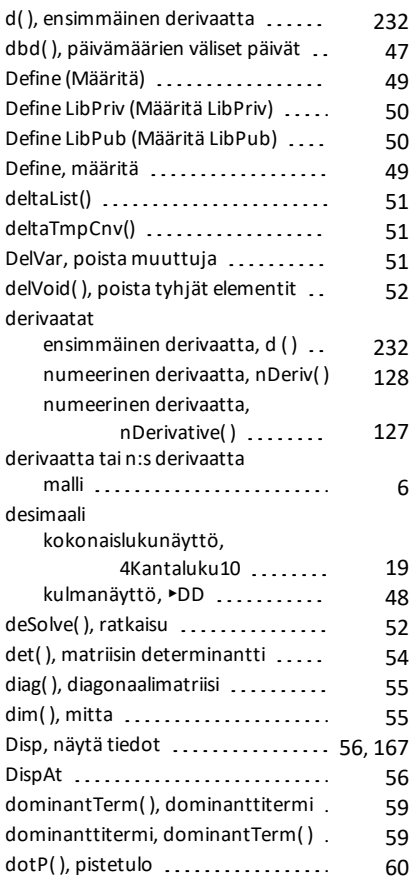

## **E**

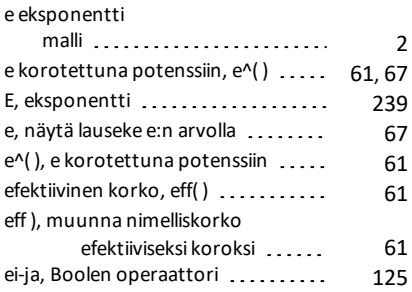

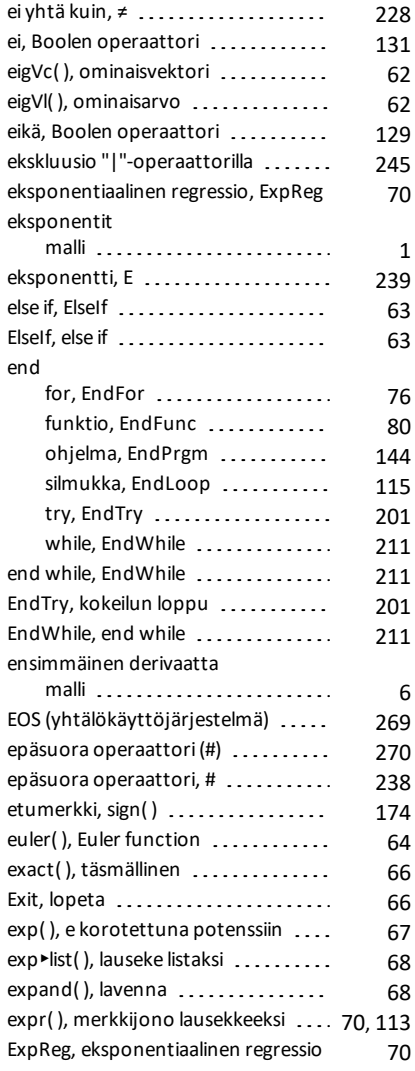

#### **F**

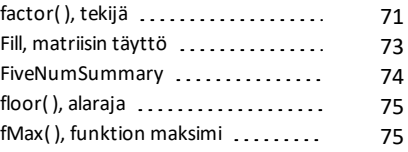

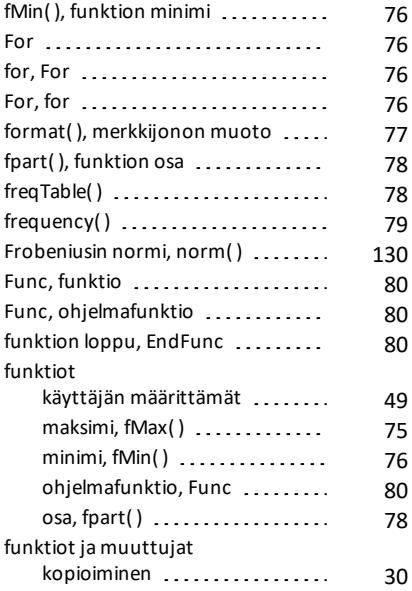

# **G**

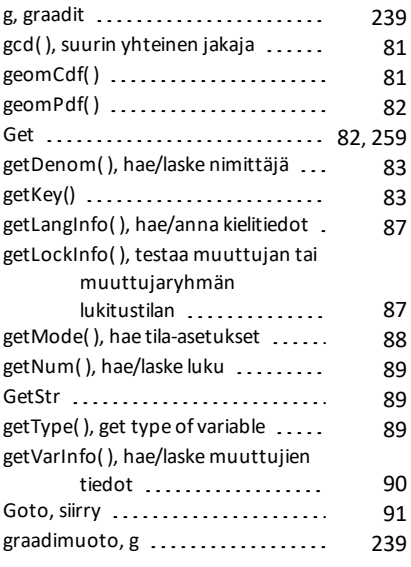

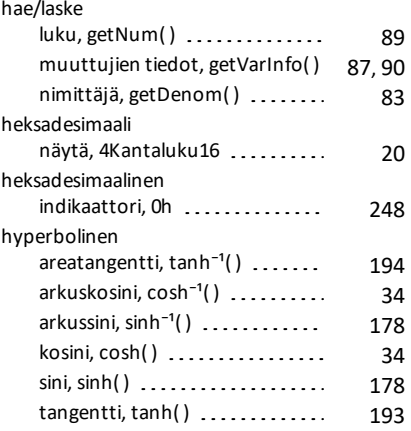

## **I**

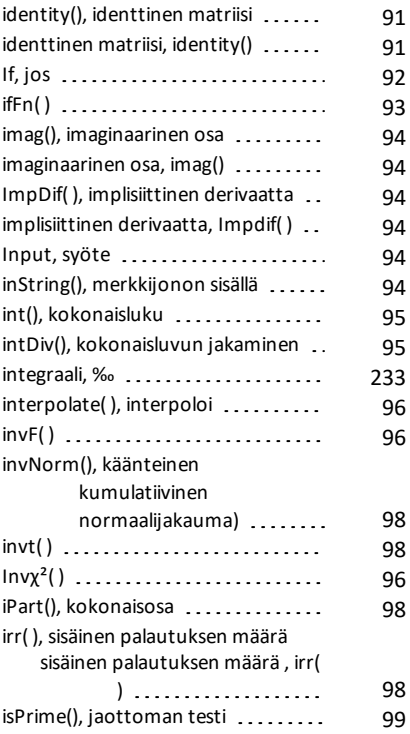

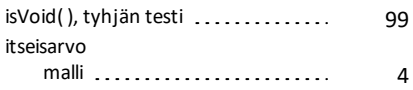

### **J**

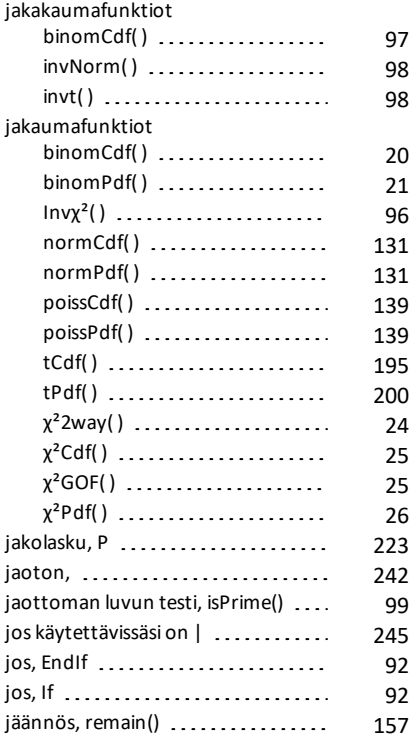

## **K**

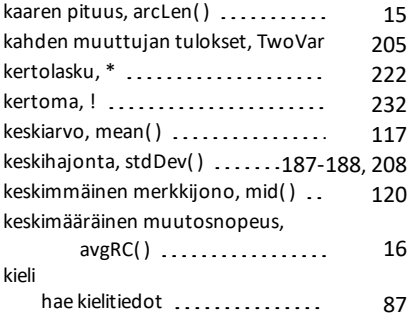

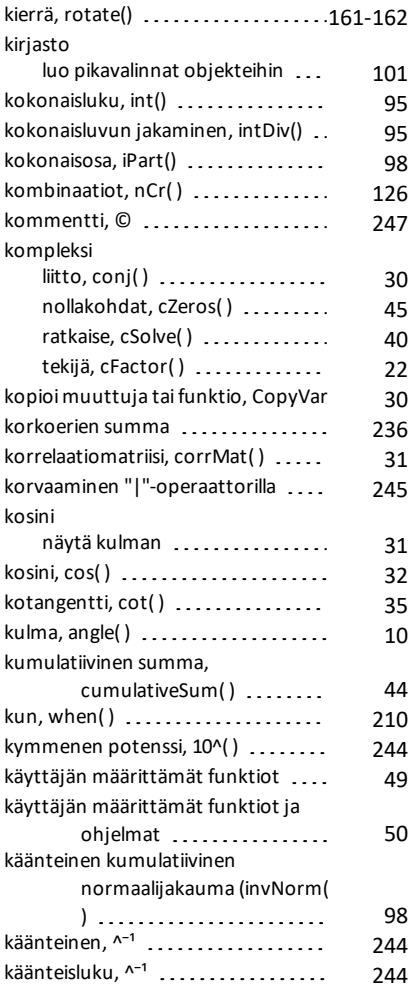

# **L**

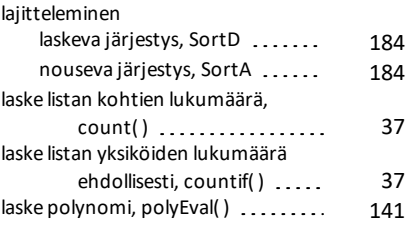

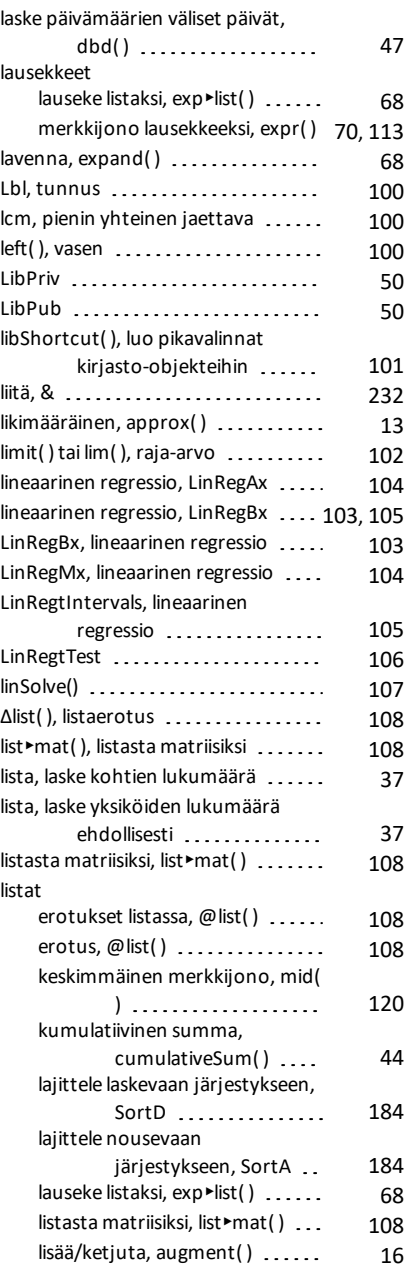

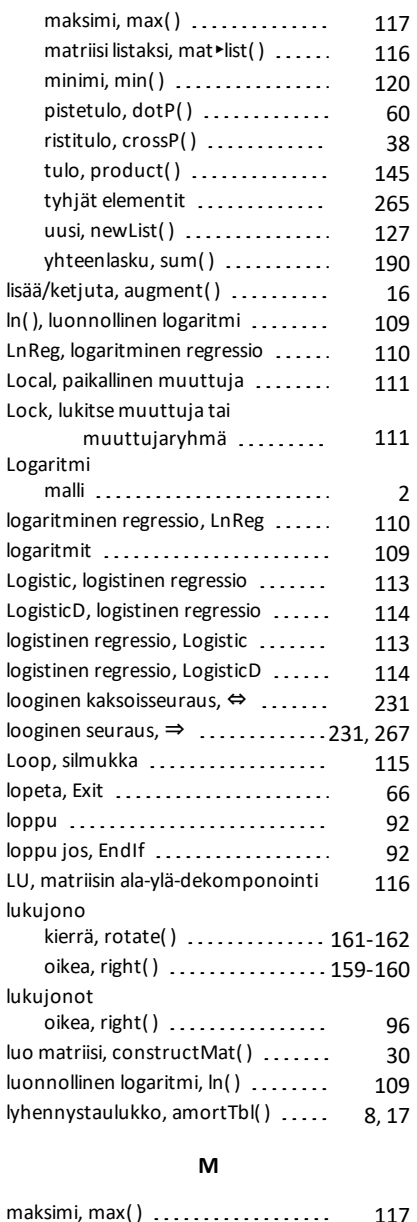

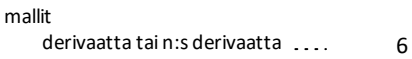

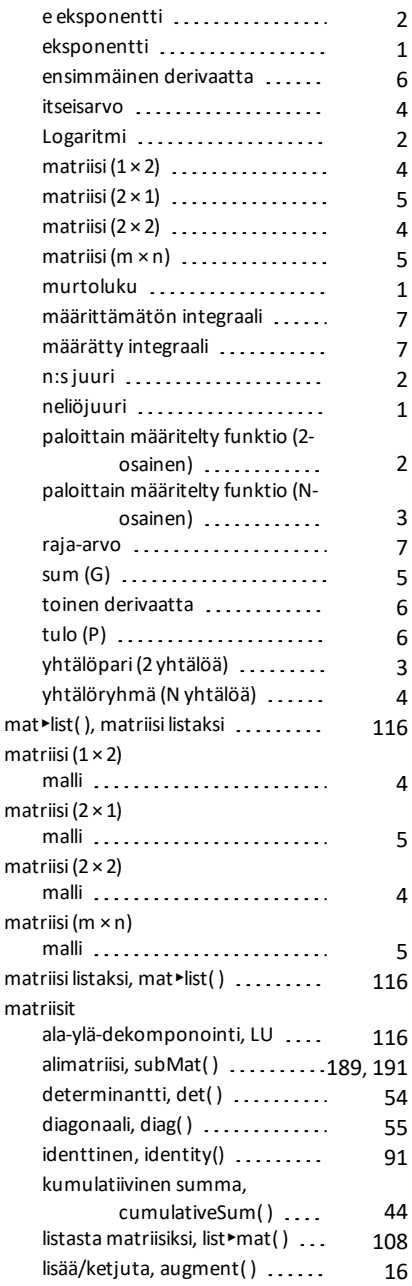

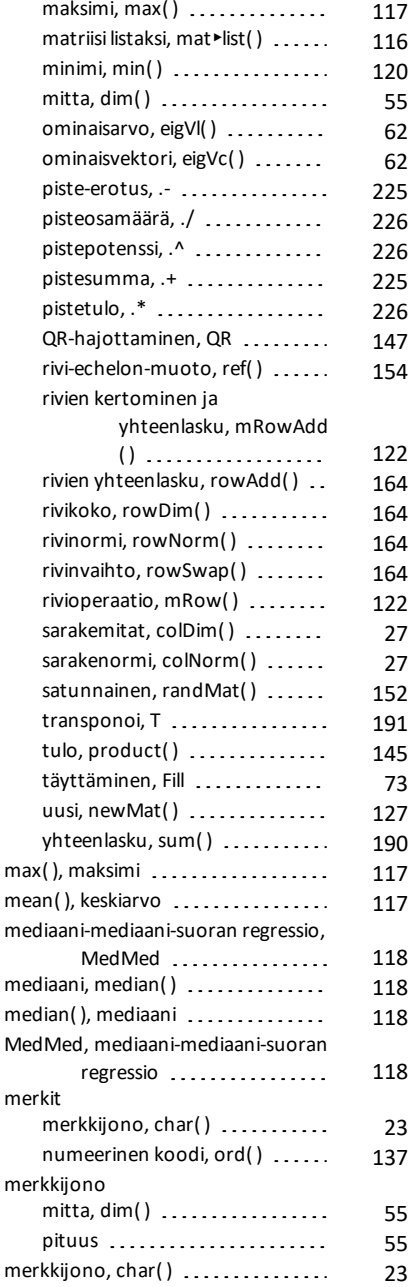

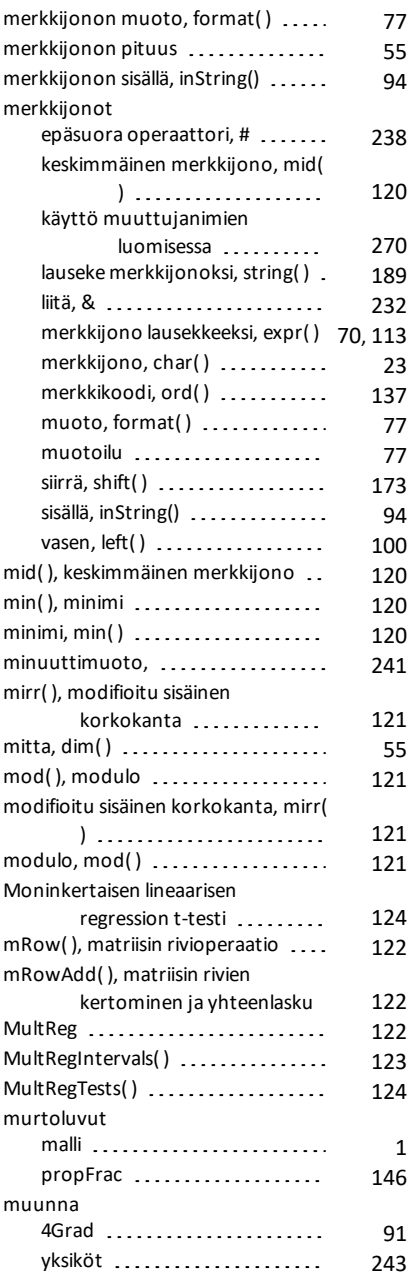

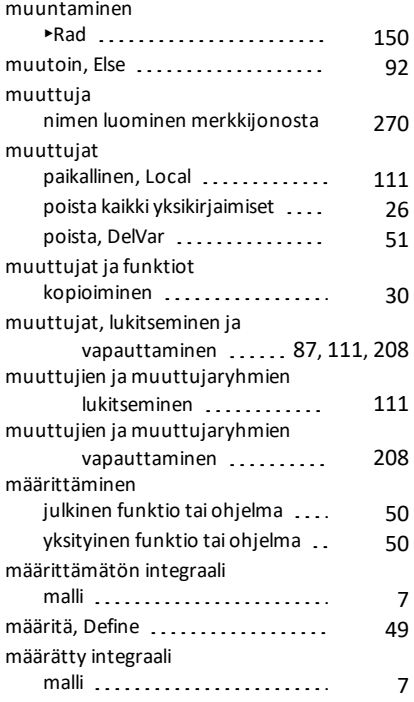

### **N**

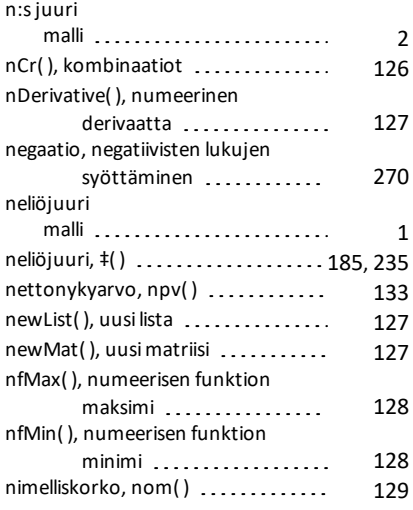

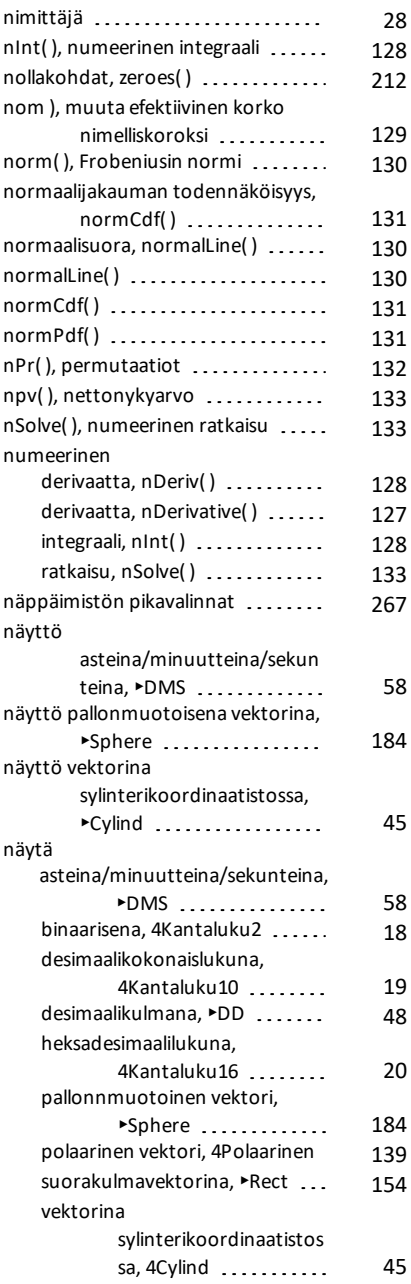

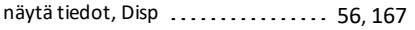

#### **O**

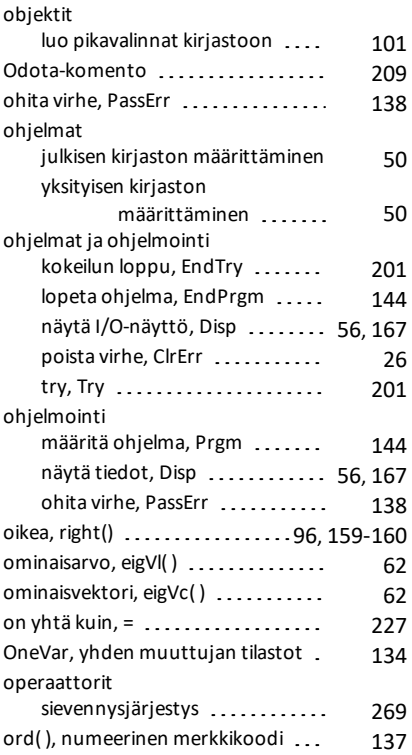

#### **P**

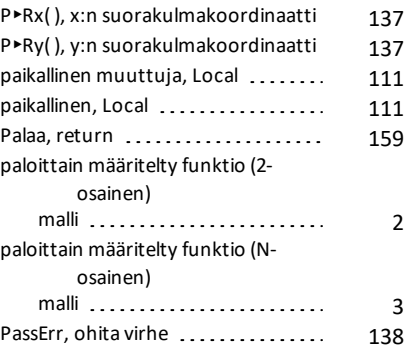

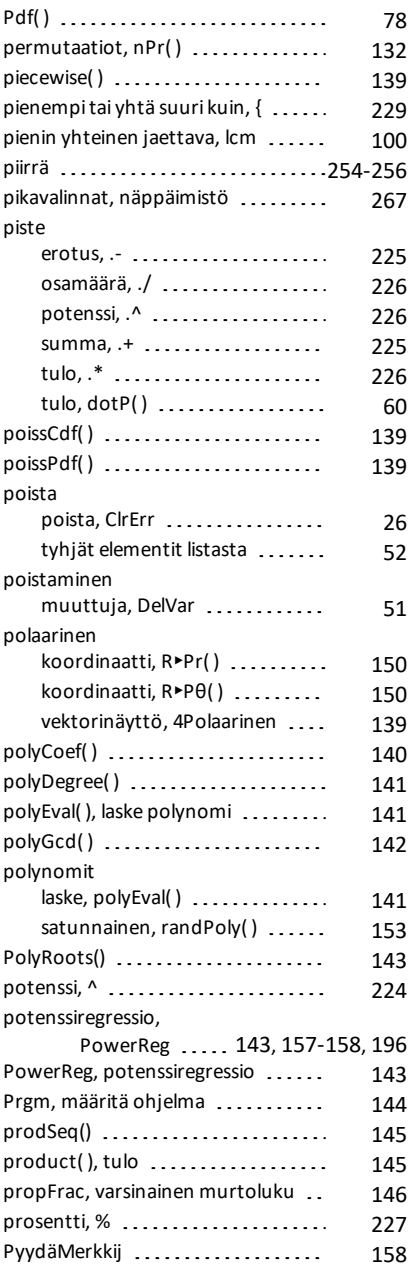

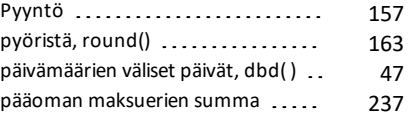

# **Q**

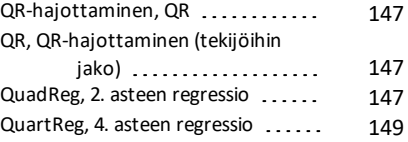

## **R**

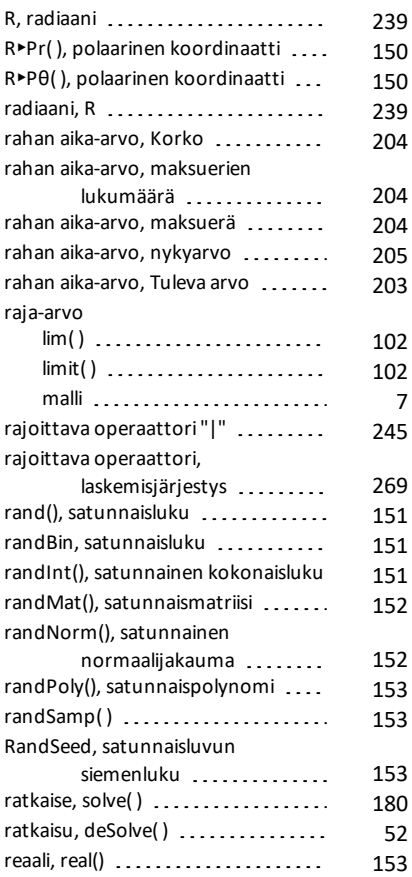

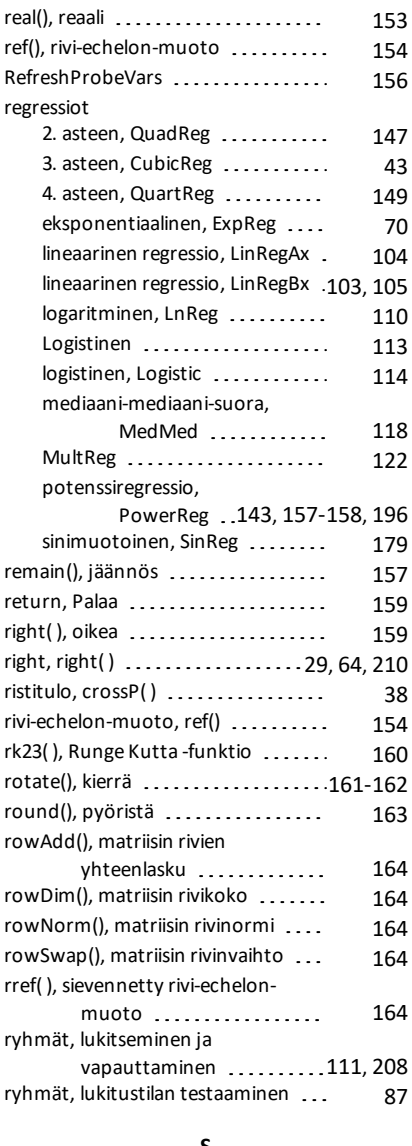

#### **S**

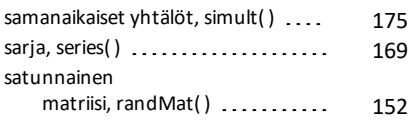

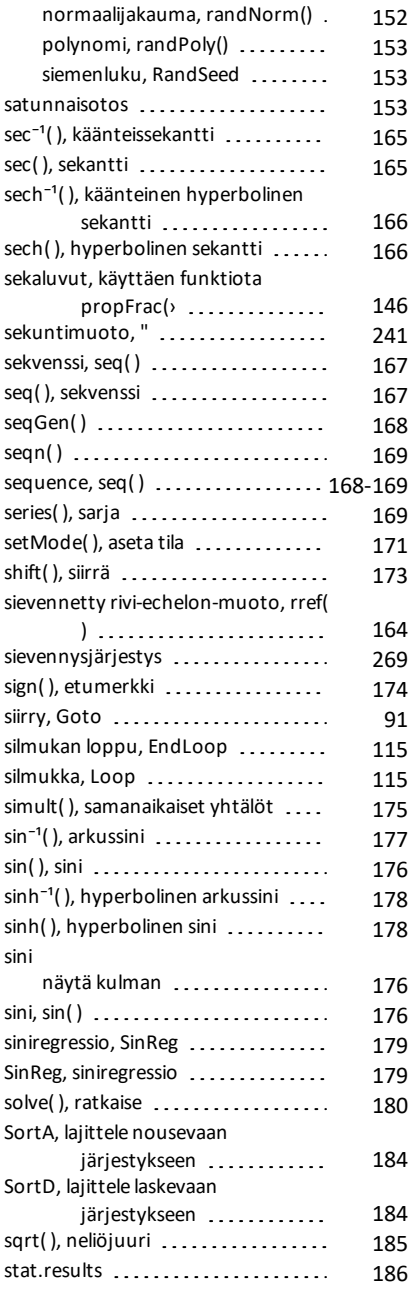

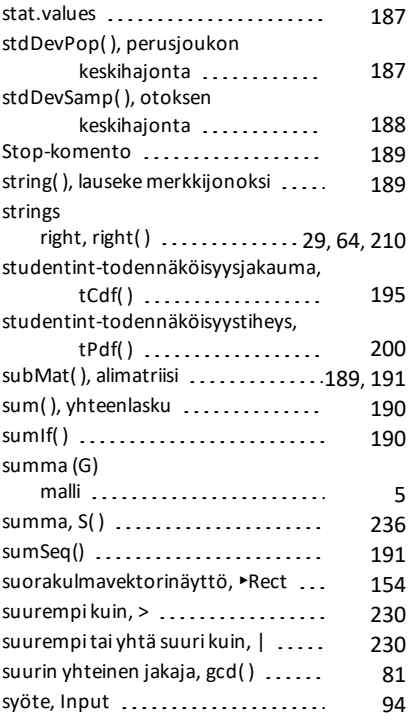

#### **T**

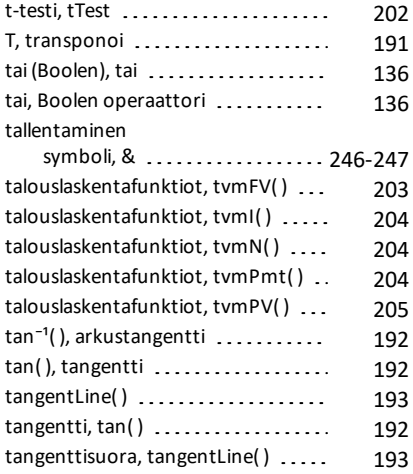

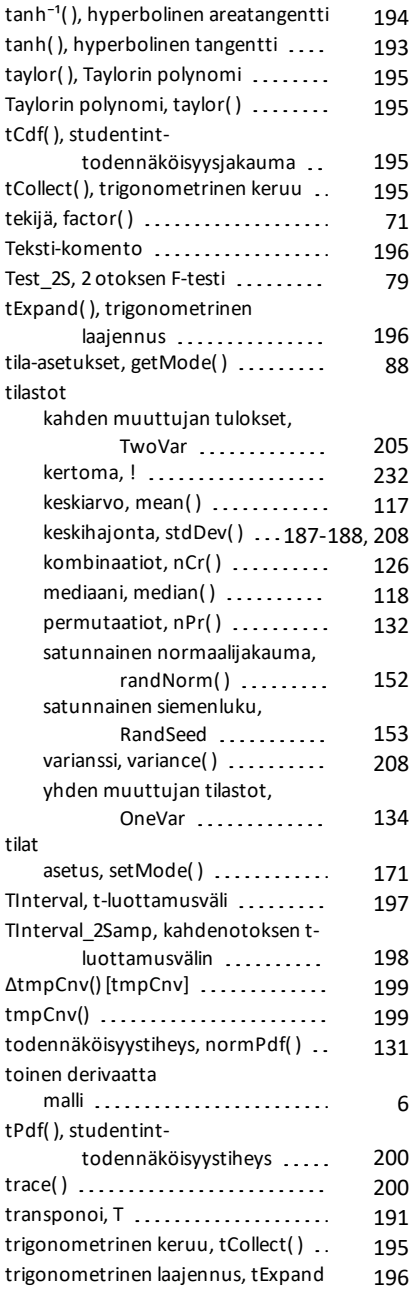

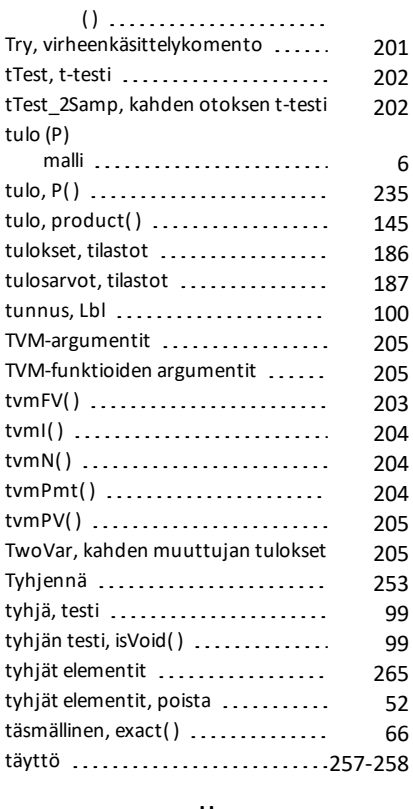

#### **U**

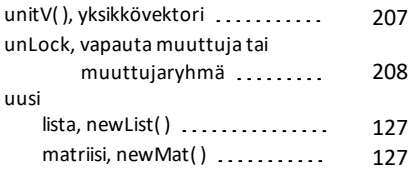

## **V**

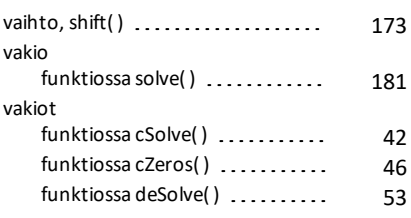

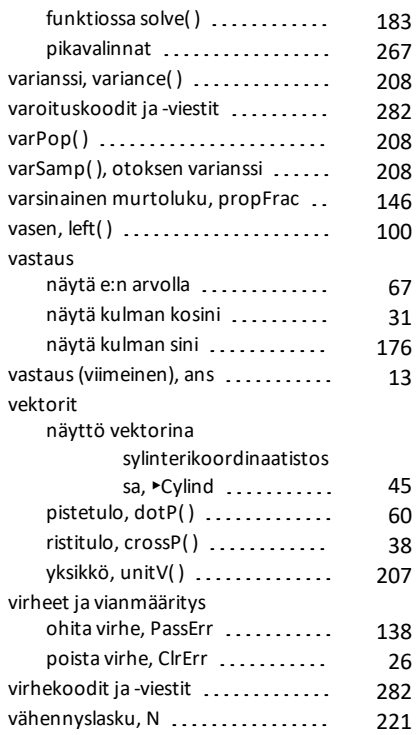

# **W**

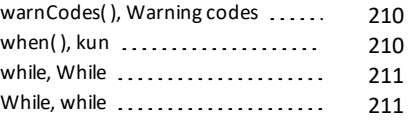

# **X**

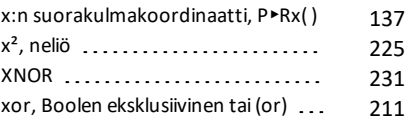

# **Y**

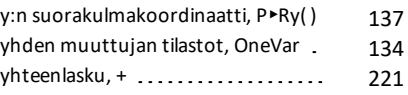

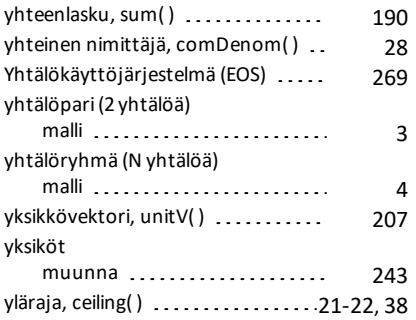

# **Z**

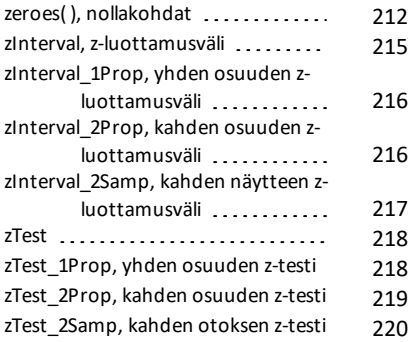

## **Χ**

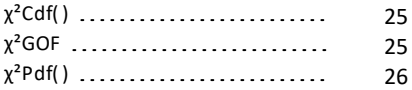